**A Solution Manual For**

# **Ordinary Differential Equations, By Tenenbaum and Pollard. Dover, NY 1963**

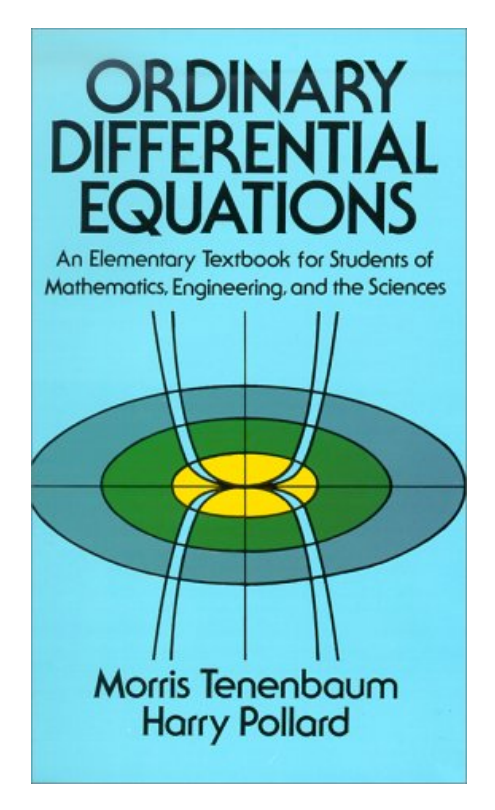

### **Nasser M. Abbasi**

May 16, 2024

### **Contents**

<span id="page-1-0"></span>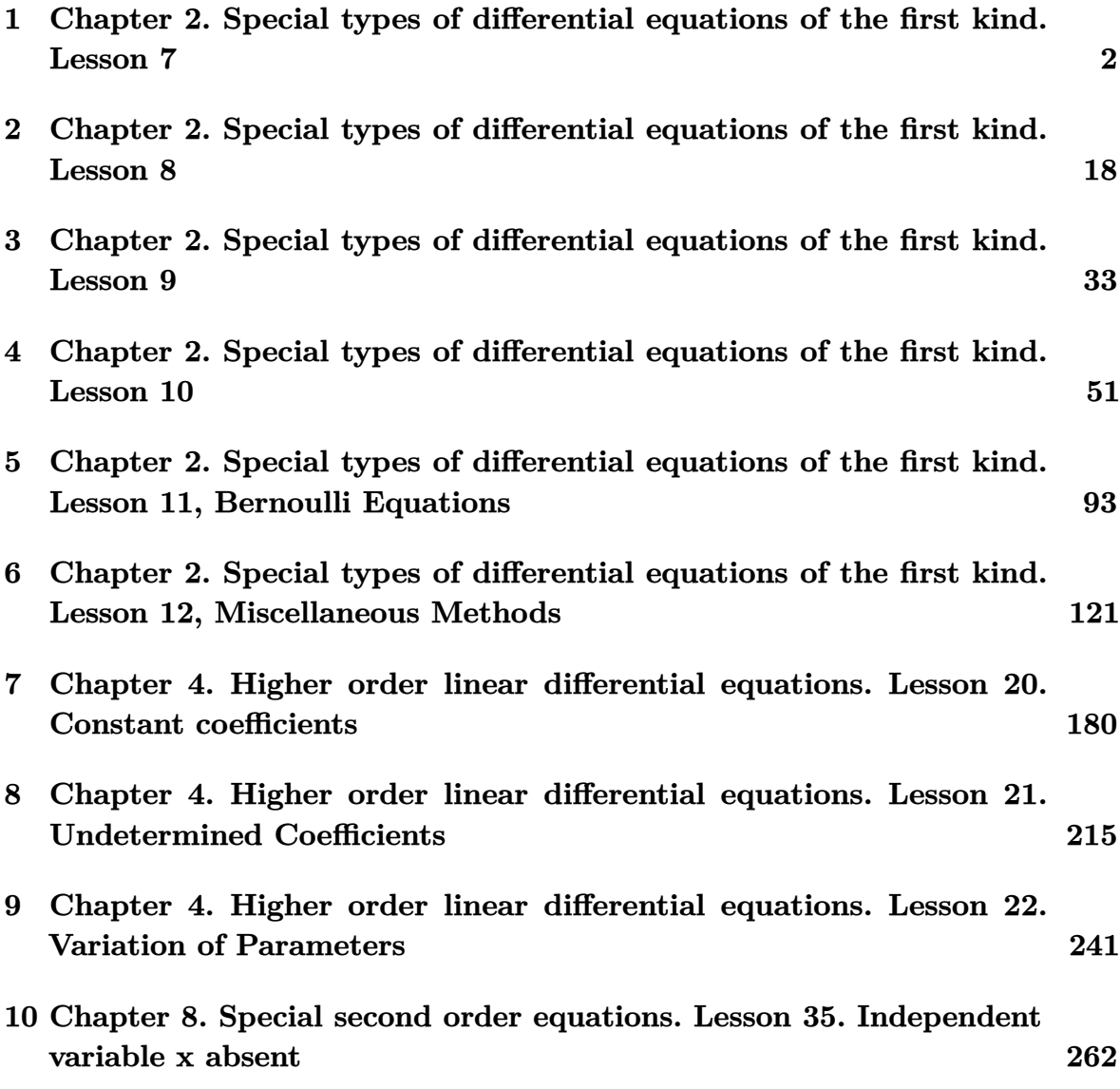

### **1 Chapter 2. Special types of differential equations of the first kind. Lesson 7**

1.1 problem First order with homogeneous Coefficients. Exercise 7.2, page 61 . [3](#page-3-0) 1.2 problem First order with homogeneous Coefficients. Exercise 7.3, page 61 . [5](#page-5-0) 1.3 problem First order with homogeneous Coefficients. Exercise 7.4, page 61 . [6](#page-6-0) 1.4 problem First order with homogeneous Coefficients. Exercise [7](#page-7-0).5, page 61 . 7 1.5 problem First order with homogeneous Coefficients. Exercise 7.6, page 61 . [8](#page-8-0) 1.6 problem First order with homogeneous Coefficients. Exercise 7.7, page 61 . [9](#page-9-0) 1.7 problem First order with homogeneous Coefficients. Exercise 7.8, page 61 . [10](#page-10-0) 1.8 problem First order with homogeneous Coefficients. Exercise 7.9, page 61 . [11](#page-11-0) 1.9 problem First order with homogeneous Coefficients. Exercise 7.10, page 61 [12](#page-12-0) 1.10 problem First order with homogeneous Coefficients. Exercise 7.11, page 61 [13](#page-13-0) 1.11 problem First order with homogeneous Coefficients. Exercise 7.12, page 61 [14](#page-14-0) 1.12 problem First order with homogeneous Coefficients. Exercise 7.13, page 61 [15](#page-15-0) 1.13 problem First order with homogeneous Coefficients. Exercise 7.14, page 61 [16](#page-16-0) 1.14 problem First order with homogeneous Coefficients. Exercise 7.15, page 61 [17](#page-17-0)

#### <span id="page-3-0"></span>**1.1 problem First order with homogeneous Coefficients. Exercise 7.2, page 61**

Internal problem ID [4427]

**Book**: Ordinary Differential Equations, By Tenenbaum and Pollard. Dover, NY 1963 **Section**: Chapter 2. Special types of differential equations of the first kind. Lesson 7 **Problem number:** First order with homogeneous Coefficients. Exercise 7.2, page 61. **ODE order**: 1. **ODE degree**: 1.

CAS Maple gives this as type [[\_homogeneous, 'class A'], \_exact, \_rational, \_dAlembert]

$$
2xy + (x^2 + y^2) y' = 0
$$

✞ ☎

 $\begin{pmatrix} 1 & 0 & 0 \\ 0 & 0 & 0 \\ 0 & 0 & 0 \\ 0 & 0 & 0 \\ 0 & 0 & 0 \\ 0 & 0 & 0 \\ 0 & 0 & 0 & 0 \\ 0 & 0 & 0 & 0 \\ 0 & 0 & 0 & 0 \\ 0 & 0 & 0 & 0 \\ 0 & 0 & 0 & 0 & 0 \\ 0 & 0 & 0 & 0 & 0 \\ 0 & 0 & 0 & 0 & 0 & 0 \\ 0 & 0 & 0 & 0 & 0 & 0 \\ 0 & 0 & 0 & 0 & 0 & 0 & 0 \\ 0 & 0 & 0 & 0 & 0 & 0 & 0 \\ 0 &$ 

 $\checkmark$  Solution by Maple Time used: 0.032 (sec). Leaf size: 209

dsolve(2\*x\*y(x)+(x^2+y(x)^2)\*diff(y(x),x)=0,y(x), singsol=all)

$$
y(x) = -\frac{2\left(c_1x^2 - \frac{\left(4+4\sqrt{4c_1^3x^6+1}\right)^{\frac{2}{3}}}{4}\right)}{\left(4+4\sqrt{4c_1^3x^6+1}\right)^{\frac{1}{3}}\sqrt{c_1}}
$$
  

$$
y(x) = -\frac{\left(1+i\sqrt{3}\right)\left(4+4\sqrt{4c_1^3x^6+1}\right)^{\frac{1}{3}}}{4\sqrt{c_1}} - \frac{\sqrt{c_1}\left(i\sqrt{3}-1\right)x^2}{\left(4+4\sqrt{4c_1^3x^6+1}\right)^{\frac{1}{3}}}
$$
  

$$
y(x) = \frac{4i\sqrt{3}c_1x^2 + i\left(4+4\sqrt{4c_1^3x^6+1}\right)^{\frac{2}{3}}\sqrt{3} + 4c_1x^2 - \left(4+4\sqrt{4c_1^3x^6+1}\right)^{\frac{2}{3}}}{4\left(4+4\sqrt{4c_1^3x^6+1}\right)^{\frac{1}{3}}\sqrt{c_1}}
$$

### $\boldsymbol{\checkmark}$  Solution by Mathematica

Time used: 15.191 (sec). Leaf size: 401

✞ ☎ **DSolve**[2\*x\*y[x]+(x^2+y[x]^2)\*y'[x]==0,y[x],x,IncludeSingularSolutions -> **True**]  $\left($   $\left($   $\right)$   $\left($   $\left($   $\right)$   $\left($   $\left($   $\right)$   $\left($   $\left($   $\right)$   $\left($   $\left($   $\right)$   $\left($   $\left($   $\right)$   $\left($   $\left($   $\right)$   $\left($   $\left($   $\right)$   $\left($   $\left($   $\right)$   $\left($   $\left($   $\right)$   $\left($   $\left($   $\right)$   $\left($   $\left($   $\right)$   $\left($ 

$$
y(x) \rightarrow \frac{\sqrt[3]{\sqrt{4x^6 + e^{6c_1}} + e^{3c_1}}}{\sqrt[3]{2}} - \frac{\sqrt[3]{2x^2}}{\sqrt[3]{\sqrt{4x^6 + e^{6c_1}} + e^{3c_1}}}
$$
  
\n
$$
y(x) \rightarrow \frac{i2^{2/3}(\sqrt{3} + i) (\sqrt{4x^6 + e^{6c_1}} + e^{3c_1})^{2/3} + \sqrt[3]{2}(2 + 2i\sqrt{3}) x^2}{4\sqrt[3]{\sqrt{4x^6 + e^{6c_1}} + e^{3c_1}}}
$$
  
\n
$$
y(x) \rightarrow \frac{(1 - i\sqrt{3}) x^2}{2^{2/3} \sqrt[3]{\sqrt{4x^6 + e^{6c_1}} + e^{3c_1}}} - \frac{(1 + i\sqrt{3}) \sqrt[3]{\sqrt{4x^6 + e^{6c_1}} + e^{3c_1}}}{2\sqrt[3]{2}}
$$
  
\n
$$
y(x) \rightarrow 0
$$
  
\n
$$
y(x) \rightarrow \frac{1}{2} \sqrt[6]{x^6} \left( \frac{(1 - i\sqrt{3}) (x^6)^{2/3}}{x^4} - i\sqrt{3} - 1 \right)
$$
  
\n
$$
y(x) \rightarrow \frac{1}{2} \sqrt[6]{x^6} \left( \frac{(1 + i\sqrt{3}) (x^6)^{2/3}}{x^4} + i\sqrt{3} - 1 \right)
$$
  
\n
$$
y(x) \rightarrow \sqrt[6]{x^6} - \frac{(x^6)^{5/6}}{x^4}
$$

#### <span id="page-5-0"></span>**1.2 problem First order with homogeneous Coefficients. Exercise 7.3, page 61**

Internal problem ID [4428]

**Book**: Ordinary Differential Equations, By Tenenbaum and Pollard. Dover, NY 1963 **Section**: Chapter 2. Special types of differential equations of the first kind. Lesson 7 **Problem number:** First order with homogeneous Coefficients. Exercise 7.3, page 61. **ODE order**: 1. **ODE degree**: 1.

CAS Maple gives this as type [[\_homogeneous, 'class A'], \_rational, \_dAlembert]

$$
(x + \sqrt{y^2 - xy}) y' - y = 0
$$

Solution by Maple Time used: 0.015 (sec). Leaf size: 33

✞ ☎  $dsolve((x+sqrt(y(x)^2-x*y(x)))*diff(y(x),x)-y(x)=0,y(x), singsol=all)$ 

$$
\frac{\ln(y(x))y(x) - c_1y(x) + 2\sqrt{y(x)(y(x) - x)}}{y(x)} = 0
$$

✞ ☎

 $\left($   $\left($   $\right)$   $\left($   $\left($   $\right)$   $\left($   $\left($   $\right)$   $\left($   $\left($   $\right)$   $\left($   $\left($   $\right)$   $\left($   $\left($   $\right)$   $\left($   $\left($   $\right)$   $\left($   $\left($   $\right)$   $\left($   $\left($   $\right)$   $\left($   $\left($   $\right)$   $\left($   $\left($   $\right)$   $\left($   $\left($   $\right)$   $\left($ 

 $\left( \begin{array}{cc} \bullet & \bullet & \bullet \\ \bullet & \bullet & \bullet \end{array} \right)$ 

Solution by Mathematica

Time used: 0.291 (sec). Leaf size: 43

**DSolve**[(x+**Sqrt**[y[x]^2-x\*y[x]])\*y'[x]-y[x]==0,y[x],x,IncludeSingularSolutions -> **True**]

Solve 
$$
\left[\frac{2\sqrt{\frac{y(x)}{x}-1}}{\sqrt{\frac{y(x)}{x}}} + \log\left(\frac{y(x)}{x}\right) = -\log(x) + c_1, y(x)\right]
$$

#### <span id="page-6-0"></span>**1.3 problem First order with homogeneous Coefficients. Exercise 7.4, page 61**

Internal problem ID [4429]

**Book**: Ordinary Differential Equations, By Tenenbaum and Pollard. Dover, NY 1963 **Section**: Chapter 2. Special types of differential equations of the first kind. Lesson 7 **Problem number:** First order with homogeneous Coefficients. Exercise 7.4, page 61. **ODE order**: 1. **ODE degree**: 1.

CAS Maple gives this as type [[\_homogeneous, 'class A'], \_rational, [\_Abel, '2nd type', 'cl

$$
y-(x-y)y'=-x
$$

 $\boldsymbol{\checkmark}$  Solution by Maple

Time used: 0.016 (sec). Leaf size: 24

 $dsolve((x+y(x))-(x-y(x))*diff(y(x),x)=0,y(x), singsol=all)$ 

$$
y(x) = \tan (\text{RootOf} ( -2 \angle Z + \ln (\sec (\angle Z)^2) + 2 \ln (x) + 2c_1)) x
$$

✞ ☎

 $\begin{pmatrix} 1 & 0 \\ 0 & 1 \end{pmatrix}$ 

 $\checkmark$  Solution by Mathematica Time used: 0.032 (sec). Leaf size: 36

**DSolve**[(x+y[x])-(x-y[x])\*y'[x]==0,y[x],x,IncludeSingularSolutions -> **True**]

✞ ☎

 $\begin{pmatrix} 1 & 0 & 0 \\ 0 & 0 & 0 \\ 0 & 0 & 0 \\ 0 & 0 & 0 \\ 0 & 0 & 0 \\ 0 & 0 & 0 \\ 0 & 0 & 0 & 0 \\ 0 & 0 & 0 & 0 \\ 0 & 0 & 0 & 0 \\ 0 & 0 & 0 & 0 \\ 0 & 0 & 0 & 0 & 0 \\ 0 & 0 & 0 & 0 & 0 \\ 0 & 0 & 0 & 0 & 0 & 0 \\ 0 & 0 & 0 & 0 & 0 & 0 \\ 0 & 0 & 0 & 0 & 0 & 0 & 0 \\ 0 & 0 & 0 & 0 & 0 & 0 & 0 \\ 0 &$ 

Solve 
$$
\left[\frac{1}{2}\log\left(\frac{y(x)^2}{x^2}+1\right)-\arctan\left(\frac{y(x)}{x}\right)\right]=-\log(x)+c_1,y(x)\right]
$$

#### <span id="page-7-0"></span>**1.4 problem First order with homogeneous Coefficients. Exercise 7.5, page 61**

Internal problem ID [4430]

**Book**: Ordinary Differential Equations, By Tenenbaum and Pollard. Dover, NY 1963 **Section**: Chapter 2. Special types of differential equations of the first kind. Lesson 7 **Problem number:** First order with homogeneous Coefficients. Exercise 7.5, page 61. **ODE order**: 1. **ODE degree**: 1.

CAS Maple gives this as type [[\_homogeneous, 'class A'], \_dAlembert]

$$
xy' - y - x\sin\left(\frac{y}{x}\right) = 0
$$

Solution by Maple Time used: 0.015 (sec). Leaf size: 44

dsolve(x\*diff(y(x),x)-y(x)-x\*sin(y(x)/x)=0,y(x), singsol=all)

$$
y(x) = \arctan\left(\frac{2xc_1}{x^2c_1^2 + 1}, \frac{-x^2c_1^2 + 1}{x^2c_1^2 + 1}\right)x
$$

✞ ☎

 $\begin{pmatrix} 1 & 0 & 0 \\ 0 & 0 & 0 \\ 0 & 0 & 0 \\ 0 & 0 & 0 \\ 0 & 0 & 0 \\ 0 & 0 & 0 \\ 0 & 0 & 0 \\ 0 & 0 & 0 \\ 0 & 0 & 0 & 0 \\ 0 & 0 & 0 & 0 \\ 0 & 0 & 0 & 0 \\ 0 & 0 & 0 & 0 & 0 \\ 0 & 0 & 0 & 0 & 0 \\ 0 & 0 & 0 & 0 & 0 \\ 0 & 0 & 0 & 0 & 0 & 0 \\ 0 & 0 & 0 & 0 & 0 & 0 \\ 0 & 0 & 0 & 0 & 0 & 0 & 0 \\ 0 &$ 

Solution by Mathematica

Time used: 0.325 (sec). Leaf size: 52

✞ ☎ **DSolve**[x\*y'[x]-y[x]-x\***Sin**[y[x]/x]==0,y[x],x,IncludeSingularSolutions -> **True**]  $\begin{pmatrix} 1 & 0 & 0 \\ 0 & 0 & 0 \\ 0 & 0 & 0 \\ 0 & 0 & 0 \\ 0 & 0 & 0 \\ 0 & 0 & 0 \\ 0 & 0 & 0 & 0 \\ 0 & 0 & 0 & 0 \\ 0 & 0 & 0 & 0 \\ 0 & 0 & 0 & 0 \\ 0 & 0 & 0 & 0 & 0 \\ 0 & 0 & 0 & 0 & 0 \\ 0 & 0 & 0 & 0 & 0 & 0 \\ 0 & 0 & 0 & 0 & 0 & 0 \\ 0 & 0 & 0 & 0 & 0 & 0 & 0 \\ 0 & 0 & 0 & 0 & 0 & 0 & 0 \\ 0 &$ 

> $y(x) \rightarrow -x \arccos(-\tanh(\log(x) + c_1))$  $y(x) \rightarrow x \arccos(-\tanh(\log(x) + c_1))$  $y(x) \rightarrow 0$  $y(x) \rightarrow -\pi x$  $y(x) \rightarrow \pi x$

#### <span id="page-8-0"></span>**1.5 problem First order with homogeneous Coefficients. Exercise 7.6, page 61**

Internal problem ID [4431]

**Book**: Ordinary Differential Equations, By Tenenbaum and Pollard. Dover, NY 1963 **Section**: Chapter 2. Special types of differential equations of the first kind. Lesson 7 **Problem number:** First order with homogeneous Coefficients. Exercise 7.6, page 61. **ODE order**: 1. **ODE degree**: 1.

CAS Maple gives this as type [[\_homogeneous, 'class A'], \_rational, \_dAlembert]

$$
2yx^{2} + y^{3} + (xy^{2} - 2x^{3})y' = 0
$$

✓ Solution by Maple Time used: 0.0 (sec). Leaf size: 22

✞ ☎ dsolve( $(2*x^2*y(x)+y(x)^3)+(x*y(x)^2-2*x^3)*diff(y(x),x)=0,y(x), singsol=all)$  $\begin{pmatrix} 1 & 0 & 0 \\ 0 & 0 & 0 \\ 0 & 0 & 0 \\ 0 & 0 & 0 \\ 0 & 0 & 0 \\ 0 & 0 & 0 \\ 0 & 0 & 0 & 0 \\ 0 & 0 & 0 & 0 \\ 0 & 0 & 0 & 0 \\ 0 & 0 & 0 & 0 \\ 0 & 0 & 0 & 0 & 0 \\ 0 & 0 & 0 & 0 & 0 \\ 0 & 0 & 0 & 0 & 0 & 0 \\ 0 & 0 & 0 & 0 & 0 & 0 \\ 0 & 0 & 0 & 0 & 0 & 0 & 0 \\ 0 & 0 & 0 & 0 & 0 & 0 & 0 \\ 0 &$ 

$$
y(x) = \sqrt{2} \sqrt{-\frac{1}{\text{LambertW}(-2c_1x^4)}} x
$$

✞ ☎

Solution by Mathematica

Time used: 5.64 (sec). Leaf size: 66

**DSolve**[(2\*x^2\*y[x]+y[x]^3)+(x\*y[x]^2-2\*x^3)\*y'[x]==0,y[x],x,IncludeSingularSolutions -> **True**]  $\left($   $\left($   $\right)$   $\left($   $\left($   $\right)$   $\left($   $\left($   $\right)$   $\left($   $\left($   $\right)$   $\left($   $\left($   $\right)$   $\left($   $\left($   $\right)$   $\left($   $\left($   $\right)$   $\left($   $\left($   $\right)$   $\left($   $\left($   $\right)$   $\left($   $\left($   $\right)$   $\left($   $\left($   $\right)$   $\left($   $\left($   $\right)$   $\left($ 

$$
y(x) \to -\frac{i\sqrt{2}x}{\sqrt{W(-2e^{-2c_1}x^4)}}
$$

$$
y(x) \to \frac{i\sqrt{2}x}{\sqrt{W(-2e^{-2c_1}x^4)}}
$$

$$
y(x) \to 0
$$

#### <span id="page-9-0"></span>**1.6 problem First order with homogeneous Coefficients. Exercise 7.7, page 61**

Internal problem ID [4432]

**Book**: Ordinary Differential Equations, By Tenenbaum and Pollard. Dover, NY 1963 **Section**: Chapter 2. Special types of differential equations of the first kind. Lesson 7 **Problem number:** First order with homogeneous Coefficients. Exercise 7.7, page 61. **ODE order**: 1. **ODE degree**: 1.

CAS Maple gives this as type [[\_homogeneous, 'class G'], \_dAlembert]

$$
y^2 + \left(x\sqrt{y^2 - x^2} - xy\right)y' = 0
$$

Solution by Maple Time used: 0.015 (sec). Leaf size: 32

✞ ☎ dsolve(y(x)^2+(x\*sqrt(y(x)^2-x^2)-x\*y(x))\*diff(y(x),x)=0,y(x), singsol=all)  $\left( \begin{array}{cc} \bullet & \bullet & \bullet \\ \bullet & \bullet & \bullet \end{array} \right)$ 

$$
\frac{-c_{1}xy(x)+y(x)+\sqrt{y\left(x\right)^{2}-x^{2}}}{xy\left(x\right)}=0
$$

 $\begin{pmatrix} 1 & 0 & 0 \\ 0 & 0 & 0 \\ 0 & 0 & 0 \\ 0 & 0 & 0 \\ 0 & 0 & 0 \\ 0 & 0 & 0 \\ 0 & 0 & 0 & 0 \\ 0 & 0 & 0 & 0 \\ 0 & 0 & 0 & 0 \\ 0 & 0 & 0 & 0 \\ 0 & 0 & 0 & 0 & 0 \\ 0 & 0 & 0 & 0 & 0 \\ 0 & 0 & 0 & 0 & 0 & 0 \\ 0 & 0 & 0 & 0 & 0 & 0 \\ 0 & 0 & 0 & 0 & 0 & 0 & 0 \\ 0 & 0 & 0 & 0 & 0 & 0 & 0 \\ 0 &$ 

Solution by Mathematica Time used: 2.247 (sec). Leaf size: 111

✞ ☎ **DSolve**[y[x]^2+(x\***Sqrt**[y[x]^2-x^2]-x\*y[x])\*y'[x]==0,y[x],x,IncludeSingularSolutions -> **True**]

Solve 
$$
\left[ -\frac{\sqrt{\frac{y(x)^2}{x^2} - 1} \left( \log \left( \sqrt{\frac{y(x)}{x} + 1} - 1 \right) + \log \left( \sqrt{\frac{y(x)}{x} + 1} + 1 \right) \right) \sqrt{\frac{y(x)}{x} - 1} \sqrt{\frac{y(x)}{x} + 1} - 2 \log \left( \sqrt{\frac{y(x)}{x} - 1} - \sqrt{\frac{y(x)}{x} + 1} \right) = \log(x) + c_1, y(x) \right]
$$

#### <span id="page-10-0"></span>**1.7 problem First order with homogeneous Coefficients. Exercise 7.8, page 61**

Internal problem ID [4433]

**Book**: Ordinary Differential Equations, By Tenenbaum and Pollard. Dover, NY 1963 **Section**: Chapter 2. Special types of differential equations of the first kind. Lesson 7 **Problem number:** First order with homogeneous Coefficients. Exercise 7.8, page 61. **ODE order**: 1. **ODE degree**: 1.

CAS Maple gives this as type [[\_homogeneous, 'class A'], \_dAlembert]

$$
\frac{y\cos\left(\frac{y}{x}\right)}{x}-\left(\frac{x\sin\left(\frac{y}{x}\right)}{y}+\cos\left(\frac{y}{x}\right)\right)y'=0
$$

 $\checkmark$  Solution by Maple Time used: 0.031 (sec). Leaf size: 15

✞ ☎  $\texttt{dsolve}(y(x)/x*\cos(y(x)/x)- (x/y(x)*sin(y(x)/x)+cos(y(x)/x))*diff(y(x),x)=0,y(x)$ , singsol=all)

$$
y(x) = \text{RootOf} \left( \angle Zxc_1 \sin \left( \angle Z \right) - 1 \right) x
$$

✞ ☎

 $\overline{\phantom{a}}$   $\overline{\phantom{a}}$   $\overline{\$ 

 $\left( \begin{array}{cc} \text{ } & \text{ } \\ \text{ } & \text{ } \end{array} \right)$ 

 $\checkmark$  Solution by Mathematica

Time used: 0.247 (sec). Leaf size: 27

**DSolve**[y[x]/x\***Cos**[y[x]/x]-(x/y[x]\***Sin**[y[x]/x]+**Cos**[y[x]/x])\*y'[x]==0,y[x],x,IncludeSingularSolutions -> **True**]

Solve 
$$
\left[ \log \left( \frac{y(x)}{x} \right) + \log \left( \sin \left( \frac{y(x)}{x} \right) \right) \right] = -\log(x) + c_1, y(x) \right]
$$

#### <span id="page-11-0"></span>**1.8 problem First order with homogeneous Coefficients. Exercise 7.9, page 61**

Internal problem ID [4434]

**Book**: Ordinary Differential Equations, By Tenenbaum and Pollard. Dover, NY 1963 **Section**: Chapter 2. Special types of differential equations of the first kind. Lesson 7 **Problem number**: First order with homogeneous Coefficients. Exercise 7.9, page 61. **ODE order**: 1. **ODE degree**: 1.

CAS Maple gives this as type [[\_homogeneous, 'class A'], \_dAlembert]

$$
y + x \ln\left(\frac{y}{x}\right) y' - 2xy' = 0
$$

Solution by Maple Time used: 0.016 (sec). Leaf size: 16

✞ ☎ dsolve(y(x)+x\*ln(y(x)/x)\*diff(y(x),x)-2\*x\*diff(y(x),x)=0,y(x), singsol=all)  $\begin{pmatrix} 1 & 0 & 0 \\ 0 & 0 & 0 \\ 0 & 0 & 0 \\ 0 & 0 & 0 \\ 0 & 0 & 0 \\ 0 & 0 & 0 \\ 0 & 0 & 0 \\ 0 & 0 & 0 \\ 0 & 0 & 0 & 0 \\ 0 & 0 & 0 & 0 \\ 0 & 0 & 0 & 0 \\ 0 & 0 & 0 & 0 & 0 \\ 0 & 0 & 0 & 0 & 0 \\ 0 & 0 & 0 & 0 & 0 \\ 0 & 0 & 0 & 0 & 0 & 0 \\ 0 & 0 & 0 & 0 & 0 & 0 \\ 0 & 0 & 0 & 0 & 0 & 0 & 0 \\ 0 &$ 

$$
y(x) = -\frac{\text{LambertW}(-\text{exc}_1)}{c_1}
$$

 $\checkmark$  Solution by Mathematica

Time used: 5.502 (sec). Leaf size: 35

✞ ☎ **DSolve**[y[x]+x\***Log**[y[x]/x]\*y'[x]-2\*x\*y'[x]==0,y[x],x,IncludeSingularSolutions -> **True**]  $\overline{\phantom{a}}$   $\overline{\phantom{a}}$   $\overline{\$ 

$$
y(x) \to -e^{c_1}W(-e^{1-c_1}x)
$$
  
\n
$$
y(x) \to 0
$$
  
\n
$$
y(x) \to ex
$$

#### <span id="page-12-0"></span>**1.9 problem First order with homogeneous Coefficients. Exercise 7.10, page 61**

Internal problem ID [4435]

**Book**: Ordinary Differential Equations, By Tenenbaum and Pollard. Dover, NY 1963 **Section**: Chapter 2. Special types of differential equations of the first kind. Lesson 7 **Problem number:** First order with homogeneous Coefficients. Exercise 7.10, page 61. **ODE order**: 1. **ODE degree**: 1.

CAS Maple gives this as type [[\_homogeneous, 'class A'], \_dAlembert]

$$
2y e^{\frac{x}{y}} + \left(y - 2x e^{\frac{x}{y}}\right)y' = 0
$$

Solution by Maple Time used: 0.031 (sec). Leaf size: 21

✞ ☎ dsolve(2\*y(x)\*exp(x/y(x))+(y(x)-2\*x\*exp(x/y(x)))\*diff(y(x),x)=0,y(x), singsol=all)

$$
y(x) = \frac{x}{\text{RootOf}\left(-\_Ze^{-2e^{-x}} + c_1x\right)}
$$

 $\left( \begin{array}{cc} \bullet & \bullet & \bullet \\ \bullet & \bullet & \bullet \end{array} \right)$ 

 $\checkmark$  Solution by Mathematica

Time used: 0.247 (sec). Leaf size: 29

**DSolve**[2\*y[x]\***Exp**[x/y[x]]+(y[x]-2\*x\***Exp**[x/y[x]])\*y'[x]==0,y[x],x,IncludeSingularSolutions -> **True**]

Solve 
$$
\left[-2e^{\frac{x}{y(x)}} - \log\left(\frac{y(x)}{x}\right) = \log(x) + c_1, y(x)\right]
$$

✞ ☎

 $\begin{pmatrix} 1 & 0 & 0 \\ 0 & 0 & 0 \\ 0 & 0 & 0 \\ 0 & 0 & 0 \\ 0 & 0 & 0 \\ 0 & 0 & 0 \\ 0 & 0 & 0 & 0 \\ 0 & 0 & 0 & 0 \\ 0 & 0 & 0 & 0 \\ 0 & 0 & 0 & 0 \\ 0 & 0 & 0 & 0 & 0 \\ 0 & 0 & 0 & 0 & 0 \\ 0 & 0 & 0 & 0 & 0 & 0 \\ 0 & 0 & 0 & 0 & 0 & 0 \\ 0 & 0 & 0 & 0 & 0 & 0 & 0 \\ 0 & 0 & 0 & 0 & 0 & 0 & 0 \\ 0 &$ 

#### <span id="page-13-0"></span>**1.10 problem First order with homogeneous Coefficients. Exercise 7.11, page 61**

Internal problem ID [4436]

**Book**: Ordinary Differential Equations, By Tenenbaum and Pollard. Dover, NY 1963 **Section**: Chapter 2. Special types of differential equations of the first kind. Lesson 7 **Problem number:** First order with homogeneous Coefficients. Exercise 7.11, page 61. **ODE order**: 1. **ODE degree**: 1.

CAS Maple gives this as type [[\_homogeneous, 'class A'], \_dAlembert]

$$
x e^{\frac{y}{x}} - y \sin\left(\frac{y}{x}\right) + x \sin\left(\frac{y}{x}\right) y' = 0
$$

Solution by Maple Time used: 0.032 (sec). Leaf size: 63

 $dsolve((x*exp(y(x)/x)-y(x)*sin(y(x)/x))+x*sin(y(x)/x)*diff(y(x),x)=0,y(x), single=all)$ 

$$
y(x) = \text{RootOf} \left( e^{2\pi/2} \left( 4\ln(x) \right)^2 e^{2\pi/2} + 8\ln(x) e^{2\pi/2} c_1 + 4e^{2\pi/2} c_1^2 - 4\ln(x) \sin\left(\pi/2\right) e^{-2\pi/2} - 4\sin\left(\pi/2\right) e^{-2\pi/2} c_1 + 2\sin\left(\pi/2\right)^2 - 1 \right) \right) x
$$

✞ ☎

 $\left($   $\left($   $\right)$   $\left($   $\left($   $\right)$   $\left($   $\left($   $\right)$   $\left($   $\left($   $\right)$   $\left($   $\left($   $\right)$   $\left($   $\left($   $\right)$   $\left($   $\left($   $\right)$   $\left($   $\left($   $\right)$   $\left($   $\left($   $\right)$   $\left($   $\left($   $\right)$   $\left($   $\left($   $\right)$   $\left($   $\left($   $\right)$   $\left($ 

✞ ☎

 $\begin{pmatrix} 1 & 0 & 0 \\ 0 & 0 & 0 \\ 0 & 0 & 0 \\ 0 & 0 & 0 \\ 0 & 0 & 0 \\ 0 & 0 & 0 \\ 0 & 0 & 0 \\ 0 & 0 & 0 \\ 0 & 0 & 0 & 0 \\ 0 & 0 & 0 & 0 \\ 0 & 0 & 0 & 0 \\ 0 & 0 & 0 & 0 & 0 \\ 0 & 0 & 0 & 0 & 0 \\ 0 & 0 & 0 & 0 & 0 \\ 0 & 0 & 0 & 0 & 0 & 0 \\ 0 & 0 & 0 & 0 & 0 & 0 \\ 0 & 0 & 0 & 0 & 0 & 0 & 0 \\ 0 &$ 

Solution by Mathematica

Time used: 0.328 (sec). Leaf size: 39

**DSolve**[(x\***Exp**[y[x]/x]-y[x]\***Sin**[y[x]/x])+x\***Sin**[y[x]/x]\*y'[x]==0,y[x],x,IncludeSingularSolutions -> **True**]

Solve 
$$
\left[-\frac{1}{2}e^{-\frac{y(x)}{x}}\left(\sin\left(\frac{y(x)}{x}\right) + \cos\left(\frac{y(x)}{x}\right)\right) = -\log(x) + c_1, y(x)\right]
$$

#### <span id="page-14-0"></span>**1.11 problem First order with homogeneous Coefficients. Exercise 7.12, page 61**

Internal problem ID [4437]

**Book**: Ordinary Differential Equations, By Tenenbaum and Pollard. Dover, NY 1963 **Section**: Chapter 2. Special types of differential equations of the first kind. Lesson 7 **Problem number:** First order with homogeneous Coefficients. Exercise 7.12, page 61. **ODE order**: 1. **ODE degree**: 1.

CAS Maple gives this as type [[\_homogeneous, 'class A'], \_rational, \_Bernoulli]

$$
y^2 - 2xyy' = -x^2
$$

With initial conditions

$$
[y(-1)=0]
$$

 $\checkmark$  Solution by Maple Time used: 0.062 (sec). Leaf size: 23

dsolve( $[(x^2+y(x)^2)=2*x*y(x)*diff(y(x),x),y(-1) = 0],y(x),$  singsol=all)

$$
y(x) = \sqrt{x(1+x)}
$$

$$
y(x) = -\sqrt{x(1+x)}
$$

✞ ☎

 $\left($   $\left($   $\right)$   $\left($   $\left($   $\right)$   $\left($   $\left($   $\right)$   $\left($   $\left($   $\right)$   $\left($   $\left($   $\right)$   $\left($   $\left($   $\right)$   $\left($   $\left($   $\right)$   $\left($   $\left($   $\right)$   $\left($   $\left($   $\right)$   $\left($   $\left($   $\right)$   $\left($   $\left($   $\right)$   $\left($   $\left($   $\right)$   $\left($ 

 $\checkmark$  Solution by Mathematica Time used: 0.19 (sec). Leaf size: 36

**DSolve**[{(x^2+y[x]^2)==2\*x\*y[x]\*y'[x],y[-1]==0},y[x],x,IncludeSingularSolutions -> **True**]

$$
y(x) \to -\sqrt{x}\sqrt{x+1}
$$

$$
y(x) \to \sqrt{x}\sqrt{x+1}
$$

✞ ☎

 $\left( \begin{array}{cc} \text{ } & \text{ } \\ \text{ } & \text{ } \end{array} \right)$ 

#### <span id="page-15-0"></span>**1.12 problem First order with homogeneous Coefficients. Exercise 7.13, page 61**

Internal problem ID [4438]

**Book**: Ordinary Differential Equations, By Tenenbaum and Pollard. Dover, NY 1963 **Section**: Chapter 2. Special types of differential equations of the first kind. Lesson 7 **Problem number:** First order with homogeneous Coefficients. Exercise 7.13, page 61. **ODE order**: 1. **ODE degree**: 1.

CAS Maple gives this as type [[\_homogeneous, 'class A'], \_dAlembert]

$$
x e^{\frac{y}{x}} + y - xy' = 0
$$

With initial conditions

 $[y(1) = 0]$ 

✓ Solution by Maple Time used: 0.031 (sec). Leaf size: 15

 $dsolve([x*exp(y(x)/x)+y(x))=x*diff(y(x),x),y(1) = 0],y(x), singsolall)$ 

$$
y(x) = \ln\left(-\frac{1}{\ln(x) - 1}\right)x
$$

✞ ☎

 $\left($   $\left($   $\right)$   $\left($   $\left($   $\right)$   $\left($   $\left($   $\right)$   $\left($   $\left($   $\right)$   $\left($   $\left($   $\right)$   $\left($   $\left($   $\right)$   $\left($   $\left($   $\right)$   $\left($   $\left($   $\right)$   $\left($   $\left($   $\right)$   $\left($   $\left($   $\right)$   $\left($   $\left($   $\right)$   $\left($   $\left($   $\right)$   $\left($ 

 $\checkmark$  Solution by Mathematica

Time used: 0.316 (sec). Leaf size: 15

**DSolve**[{(x\***Exp**[y[x]/x]+y[x])==x\*y'[x],y[1]==0},y[x],x,IncludeSingularSolutions -> **True**]

$$
y(x) \to -x\log(1-\log(x))
$$

✞ ☎

 $\begin{pmatrix} 1 & 0 & 0 \\ 0 & 0 & 0 \\ 0 & 0 & 0 \\ 0 & 0 & 0 \\ 0 & 0 & 0 \\ 0 & 0 & 0 \\ 0 & 0 & 0 & 0 \\ 0 & 0 & 0 & 0 \\ 0 & 0 & 0 & 0 \\ 0 & 0 & 0 & 0 \\ 0 & 0 & 0 & 0 & 0 \\ 0 & 0 & 0 & 0 & 0 \\ 0 & 0 & 0 & 0 & 0 & 0 \\ 0 & 0 & 0 & 0 & 0 & 0 \\ 0 & 0 & 0 & 0 & 0 & 0 & 0 \\ 0 & 0 & 0 & 0 & 0 & 0 & 0 \\ 0 &$ 

#### <span id="page-16-0"></span>**1.13 problem First order with homogeneous Coefficients. Exercise 7.14, page 61**

Internal problem ID [4439]

**Book**: Ordinary Differential Equations, By Tenenbaum and Pollard. Dover, NY 1963 **Section**: Chapter 2. Special types of differential equations of the first kind. Lesson 7 **Problem number:** First order with homogeneous Coefficients. Exercise 7.14, page 61. **ODE order**: 1. **ODE degree**: 1.

CAS Maple gives this as type [[\_homogeneous, 'class A'], \_dAlembert]

$$
y' - \frac{y}{x} + \csc\left(\frac{y}{x}\right) = 0
$$

With initial conditions

 $[y(1) = 0]$ 

Solution by Maple Time used: 0.047 (sec). Leaf size: 22

dsolve( $[diff(y(x),x)-y(x)/x+cc(y(x)/x)=0,y(1) = 0]$ , $y(x)$ , singsol=all)

 $y(x) = \arccos(\ln(x) + 1)x$  $y(x) = -\arccos(\ln(x) + 1)x$ 

✞ ☎

 $\begin{pmatrix} 1 & 0 & 0 \\ 0 & 0 & 0 \\ 0 & 0 & 0 \\ 0 & 0 & 0 \\ 0 & 0 & 0 \\ 0 & 0 & 0 \\ 0 & 0 & 0 & 0 \\ 0 & 0 & 0 & 0 \\ 0 & 0 & 0 & 0 \\ 0 & 0 & 0 & 0 \\ 0 & 0 & 0 & 0 & 0 \\ 0 & 0 & 0 & 0 & 0 \\ 0 & 0 & 0 & 0 & 0 \\ 0 & 0 & 0 & 0 & 0 & 0 \\ 0 & 0 & 0 & 0 & 0 & 0 \\ 0 & 0 & 0 & 0 & 0 & 0 & 0 \\ 0 & 0 & 0 &$ 

 $\checkmark$  Solution by Mathematica Time used: 0.394 (sec). Leaf size: 24

**DSolve**[{y'[x]-y[x]/x+**Csc**[y[x]/x]==0,y[1]==0},y[x],x,IncludeSingularSolutions -> **True**]

$$
y(x) \rightarrow -x \arccos(\log(x) + 1)
$$
  
 $y(x) \rightarrow x \arccos(\log(x) + 1)$ 

✞ ☎

 $\begin{pmatrix} 1 & 0 & 0 \\ 0 & 0 & 0 \\ 0 & 0 & 0 \\ 0 & 0 & 0 \\ 0 & 0 & 0 \\ 0 & 0 & 0 \\ 0 & 0 & 0 \\ 0 & 0 & 0 \\ 0 & 0 & 0 & 0 \\ 0 & 0 & 0 & 0 \\ 0 & 0 & 0 & 0 \\ 0 & 0 & 0 & 0 & 0 \\ 0 & 0 & 0 & 0 & 0 \\ 0 & 0 & 0 & 0 & 0 \\ 0 & 0 & 0 & 0 & 0 & 0 \\ 0 & 0 & 0 & 0 & 0 & 0 \\ 0 & 0 & 0 & 0 & 0 & 0 & 0 \\ 0 &$ 

#### <span id="page-17-0"></span>**1.14 problem First order with homogeneous Coefficients. Exercise 7.15, page 61**

Internal problem ID [4440]

**Book**: Ordinary Differential Equations, By Tenenbaum and Pollard. Dover, NY 1963 **Section**: Chapter 2. Special types of differential equations of the first kind. Lesson 7 **Problem number:** First order with homogeneous Coefficients. Exercise 7.15, page 61. **ODE order**: 1. **ODE degree**: 1.

CAS Maple gives this as type [[\_homogeneous, 'class A'], \_rational, \_Bernoulli]

$$
xy - y^2 - x^2y' = 0
$$

With initial conditions

 $[y(1) = 1]$ 

Solution by Maple Time used: 0.015 (sec). Leaf size: 12

✞ ☎ dsolve( $[(x*y(x)-y(x)^2)-x^2*diff(y(x),x)=0,y(1) = 1],y(x),$  singsol=all)

$$
y(x) = \frac{x}{\ln(x) + 1}
$$

 $\left($   $\left($   $\right)$   $\left($   $\left($   $\right)$   $\left($   $\left($   $\right)$   $\left($   $\left($   $\right)$   $\left($   $\left($   $\right)$   $\left($   $\left($   $\right)$   $\left($   $\left($   $\right)$   $\left($   $\left($   $\right)$   $\left($   $\left($   $\right)$   $\left($   $\left($   $\right)$   $\left($   $\left($   $\right)$   $\left($   $\left($   $\right)$   $\left($ 

Solution by Mathematica Time used: 0.139 (sec). Leaf size: 13

**DSolve**[{(x\*y[x]-y[x]^2)-x^2\*y'[x]==0,y[1]==1},y[x],x,IncludeSingularSolutions -> **True**]

$$
y(x) \to \frac{x}{\log(x) + 1}
$$

✞ ☎

 $\left( \begin{array}{cc} \bullet & \bullet & \bullet \\ \bullet & \bullet & \bullet \end{array} \right)$ 

### <span id="page-18-0"></span>**2 Chapter 2. Special types of differential equations of the first kind. Lesson 8**

2.1 problem Differential equations with Linear Coefficients. Exercise 8.1, page 69 [19](#page-19-0) 2.2 problem Differential equations with Linear Coefficients. Exercise 8.2, page 69 [20](#page-20-0) 2.3 problem Differential equations with Linear Coefficients. Exercise 8.3, page 69 [21](#page-21-0) 2.4 problem Differential equations with Linear Coefficients. Exercise 8.4, page 69 [22](#page-22-0) 2.5 problem Differential equations with Linear Coefficients. Exercise 8.5, page 69 [23](#page-23-0) 2.6 problem Differential equations with Linear Coefficients. Exercise 8.6, page 69 [24](#page-24-0) 2.7 problem Differential equations with Linear Coefficients. Exercise 8.7, page 69 [25](#page-25-0) 2.8 problem Differential equations with Linear Coefficients. Exercise 8.8, page 69 [26](#page-26-0) 2.9 problem Differential equations with Linear Coefficients. Exercise 8.9, page 69 [27](#page-27-0) 2.10 problem Differential equations with Linear Coefficients. Exercise 8.10, page 69 [28](#page-28-0) 2.11 problem Differential equations with Linear Coefficients. Exercise 8.11, page 69 [29](#page-29-0) 2.12 problem Differential equations with Linear Coefficients. Exercise 8.12, page 69 [30](#page-30-0) 2.13 problem Differential equations with Linear Coefficients. Exercise 8.13, page 69 [31](#page-31-0) 2.14 problem Differential equations with Linear Coefficients. Exercise 8.14, page 69 [32](#page-32-0)

#### <span id="page-19-0"></span>**2.1 problem Differential equations with Linear Coefficients. Exercise 8.1, page 69**

Internal problem ID [4441]

**Book**: Ordinary Differential Equations, By Tenenbaum and Pollard. Dover, NY 1963 Section: Chapter 2. Special types of differential equations of the first kind. Lesson 8 **Problem number**: Differential equations with Linear Coefficients. Exercise 8.1, page 69. **ODE order**: 1. **ODE degree**: 1.

CAS Maple gives this as type [[\_homogeneous, 'class C'], \_rational, [\_Abel, '2nd type', 'cl

$$
2y - (2x - 4y)y' = -x + 4
$$

Solution by Maple Time used: 0.015 (sec). Leaf size: 31

✞ ☎ dsolve((x+2\*y(x)-4)-(2\*x-4\*y(x))\*diff(y(x),x)=0,y(x), singsol=all)

$$
y(x) = 1 - \frac{\tan (\text{RootOf} (2 \angle Z + \text{ln} (\sec (\angle Z)^2) + 2 \ln (x - 2) + 2c_1)) (x - 2)}{2}
$$

 $\left( \begin{array}{cc} \text{ } & \text{ } \\ \text{ } & \text{ } \end{array} \right)$ 

Solution by Mathematica

Time used: 0.057 (sec). Leaf size: 63

**DSolve**[(x+2\*y[x]-4)-(2\*x-4\*y[x])\*y'[x]==0,y[x],x,IncludeSingularSolutions -> **True**]

✞ ☎

 $\begin{pmatrix} 1 & 0 & 0 \\ 0 & 0 & 0 \\ 0 & 0 & 0 \\ 0 & 0 & 0 \\ 0 & 0 & 0 \\ 0 & 0 & 0 \\ 0 & 0 & 0 & 0 \\ 0 & 0 & 0 & 0 \\ 0 & 0 & 0 & 0 \\ 0 & 0 & 0 & 0 \\ 0 & 0 & 0 & 0 & 0 \\ 0 & 0 & 0 & 0 & 0 \\ 0 & 0 & 0 & 0 & 0 & 0 \\ 0 & 0 & 0 & 0 & 0 & 0 \\ 0 & 0 & 0 & 0 & 0 & 0 & 0 \\ 0 & 0 & 0 & 0 & 0 & 0 & 0 \\ 0 &$ 

Solve 
$$
\left[2 \arctan\left(\frac{-2y(x) - x + 4}{x - 2y(x)}\right) + \log\left(\frac{x^2 + 4y(x)^2 - 8y(x) - 4x + 8}{2(x - 2)^2}\right) + 2\log(x - 2) + c_1 = 0, y(x)\right]
$$

#### <span id="page-20-0"></span>**2.2 problem Differential equations with Linear Coefficients. Exercise 8.2, page 69**

Internal problem ID [4442]

**Book**: Ordinary Differential Equations, By Tenenbaum and Pollard. Dover, NY 1963 Section: Chapter 2. Special types of differential equations of the first kind. Lesson 8 **Problem number**: Differential equations with Linear Coefficients. Exercise 8.2, page 69. **ODE order**: 1. **ODE degree**: 1.

CAS Maple gives this as type [[\_homogeneous, 'class C'], \_rational, [\_Abel, '2nd type', 'cl

$$
2y - (3x + 2y - 1)y' = -3x - 1
$$

Solution by Maple Time used: 0.016 (sec). Leaf size: 21

✞ ☎ dsolve( $(3*x+2*y(x)+1)-(3*x+2*y(x)-1)*diff(y(x),x)=0, y(x), singsol=all)$ 

$$
y(x) = -\frac{3x}{2} - \frac{2 \text{ LambertW}\left(-\frac{c_1 e^{\frac{1}{4} - \frac{25x}{4}}}{4}\right)}{5} + \frac{1}{10}
$$

✞ ☎

 $\begin{pmatrix} 1 & 0 & 0 \\ 0 & 0 & 0 \\ 0 & 0 & 0 \\ 0 & 0 & 0 \\ 0 & 0 & 0 \\ 0 & 0 & 0 \\ 0 & 0 & 0 & 0 \\ 0 & 0 & 0 & 0 \\ 0 & 0 & 0 & 0 \\ 0 & 0 & 0 & 0 \\ 0 & 0 & 0 & 0 & 0 \\ 0 & 0 & 0 & 0 & 0 \\ 0 & 0 & 0 & 0 & 0 & 0 \\ 0 & 0 & 0 & 0 & 0 & 0 \\ 0 & 0 & 0 & 0 & 0 & 0 & 0 \\ 0 & 0 & 0 & 0 & 0 & 0 & 0 \\ 0 &$ 

 $\left( \begin{array}{cc} \text{ } & \text{ } \\ \text{ } & \text{ } \end{array} \right)$ 

✓ Solution by Mathematica

Time used: 4.816 (sec). Leaf size: 43

**DSolve**[(3\*x+2\*y[x]+1)-(3\*x+2\*y[x]-1)\*y'[x]==0,y[x],x,IncludeSingularSolutions -> **True**]

$$
y(x) \to \frac{1}{10} \left( -4W \left( -e^{-\frac{25x}{4} - 1 + c_1} \right) - 15x + 1 \right)
$$
  

$$
y(x) \to \frac{1}{10} - \frac{3x}{2}
$$

#### <span id="page-21-0"></span>**2.3 problem Differential equations with Linear Coefficients. Exercise 8.3, page 69**

Internal problem ID [4443]

**Book**: Ordinary Differential Equations, By Tenenbaum and Pollard. Dover, NY 1963 Section: Chapter 2. Special types of differential equations of the first kind. Lesson 8 **Problem number**: Differential equations with Linear Coefficients. Exercise 8.3, page 69. **ODE order**: 1.

**ODE degree**: 1.

CAS Maple gives this as type [ quadrature]

$$
y + (2x + 2y + 2)y' = -1 - x
$$

Solution by Maple Time used: 0.0 (sec). Leaf size: 17

dsolve( $(x+y(x)+1)+(2*x+2*y(x)+2)*diff(y(x),x)=0, y(x), singsol=all)$ 

$$
y(x) = -1 - x
$$
  

$$
y(x) = -\frac{x}{2} + c_1
$$

✞ ☎

 $\left( \begin{array}{cc} \text{ } & \text{ } \\ \text{ } & \text{ } \end{array} \right)$ 

 $\checkmark$  Solution by Mathematica

Time used: 0.002 (sec). Leaf size: 22

✞ ☎ **DSolve**[(x+y[x]+1)+(2\*x+2\*y[x]+2)\*y'[x]==0,y[x],x,IncludeSingularSolutions -> **True**]  $\begin{pmatrix} 1 & 0 & 0 \\ 0 & 0 & 0 \\ 0 & 0 & 0 \\ 0 & 0 & 0 \\ 0 & 0 & 0 \\ 0 & 0 & 0 \\ 0 & 0 & 0 & 0 \\ 0 & 0 & 0 & 0 \\ 0 & 0 & 0 & 0 \\ 0 & 0 & 0 & 0 \\ 0 & 0 & 0 & 0 & 0 \\ 0 & 0 & 0 & 0 & 0 \\ 0 & 0 & 0 & 0 & 0 & 0 \\ 0 & 0 & 0 & 0 & 0 & 0 \\ 0 & 0 & 0 & 0 & 0 & 0 & 0 \\ 0 & 0 & 0 & 0 & 0 & 0 & 0 \\ 0 &$ 

$$
y(x) \to -x - 1
$$
  

$$
y(x) \to -\frac{x}{2} + c_1
$$

#### <span id="page-22-0"></span>**2.4 problem Differential equations with Linear Coefficients. Exercise 8.4, page 69**

Internal problem ID [4444]

**Book**: Ordinary Differential Equations, By Tenenbaum and Pollard. Dover, NY 1963 Section: Chapter 2. Special types of differential equations of the first kind. Lesson 8 **Problem number:** Differential equations with Linear Coefficients. Exercise 8.4, page 69. **ODE order**: 1. **ODE degree**: 1.

CAS Maple gives this as type [[\_homogeneous, 'class C'], \_rational, [\_Abel, '2nd type', 'cl

$$
y + (2x + 2y - 3) y' = 1 - x
$$

Solution by Maple

Time used: 0.016 (sec). Leaf size: 21

dsolve((x+y(x)-1)+(2\*x+2\*y(x)-3)\*diff(y(x),x)=0,y(x), singsol=all)

$$
y(x) = \frac{\text{LambertW} (2 e^{x-4-c_1})}{2} + 2 - x
$$

✞ ☎

 $\left( \begin{array}{cc} \text{ } & \text{ } \\ \text{ } & \text{ } \end{array} \right)$ 

Solution by Mathematica

Time used: 4.725 (sec). Leaf size: 33

**DSolve**[(x+y[x]-1)+(2\*x+2\*y[x]-3)\*y'[x]==0,y[x],x,IncludeSingularSolutions -> **True**]

✞ ☎

 $\begin{pmatrix} 1 & 0 & 0 \\ 0 & 0 & 0 \\ 0 & 0 & 0 \\ 0 & 0 & 0 \\ 0 & 0 & 0 \\ 0 & 0 & 0 \\ 0 & 0 & 0 & 0 \\ 0 & 0 & 0 & 0 \\ 0 & 0 & 0 & 0 \\ 0 & 0 & 0 & 0 \\ 0 & 0 & 0 & 0 & 0 \\ 0 & 0 & 0 & 0 & 0 \\ 0 & 0 & 0 & 0 & 0 & 0 \\ 0 & 0 & 0 & 0 & 0 & 0 \\ 0 & 0 & 0 & 0 & 0 & 0 & 0 \\ 0 & 0 & 0 & 0 & 0 & 0 & 0 \\ 0 &$ 

$$
y(x) \to \frac{1}{2}(W(-e^{x-1+c_1}) - 2x + 4)
$$
  

$$
y(x) \to 2 - x
$$

#### <span id="page-23-0"></span>**2.5 problem Differential equations with Linear Coefficients. Exercise 8.5, page 69**

Internal problem ID [4445]

**Book**: Ordinary Differential Equations, By Tenenbaum and Pollard. Dover, NY 1963 Section: Chapter 2. Special types of differential equations of the first kind. Lesson 8 **Problem number:** Differential equations with Linear Coefficients. Exercise 8.5, page 69. **ODE order**: 1. **ODE degree**: 1.

CAS Maple gives this as type [[\_homogeneous, 'class C'], \_rational, [\_Abel, '2nd type', 'cl

$$
y - (x - y - 1) y' = 1 - x
$$

Solution by Maple

Time used: 0.015 (sec). Leaf size: 30

dsolve( $(x+y(x)-1)-(x-y(x)-1)*diff(y(x),x)=0,y(x)$ , singsol=all)

$$
y(x) = \tan (\text{RootOf} (2 \_ Z + \ln (\sec (\_ Z)^2) + 2 \ln (x - 1) + 2c_1)) (1 - x)
$$

✞ ☎

 $\left( \begin{array}{cc} \text{ } & \text{ } \\ \text{ } & \text{ } \end{array} \right)$ 

 $\checkmark$  Solution by Mathematica

Time used: 0.057 (sec). Leaf size: 48

✞ ☎ **DSolve**[(x+y[x]-1)-(x-y[x]-1)\*y'[x]==0,y[x],x,IncludeSingularSolutions -> **True**]  $\begin{pmatrix} 1 & 0 & 0 \\ 0 & 0 & 0 \\ 0 & 0 & 0 \\ 0 & 0 & 0 \\ 0 & 0 & 0 \\ 0 & 0 & 0 \\ 0 & 0 & 0 & 0 \\ 0 & 0 & 0 & 0 \\ 0 & 0 & 0 & 0 \\ 0 & 0 & 0 & 0 \\ 0 & 0 & 0 & 0 & 0 \\ 0 & 0 & 0 & 0 & 0 \\ 0 & 0 & 0 & 0 & 0 & 0 \\ 0 & 0 & 0 & 0 & 0 & 0 \\ 0 & 0 & 0 & 0 & 0 & 0 & 0 \\ 0 & 0 & 0 & 0 & 0 & 0 & 0 \\ 0 &$ 

Solve 
$$
\left[2 \arctan\left(\frac{y(x) + x - 1}{-y(x) + x - 1}\right) = \log\left(\frac{1}{2}\left(\frac{y(x)^2}{(x - 1)^2} + 1\right)\right) + 2\log(x - 1) + c_1, y(x)\right]
$$

#### <span id="page-24-0"></span>**2.6 problem Differential equations with Linear Coefficients. Exercise 8.6, page 69**

Internal problem ID [4446]

**Book**: Ordinary Differential Equations, By Tenenbaum and Pollard. Dover, NY 1963 Section: Chapter 2. Special types of differential equations of the first kind. Lesson 8 **Problem number**: Differential equations with Linear Coefficients. Exercise 8.6, page 69. **ODE order**: 1. **ODE degree**: 1.

CAS Maple gives this as type [[\_homogeneous, 'class C'], \_rational, [\_Abel, '2nd type', 'cl

$$
y + (2x + 2y - 1)y' = -x
$$

Solution by Maple Time used: 0.031 (sec). Leaf size: 21

dsolve( $(x+y(x))+(2*x+2*y(x)-1)*diff(y(x),x)=0, y(x),$  singsol=all)

$$
y(x) = \frac{\text{LambertW} (2 e^{x-2-c_1})}{2} - x + 1
$$

✞ ☎

 $\left( \begin{array}{cc} \text{ } & \text{ } \\ \text{ } & \text{ } \end{array} \right)$ 

Solution by Mathematica

Time used: 1.056 (sec). Leaf size: 33

✞ ☎ **DSolve**[(x+y[x])+(2\*x+2\*y[x]-1)\*y'[x]==0,y[x],x,IncludeSingularSolutions -> **True**]  $\begin{pmatrix} 1 & 0 & 0 \\ 0 & 0 & 0 \\ 0 & 0 & 0 \\ 0 & 0 & 0 \\ 0 & 0 & 0 \\ 0 & 0 & 0 \\ 0 & 0 & 0 \\ 0 & 0 & 0 \\ 0 & 0 & 0 & 0 \\ 0 & 0 & 0 & 0 \\ 0 & 0 & 0 & 0 \\ 0 & 0 & 0 & 0 & 0 \\ 0 & 0 & 0 & 0 & 0 \\ 0 & 0 & 0 & 0 & 0 \\ 0 & 0 & 0 & 0 & 0 & 0 \\ 0 & 0 & 0 & 0 & 0 & 0 \\ 0 & 0 & 0 & 0 & 0 & 0 & 0 \\ 0 &$ 

$$
y(x) \rightarrow \frac{1}{2}(W(-e^{x-1+c_1}) - 2x + 2)
$$
  
 $y(x) \rightarrow 1 - x$ 

#### <span id="page-25-0"></span>**2.7 problem Differential equations with Linear Coefficients. Exercise 8.7, page 69**

Internal problem ID [4447]

**Book**: Ordinary Differential Equations, By Tenenbaum and Pollard. Dover, NY 1963 Section: Chapter 2. Special types of differential equations of the first kind. Lesson 8 **Problem number**: Differential equations with Linear Coefficients. Exercise 8.7, page 69. **ODE order**: 1.

**ODE degree**: 1.

CAS Maple gives this as type [ separable]

$$
7y + (2x + 1)y' = 3
$$

Solution by Maple

Time used: 0.0 (sec). Leaf size: 15

dsolve( $(7*y(x)-3)+(2*x+1)*diff(y(x),x)=0, y(x), singsol=all)$ 

$$
y(x)=\frac{3}{7}+\frac{c_1}{(1+2x)^{\frac{7}{2}}}
$$

✞ ☎

 $\left( \begin{array}{cc} \text{ } & \text{ } \\ \text{ } & \text{ } \end{array} \right)$ 

 $\checkmark$  Solution by Mathematica Time used: 0.038 (sec). Leaf size: 28

**DSolve**[(7\*y[x]-3)+(2\*x+1)\*y'[x]==0,y[x],x,IncludeSingularSolutions -> **True**]

✞ ☎

 $\left( \begin{array}{cc} \bullet & \bullet & \bullet \\ \bullet & \bullet & \bullet \end{array} \right)$ 

$$
y(x) \to \frac{3}{7} + \frac{c_1}{(2x+1)^{7/2}}
$$

$$
y(x) \to \frac{3}{7}
$$

#### <span id="page-26-0"></span>**2.8 problem Differential equations with Linear Coefficients. Exercise 8.8, page 69**

Internal problem ID [4448]

**Book**: Ordinary Differential Equations, By Tenenbaum and Pollard. Dover, NY 1963 Section: Chapter 2. Special types of differential equations of the first kind. Lesson 8 **Problem number:** Differential equations with Linear Coefficients. Exercise 8.8, page 69. **ODE order**: 1. **ODE degree**: 1.

CAS Maple gives this as type [[\_homogeneous, 'class C'], \_rational, [\_Abel, '2nd type', 'cl

$$
2y + (3x + 6y + 3) y' = -x
$$

Solution by Maple Time used: 0.016 (sec). Leaf size: 23

✞ ☎ dsolve( $(x+2*y(x))+(3*x+6*y(x)+3)*diff(y(x),x)=0, y(x), singsol=all)$ 

$$
y(x) = -\text{LambertW}\left(-\frac{\text{e}^{-\frac{3}{2}-\frac{x}{6}+\frac{c_1}{6}}}{2}\right)-\frac{3}{2}-\frac{x}{2}
$$

 $\left( \begin{array}{cc} \text{ } & \text{ } \\ \text{ } & \text{ } \end{array} \right)$ 

 $\boldsymbol{\checkmark}$  Solution by Mathematica Time used: 4.834 (sec). Leaf size: 43

**DSolve**[(x+2\*y[x])+(3\*x+6\*y[x]+3)\*y'[x]==0,y[x],x,IncludeSingularSolutions -> **True**]

✞ ☎

 $\begin{pmatrix} 1 & 0 & 0 \\ 0 & 0 & 0 \\ 0 & 0 & 0 \\ 0 & 0 & 0 \\ 0 & 0 & 0 \\ 0 & 0 & 0 \\ 0 & 0 & 0 & 0 \\ 0 & 0 & 0 & 0 \\ 0 & 0 & 0 & 0 \\ 0 & 0 & 0 & 0 \\ 0 & 0 & 0 & 0 & 0 \\ 0 & 0 & 0 & 0 & 0 \\ 0 & 0 & 0 & 0 & 0 & 0 \\ 0 & 0 & 0 & 0 & 0 & 0 \\ 0 & 0 & 0 & 0 & 0 & 0 & 0 \\ 0 & 0 & 0 & 0 & 0 & 0 & 0 \\ 0 &$ 

$$
y(x) \to \frac{1}{2}(-2W(-e^{-\frac{x}{6}-1+c_1}) - x - 3)
$$
  

$$
y(x) \to \frac{1}{2}(-x-3)
$$

#### <span id="page-27-0"></span>**2.9 problem Differential equations with Linear Coefficients. Exercise 8.9, page 69**

Internal problem ID [4449]

**Book**: Ordinary Differential Equations, By Tenenbaum and Pollard. Dover, NY 1963 Section: Chapter 2. Special types of differential equations of the first kind. Lesson 8 **Problem number**: Differential equations with Linear Coefficients. Exercise 8.9, page 69. **ODE order**: 1. **ODE degree**: 1.

CAS Maple gives this as type [[\_homogeneous, 'class C'], \_rational, [\_Abel, '2nd type', 'cl

$$
2y + (y - 1) y' = -x
$$

Solution by Maple Time used: 0.063 (sec). Leaf size: 30

✞ ☎  $dsolve((x+2*y(x))+(y(x)-1)*diff(y(x),x)=0,y(x), singsol=all)$ 

$$
y(x) = \frac{(-1-x)\operatorname{LambertW} (c_1(2+x)) - 2 - x}{\operatorname{LambertW} (c_1(2+x))}
$$

 $\left( \begin{array}{cc} \text{ } & \text{ } \\ \text{ } & \text{ } \end{array} \right)$ 

Solution by Mathematica

Time used: 1.178 (sec). Leaf size: 143

**DSolve**[(x+2\*y[x])+(y[x]-1)\*y'[x]==0,y[x],x,IncludeSingularSolutions -> **True**]

✞ ☎

 $\begin{pmatrix} 1 & 0 & 0 \\ 0 & 0 & 0 \\ 0 & 0 & 0 \\ 0 & 0 & 0 \\ 0 & 0 & 0 \\ 0 & 0 & 0 \\ 0 & 0 & 0 & 0 \\ 0 & 0 & 0 & 0 \\ 0 & 0 & 0 & 0 \\ 0 & 0 & 0 & 0 \\ 0 & 0 & 0 & 0 & 0 \\ 0 & 0 & 0 & 0 & 0 \\ 0 & 0 & 0 & 0 & 0 & 0 \\ 0 & 0 & 0 & 0 & 0 & 0 \\ 0 & 0 & 0 & 0 & 0 & 0 & 0 \\ 0 & 0 & 0 & 0 & 0 & 0 & 0 \\ 0 &$ 

Solve 
$$
\left[ -\frac{(-2)^{2/3} \left(-\left((x+1)\log\left(-\frac{3(-2)^{2/3}(x+2)}{y(x)-1}\right)\right)+x \log\left(\frac{3(-2)^{2/3}(y(x)+x+1)}{y(x)-1}\right)+\log\left(\frac{3(-2)^{2/3}(y(x)+x+1)}{y(x)-1}\right)+x \log\left(\frac{3(-2)^{2/3}(y(x)+x+1)}{y(x)-1}\right)\right)}{9(y(x)+x+1)}\right)\right]
$$

#### <span id="page-28-0"></span>**2.10 problem Differential equations with Linear Coefficients. Exercise 8.10, page 69**

Internal problem ID [4450]

**Book**: Ordinary Differential Equations, By Tenenbaum and Pollard. Dover, NY 1963 Section: Chapter 2. Special types of differential equations of the first kind. Lesson 8 **Problem number**: Differential equations with Linear Coefficients. Exercise 8.10, page 69. **ODE order**: 1. **ODE degree**: 1.

CAS Maple gives this as type [[\_homogeneous, 'class C'], \_exact, \_rational, [\_Abel, '2nd ty

$$
-2y - (2x + 7y - 1)y' = -3x - 4
$$

Solution by Maple Time used: 0.109 (sec). Leaf size: 33

✞ ☎ dsolve( $(3*x-2*y(x)+4)-(2*x+7*y(x)-1)*diff(y(x),x)=0, y(x), singsol=all)$ 

$$
y(x) = \frac{-\sqrt{7 + 15625 (x + \frac{26}{25})^2 c_1^2 + (-50x + 25) c_1}}{175c_1}
$$

 $\left( \begin{array}{cc} \text{ } & \text{ } \\ \text{ } & \text{ } \end{array} \right)$ 

 $\checkmark$  Solution by Mathematica Time used: 0.126 (sec). Leaf size: 65

✞ ☎ **DSolve**[(3\*x-2\*y[x]+4)-(2\*x+7\*y[x]-1)\*y'[x]==0,y[x],x,IncludeSingularSolutions -> **True**]

$$
y(x) \rightarrow \frac{1}{7} \left( -\sqrt{25x^2 + 52x + 1 + 49c_1} - 2x + 1 \right)
$$
  

$$
y(x) \rightarrow \frac{1}{7} \left( \sqrt{25x^2 + 52x + 1 + 49c_1} - 2x + 1 \right)
$$

 $\begin{pmatrix} 1 & 0 & 0 \\ 0 & 0 & 0 \\ 0 & 0 & 0 \\ 0 & 0 & 0 \\ 0 & 0 & 0 \\ 0 & 0 & 0 \\ 0 & 0 & 0 \\ 0 & 0 & 0 \\ 0 & 0 & 0 & 0 \\ 0 & 0 & 0 & 0 \\ 0 & 0 & 0 & 0 \\ 0 & 0 & 0 & 0 & 0 \\ 0 & 0 & 0 & 0 & 0 \\ 0 & 0 & 0 & 0 & 0 \\ 0 & 0 & 0 & 0 & 0 & 0 \\ 0 & 0 & 0 & 0 & 0 & 0 \\ 0 & 0 & 0 & 0 & 0 & 0 & 0 \\ 0 &$ 

#### <span id="page-29-0"></span>**2.11 problem Differential equations with Linear Coefficients. Exercise 8.11, page 69**

Internal problem ID [4451]

**Book**: Ordinary Differential Equations, By Tenenbaum and Pollard. Dover, NY 1963 Section: Chapter 2. Special types of differential equations of the first kind. Lesson 8 **Problem number**: Differential equations with Linear Coefficients. Exercise 8.11, page 69. **ODE order**: 1. **ODE degree**: 1.

CAS Maple gives this as type [[\_homogeneous, 'class C'], \_rational, [\_Abel, '2nd type', 'cl

$$
y + (3x + 3y - 4)y' = -x
$$

With initial conditions

 $[y(1) = 0]$ 

Solution by Maple Time used: 0.156 (sec). Leaf size: 19

 $\sqrt{2}$   $\sqrt{2}$   $\sqrt{2$ dsolve( $[(x+y(x))+(3*x+3*y(x)-4)*diff(y(x),x)=0,y(1) = 0], y(x),$  singsol=all)

$$
y(x)=\frac{2 \, \text{LambertW}\left(-1, -\frac{3 \, \text{e}^{-\frac{5}{2}+x}}{2}\right)}{3}+2-x
$$

✞ ☎

 $\begin{pmatrix} 1 & 0 & 0 \\ 0 & 0 & 0 \\ 0 & 0 & 0 \\ 0 & 0 & 0 \\ 0 & 0 & 0 \\ 0 & 0 & 0 \\ 0 & 0 & 0 & 0 \\ 0 & 0 & 0 & 0 \\ 0 & 0 & 0 & 0 \\ 0 & 0 & 0 & 0 \\ 0 & 0 & 0 & 0 & 0 \\ 0 & 0 & 0 & 0 & 0 \\ 0 & 0 & 0 & 0 & 0 & 0 \\ 0 & 0 & 0 & 0 & 0 & 0 \\ 0 & 0 & 0 & 0 & 0 & 0 & 0 \\ 0 & 0 & 0 & 0 & 0 & 0 & 0 \\ 0 &$ 

 $\overline{\phantom{a}}$   $\overline{\phantom{a}}$   $\overline{\$ 

✗ Solution by Mathematica Time used: 0.0 (sec). Leaf size: 0

**DSolve**[{(x+y[x])+(3\*x+3\*y[x]-4)\*y'[x]==0,y[1]==0},y[x],x,IncludeSingularSolutions -> **True**]

{}

#### <span id="page-30-0"></span>**2.12 problem Differential equations with Linear Coefficients. Exercise 8.12, page 69**

Internal problem ID [4452]

**Book**: Ordinary Differential Equations, By Tenenbaum and Pollard. Dover, NY 1963 Section: Chapter 2. Special types of differential equations of the first kind. Lesson 8 **Problem number**: Differential equations with Linear Coefficients. Exercise 8.12, page 69. **ODE order**: 1. **ODE degree**: 1.

CAS Maple gives this as type [[\_homogeneous, 'class C'], \_rational, [\_Abel, '2nd type', 'cl

$$
2y - (x + 2y - 1)y' = -3x - 3
$$

✞ ☎

 $\left( \begin{array}{cc} \text{ } & \text{ } \\ \text{ } & \text{ } \end{array} \right)$ 

Solution by Maple Time used: 0.187 (sec). Leaf size: 93

dsolve( $(3*x+2*y(x)+3)-(x+2*y(x)-1)*diff(y(x),x)=0, y(x), singsol=all)$ 

*y*(*x*)

$$
=\frac{(-2-x)\text{RootOf}(-1+(16c_1x^5+160c_1x^4+640c_1x^3+1280c_1x^2+1280c_1x+512c_1)\_Z^{25}+(-80c_1x^5+640c_1x^5+1280c_1x^2+1280c_1x+512c_1)\_Z^{25}+(-80c_1x^5+66c_1x^5+12c_1x^5+12c_1
$$

2 2

 $\checkmark$  Solution by Mathematica Time used: 60.094 (sec). Leaf size: 3081

✞ ☎ **DSolve**[(3\*x+2\*y[x]+3)-(x+2\*y[x]-1)\*y'[x]==0,y[x],x,IncludeSingularSolutions -> **True**]

 $\overline{\mathcal{A}}$   $\overline{\mathcal{A}}$   $\overline{\$ 

Too large to display

#### <span id="page-31-0"></span>**2.13 problem Differential equations with Linear Coefficients. Exercise 8.13, page 69**

Internal problem ID [4453]

**Book**: Ordinary Differential Equations, By Tenenbaum and Pollard. Dover, NY 1963 Section: Chapter 2. Special types of differential equations of the first kind. Lesson 8 **Problem number**: Differential equations with Linear Coefficients. Exercise 8.13, page 69. **ODE order**: 1.

**ODE degree**: 1.

CAS Maple gives this as type [[\_homogeneous, 'class C'], \_rational, [\_Abel, '2nd type', 'cl

$$
y + (2x + y + 3)y' = -7
$$

With initial conditions

 $[y(0) = 1]$ 

Solution by Maple Time used: 0.14 (sec). Leaf size: 87

dsolve( $[(y(x)+7)+(2*x+y(x)+3)*diff(y(x),x)=0,y(0) = 1], y(x),$  singsol=all)

✞ ☎

 $\overline{\phantom{a}}$   $\overline{\phantom{a}}$   $\overline{\$ 

$$
y(x) = \left(-x^3 + 6x^2 - 12x + 72 + 8\sqrt{-2x^3 + 12x^2 - 24x + 80}\right)^{\frac{1}{3}} + \frac{(x - 2)^2}{\left(-x^3 + 6x^2 - 12x + 72 + 8\sqrt{-2x^3 + 12x^2 - 24x + 80}\right)^{\frac{1}{3}}} - x - 5
$$

 $\begin{pmatrix} 1 & 0 & 0 \\ 0 & 0 & 0 \\ 0 & 0 & 0 \\ 0 & 0 & 0 \\ 0 & 0 & 0 \\ 0 & 0 & 0 \\ 0 & 0 & 0 \\ 0 & 0 & 0 \\ 0 & 0 & 0 & 0 \\ 0 & 0 & 0 & 0 \\ 0 & 0 & 0 & 0 \\ 0 & 0 & 0 & 0 & 0 \\ 0 & 0 & 0 & 0 & 0 \\ 0 & 0 & 0 & 0 & 0 \\ 0 & 0 & 0 & 0 & 0 & 0 \\ 0 & 0 & 0 & 0 & 0 & 0 \\ 0 & 0 & 0 & 0 & 0 & 0 & 0 \\ 0 &$ 

✓ Solution by Mathematica Time used: 6.783 (sec). Leaf size: 198

✞ ☎ **DSolve**[{(y[x]+7)+(2\*x+y[x]+3)\*y'[x]==0,y[0]==1},y[x],x,IncludeSingularSolutions -> **True**]

*y*(*x*)

$$
x^2 - \left(\sqrt[3]{-x^3 + 6x^2 + 8\sqrt{2}\sqrt{-x^3 + 6x^2 - 12x + 40} - 12x + 72} + 4\right)x + \left(-x^3 + 6x^2 + 8\sqrt{2}\sqrt{-x^3 + 6x^2}\right)
$$
  

$$
\sqrt[3]{-x^3 + 6x^2 + 8\sqrt{2}\sqrt{-x^3 + 6x^2}}
$$

#### <span id="page-32-0"></span>**2.14 problem Differential equations with Linear Coefficients. Exercise 8.14, page 69**

Internal problem ID [4454]

**Book**: Ordinary Differential Equations, By Tenenbaum and Pollard. Dover, NY 1963 Section: Chapter 2. Special types of differential equations of the first kind. Lesson 8 **Problem number**: Differential equations with Linear Coefficients. Exercise 8.14, page 69. **ODE order**: 1.

**ODE degree**: 1.

CAS Maple gives this as type [[\_homogeneous, 'class C'], \_rational, [\_Abel, '2nd type', 'cl

$$
y - (x - y - 4) y' = -x - 2
$$

Solution by Maple

Time used: 0.204 (sec). Leaf size: 31

✞ ☎ dsolve( $(x+y(x)+2)-(x-y(x)-4)*diff(y(x),x)=0, y(x),$  singsol=all)

$$
y(x) = -3 - \tan (\text{RootOf} (2 \angle Z + \ln (\sec(\angle Z)^2) + 2 \ln (x - 1) + 2c_1)) (x - 1)
$$

 $\left( \begin{array}{cc} \text{ } & \text{ } \\ \text{ } & \text{ } \end{array} \right)$ 

 $\checkmark$  Solution by Mathematica

Time used: 0.056 (sec). Leaf size: 58

✞ ☎ **DSolve**[(x+y[x]+2)-(x-y[x]-4)\*y'[x]==0,y[x],x,IncludeSingularSolutions -> **True**]  $\begin{pmatrix} 1 & 0 & 0 \\ 0 & 0 & 0 \\ 0 & 0 & 0 \\ 0 & 0 & 0 \\ 0 & 0 & 0 \\ 0 & 0 & 0 \\ 0 & 0 & 0 & 0 \\ 0 & 0 & 0 & 0 \\ 0 & 0 & 0 & 0 \\ 0 & 0 & 0 & 0 \\ 0 & 0 & 0 & 0 & 0 \\ 0 & 0 & 0 & 0 & 0 \\ 0 & 0 & 0 & 0 & 0 & 0 \\ 0 & 0 & 0 & 0 & 0 & 0 \\ 0 & 0 & 0 & 0 & 0 & 0 & 0 \\ 0 & 0 & 0 & 0 & 0 & 0 & 0 \\ 0 &$ 

Solve 
$$
\left[2 \arctan\left(\frac{y(x) + x + 2}{y(x) - x + 4}\right) + \log\left(\frac{x^2 + y(x)^2 + 6y(x) - 2x + 10}{2(x - 1)^2}\right) + 2\log(x - 1) + c_1 = 0, y(x)\right]
$$

## <span id="page-33-0"></span>**3 Chapter 2. Special types of differential equations of the first kind. Lesson 9**

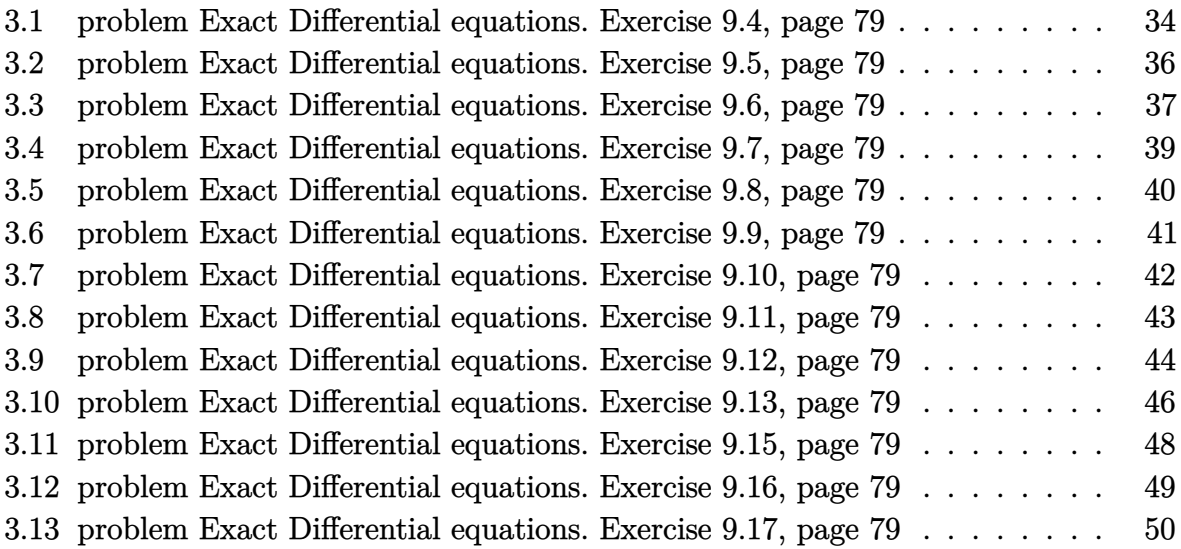

#### <span id="page-34-0"></span>**3.1 problem Exact Differential equations. Exercise 9.4, page 79**

Internal problem ID [4455]

**Book**: Ordinary Differential Equations, By Tenenbaum and Pollard. Dover, NY 1963 **Section**: Chapter 2. Special types of differential equations of the first kind. Lesson 9 **Problem number**: Exact Differential equations. Exercise 9.4, page 79. **ODE order**: 1. **ODE degree**: 1.

CAS Maple gives this as type [\_exact, \_rational]

$$
3yx^2 + 8xy^2 + \left(x^3 + 8yx^2 + 12y^2\right)y' = 0
$$

 $\begin{pmatrix} 1 & 0 & 0 \\ 0 & 0 & 0 \\ 0 & 0 & 0 \\ 0 & 0 & 0 \\ 0 & 0 & 0 \\ 0 & 0 & 0 \\ 0 & 0 & 0 \\ 0 & 0 & 0 \\ 0 & 0 & 0 & 0 \\ 0 & 0 & 0 & 0 \\ 0 & 0 & 0 & 0 \\ 0 & 0 & 0 & 0 & 0 \\ 0 & 0 & 0 & 0 & 0 \\ 0 & 0 & 0 & 0 & 0 \\ 0 & 0 & 0 & 0 & 0 & 0 \\ 0 & 0 & 0 & 0 & 0 & 0 \\ 0 & 0 & 0 & 0 & 0 & 0 & 0 \\ 0 &$ 

 $\checkmark$  Solution by Maple Time used: 0.0 (sec). Leaf size: 475

$$
dsolve((3*x^2*y(x)+8*x*y(x)^2)+(x^3+8*x^2*y(x)+12*y(x)^2)*diff(y(x),x)=0,y(x), singsol=all)
$$

$$
y(x) = \frac{\left(9x^5 - 27c_1 - 8x^6 + 3\sqrt{-3x^{10} + 3x^9 + 48c_1x^6 - 54c_1x^5 + 81c_1^2}\right)^{\frac{1}{3}}}{6\left(9x^5 - 27c_1 - 8x^6 + 3\sqrt{-3x^{10} + 3x^9 + 48c_1x^6 - 54c_1x^5 + 81c_1^2}\right)^{\frac{1}{3}}} - \frac{x^2}{3}
$$
  

$$
y(x)
$$
  

$$
= \frac{\left(-i\sqrt{3}-1\right)\left(9x^5 - 27c_1 - 8x^6 + 3\sqrt{-3x^{10} + 3x^9 + 48c_1x^6 - 54c_1x^5 + 81c_1^2}\right)^{\frac{2}{3}}} + \left(-\left(9x^5 - 27c_1 - 8x^6 + 3\sqrt{-3x^{10} + 3x^9 + 48x^6}\right)^{\frac{2}{3}} + 8x^5 + 48x^4 + 8x^5 + 8x^6 + 8x^4 + 8x^5 + 8x^6 + 8x^6 + 8x^4 + 8x^5 + 8x^6 + 8x^6 + 8x^5 + 8x^6 + 8x^6 + 8x^6 + 8x^7 + 8x^5 + 8x^6 + 8x^6 + 8x^7 + 8x^6 + 8x^7 + 8x^6 + 8x^7 + 8x^6 + 8x^7 + 8x^6 + 8x^7 + 8x^6 + 8x^7 + 8x^6 + 8x^7 + 8x^6 + 8x^7 + 8x^8 + 4x^6 + 8x^7 + 8x^8 + 4x^6 + 8x^7 + 8x^8 + 4x^6 + 8x^7 + 8x^4 + 8x^5 + 8x^4 + 8x^6 + 8x^7 + 8x^6 + 8x^7 + 8x^6 + 8x^7 + 8x^6 + 8x^7 + 8x^8 + 4x^6 + 8x^7 + 8x^6 + 8x^7 + 8x^6 + 8x^7 + 8x^6 + 8x^7 + 8x^6 + 8x^7 + 8x^6 + 8x^7 + 8x^6 +
$$

#### $\boldsymbol{\checkmark}$  Solution by Mathematica

Time used: 1.703 (sec). Leaf size: 474

#### **DSolve**[(3\*x^2\*y[x]+8\*x\*y[x]^2)+(x^3+8\*x^2\*y[x]+12\*y[x]^2)\*y'[x]==0,y[x],x,IncludeSingularSolutions -> **True**]

✞ ☎

 $\left($   $\left($   $\right)$   $\left($   $\left($   $\right)$   $\left($   $\left($   $\right)$   $\left($   $\left($   $\right)$   $\left($   $\left($   $\right)$   $\left($   $\left($   $\right)$   $\left($   $\left($   $\right)$   $\left($   $\left($   $\right)$   $\left($   $\left($   $\right)$   $\left($   $\left($   $\right)$   $\left($   $\left($   $\right)$   $\left($   $\left($   $\right)$   $\left($ 

$$
y(x) \rightarrow \frac{1}{6} \left( -2x^2 + \sqrt[3]{-8x^6 + 9x^5 + 3\sqrt{3}\sqrt{-x^{10} + x^9 - 16c_1x^6 + 18c_1x^5 + 27c_1^2} + 27c_1^2 + \sqrt[3]{-8x^6 + 9x^5 + 3\sqrt{3}\sqrt{-x^{10} + x^9 - 16c_1x^6 + 18c_1x^5 + 27c_1^2} + 27c_1} \right)
$$
  
\n
$$
y(x) \rightarrow \frac{1}{48} \left( -16x^2 + 4i\left(\sqrt{3} + \sqrt{3}\sqrt{-x^{10} + x^9 - 16c_1x^6 + 18c_1x^5 + 27c_1^2} + 27c_1 \right) + i\sqrt[3]{-8x^6 + 9x^5 + 3\sqrt{3}\sqrt{-x^{10} + x^9 - 16c_1x^6 + 18c_1x^5 + 27c_1^2} + 27c_1} - \frac{4i(\sqrt{3} - i)(4x - 3)x^3}{\sqrt[3]{-8x^6 + 9x^5 + 3\sqrt{3}\sqrt{-x^{10} + x^9 - 16c_1x^6 + 18c_1x^5 + 27c_1^2} + 27c_1}} \right)
$$
  
\n
$$
y(x) \rightarrow \frac{1}{48} \left( -16x^2 - 4\left(1 + i\sqrt{3}\right) \sqrt[3]{-8x^6 + 9x^5 + 3\sqrt{3}\sqrt{-x^{10} + x^9 - 16c_1x^6 + 18c_1x^5 + 27c_1^2} + 27c_1} + i\sqrt{3} \right) \sqrt[3]{-8x^6 + 9x^5 + 3\sqrt{3}\sqrt{-x^{10} + x^9 - 16c_1x^6 + 18c_1x^5 + 27c_1^2} + 27c_1} + \frac{4i(\sqrt{3} + i)(4x - 3)x^3}{\sqrt[3]{-8x^6 + 9x^5 + 3\sqrt{3}\sqrt{-x^{10} + x^9 - 16c_1x^6 + 18c_1x^5 + 27c_1^2} + 27c_1}} \right)
$$
### **3.2 problem Exact Differential equations. Exercise 9.5, page 79**

Internal problem ID [4456]

**Book**: Ordinary Differential Equations, By Tenenbaum and Pollard. Dover, NY 1963 **Section**: Chapter 2. Special types of differential equations of the first kind. Lesson 9 **Problem number**: Exact Differential equations. Exercise 9.5, page 79. **ODE order**: 1. **ODE degree**: 1.

CAS Maple gives this as type [[\_homogeneous, 'class D'], \_exact, \_rational, [\_Abel, '2nd ty

$$
\frac{2xy+1}{y} + \frac{\left(-x+y\right)y'}{y^2} = 0
$$

Solution by Maple Time used: 0.016 (sec). Leaf size: 18

✞ ☎ dsolve( $(2*x*y(x)+1)/y(x)+(y(x)-x)/y(x)^2*diff(y(x),x)=0,y(x),$  singsol=all)

$$
y(x) = -\frac{x}{\text{LambertW}\left(-\text{e}^{x^2}c_1x\right)}
$$

✞ ☎

 $\left( \begin{array}{cc} \text{ } & \text{ } \\ \text{ } & \text{ } \end{array} \right)$ 

 $\begin{pmatrix} 1 & 0 & 0 \\ 0 & 0 & 0 \\ 0 & 0 & 0 \\ 0 & 0 & 0 \\ 0 & 0 & 0 \\ 0 & 0 & 0 \\ 0 & 0 & 0 \\ 0 & 0 & 0 \\ 0 & 0 & 0 & 0 \\ 0 & 0 & 0 & 0 \\ 0 & 0 & 0 & 0 \\ 0 & 0 & 0 & 0 & 0 \\ 0 & 0 & 0 & 0 & 0 \\ 0 & 0 & 0 & 0 & 0 \\ 0 & 0 & 0 & 0 & 0 & 0 \\ 0 & 0 & 0 & 0 & 0 & 0 \\ 0 & 0 & 0 & 0 & 0 & 0 & 0 \\ 0 &$ 

Solution by Mathematica

Time used: 5.208 (sec). Leaf size: 29

**DSolve**[(2\*x\*y[x]+1)/y[x]+(y[x]-x)/y[x]^2\*y'[x]==0,y[x],x,IncludeSingularSolutions -> **True**]

$$
y(x) \to -\frac{x}{W(x(-e^{x^2-c_1}))}
$$
  

$$
y(x) \to 0
$$

### **3.3 problem Exact Differential equations. Exercise 9.6, page 79**

Internal problem ID [4457]

**Book**: Ordinary Differential Equations, By Tenenbaum and Pollard. Dover, NY 1963 **Section**: Chapter 2. Special types of differential equations of the first kind. Lesson 9 **Problem number**: Exact Differential equations. Exercise 9.6, page 79. **ODE order**: 1. **ODE degree**: 1.

CAS Maple gives this as type [[\_homogeneous, 'class A'], \_exact, \_rational, \_dAlembert]

$$
2xy + (x^2 + y^2) y' = 0
$$

 $\begin{pmatrix} 1 & 0 & 0 \\ 0 & 0 & 0 \\ 0 & 0 & 0 \\ 0 & 0 & 0 \\ 0 & 0 & 0 \\ 0 & 0 & 0 \\ 0 & 0 & 0 & 0 \\ 0 & 0 & 0 & 0 \\ 0 & 0 & 0 & 0 \\ 0 & 0 & 0 & 0 \\ 0 & 0 & 0 & 0 & 0 \\ 0 & 0 & 0 & 0 & 0 \\ 0 & 0 & 0 & 0 & 0 & 0 \\ 0 & 0 & 0 & 0 & 0 & 0 \\ 0 & 0 & 0 & 0 & 0 & 0 & 0 \\ 0 & 0 & 0 & 0 & 0 & 0 & 0 \\ 0 &$ 

 $\boldsymbol{\checkmark}$  Solution by Maple Time used: 0.031 (sec). Leaf size: 209

✞ ☎

dsolve(2\*x\*y(x)+(x^2+y(x)^2)\*diff(y(x),x)=0,y(x), singsol=all)

$$
y(x) = -\frac{2\left(c_1x^2 - \frac{\left(4+4\sqrt{4c_1^3x^6+1}\right)^{\frac{2}{3}}}{4}\right)}{\left(4+4\sqrt{4c_1^3x^6+1}\right)^{\frac{1}{3}}\sqrt{c_1}}
$$
  

$$
y(x) = -\frac{\left(1+i\sqrt{3}\right)\left(4+4\sqrt{4c_1^3x^6+1}\right)^{\frac{1}{3}}}{4\sqrt{c_1}} - \frac{\sqrt{c_1}\left(i\sqrt{3}-1\right)x^2}{\left(4+4\sqrt{4c_1^3x^6+1}\right)^{\frac{1}{3}}}
$$
  

$$
y(x) = \frac{4i\sqrt{3}c_1x^2 + i\left(4+4\sqrt{4c_1^3x^6+1}\right)^{\frac{2}{3}}\sqrt{3} + 4c_1x^2 - \left(4+4\sqrt{4c_1^3x^6+1}\right)^{\frac{2}{3}}}{4\left(4+4\sqrt{4c_1^3x^6+1}\right)^{\frac{1}{3}}\sqrt{c_1}}
$$

# $\boldsymbol{\checkmark}$  Solution by Mathematica

Time used: 15.514 (sec). Leaf size: 401

#### ✞ ☎ **DSolve**[2\*x\*y[x]+(x^2+y[x]^2)\*y'[x]==0,y[x],x,IncludeSingularSolutions -> **True**]  $\left($   $\left($   $\right)$   $\left($   $\left($   $\right)$   $\left($   $\left($   $\right)$   $\left($   $\left($   $\right)$   $\left($   $\left($   $\right)$   $\left($   $\left($   $\right)$   $\left($   $\left($   $\right)$   $\left($   $\left($   $\right)$   $\left($   $\left($   $\right)$   $\left($   $\left($   $\right)$   $\left($   $\left($   $\right)$   $\left($   $\left($   $\right)$   $\left($

$$
y(x) \rightarrow \frac{\sqrt[3]{\sqrt{4x^6 + e^{6c_1}} + e^{3c_1}}}{\sqrt[3]{2}} - \frac{\sqrt[3]{2}x^2}{\sqrt[3]{\sqrt{4x^6 + e^{6c_1}} + e^{3c_1}}}
$$
  
\n
$$
y(x) \rightarrow \frac{i2^{2/3}(\sqrt{3} + i) (\sqrt{4x^6 + e^{6c_1}} + e^{3c_1})^{2/3} + \sqrt[3]{2}(2 + 2i\sqrt{3}) x^2}{4\sqrt[3]{\sqrt{4x^6 + e^{6c_1}} + e^{3c_1}}}
$$
  
\n
$$
y(x) \rightarrow \frac{(1 - i\sqrt{3}) x^2}{2^{2/3} \sqrt[3]{\sqrt{4x^6 + e^{6c_1}} + e^{3c_1}}} - \frac{(1 + i\sqrt{3}) \sqrt[3]{\sqrt{4x^6 + e^{6c_1}} + e^{3c_1}}}{2\sqrt[3]{2}}
$$
  
\n
$$
y(x) \rightarrow 0
$$
  
\n
$$
y(x) \rightarrow \frac{1}{2} \sqrt[6]{x^6} \left( \frac{(1 - i\sqrt{3}) (x^6)^{2/3}}{x^4} - i\sqrt{3} - 1 \right)
$$
  
\n
$$
y(x) \rightarrow \frac{1}{2} \sqrt[6]{x^6} \left( \frac{(1 + i\sqrt{3}) (x^6)^{2/3}}{x^4} + i\sqrt{3} - 1 \right)
$$
  
\n
$$
y(x) \rightarrow \sqrt[6]{x^6} - \frac{(x^6)^{5/6}}{x^4}
$$

# **3.4 problem Exact Differential equations. Exercise 9.7, page 79**

Internal problem ID [4458]

**Book**: Ordinary Differential Equations, By Tenenbaum and Pollard. Dover, NY 1963 Section: Chapter 2. Special types of differential equations of the first kind. Lesson 9 **Problem number**: Exact Differential equations. Exercise 9.7, page 79. **ODE order**: 1. **ODE degree**: 1.

CAS Maple gives this as type [\_exact]

$$
e^{x} \sin(y) + e^{-y} - (x e^{-y} - e^{x} \cos(y)) y' = 0
$$

 $\boldsymbol{\checkmark}$  Solution by Maple Time used: 0.0 (sec). Leaf size: 18

✞ ☎  $\texttt{dsolve}((\texttt{exp}(x)*\texttt{sin}(y(x))+\texttt{exp}(-y(x)))-(\texttt{x}* \texttt{exp}(-y(x))-\texttt{exp}(x)*\texttt{cos}(y(x))) * \texttt{diff}(y(x),x) = 0, y(x), \texttt{si}$ 

$$
e^x \sin(y(x)) + x e^{-y(x)} + c_1 = 0
$$

 $\begin{pmatrix} 1 & 0 & 0 \\ 0 & 0 & 0 \\ 0 & 0 & 0 \\ 0 & 0 & 0 \\ 0 & 0 & 0 \\ 0 & 0 & 0 \\ 0 & 0 & 0 \\ 0 & 0 & 0 \\ 0 & 0 & 0 & 0 \\ 0 & 0 & 0 & 0 \\ 0 & 0 & 0 & 0 \\ 0 & 0 & 0 & 0 & 0 \\ 0 & 0 & 0 & 0 & 0 \\ 0 & 0 & 0 & 0 & 0 \\ 0 & 0 & 0 & 0 & 0 & 0 \\ 0 & 0 & 0 & 0 & 0 & 0 \\ 0 & 0 & 0 & 0 & 0 & 0 & 0 \\ 0 &$ 

 $\checkmark$  Solution by Mathematica Time used: 0.389 (sec). Leaf size: 24

**DSolve** [(**Exp** [x]\*Sin [y[x]]+**Exp** [-y[x]])-(x\***Exp** [-y[x]]]-**Exp** [x]\*Cos [y[x]])\*y'[x]==0,y[x],x,Include

Solve 
$$
\left[x\left(-e^{-y(x)}\right)-e^x\sin(y(x))=c_1,y(x)\right]
$$

✞ ☎

 $\overline{\phantom{a}}$   $\overline{\phantom{a}}$   $\overline{\$ 

### **3.5 problem Exact Differential equations. Exercise 9.8, page 79**

Internal problem ID [4459]

**Book**: Ordinary Differential Equations, By Tenenbaum and Pollard. Dover, NY 1963 Section: Chapter 2. Special types of differential equations of the first kind. Lesson 9 **Problem number**: Exact Differential equations. Exercise 9.8, page 79. **ODE order**: 1. **ODE degree**: 1.

CAS Maple gives this as type [\_exact, [\_1st\_order, '\_with\_symmetry\_[F(x)\*G(y),0]']]

$$
\cos(y) - (x \sin(y) - y^2) y' = 0
$$

 $\checkmark$  Solution by Maple Time used: 0.016 (sec). Leaf size: 18

 $dsolve(cos(y(x))-(x*sin(y(x))-y(x)^2)*diff(y(x),x)=0,y(x), singsol=all)$ 

$$
x + \frac{\sec (y(x)) (y(x)^3 - 3c_1)}{3} = 0
$$

✞ ☎

 $\left( \begin{array}{cc} \bullet & \bullet & \bullet \\ \bullet & \bullet & \bullet \end{array} \right)$ 

✞ ☎

 $\begin{pmatrix} 1 & 0 & 0 \\ 0 & 0 & 0 \\ 0 & 0 & 0 \\ 0 & 0 & 0 \\ 0 & 0 & 0 \\ 0 & 0 & 0 \\ 0 & 0 & 0 & 0 \\ 0 & 0 & 0 & 0 \\ 0 & 0 & 0 & 0 \\ 0 & 0 & 0 & 0 \\ 0 & 0 & 0 & 0 & 0 \\ 0 & 0 & 0 & 0 & 0 \\ 0 & 0 & 0 & 0 & 0 & 0 \\ 0 & 0 & 0 & 0 & 0 & 0 \\ 0 & 0 & 0 & 0 & 0 & 0 & 0 \\ 0 & 0 & 0 & 0 & 0 & 0 & 0 \\ 0 &$ 

 $\checkmark$  Solution by Mathematica Time used: 0.124 (sec). Leaf size: 23

**DSolve**[**Cos**[y[x]]-(x\***Sin**[y[x]]-y[x]^2)\*y'[x]==0,y[x],x,IncludeSingularSolutions -> **True**]

Solve 
$$
\left[x = -\frac{1}{3}y(x)^3 \sec(y(x)) + c_1 \sec(y(x)), y(x)\right]
$$

### **3.6 problem Exact Differential equations. Exercise 9.9, page 79**

Internal problem ID [4460]

**Book**: Ordinary Differential Equations, By Tenenbaum and Pollard. Dover, NY 1963 **Section**: Chapter 2. Special types of differential equations of the first kind. Lesson 9 **Problem number**: Exact Differential equations. Exercise 9.9, page 79. **ODE order**: 1. **ODE degree**: 1.

CAS Maple gives this as type [\_exact]

$$
-2xy + e^y + (y - x^2 + x e^y) y' = -x
$$

 $\boldsymbol{\checkmark}$  Solution by Maple Time used: 0.016 (sec). Leaf size: 28

✞ ☎  $dsolve((x-2*x*y(x)+exp(y(x)))+(y(x)-x^2+x*exp(y(x)))*diff(y(x),x)=0,y(x), single=all)$ 

$$
-y(x) x^{2} + x e^{y(x)} + \frac{x^{2}}{2} + \frac{y(x)^{2}}{2} + c_{1} = 0
$$

 $\begin{pmatrix} 1 & 0 & 0 \\ 0 & 0 & 0 \\ 0 & 0 & 0 \\ 0 & 0 & 0 \\ 0 & 0 & 0 \\ 0 & 0 & 0 \\ 0 & 0 & 0 \\ 0 & 0 & 0 \\ 0 & 0 & 0 & 0 \\ 0 & 0 & 0 & 0 \\ 0 & 0 & 0 & 0 \\ 0 & 0 & 0 & 0 & 0 \\ 0 & 0 & 0 & 0 & 0 \\ 0 & 0 & 0 & 0 & 0 \\ 0 & 0 & 0 & 0 & 0 & 0 \\ 0 & 0 & 0 & 0 & 0 & 0 \\ 0 & 0 & 0 & 0 & 0 & 0 & 0 \\ 0 &$ 

 $\checkmark$  Solution by Mathematica Time used: 0.315 (sec). Leaf size: 35

✞ ☎ **DSolve**[(x-2\*x\*y[x]+**Exp**[y[x]])+(y[x]-x^2+x\***Exp**[y[x]])\*y'[x]==0,y[x],x,IncludeSingularSolutions -> **True**]

Solve 
$$
\left[ x^2(-y(x)) + \frac{x^2}{2} + xe^{y(x)} + \frac{y(x)^2}{2} = c_1, y(x) \right]
$$

### **3.7 problem Exact Differential equations. Exercise 9.10, page 79**

Internal problem ID [4461]

**Book**: Ordinary Differential Equations, By Tenenbaum and Pollard. Dover, NY 1963 **Section**: Chapter 2. Special types of differential equations of the first kind. Lesson 9 **Problem number**: Exact Differential equations. Exercise 9.10, page 79. **ODE order**: 1. **ODE degree**: 1.

CAS Maple gives this as type [\_exact]

$$
y^2 - (e^y - 2xy) y' = -x^2 + x
$$

✓ Solution by Maple

Time used: 0.0 (sec). Leaf size: 26

✞ ☎ dsolve( $(x^2-x+y(x)^2)-(exp(y(x))-2*x*y(x))*diff(y(x),x)=0,y(x), singsol=all)$  $\begin{pmatrix} 1 & 0 & 0 \\ 0 & 0 & 0 \\ 0 & 0 & 0 \\ 0 & 0 & 0 \\ 0 & 0 & 0 \\ 0 & 0 & 0 \\ 0 & 0 & 0 & 0 \\ 0 & 0 & 0 & 0 \\ 0 & 0 & 0 & 0 \\ 0 & 0 & 0 & 0 \\ 0 & 0 & 0 & 0 & 0 \\ 0 & 0 & 0 & 0 & 0 \\ 0 & 0 & 0 & 0 & 0 & 0 \\ 0 & 0 & 0 & 0 & 0 & 0 \\ 0 & 0 & 0 & 0 & 0 & 0 & 0 \\ 0 & 0 & 0 & 0 & 0 & 0 & 0 \\ 0 &$ 

$$
\frac{x^3}{3} + xy(x)^2 - \frac{x^2}{2} - e^{y(x)} + c_1 = 0
$$

✞ ☎

 $\left( \begin{array}{cc} \text{ } & \text{ } \\ \text{ } & \text{ } \end{array} \right)$ 

 $\checkmark$  Solution by Mathematica Time used: 0.198 (sec). Leaf size: 32

**DSolve**[(x^2-x+y[x]^2)-(**Exp**[y[x]]-2\*x\*y[x])\*y'[x]==0,y[x],x,IncludeSingularSolutions -> **True**]

Solve 
$$
\left[ -\frac{x^3}{3} + \frac{x^2}{2} - xy(x)^2 + e^{y(x)} = c_1, y(x) \right]
$$

### **3.8 problem Exact Differential equations. Exercise 9.11, page 79**

Internal problem ID [4462]

**Book**: Ordinary Differential Equations, By Tenenbaum and Pollard. Dover, NY 1963 Section: Chapter 2. Special types of differential equations of the first kind. Lesson 9 **Problem number**: Exact Differential equations. Exercise 9.11, page 79. **ODE order**: 1. **ODE degree**: 1.

CAS Maple gives this as type [\_exact]

 $y \cos(x) + (2y + \sin(x) - \sin(y)) y' = -2x$ 

✓ Solution by Maple Time used: 0.0 (sec). Leaf size: 20

 $\texttt{dsolve}((2*x+y(x)*cos(x))+(2*y(x)+sin(x)-sin(y(x)))*diff(y(x),x)=0,y(x), \texttt{sings}$ 

$$
\sin(x) y(x) + x^2 + y(x)^2 + \cos(y(x)) + c_1 = 0
$$

✞ ☎

 $\begin{pmatrix} 1 & 0 & 0 \\ 0 & 0 & 0 \\ 0 & 0 & 0 \\ 0 & 0 & 0 \\ 0 & 0 & 0 \\ 0 & 0 & 0 \\ 0 & 0 & 0 & 0 \\ 0 & 0 & 0 & 0 \\ 0 & 0 & 0 & 0 \\ 0 & 0 & 0 & 0 \\ 0 & 0 & 0 & 0 & 0 \\ 0 & 0 & 0 & 0 & 0 \\ 0 & 0 & 0 & 0 & 0 & 0 \\ 0 & 0 & 0 & 0 & 0 & 0 \\ 0 & 0 & 0 & 0 & 0 & 0 & 0 \\ 0 & 0 & 0 & 0 & 0 & 0 & 0 \\ 0 &$ 

✞ ☎

 $\left( \begin{array}{cc} \bullet & \bullet & \bullet \\ \bullet & \bullet & \bullet \end{array} \right)$ 

 $\checkmark$  Solution by Mathematica Time used: 0.198 (sec). Leaf size: 22

**DSolve**[(2\*x+y[x]\***Cos**[x])+(2\*y[x]+**Sin**[x]-**Sin**[y[x]])\*y'[x]==0,y[x],x,IncludeSingularSolutions -> **True**]

Solve 
$$
[x^2 + y(x)^2 + y(x) \sin(x) + \cos(y(x)) = c_1, y(x)]
$$

# **3.9 problem Exact Differential equations. Exercise 9.12, page 79**

Internal problem ID [4463]

**Book**: Ordinary Differential Equations, By Tenenbaum and Pollard. Dover, NY 1963 **Section**: Chapter 2. Special types of differential equations of the first kind. Lesson 9 **Problem number**: Exact Differential equations. Exercise 9.12, page 79. **ODE order**: 1. **ODE degree**: 1.

CAS Maple gives this as type [[\_homogeneous, 'class A'], \_exact, \_dAlembert]

$$
x\sqrt{x^2+y^2} - \frac{x^2yy'}{y-\sqrt{x^2+y^2}} = 0
$$

 $\checkmark$  Solution by Maple Time used: 0.0 (sec). Leaf size: 19

✞ ☎ dsolve(x\*sqrt(x^2+y(x)^2)-(x^2\*y(x))/(y(x)- sqrt(x^2+y(x)^2))\*diff(y(x),x)=0,y(x), singsol=a

$$
c_1 + \left(x^2 + y(x)^2\right)^{\frac{3}{2}} + y(x)^3 = 0
$$

 $\begin{pmatrix} 1 & 0 & 0 \\ 0 & 0 & 0 \\ 0 & 0 & 0 \\ 0 & 0 & 0 \\ 0 & 0 & 0 \\ 0 & 0 & 0 \\ 0 & 0 & 0 & 0 \\ 0 & 0 & 0 & 0 \\ 0 & 0 & 0 & 0 \\ 0 & 0 & 0 & 0 & 0 \\ 0 & 0 & 0 & 0 & 0 \\ 0 & 0 & 0 & 0 & 0 \\ 0 & 0 & 0 & 0 & 0 & 0 \\ 0 & 0 & 0 & 0 & 0 & 0 \\ 0 & 0 & 0 & 0 & 0 & 0 & 0 \\ 0 & 0 & 0 & 0 & 0 & 0 & 0 \\$ 

#### $\checkmark$  Solution by Mathematica

Time used: 60.259 (sec). Leaf size: 2125

✞ ☎ **DSolve**[x\***Sqrt**[x^2+y[x]^2]-(x^2\*y[x])/(y[x]- **Sqrt**[x^2+y[x]^2])\*y'[x]==0,y[x],x,IncludeSingula

 $\left($   $\left($   $\right)$   $\left($   $\left($   $\right)$   $\left($   $\left($   $\right)$   $\left($   $\left($   $\right)$   $\left($   $\left($   $\right)$   $\left($   $\left($   $\right)$   $\left($   $\left($   $\right)$   $\left($   $\left($   $\right)$   $\left($   $\left($   $\right)$   $\left($   $\left($   $\right)$   $\left($   $\left($   $\right)$   $\left($   $\left($   $\right)$   $\left($ 

$$
y(x)\rightarrow
$$

−

$$
x^2\sqrt{\frac{\frac{e^{6c_1}}{x^4}-6x^2+\frac{3(5x^6-4e^{6c_1})}{\sqrt[3]{-11x^{12}+14e^{6c_1}x^6+2\sqrt{(-x^6+e^{6c_1})(x^6+e^{6c_1})^3}-2e^{12c_1}}+\frac{3\sqrt[3]{-11x^{12}+14e^{6c_1}x^6+2\sqrt{(-x^6+e^{6c_1})(x^6+e^{6c_1})^3}-2e^{12c_1}x^6+e^{6c_1}x^6+e^{6c_1}x^6+e^{
$$

$$
y(x)
$$
\n
$$
x^{2}\left(-\sqrt{\frac{e^{6c_{1}}}{x^{4}}-6x^{2}+\frac{3(5x^{6}-4e^{6c_{1}})}{\sqrt[3]{-11x^{12}+14e^{6c_{1}}x^{6}+2\sqrt{(-x^{6}+e^{6c_{1}})(x^{6}+e^{6c_{1}})^{3}}-2e^{12c_{1}}}}+\frac{3\sqrt[3]{-11x^{12}+14x^{14}}}{\sqrt[3]{-11x^{12}+14x^{14}+14x^{14}+14
$$

$$
\begin{array}{l}\n\to \\
\hline\nx^2 \sqrt{\frac{e^{6c_1}}{x^4} - 6x^2 + \frac{3(5x^6 - 4e^{6c_1})}{\sqrt[3]{-11x^{12} + 14e^{6c_1}x^6 + 2\sqrt{(-x^6 + e^{6c_1})(x^6 + e^{6c_1})^3} - 2e^{12c_1}}} + \frac{3\sqrt[3]{-11x^{12} + 14e^{6c_1}x^6 + 2e^{6c_1}x^6 + 2e^{6c_1}x
$$

$$
\rightarrow
$$
\n
$$
y(x)
$$
\n
$$
x^{2}\sqrt{\frac{e^{6c_{1}}}{x^{4}}-6x^{2}+\frac{3(5x^{6}-4e^{6c_{1}})}{\sqrt[3]{-11x^{12}+14e^{6c_{1}}x^{6}+2\sqrt{(-x^{6}+e^{6c_{1}})(x^{6}+e^{6c_{1}})^{3}}-2e^{12c_{1}}}}+\frac{3\sqrt[3]{-11x^{12}+14e^{6c_{1}}x^{6}+2\sqrt{(-x^{6}+e^{6c_{1}})(x^{6}+e^{6c_{1}})^{3}}-2e^{12c_{1}}}}
$$

### **3.10 problem Exact Differential equations. Exercise 9.13, page 79**

Internal problem ID [4464]

**Book**: Ordinary Differential Equations, By Tenenbaum and Pollard. Dover, NY 1963 **Section**: Chapter 2. Special types of differential equations of the first kind. Lesson 9 **Problem number**: Exact Differential equations. Exercise 9.13, page 79. **ODE order**: 1. **ODE degree**: 1.

CAS Maple gives this as type [\_exact]

$$
y^3 - (y^2 + 1 - 3xy^2) y' = -4x^3 + \sin(x)
$$

 $\boldsymbol{\checkmark}$  Solution by Maple Time used: 0.0 (sec). Leaf size: 658

#### ✞ ☎ dsolve( $(4*x^3-sin(x)+y(x)^3)-(y(x)^2+1-3*x*y(x)^2)*diff(y(x),x)=0,y(x),$  singsol=all)

 $\begin{pmatrix} 1 & 0 & 0 \\ 0 & 0 & 0 \\ 0 & 0 & 0 \\ 0 & 0 & 0 \\ 0 & 0 & 0 \\ 0 & 0 & 0 \\ 0 & 0 & 0 \\ 0 & 0 & 0 \\ 0 & 0 & 0 & 0 \\ 0 & 0 & 0 & 0 \\ 0 & 0 & 0 & 0 \\ 0 & 0 & 0 & 0 & 0 \\ 0 & 0 & 0 & 0 & 0 \\ 0 & 0 & 0 & 0 & 0 \\ 0 & 0 & 0 & 0 & 0 & 0 \\ 0 & 0 & 0 & 0 & 0 & 0 \\ 0 & 0 & 0 & 0 & 0 & 0 & 0 \\ 0 &$ 

$$
\begin{split} &y(x)\\ =&\frac{\left(2^{\frac{1}{3}}\bigg(\bigg(-3x^4-3\cos{(x)}+\sqrt{\frac{(27x-9)\cos(x)^2+54(x-\frac{1}{3})(x^4+c_1)\cos(x)+27x^9-9x^8+54c_1x^5-18c_1x^4+27c_1^2x-9c_1^2-4}{3x-1}-3c_1\right)\bigg(2^{\frac{1}{3}}\bigg)}{\bigg(\bigg(-3x^4-3\cos{(x)}+\sqrt{\frac{(27x-9)\cos(x)^2+54(x-\frac{1}{3})(x^4+c_1)\cos(x)+27x^9-9x^8+54c_1x^5-18c_1x^4+27c_1^2x-9c_1^2-4}{3x-1}}-3c_1\bigg)}-\\ &\frac{\bigg(2^{\frac{1}{3}}\big(1+i\sqrt{3}\big)\bigg(-\bigg(3x^4+3\cos{(x)}-\sqrt{\frac{(27x-9)\cos(x)^2+54(x-\frac{1}{3})(x^4+c_1)\cos(x)+27x^9-9x^8+54c_1x^5-18c_1x^4+27c_1^2x-9}{3x-1}}\bigg)}{4\bigg(-\bigg(3x^4+3\cos{(x)}-\sqrt{\frac{(27x-9)\cos(x)^2+54(x-\frac{1}{3})(x^4+c_1)\cos(x)+27x^9-9x^8+54c_1x^5-18c_1x^4+27c_1^2x-9}{3x-1}}\bigg)}{3x-1}\bigg)}\\ &y(x)\\ &=\frac{\bigg(2^{\frac{1}{3}}\big(i\sqrt{3}-1\big)\bigg(-\bigg(3x^4+3\cos{(x)}-\sqrt{\frac{(27x-9)\cos(x)^2+54(x-\frac{1}{3})(x^4+c_1)\cos(x)+27x^9-9x^8+54c_1x^5-18c_1x^4+27c_1^2x-9c_1^2-4x^2+27c_1x^2+9c_1x^2+27c_1x^2+9c_1x^2+27c_1x^2+9c_1x^2+27c_1x^2+9c_1x^2+27c_1x^2+9c_1x^2+27c_1x^2+9c_1x^2+27c
$$

# $\boldsymbol{\checkmark}$  Solution by Mathematica

Time used: 60.207 (sec). Leaf size: 682

#### **DSolve**[(4\*x^3-**Sin**[x]+y[x]^3)-(y[x]^2+1-3\*x\*y[x]^2)\*y'[x]==0,y[x],x,IncludeSingularSolutions -> **True**]

✞ ☎

$$
y(x)
$$
\n
$$
\frac{\sqrt[3]{2}\left(-27x^{6}+18x^{5}-3x^{4}+\frac{1}{27}\sqrt{4(9-27x)^{3}+6561(1-3x)^{4}(x^{4}+\cos(x)-c_{1})^{2}}-27x^{2}\cos(x)+27c_{1}x^{2}\right)}{2^{2/3}(3x-1)\sqrt[3]{-27x^{6}+18x^{5}-3x^{4}+\frac{1}{27}\sqrt{4(9-27x)^{3}+6561(1-3x)^{4}(x^{4}+\cos(x)-c_{1})^{2}}-27x^{2}\cos(x)+27x^{2}\cos(x)+27x^{2}\cos(x)+27x^{2}\cos(x)+27x^{3}\cos(x)+27x^{4}\cos(x)+27x^{5}\cos(x)+27x^{6}\cos(x)+27x^{7}\cos(x)+27x^{8}\cos(x)+27x^{9}\cos(x)+27x^{9}\cos(x)+27x^{1}\cos(x)+27x^{1}\cos(x)+27x
$$

$$
2^{2/3}\sqrt[3]{-27x^6+18x^5-3x^4+\frac{1}{27}\sqrt{4(9-27x)^3+6561(1-3x)^4\left(x^4+\cos(x)-c_1\right)^2}-27x^2\cos(x)+27x^3\cos(x)+27x^2} \\-\frac{\left(1+i\sqrt{3}\right)\sqrt[3]{-54x^6+36x^5-6x^4+\frac{2}{27}\sqrt{4(9-27x)^3+6561(1-3x)^4\left(x^4+\cos(x)-c_1\right)^2-54x^2\cos(x)+27x^2\cos(x)+27x^2\cos(x)+27x^2\cos(x)+27x^3\cos(x)+27x^2\cos(x)+27x^2\cos(x)+27x^3\cos(x)+27x^2\cos(x)+27x^2\cos(x)+27x^3\cos(x)+27x^2\cos(x)+27x^2\cos(x)+27x^3\cos(x)+27x^2\cos(x)+27x^2\cos(x)+
$$

### **3.11 problem Exact Differential equations. Exercise 9.15, page 79**

Internal problem ID [4465]

**Book**: Ordinary Differential Equations, By Tenenbaum and Pollard. Dover, NY 1963 Section: Chapter 2. Special types of differential equations of the first kind. Lesson 9 **Problem number**: Exact Differential equations. Exercise 9.15, page 79. **ODE order**: 1. **ODE degree**: 1.

CAS Maple gives this as type [\_exact, \_Bernoulli]

$$
{\rm e}^x\big(y^3+y^3x+1\big)+3y^2({\rm e}^x x-6)\,y'=0
$$

With initial conditions

 $[y(0) = 1]$ 

✓ Solution by Maple Time used: 0.14 (sec). Leaf size: 38

 $\texttt{dsolve}(\texttt{[exp(x)*(y(x)^3+x*y(x)^3+1)+3*y(x)^2*(x*exp(x)-6)*diff(y(x),x)=0,y(0)} \,\,\,\text{ing})$ 

$$
y(x) = \frac{(i\sqrt{3}-1) (-(e^x+5) (x e^x -6)^2)^{\frac{1}{3}}}{2x e^x -12}
$$

✞ ☎

 $\left( \begin{array}{cc} \text{ } & \text{ } \\ \text{ } & \text{ } \end{array} \right)$ 

 $\checkmark$  Solution by Mathematica Time used: 1.114 (sec). Leaf size: 28

✞ ☎

**DSolve**[{**Exp**[x]\*(y[x]^3+x\*y[x]^3+1)+3\*y[x]^2\*(x\***Exp**[x]-6)\*y'[x]==0,y[0]==1},y[x],x,IncludeSin

$$
y(x) \rightarrow \frac{\sqrt[3]{-e^x - 5}}{\sqrt[3]{e^x x - 6}}
$$

 $\left( \begin{array}{cc} \text{ } & \text{ } \\ \text{ } & \text{ } \end{array} \right)$ 

### **3.12 problem Exact Differential equations. Exercise 9.16, page 79**

Internal problem ID [4466]

**Book**: Ordinary Differential Equations, By Tenenbaum and Pollard. Dover, NY 1963 Section: Chapter 2. Special types of differential equations of the first kind. Lesson 9 **Problem number**: Exact Differential equations. Exercise 9.16, page 79. **ODE order**: 1. **ODE degree**: 1.

CAS Maple gives this as type [\_separable]

$$
\sin (x) \cos (y) + \cos (x) \sin (y) y' = 0
$$

With initial conditions

$$
\left[y\Big(\frac{\pi}{4}\Big)=\frac{\pi}{4}\right]
$$

 $\checkmark$  Solution by Maple Time used: 0.141 (sec). Leaf size: 9

 $\texttt{dsolve}(\texttt{[\sin(x)*cos(y(x))+cos(x)*sin(y(x))*diff(y(x),x)=0,y(1/4*Pi) = 1/4*Pi],y(x), \texttt{singsol=a}$ 

$$
y(x) = \frac{\pi}{2} - \arcsin\left(\frac{\sec\left(x\right)}{2}\right)
$$

✞ ☎

 $\begin{pmatrix} 1 & 0 & 0 \\ 0 & 0 & 0 \\ 0 & 0 & 0 \\ 0 & 0 & 0 \\ 0 & 0 & 0 \\ 0 & 0 & 0 \\ 0 & 0 & 0 & 0 \\ 0 & 0 & 0 & 0 \\ 0 & 0 & 0 & 0 \\ 0 & 0 & 0 & 0 \\ 0 & 0 & 0 & 0 & 0 \\ 0 & 0 & 0 & 0 & 0 \\ 0 & 0 & 0 & 0 & 0 & 0 \\ 0 & 0 & 0 & 0 & 0 & 0 \\ 0 & 0 & 0 & 0 & 0 & 0 & 0 \\ 0 & 0 & 0 & 0 & 0 & 0 & 0 \\ 0 &$ 

 $\checkmark$  Solution by Mathematica

Time used: 6.111 (sec). Leaf size: 12

**DSolve**[{**Sin**[x]\***Cos**[y[x]]+**Cos**[x]\***Sin**[y[x]]\*y'[x]==0,y[**Pi**/4]==**Pi**/4},y[x],x,IncludeSingularSolutions -> **True**]

$$
y(x) \to \arccos\left(\frac{\sec(x)}{2}\right)
$$

✞ ☎

 $\begin{pmatrix} 1 & 0 & 0 \\ 0 & 0 & 0 \\ 0 & 0 & 0 \\ 0 & 0 & 0 \\ 0 & 0 & 0 \\ 0 & 0 & 0 \\ 0 & 0 & 0 & 0 \\ 0 & 0 & 0 & 0 \\ 0 & 0 & 0 & 0 \\ 0 & 0 & 0 & 0 \\ 0 & 0 & 0 & 0 & 0 \\ 0 & 0 & 0 & 0 & 0 \\ 0 & 0 & 0 & 0 & 0 & 0 \\ 0 & 0 & 0 & 0 & 0 & 0 \\ 0 & 0 & 0 & 0 & 0 & 0 & 0 \\ 0 & 0 & 0 & 0 & 0 & 0 & 0 \\ 0 &$ 

### **3.13 problem Exact Differential equations. Exercise 9.17, page 79**

Internal problem ID [4467]

**Book**: Ordinary Differential Equations, By Tenenbaum and Pollard. Dover, NY 1963 Section: Chapter 2. Special types of differential equations of the first kind. Lesson 9 **Problem number**: Exact Differential equations. Exercise 9.17, page 79. **ODE order**: 1. **ODE degree**: 1.

CAS Maple gives this as type [\_exact]

$$
y^{2}e^{xy^{2}} + (2xy e^{xy^{2}} - 3y^{2}) y' = -4x^{3}
$$

With initial conditions

 $[y(1) = 0]$ 

Solution by Maple Time used: 0.078 (sec). Leaf size: 23

dsolve([(y(x)^2\*exp(x\*y(x)^2)+4\*x^3)+(2\*x\*y(x)\*exp(x\*y(x)^2)-3\*y(x)^2)\*diff(y(x),x)=0,y(1) =

$$
y(x) = \text{RootOf}\left(-e^x - \overline{z}^2 - x^4 + \underline{\hspace{0.1cm}} \hspace{-0.1cm} z^3 + 2\right)
$$

✞ ☎

 $\left( \begin{array}{cc} \text{ } & \text{ } \\ \text{ } & \text{ } \end{array} \right)$ 

✞ ☎

 $\left( \begin{array}{cc} \bullet & \bullet & \bullet \\ \bullet & \bullet & \bullet \end{array} \right)$ 

Solution by Mathematica Time used: 0.332 (sec). Leaf size: 23

**DSolve**[{(y[x]^2\***Exp**[x\*y[x]^2]+4\*x^3)+(2\*x\*y[x]\***Exp**[x\*y[x]^2]-3\*y[x]^2)\*y'[x]==0,y[1]==0},y[x],x,IncludeSingularSolutions -> **True**]

Solve 
$$
\left[ x^4 + e^{xy(x)^2} - y(x)^3 = 2, y(x) \right]
$$

# **4 Chapter 2. Special types of differential equations of the first kind. Lesson 10**

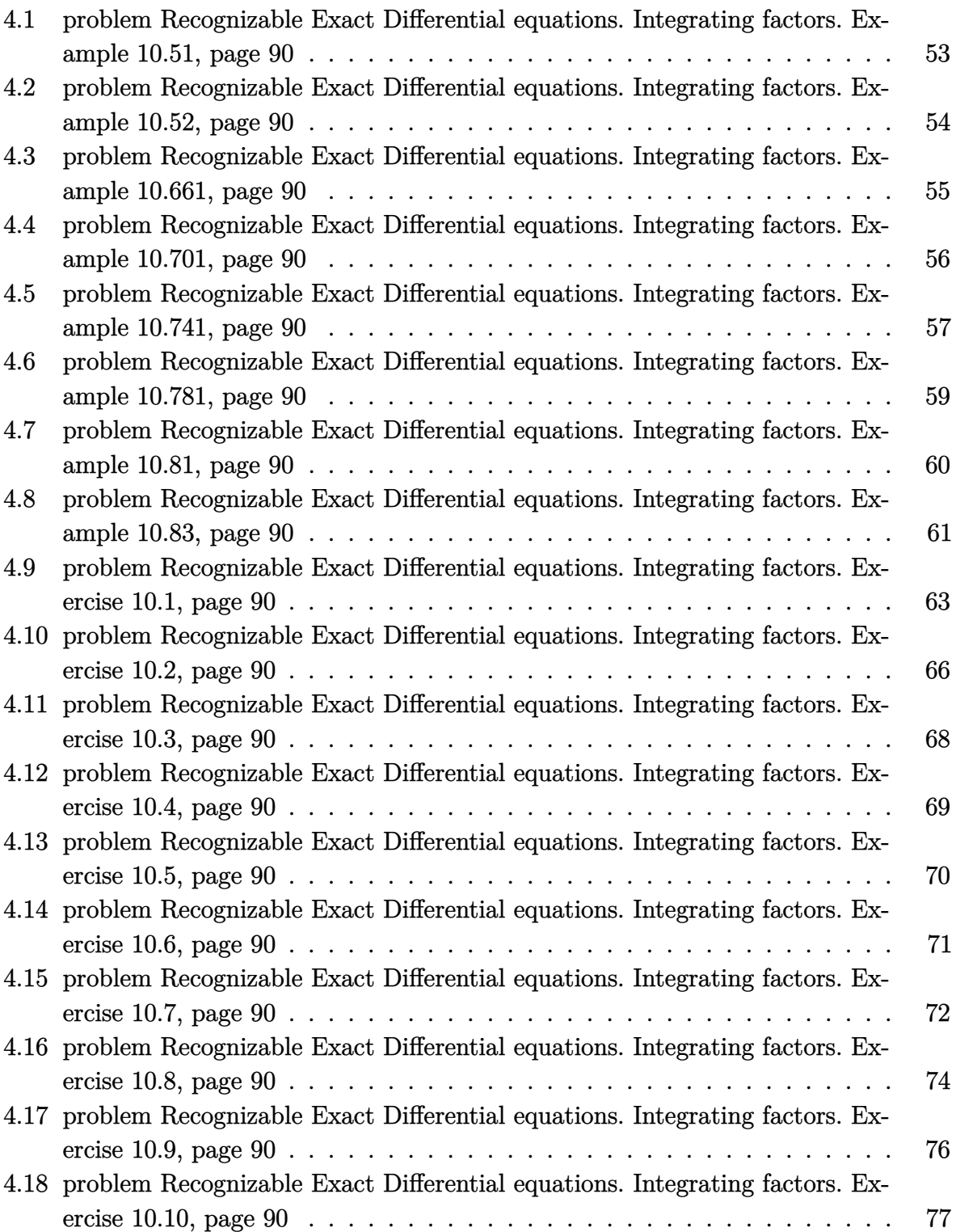

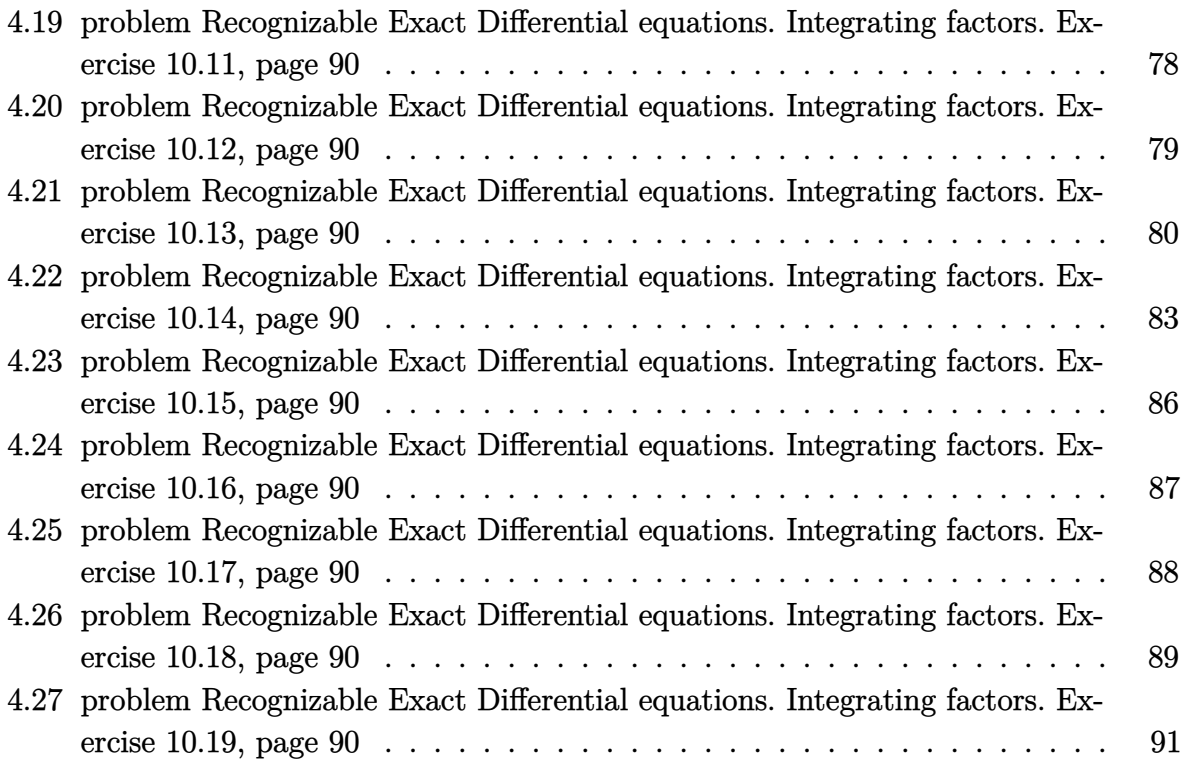

#### <span id="page-53-0"></span>**4.1 problem Recognizable Exact Differential equations. Integrating factors. Example 10.51, page 90**

Internal problem ID [4468]

**Book**: Ordinary Differential Equations, By Tenenbaum and Pollard. Dover, NY 1963 **Section**: Chapter 2. Special types of differential equations of the first kind. Lesson 10 **Problem number**: Recognizable Exact Differential equations. Integrating factors. Example 10.51, page 90. **ODE order**: 1. **ODE degree**: 1.

CAS Maple gives this as type [ separable]

$$
y^2 + y - xy' = 0
$$

Solution by Maple Time used: 0.0 (sec). Leaf size: 13

✞ ☎

 $dsolve((y(x)^2+y(x))-x*diff(y(x),x)=0,y(x), singsol=all)$ 

$$
y(x) = \frac{x}{-x + c_1}
$$

✞ ☎

 $\begin{pmatrix} 1 & 0 & 0 \\ 0 & 0 & 0 \\ 0 & 0 & 0 \\ 0 & 0 & 0 \\ 0 & 0 & 0 \\ 0 & 0 & 0 \\ 0 & 0 & 0 & 0 \\ 0 & 0 & 0 & 0 \\ 0 & 0 & 0 & 0 \\ 0 & 0 & 0 & 0 \\ 0 & 0 & 0 & 0 & 0 \\ 0 & 0 & 0 & 0 & 0 \\ 0 & 0 & 0 & 0 & 0 & 0 \\ 0 & 0 & 0 & 0 & 0 & 0 \\ 0 & 0 & 0 & 0 & 0 & 0 & 0 \\ 0 & 0 & 0 & 0 & 0 & 0 & 0 \\ 0 &$ 

 $\left( \begin{array}{cc} \bullet & \bullet & \bullet \\ \bullet & \bullet & \bullet \end{array} \right)$ 

Solution by Mathematica

Time used: 0.274 (sec). Leaf size: 32

**DSolve**[(y[x]^2+y[x])-x\*y'[x]==0,y[x],x,IncludeSingularSolutions -> **True**]

$$
y(x) \to \frac{e^{c_1}x}{1 - e^{c_1}x}
$$
  

$$
y(x) \to -1
$$
  

$$
y(x) \to 0
$$

### <span id="page-54-0"></span>**4.2 problem Recognizable Exact Differential equations. Integrating factors. Example 10.52, page 90**

Internal problem ID [4469]

**Book**: Ordinary Differential Equations, By Tenenbaum and Pollard. Dover, NY 1963 **Section**: Chapter 2. Special types of differential equations of the first kind. Lesson 10 **Problem number**: Recognizable Exact Differential equations. Integrating factors. Example 10.52, page 90. **ODE order**: 1. **ODE degree**: 1.

CAS Maple gives this as type [ separable]

$$
y\sec\left(x\right)+\sin\left(x\right)y'=0
$$

Solution by Maple Time used: 0.0 (sec). Leaf size: 8

✞ ☎  $dsolve((y(x)*sec(x))+sin(x)*diff(y(x),x)=0,y(x), singsol=all)$ 

$$
y(x)=\cot\left(x\right)c_1
$$

 $\left( \begin{array}{cc} \text{ } & \text{ } \\ \text{ } & \text{ } \end{array} \right)$ 

 $\checkmark$  Solution by Mathematica

Time used: 0.035 (sec). Leaf size: 15

✞ ☎ **DSolve**[(y[x]\***Sec**[x])+**Sin**[x]\*y'[x]==0,y[x],x,IncludeSingularSolutions -> **True**]  $\left($   $\left($   $\right)$   $\left($   $\left($   $\right)$   $\left($   $\left($   $\right)$   $\left($   $\left($   $\right)$   $\left($   $\left($   $\right)$   $\left($   $\left($   $\right)$   $\left($   $\left($   $\right)$   $\left($   $\left($   $\right)$   $\left($   $\left($   $\right)$   $\left($   $\left($   $\right)$   $\left($   $\left($   $\right)$   $\left($   $\left($   $\right)$   $\left($ 

> $y(x) \to c_1 \cot(x)$  $y(x) \rightarrow 0$

#### <span id="page-55-0"></span>**4.3 problem Recognizable Exact Differential equations. Integrating factors. Example 10.661, page 90**

Internal problem ID [4470]

**Book**: Ordinary Differential Equations, By Tenenbaum and Pollard. Dover, NY 1963 **Section**: Chapter 2. Special types of differential equations of the first kind. Lesson 10 **Problem number**: Recognizable Exact Differential equations. Integrating factors. Example 10.661, page 90. **ODE order**: 1. **ODE degree**: 1.

CAS Maple gives this as type  $['y = G(x, y')']$ 

$$
-\sin(y) + \cos(y) y' = -e^x
$$

Solution by Maple Time used: 0.0 (sec). Leaf size: 13

✞ ☎  $dsolve((exp(x)-sin(y(x)))+cos(y(x))*diff(y(x),x)=0,y(x), singsol=all)$ 

$$
y(x) = -\arcsin((x + c_1) e^x)
$$

 $\left( \begin{array}{cc} \text{ } & \text{ } \\ \text{ } & \text{ } \end{array} \right)$ 

Solution by Mathematica

Time used: 11.754 (sec). Leaf size: 16

**DSolve**[(**Exp**[x]-**Sin**[y[x]])+**Cos**[y[x]]\*y'[x]==0,y[x],x,IncludeSingularSolutions -> **True**]

$$
y(x) \to -\arcsin\left(e^x(x+c_1)\right)
$$

✞ ☎

#### <span id="page-56-0"></span>**4.4 problem Recognizable Exact Differential equations. Integrating factors. Example 10.701, page 90**

Internal problem ID [4471]

**Book**: Ordinary Differential Equations, By Tenenbaum and Pollard. Dover, NY 1963 **Section**: Chapter 2. Special types of differential equations of the first kind. Lesson 10 **Problem number**: Recognizable Exact Differential equations. Integrating factors. Example 10.701, page 90. **ODE order**: 1. **ODE degree**: 1.

CAS Maple gives this as type [ separable]

$$
xy + \left(x^2 + 1\right)y' = 0
$$

 $\checkmark$  Solution by Maple Time used: 0.0 (sec). Leaf size: 13

 $dsolve((x*y(x))+(1+x^2)*diff(y(x),x)=0,y(x), singsol=all)$ 

$$
y(x) = \frac{c_1}{\sqrt{x^2 + 1}}
$$

✞ ☎

 $\left( \begin{array}{cc} \text{ } & \text{ } \\ \text{ } & \text{ } \end{array} \right)$ 

✞ ☎

 $\left( \begin{array}{cc} \text{ } & \text{ } \\ \text{ } & \text{ } \end{array} \right)$ 

Solution by Mathematica

Time used: 0.027 (sec). Leaf size: 22

**DSolve**[(x\*y[x])+(1+x^2)\*y'[x]==0,y[x],x,IncludeSingularSolutions -> **True**]

$$
y(x) \to \frac{c_1}{\sqrt{x^2 + 1}}
$$

$$
y(x) \to 0
$$

#### <span id="page-57-0"></span>**4.5 problem Recognizable Exact Differential equations. Integrating factors. Example 10.741, page 90**

Internal problem ID [4472]

**Book**: Ordinary Differential Equations, By Tenenbaum and Pollard. Dover, NY 1963 **Section**: Chapter 2. Special types of differential equations of the first kind. Lesson 10 **Problem number**: Recognizable Exact Differential equations. Integrating factors. Example 10.741, page 90. **ODE order**: 1. **ODE degree**: 1.

CAS Maple gives this as type [\_rational, [\_Abel, '2nd type', 'class C']]

$$
y^{3} + xy^{2} + y + (x^{3} + yx^{2} + x) y' = 0
$$

 $\boldsymbol{\checkmark}$  Solution by Maple Time used: 0.0 (sec). Leaf size: 99

✞ ☎ dsolve((y(x)^3+x\*y(x)^2+y(x))+(x^3+x^2\*y(x)+x)\*diff(y(x),x)=0,y(x), singsol=all)  $\left( \begin{array}{cc} \text{ } & \text{ } \\ \text{ } & \text{ } \end{array} \right)$ 

$$
y(x) = \frac{x^2 + 1}{\left(\sqrt{x^2 + 1} \sqrt{\frac{-1 + (x^4 + x^2)c_1}{x^2(x^2 + 1)}} - 1\right)x}
$$

$$
y(x) = \frac{-x^2 - 1}{\left(\sqrt{x^2 + 1} \sqrt{\frac{-1 + (x^4 + x^2)c_1}{x^2(x^2 + 1)}} + 1\right)x}
$$

### $\boldsymbol{\checkmark}$  Solution by Mathematica

Time used: 3.726 (sec). Leaf size: 114

#### **DSolve**[(y[x]^3+x\*y[x]^2+y[x])+(x^3+x^2\*y[x]+x)\*y'[x]==0,y[x],x,IncludeSingularSolutions -> **True**]

$$
y(x) \to -\frac{\sqrt{\frac{1}{x^3}}x(x^2+1)}{\sqrt{\frac{1}{x^3}}x^2 - \sqrt{c_1x^3 - \frac{1}{x} + c_1x}}
$$

$$
y(x) \to -\frac{\sqrt{\frac{1}{x^3}}x(x^2+1)}{\sqrt{\frac{1}{x^3}}x^2 + \sqrt{c_1x^3 - \frac{1}{x} + c_1x}}
$$

$$
y(x) \to 0
$$

✞ ☎

#### <span id="page-59-0"></span>**4.6 problem Recognizable Exact Differential equations. Integrating factors. Example 10.781, page 90**

Internal problem ID [4473]

**Book**: Ordinary Differential Equations, By Tenenbaum and Pollard. Dover, NY 1963 **Section**: Chapter 2. Special types of differential equations of the first kind. Lesson 10 **Problem number**: Recognizable Exact Differential equations. Integrating factors. Example 10.781, page 90. **ODE order**: 1. **ODE degree**: 1.

CAS Maple gives this as type [ separable]

$$
3y - xy' = 0
$$

Solution by Maple Time used: 0.0 (sec). Leaf size: 9

 $dsolve((3*y(x))-(x)*diff(y(x),x)=0,y(x), singsol=all)$ 

$$
y(x)=c_1x^3
$$

✞ ☎

 $\begin{pmatrix} 1 & 0 & 0 \\ 0 & 0 & 0 \\ 0 & 0 & 0 \\ 0 & 0 & 0 \\ 0 & 0 & 0 \\ 0 & 0 & 0 \\ 0 & 0 & 0 \\ 0 & 0 & 0 \\ 0 & 0 & 0 & 0 \\ 0 & 0 & 0 & 0 \\ 0 & 0 & 0 & 0 \\ 0 & 0 & 0 & 0 & 0 \\ 0 & 0 & 0 & 0 & 0 \\ 0 & 0 & 0 & 0 & 0 \\ 0 & 0 & 0 & 0 & 0 & 0 \\ 0 & 0 & 0 & 0 & 0 & 0 \\ 0 & 0 & 0 & 0 & 0 & 0 & 0 \\ 0 &$ 

Solution by Mathematica Time used: 0.022 (sec). Leaf size: 16

✞ ☎ **DSolve**[(3\*y[x])-(x)\*y'[x]==0,y[x],x,IncludeSingularSolutions -> **True**]

$$
y(x) \to c_1 x^3
$$
  

$$
y(x) \to 0
$$

 $\begin{pmatrix} 1 & 0 & 0 \\ 0 & 0 & 0 \\ 0 & 0 & 0 \\ 0 & 0 & 0 \\ 0 & 0 & 0 \\ 0 & 0 & 0 \\ 0 & 0 & 0 & 0 \\ 0 & 0 & 0 & 0 \\ 0 & 0 & 0 & 0 \\ 0 & 0 & 0 & 0 \\ 0 & 0 & 0 & 0 & 0 \\ 0 & 0 & 0 & 0 & 0 \\ 0 & 0 & 0 & 0 & 0 & 0 \\ 0 & 0 & 0 & 0 & 0 & 0 \\ 0 & 0 & 0 & 0 & 0 & 0 & 0 \\ 0 & 0 & 0 & 0 & 0 & 0 & 0 \\ 0 &$ 

#### <span id="page-60-0"></span>**4.7 problem Recognizable Exact Differential equations. Integrating factors. Example 10.81, page 90**

Internal problem ID [4474]

**Book**: Ordinary Differential Equations, By Tenenbaum and Pollard. Dover, NY 1963 **Section**: Chapter 2. Special types of differential equations of the first kind. Lesson 10 **Problem number**: Recognizable Exact Differential equations. Integrating factors. Example 10.81, page 90. **ODE order**: 1. **ODE degree**: 1.

CAS Maple gives this as type [ separable]

$$
y - 3xy' = 0
$$

 $\checkmark$  Solution by Maple Time used: 0.0 (sec). Leaf size: 9

 $dsolve((y(x))-(3*x)*diff(y(x),x)=0,y(x), singsol=all)$ 

$$
y(x)=c_1x^{\frac{1}{3}}
$$

✞ ☎

 $\begin{pmatrix} 1 & 0 & 0 \\ 0 & 0 & 0 \\ 0 & 0 & 0 \\ 0 & 0 & 0 \\ 0 & 0 & 0 \\ 0 & 0 & 0 \\ 0 & 0 & 0 \\ 0 & 0 & 0 \\ 0 & 0 & 0 & 0 \\ 0 & 0 & 0 & 0 \\ 0 & 0 & 0 & 0 \\ 0 & 0 & 0 & 0 & 0 \\ 0 & 0 & 0 & 0 & 0 \\ 0 & 0 & 0 & 0 & 0 \\ 0 & 0 & 0 & 0 & 0 & 0 \\ 0 & 0 & 0 & 0 & 0 & 0 \\ 0 & 0 & 0 & 0 & 0 & 0 & 0 \\ 0 &$ 

 $\checkmark$  Solution by Mathematica Time used: 0.022 (sec). Leaf size: 18

**DSolve**[(y[x])-(3\*x)\*y'[x]==0,y[x],x,IncludeSingularSolutions -> **True**]

$$
y(x) \to c_1 \sqrt[3]{x}
$$
  

$$
y(x) \to 0
$$

✞ ☎

 $\begin{pmatrix} 1 & 0 & 0 \\ 0 & 0 & 0 \\ 0 & 0 & 0 \\ 0 & 0 & 0 \\ 0 & 0 & 0 \\ 0 & 0 & 0 \\ 0 & 0 & 0 & 0 \\ 0 & 0 & 0 & 0 \\ 0 & 0 & 0 & 0 \\ 0 & 0 & 0 & 0 \\ 0 & 0 & 0 & 0 & 0 \\ 0 & 0 & 0 & 0 & 0 \\ 0 & 0 & 0 & 0 & 0 & 0 \\ 0 & 0 & 0 & 0 & 0 & 0 \\ 0 & 0 & 0 & 0 & 0 & 0 & 0 \\ 0 & 0 & 0 & 0 & 0 & 0 & 0 \\ 0 &$ 

#### <span id="page-61-0"></span>**4.8 problem Recognizable Exact Differential equations. Integrating factors. Example 10.83, page 90**

Internal problem ID [4475]

**Book**: Ordinary Differential Equations, By Tenenbaum and Pollard. Dover, NY 1963 **Section**: Chapter 2. Special types of differential equations of the first kind. Lesson 10 **Problem number**: Recognizable Exact Differential equations. Integrating factors. Example 10.83, page 90. **ODE order**: 1. **ODE degree**: 1.

CAS Maple gives this as type [[\_homogeneous, 'class G'], \_rational]

$$
y(2y^3x^2+3)+x\big(y^3x^2-1\big)\,y'=0\,\,\Big|\,\,
$$

 $\checkmark$  Solution by Maple Time used: 0.031 (sec). Leaf size: 39

✞ ☎ dsolve((y(x)\*(2\*x^2\*y(x)^3+3))+(x\*(x^2\*y(x)^3-1))\*diff(y(x),x)=0,y(x), singsol=all)

$$
y(x) = \frac{e^{-\frac{11c_1}{3}}x^3}{\text{RootOf } (11e^{11c_1} \_Z^{15} - e^{11c_1} \_Z^{11} + 4x^{11})^5}
$$

 $\left( \begin{array}{cc} \text{ } & \text{ } \\ \text{ } & \text{ } \end{array} \right)$ 

Time used: 10.635 (sec). Leaf size: 1081

**DSolve**[(y[x]\*(2\*x^2\*y[x]^3+3))+(x\*(x^2\*y[x]^3-1))\*y'[x]==0,y[x],x,IncludeSingularSolutions -> **True**]

✞ ☎

$$
\begin{aligned} y(x) &\to \text{Root}\Big[1024\#1^{15}x^{22}+14080\#1^{12}x^{30}+77440\#1^{9}x^{18}+212960\#1^{6}x^{16}-\#1^{4}e^{\frac{44c_1}{3}}\\ &\hspace*{1.2cm}+292820\#1^{3}x^{14}+161051x^{12}k,1\Big]\\ y(x) &\to \text{Root}\Big[1024\#1^{15}x^{22}+14080\#1^{12}x^{30}+77440\#1^{9}x^{18}+212960\#1^{6}x^{16}-\#1^{4}e^{\frac{44c_1}{3}}\\ &\hspace*{1.2cm}+292820\#1^{3}x^{14}+161051x^{12}k,2\Big]\\ y(x) &\to \text{Root}\Big[1024\#1^{15}x^{22}+14080\#1^{12}x^{30}+77440\#1^{9}x^{18}+212960\#1^{6}x^{16}-\#1^{4}e^{\frac{44c_1}{3}}\\ &\hspace*{1.2cm}+292820\#1^{3}x^{14}+161051x^{12}k,3\Big]\\ y(x) &\to \text{Root}\Big[1024\#1^{15}x^{22}+14080\#1^{12}x^{30}+77440\#1^{9}x^{18}+212960\#1^{6}x^{16}-\#1^{4}e^{\frac{44c_1}{3}}\\ &\hspace*{1.2cm}+292820\#1^{3}x^{14}+161051x^{12}k,5\Big]\\ y(x) &\to \text{Root}\Big[1024\#1^{15}x^{22}+14080\#1^{12}x^{30}+77440\#1^{9}x^{18}+212960\#1^{6}x^{16}-\#1^{4}e^{\frac{44c_1}{3}}\\ &\hspace*{1.2cm}+292820\#1^{8}x^{14}+161051x^{12}k,5\Big]\\ y(x) &\to \text{Root
$$

### <span id="page-63-0"></span>**4.9 problem Recognizable Exact Differential equations. Integrating factors. Exercise 10.1, page 90**

Internal problem ID [4476]

**Book**: Ordinary Differential Equations, By Tenenbaum and Pollard. Dover, NY 1963 **Section**: Chapter 2. Special types of differential equations of the first kind. Lesson 10 **Problem number**: Recognizable Exact Differential equations. Integrating factors. Exercise 10.1, page 90. **ODE order**: 1. **ODE degree**: 1.

CAS Maple gives this as type [[\_homogeneous, 'class A'], \_exact, \_rational, \_dAlembert]

$$
2xy + (x^2 + y^2) y' = -x^2
$$

#### $\boldsymbol{\checkmark}$  Solution by Maple Time used: 0.031 (sec). Leaf size: 321

✞ ☎  $dsolve((2*x*y(x)+x^2)+(x^2+y(x)^2)*diff(y(x),x)=0,y(x), singsol=all)$ 

 $\overline{\mathcal{A}}$   $\overline{\mathcal{A}}$   $\overline{\$ 

$$
y(x) = -\frac{2\left(c_{1}x^{2} - \frac{\left(4-4x^{3}c_{1}^{\frac{3}{2}} + 4\sqrt{5x^{6}c_{1}^{3} - 2x^{3}c_{1}^{\frac{3}{2}}} + 1\right)^{\frac{2}{3}}}{\sqrt{c_{1}}\left(4 - 4x^{3}c_{1}^{\frac{3}{2}} + 4\sqrt{5x^{6}c_{1}^{3} - 2x^{3}c_{1}^{\frac{3}{2}}} + 1\right)^{\frac{1}{3}}}
$$
\n
$$
y(x) = -\frac{\left(1 + i\sqrt{3}\right)\left(4 - 4x^{3}c_{1}^{\frac{3}{2}} + 4\sqrt{5x^{6}c_{1}^{3} - 2x^{3}c_{1}^{\frac{3}{2}}} + 1\right)^{\frac{1}{3}}}{4\sqrt{c_{1}}}
$$
\n
$$
-\frac{\left(i\sqrt{3} - 1\right)\sqrt{c_{1}}x^{2}}{\left(4 - 4x^{3}c_{1}^{\frac{3}{2}} + 4\sqrt{5x^{6}c_{1}^{3} - 2x^{3}c_{1}^{\frac{3}{2}}} + 1\right)^{\frac{1}{3}}}
$$
\n
$$
y(x)
$$
\n
$$
4i\sqrt{3}c_{1}x^{2} + i\left(4 - 4x^{3}c_{1}^{\frac{3}{2}} + 4\sqrt{5x^{6}c_{1}^{3} - 2x^{3}c_{1}^{\frac{3}{2}}} + 1\right)^{\frac{2}{3}}\sqrt{3} + 4c_{1}x^{2} - \left(4 - 4x^{3}c_{1}^{\frac{3}{2}} + 4\sqrt{5x^{6}c_{1}^{3} - 2x^{3}c_{1}^{\frac{3}{2}}} + 1\right)^{\frac{2}{3}}
$$

$$
=\frac{4i\sqrt{3}c_{1}x+i(4-4x^{2}c_{1}^{2}+4\sqrt{3}x^{2}c_{1}^{2}-2x^{2}c_{1}^{2}+1)\sqrt{3+4c_{1}x^{2}}-(4-4x^{2}c_{1}^{2}+4\sqrt{3}x^{2}c_{1}^{2}-2x^{2}c_{1}^{2}-2x^{2}c_{1}^{2}}{4(4-4x^{3}c_{1}^{3}+4\sqrt{5}x^{6}c_{1}^{3}-2x^{3}c_{1}^{3}+1)^{\frac{1}{3}}\sqrt{c_{1}}}
$$

### $\boldsymbol{\checkmark}$  Solution by Mathematica

Time used: 23.867 (sec). Leaf size: 597

#### **DSolve**[(2\*x\*y[x]+x^2)+(x^2+y[x]^2)\*y'[x]==0,y[x],x,IncludeSingularSolutions -> **True**]

✞ ☎

$$
y(x) \rightarrow \frac{\sqrt[3]{-x^3 + \sqrt{5x^6 - 2e^{3c_1}x^3 + e^{6c_1}} + e^{3c_1}}{\sqrt[3]{2}} - \frac{\sqrt[3]{2}x^2}{\sqrt[3]{-x^3 + \sqrt{5x^6 - 2e^{3c_1}x^3 + e^{6c_1}} + e^{3c_1}}}
$$
  
\n
$$
y(x) \rightarrow \frac{\sqrt[3]{2}(2 + 2i\sqrt{3})x^2 + i2^{2/3}(\sqrt{3} + i) (-x^3 + \sqrt{5x^6 - 2e^{3c_1}x^3 + e^{6c_1}} + e^{3c_1})}{4\sqrt[3]{-x^3 + \sqrt{5x^6 - 2e^{3c_1}x^3 + e^{6c_1}} + e^{3c_1}}}
$$
  
\n
$$
y(x) \rightarrow \frac{(1 - i\sqrt{3})x^2}{2^{2/3}\sqrt[3]{-x^3 + \sqrt{5x^6 - 2e^{3c_1}x^3 + e^{6c_1}} + e^{3c_1}}}
$$
  
\n
$$
-\frac{(1 + i\sqrt{3})\sqrt[3]{-x^3 + \sqrt{5x^6 - 2e^{3c_1}x^3 + e^{6c_1}} + e^{3c_1}}}{2\sqrt[3]{2}}
$$
  
\n
$$
y(x) \rightarrow \frac{2\sqrt[3]{-2}x^2 + (-2)^{2/3}(\sqrt{5}\sqrt{x^6 - x^3})^{2/3}}{2\sqrt[3]{\sqrt{5}\sqrt{x^6 - x^3}}}
$$
  
\n
$$
y(x) \rightarrow \frac{(2\sqrt{5}\sqrt{x^6 - 2x^3})^{2/3} - 2\sqrt[3]{2}x^2}{2\sqrt[3]{\sqrt{5}\sqrt{x^6 - x^3}}}
$$
  
\n
$$
y(x) \rightarrow \frac{\sqrt[3]{2}(2 - 2i\sqrt{3})x^2 + (-1 - i\sqrt{3})(2\sqrt{5}\sqrt{x^6 - 2x^3})^{2/3}}{4\sqrt[3]{\sqrt{5}\sqrt{x^6 - x^3}}}
$$

## <span id="page-66-0"></span>**4.10 problem Recognizable Exact Differential equations. Integrating factors. Exercise 10.2, page 90**

Internal problem ID [4477]

**Book**: Ordinary Differential Equations, By Tenenbaum and Pollard. Dover, NY 1963 **Section**: Chapter 2. Special types of differential equations of the first kind. Lesson 10 **Problem number**: Recognizable Exact Differential equations. Integrating factors. Exercise 10.2, page 90. **ODE order**: 1. **ODE degree**: 1.

CAS Maple gives this as type [ exact]

$$
y \cos (x) + (y^3 + \sin (x)) y' = -x^2
$$

 $\checkmark$  Solution by Maple Time used: 0.015 (sec). Leaf size: 21

✞ ☎  $dsolve((x^2+y(x)*cos(x))+(y(x)^3+sin(x))*diff(y(x),x)=0,y(x), singsol=all)$ 

$$
\frac{x^3}{3} + \sin(x)y(x) + \frac{y(x)^4}{4} + c_1 = 0
$$

 $\begin{pmatrix} 1 & 0 & 0 \\ 0 & 0 & 0 \\ 0 & 0 & 0 \\ 0 & 0 & 0 \\ 0 & 0 & 0 \\ 0 & 0 & 0 \\ 0 & 0 & 0 & 0 \\ 0 & 0 & 0 & 0 \\ 0 & 0 & 0 & 0 \\ 0 & 0 & 0 & 0 \\ 0 & 0 & 0 & 0 & 0 \\ 0 & 0 & 0 & 0 & 0 \\ 0 & 0 & 0 & 0 & 0 & 0 \\ 0 & 0 & 0 & 0 & 0 & 0 \\ 0 & 0 & 0 & 0 & 0 & 0 & 0 \\ 0 & 0 & 0 & 0 & 0 & 0 & 0 \\ 0 &$ 

# $\boldsymbol{\checkmark}$  Solution by Mathematica

Time used: 60.198 (sec). Leaf size: 1119

#### ✞ ☎ **DSolve**[(x^2+y[x]\***Cos**[x])+(y[x]^3+**Sin**[x])\*y'[x]==0,y[x],x,IncludeSingularSolutions -> **True**]

$$
y(x) \rightarrow \frac{\sqrt{\frac{4x^5 + (27\sin^2(x) + \sqrt{729\sin^4(x) - 64(x^3 - 3c_1)^3})^{2/3 - 12c_1}}{\sqrt{6}}}}{\sqrt{6}} - \frac{1}{3\sqrt[3]{27\sin^2(x) + \sqrt{729\sin^4(x) - 64(x^3 - 3c_1)^3}}} - \frac{2}{3}\sqrt[3]{27\sin^2(x) + \sqrt{729\sin^4(x) - 64(x^3 - 3c_1)^3}} - \frac{2}{3}\sqrt[3]{27\sin^2(x) + \sqrt{729\sin^4(x) - 64(x^3 - 3c_1)^3}} - \frac{2}{3}\sqrt[3]{27\sin^2(x) + \sqrt{729\sin^4(x) - 64(x^3 - 3c_1)^3}} - \frac{2}{3}\sqrt[3]{27\sin^2(x) + \sqrt{729\sin^4(x) - 64(x^3 - 3c_1)^3}} - \frac{2}{3}\sqrt[3]{27\sin^2(x) + \sqrt{729\sin^4(x) - 64(x^3 - 3c_1)^3}} - \frac{2}{3}\sqrt[3]{27\sin^2(x) + \sqrt{729\sin^4(x) - 64(x^3 - 3c_1)^3}} - \frac{2}{3}\sqrt[3]{27\sin^2(x) + \sqrt{729\sin^4(x) - 64(x^3 - 3c_1)^3}} - \frac{2}{3}\sqrt[3]{27\sin^2(x) + \sqrt{729\sin^4(x) - 64(x^3 - 3c_1)^3}} - \frac{2}{3}\sqrt[3]{27\sin^2(x) + \sqrt{729\sin^4(x) - 64(x^3 - 3c_1)^3}} - \frac{2}{3}\sqrt[3]{27\sin^2(x) + \sqrt{729\sin^4(x) - 64(x^3 - 3c_1)^3}} - \frac{2}{3}\sqrt[3]{27\sin^2(x) + \sqrt{729\sin^4(x) - 64(x^3 - 3c_1)^3}} - \frac{2}{3}\sqrt[3]{27\sin^2(x) + \sqrt{729\sin^4(x) - 64(x^3 - 3c_1)^3}} - \frac{2}{3}\sqrt[3]{27\sin^2(x) + \sqrt{729\sin^4(x) - 64(x^3 - 3c
$$

### <span id="page-68-0"></span>**4.11 problem Recognizable Exact Differential equations. Integrating factors. Exercise 10.3, page 90**

Internal problem ID [4478]

**Book**: Ordinary Differential Equations, By Tenenbaum and Pollard. Dover, NY 1963 **Section**: Chapter 2. Special types of differential equations of the first kind. Lesson 10 **Problem number**: Recognizable Exact Differential equations. Integrating factors. Exercise 10.3, page 90. **ODE order**: 1. **ODE degree**: 1.

CAS Maple gives this as type [ rational, Bernoulli]

$$
y^2 + xyy' = -x^2 - x
$$

✞ ☎

 $\left($   $\left($   $\right)$   $\left($   $\left($   $\right)$   $\left($   $\left($   $\right)$   $\left($   $\left($   $\right)$   $\left($   $\left($   $\right)$   $\left($   $\left($   $\right)$   $\left($   $\left($   $\right)$   $\left($   $\left($   $\right)$   $\left($   $\left($   $\right)$   $\left($   $\left($   $\right)$   $\left($   $\left($   $\right)$   $\left($   $\left($   $\right)$   $\left($ 

Solution by Maple

Time used: 0.016 (sec). Leaf size: 49

dsolve( $(x^2+y(x)^2+x)+(x*y(x))*diff(y(x),x)=0,y(x),$  singsol=all)

$$
y(x) = -\frac{\sqrt{-18x^4 - 24x^3 + 36c_1}}{6x}
$$

$$
y(x) = \frac{\sqrt{-18x^4 - 24x^3 + 36c_1}}{6x}
$$

 $\checkmark$  Solution by Mathematica Time used: 0.242 (sec). Leaf size: 60

✞ ☎ **DSolve**[(x^2+y[x]^2+x)+(x\*y[x])\*y'[x]==0,y[x],x,IncludeSingularSolutions -> **True**]  $\overline{\phantom{a}}$   $\overline{\phantom{a}}$   $\overline{\$ 

$$
y(x) \to -\frac{\sqrt{-\frac{x^4}{2} - \frac{2x^3}{3} + c_1}}{x}
$$

$$
y(x) \to \frac{\sqrt{-\frac{x^4}{2} - \frac{2x^3}{3} + c_1}}{x}
$$

### <span id="page-69-0"></span>**4.12 problem Recognizable Exact Differential equations. Integrating factors. Exercise 10.4, page 90**

Internal problem ID [4479]

**Book**: Ordinary Differential Equations, By Tenenbaum and Pollard. Dover, NY 1963 **Section**: Chapter 2. Special types of differential equations of the first kind. Lesson 10 **Problem number**: Recognizable Exact Differential equations. Integrating factors. Exercise 10.4, page 90. **ODE order**: 1. **ODE degree**: 1.

CAS Maple gives this as type [ exact]

$$
-2xy + e^y + (y - x^2 + xe^y) y' = -x
$$

Solution by Maple Time used: 0.0 (sec). Leaf size: 28

✞ ☎  $dsolve((x-2*x*y(x)+exp(y(x)))+(y(x)-x^2+x*exp(y(x)))*diff(y(x),x)=0,y(x), single=all)$ 

$$
-y(x) x2 + x ey(x) + \frac{x2}{2} + \frac{y(x)2}{2} + c1 = 0
$$

✞ ☎

 $\overline{\phantom{a}}$   $\overline{\phantom{a}}$   $\overline{\$ 

 $\begin{pmatrix} 1 & 0 & 0 \\ 0 & 0 & 0 \\ 0 & 0 & 0 \\ 0 & 0 & 0 \\ 0 & 0 & 0 \\ 0 & 0 & 0 \\ 0 & 0 & 0 & 0 \\ 0 & 0 & 0 & 0 \\ 0 & 0 & 0 & 0 \\ 0 & 0 & 0 & 0 \\ 0 & 0 & 0 & 0 & 0 \\ 0 & 0 & 0 & 0 & 0 \\ 0 & 0 & 0 & 0 & 0 & 0 \\ 0 & 0 & 0 & 0 & 0 & 0 \\ 0 & 0 & 0 & 0 & 0 & 0 & 0 \\ 0 & 0 & 0 & 0 & 0 & 0 & 0 \\ 0 &$ 

Solution by Mathematica Time used: 0.316 (sec). Leaf size: 35

**DSolve**[(x-2\*x\*y[x]+**Exp**[y[x]])+(y[x]-x^2+x\***Exp**[y[x]])\*y'[x]==0,y[x],x,IncludeSingularSolutions -> **True**]

Solve 
$$
\left[ x^2(-y(x)) + \frac{x^2}{2} + xe^{y(x)} + \frac{y(x)^2}{2} = c_1, y(x) \right]
$$

### <span id="page-70-0"></span>**4.13 problem Recognizable Exact Differential equations. Integrating factors. Exercise 10.5, page 90**

Internal problem ID [4480]

**Book**: Ordinary Differential Equations, By Tenenbaum and Pollard. Dover, NY 1963 **Section**: Chapter 2. Special types of differential equations of the first kind. Lesson 10 **Problem number**: Recognizable Exact Differential equations. Integrating factors. Exercise 10.5, page 90. **ODE order**: 1. **ODE degree**: 1.

CAS Maple gives this as type [ exact]

$$
e^{x} \sin(y) + e^{-y} - (x e^{-y} - e^{x} \cos(y)) y' = 0
$$

 $\boldsymbol{\checkmark}$  Solution by Maple Time used: 0.0 (sec). Leaf size: 18

✞ ☎  $\texttt{dsolve}((\texttt{exp}(x)*\texttt{sin}(y(x))+\texttt{exp}(-y(x)))-(\texttt{x}* \texttt{exp}(-y(x))-\texttt{exp}(x)*\texttt{cos}(y(x)))\ast\texttt{diff}(y(x),x)=0,y(x), \texttt{si}$ 

$$
e^x \sin(y(x)) + x e^{-y(x)} + c_1 = 0
$$

 $\begin{pmatrix} 1 & 0 & 0 \\ 0 & 0 & 0 \\ 0 & 0 & 0 \\ 0 & 0 & 0 \\ 0 & 0 & 0 \\ 0 & 0 & 0 \\ 0 & 0 & 0 & 0 \\ 0 & 0 & 0 & 0 \\ 0 & 0 & 0 & 0 \\ 0 & 0 & 0 & 0 \\ 0 & 0 & 0 & 0 & 0 \\ 0 & 0 & 0 & 0 & 0 \\ 0 & 0 & 0 & 0 & 0 & 0 \\ 0 & 0 & 0 & 0 & 0 & 0 \\ 0 & 0 & 0 & 0 & 0 & 0 & 0 \\ 0 & 0 & 0 & 0 & 0 & 0 & 0 \\ 0 &$ 

 $\boldsymbol{\checkmark}$  Solution by Mathematica Time used: 0.377 (sec). Leaf size: 24

**DSolve** [(**Exp** [x]\*Sin [y[x]]+**Exp** [-y[x]])-(x\***Exp** [-y[x]]]-**Exp** [x]\*Cos [y[x]])\*y'[x]==0,y[x],x,Include

Solve 
$$
\left[x\left(-e^{-y(x)}\right) - e^x \sin(y(x)) = c_1, y(x)\right]
$$

✞ ☎

 $\begin{pmatrix} 1 & 0 & 0 \\ 0 & 0 & 0 \\ 0 & 0 & 0 \\ 0 & 0 & 0 \\ 0 & 0 & 0 \\ 0 & 0 & 0 \\ 0 & 0 & 0 \\ 0 & 0 & 0 \\ 0 & 0 & 0 & 0 \\ 0 & 0 & 0 & 0 \\ 0 & 0 & 0 & 0 \\ 0 & 0 & 0 & 0 & 0 \\ 0 & 0 & 0 & 0 & 0 \\ 0 & 0 & 0 & 0 & 0 \\ 0 & 0 & 0 & 0 & 0 & 0 \\ 0 & 0 & 0 & 0 & 0 & 0 \\ 0 & 0 & 0 & 0 & 0 & 0 & 0 \\ 0 &$ 

### <span id="page-71-0"></span>**4.14 problem Recognizable Exact Differential equations. Integrating factors. Exercise 10.6, page 90**

Internal problem ID [4481]

**Book**: Ordinary Differential Equations, By Tenenbaum and Pollard. Dover, NY 1963 **Section**: Chapter 2. Special types of differential equations of the first kind. Lesson 10 **Problem number**: Recognizable Exact Differential equations. Integrating factors. Exercise 10.6, page 90. **ODE order**: 1. **ODE degree**: 1.

CAS Maple gives this as type [[\_1st\_order, \_with\_linear\_symmetries], \_rational]

$$
-y^2 - y - (x^2 - y^2 - x) y' = -x^2
$$

Solution by Maple Time used: 0.047 (sec). Leaf size: 28

dsolve( $(x^2-y(x)^2-y(x))-(x^2-y(x)^2-x)*diff(y(x),x)=0,y(x),$  singsol=all)

$$
2y(x) - \ln(y(x) + x) + \ln(y(x) - x) - 2x - c_1 = 0
$$

✞ ☎

 $\overline{\phantom{a}}$   $\overline{\phantom{a}}$   $\overline{\$ 

✞ ☎

 $\left( \begin{array}{cc} \text{ } & \text{ } \\ \text{ } & \text{ } \end{array} \right)$ 

Solution by Mathematica Time used: 0.242 (sec). Leaf size: 32

**DSolve**[(x^2-y[x]^2-y[x])-(x^2-y[x]^2-x)\*y'[x]==0,y[x],x,IncludeSingularSolutions -> **True**]

Solve 
$$
\left[-\frac{e^{2x-2y(x)}(y(x)+x)}{2(x-y(x))}=c_1,y(x)\right]
$$
### **4.15 problem Recognizable Exact Differential equations. Integrating factors. Exercise 10.7, page 90**

Internal problem ID [4482]

**Book**: Ordinary Differential Equations, By Tenenbaum and Pollard. Dover, NY 1963 **Section**: Chapter 2. Special types of differential equations of the first kind. Lesson 10 **Problem number**: Recognizable Exact Differential equations. Integrating factors. Exercise 10.7, page 90. **ODE order**: 1. **ODE degree**: 1.

CAS Maple gives this as type [ rational]

$$
y^{2}x^{4}-y+\left( y^{4}x^{2}-x\right) y^{\prime }=0
$$

 $\checkmark$  Solution by Maple Time used: 0.0 (sec). Leaf size: 25

✞ ☎ dsolve( $(x^4*y(x)^2-y(x))+(x^2*y(x)^4-x)*diff(y(x),x)=0,y(x),$  singsol=all)

$$
-\frac{x^3}{3} - \frac{1}{y(x)} - \frac{y(x)^3}{3} + c_1 = 0
$$

# $\boldsymbol{\checkmark}$  Solution by Mathematica

Time used: 60.131 (sec). Leaf size: 1507

✞ ☎ **DSolve**[(x^4\*y[x]^2-y[x])+(x^2\*y[x]^4-x)\*y'[x]==0,y[x],x,IncludeSingularSolutions -> **True**]

*y*(*x*)

 $\overline{\phantom{a}}$ 

$$
\rightarrow \frac{1}{4} \left( \sqrt{2} \sqrt{\frac{8 \sqrt[3]{2} x + 2^{2/3} \left( x^9 - 6 c_1 x^6 + 9 c_1^2 x^3 + \sqrt{x^2 \left( -256 x + \left( x^4 - 3 c_1 x \right)^4 \right)} \right)^{2/3}}{x \sqrt[3]{x^9 - 6 c_1 x^6 + 9 c_1^2 x^3 + \sqrt{x^2 \left( -256 x + \left( x^4 - 3 c_1 x \right)^4 \right)}}} \right)
$$

 $\left($   $\left($   $\right)$   $\left($   $\left($   $\right)$   $\left($   $\left($   $\right)$   $\left($   $\left($   $\right)$   $\left($   $\left($   $\right)$   $\left($   $\left($   $\right)$   $\left($   $\left($   $\right)$   $\left($   $\left($   $\right)$   $\left($   $\left($   $\right)$   $\left($   $\left($   $\right)$   $\left($   $\left($   $\right)$   $\left($   $\left($   $\right)$   $\left($ 

$$
-2\left[-\frac{\sqrt[3]{x\left(x^4-3c_1x\right){}^2+\sqrt{x^2\left(-256x+\left(x^4-3c_1x\right){}^4\right)}}}{\sqrt[3]{2x}}-\frac{2\sqrt{2}\left(x^3-3c_1\right)}{\sqrt[3]{x^3\sqrt{2}x+2^{2/3}\left(x^9-6c_1x^6+9c_1{}^2x^3+\sqrt{x^2\left(-256x+9c_1x^3\right)x^2\right)}}-1}\right]\right.
$$

$$
\rightarrow \frac{1}{4} \left( \sqrt{2} \sqrt{\frac{8 \sqrt[3]{2} x + 2^{2/3} \left( x^9 - 6 c_1 x^6 + 9 c_1^2 x^3 + \sqrt{x^2 \left( -256 x + (x^4 - 3 c_1 x)^4 \right)} \right)^{2/3}}{x \sqrt[3]{x^9 - 6 c_1 x^6 + 9 c_1^2 x^3 + \sqrt{x^2 \left( -256 x + (x^4 - 3 c_1 x)^4 \right)}}} \right)
$$

$$
+2\sqrt{-\frac{\sqrt[3]{x(x^4-3c_1x)^2+\sqrt{x^2(-256x+(x^4-3c_1x)^4)}}}{\sqrt[3]{2x}}-\frac{2\sqrt{2}(x^3-3c_1)}{\sqrt{\frac{8\sqrt[3]{2}x+2^{2/3}(x^9-6c_1x^6+9c_1^2x^3+\sqrt{x^2(-256x+4c_1x^2x^2})}{x^3\sqrt{x^9-6c_1x^6+9c_1^2x^3}+\sqrt{x^2(-256x+4c_1x^2x^2)}}}}}
$$

$$
\rightarrow \frac{1}{4} \left( -\sqrt{2} \sqrt{\frac{8 \sqrt[3]{2} x + 2^{2/3} \left( x^9 - 6 c_1 x^6 + 9 c_1^2 x^3 + \sqrt{x^2 \left( -256 x + (x^4 - 3 c_1 x)^4 \right)} \right)^{2/3}}{x \sqrt[3]{x^9 - 6 c_1 x^6 + 9 c_1^2 x^3 + \sqrt{x^2 \left( -256 x + (x^4 - 3 c_1 x)^4 \right)}}} \right)
$$

$$
-2\sqrt{-\frac{\sqrt[3]{x(x^4-3c_1x)^2+\sqrt{x^2(-256x+(x^4-3c_1x)^4)}}}{\sqrt[3]{2x}}+\frac{2\sqrt{2}(x^3-3c_1)}{\sqrt[3]{x^3\sqrt{x^9-6c_1x^6+9c_1^2x^3+\sqrt{x^2(-256x+76x^2)}}}}{2\sqrt{-\frac{8\sqrt[3]{2x+2^{2/3}(x^9-6c_1x^6+9c_1^2x^3+\sqrt{x^2(-256x+76x^2+76x^2)})}}{x\sqrt[3]{x^9-6c_1x^6+9c_1^2x^3+\sqrt{x^2(-256x+76x^2)}}}}}
$$

### **4.16 problem Recognizable Exact Differential equations. Integrating factors. Exercise 10.8, page 90**

Internal problem ID [4483]

**Book**: Ordinary Differential Equations, By Tenenbaum and Pollard. Dover, NY 1963 **Section**: Chapter 2. Special types of differential equations of the first kind. Lesson 10 **Problem number**: Recognizable Exact Differential equations. Integrating factors. Exercise 10.8, page 90. **ODE order**: 1. **ODE degree**: 1.

CAS Maple gives this as type [[\_homogeneous, 'class G'], \_rational]

$$
y(2x + y^{3}) - x(2x - y^{3})y' = 0
$$

 $\checkmark$  Solution by Maple Time used: 0.047 (sec). Leaf size: 330

✞ ☎ dsolve((y(x)\*(2\*x+y(x)^3))-(x\*(2\*x-y(x)^3))\*diff(y(x),x)=0,y(x), singsol=all)  $\left( \begin{array}{cc} \text{ } & \text{ } \\ \text{ } & \text{ } \end{array} \right)$ 

$$
\frac{\left(-108x^4+12\sqrt{81x^4-12c_1^3x^2+8c_1^3}\right)^{\frac{1}{3}}}{2}+\frac{2c_1^2}{\left(-108x^4+12\sqrt{81x^4-12c_1^3x^2+8c_1^3}\right)^{\frac{1}{3}}}+c_1
$$
\n
$$
y(x)
$$
\n
$$
y(x)
$$
\n
$$
= \frac{(-i\sqrt{3}-1)\left(-108x^4+12\sqrt{81x^4-12c_1^3x^2+8c_1^3}\right)^{\frac{2}{3}}+4\left(ic_1\sqrt{3}-c_1+\left(-108x^4+12\sqrt{81x^4-12c_1^3x^2}\right)\right)^{\frac{1}{3}}}{12\left(-108x^4+12\sqrt{81x^4-12c_1^3x^2+8c_1^3}\right)^{\frac{1}{3}}x}
$$
\n
$$
y(x)
$$
\n
$$
= \frac{(i\sqrt{3}-1)\left(-108x^4+12\sqrt{81x^4-12c_1^3x^2+8c_1^3}\right)^{\frac{2}{3}}+4\left(-ic_1\sqrt{3}-c_1+\left(-108x^4+12\sqrt{81x^4-12c_1^3x^2}\right)\right)^{\frac{1}{3}}x}{12\left(-108x^4+12\sqrt{81x^4-12c_1^3x^2+8c_1^3}\right)^{\frac{1}{3}}x}
$$

# $\boldsymbol{\checkmark}$  Solution by Mathematica

Time used: 11.386 (sec). Leaf size: 371

✞ ☎ **DSolve**[(y[x]\*(2\*x+y[x]^3))-(x\*(2\*x-y[x]^3))\*y'[x]==0,y[x],x,IncludeSingularSolutions -> **True**]

 $\left($   $\left($   $\right)$   $\left($   $\left($   $\right)$   $\left($   $\left($   $\right)$   $\left($   $\left($   $\right)$   $\left($   $\left($   $\right)$   $\left($   $\left($   $\right)$   $\left($   $\left($   $\right)$   $\left($   $\left($   $\right)$   $\left($   $\left($   $\right)$   $\left($   $\left($   $\right)$   $\left($   $\left($   $\right)$   $\left($   $\left($   $\right)$   $\left($ 

$$
y(x) \rightarrow
$$
\n
$$
\frac{{}_{2}\sqrt[3]{2}c_{1}^{2}}{-\frac{3\sqrt{2}x^{4} + 3\sqrt{81x^{8} + 12c_{1}^{3}x^{4} + 2c_{1}^{3}}}{{}_{3}\sqrt{27x^{4} + 3\sqrt{81x^{8} + 12c_{1}^{3}x^{4}} + 2c_{1}^{3}}} + 2^{2/3}\sqrt[3]{27x^{4} + 3\sqrt{81x^{8} + 12c_{1}^{3}x^{4}} + 2c_{1}^{3}} + 2c_{1}
$$
\n
$$
y(x)
$$
\n
$$
\frac{{}_{2}\sqrt[3]{2}(1+i\sqrt{3})c_{1}^{2}}{5x}
$$
\n
$$
y(x)
$$
\n
$$
y(x)
$$
\n
$$
y(x)
$$
\n
$$
y(x)
$$
\n
$$
\frac{2\sqrt[3]{2}(1-i\sqrt{3})c_{1}^{2}}{12x}
$$
\n
$$
y(x)
$$
\n
$$
\frac{2\sqrt[3]{2}(1-i\sqrt{3})c_{1}^{2}}{5x^{4} + 3\sqrt{81x^{8} + 12c_{1}^{3}x^{4}} + 2c_{1}^{3}}
$$
\n
$$
+ 2^{2/3}(1+i\sqrt{3})\sqrt[3]{27x^{4} + 3\sqrt{81x^{8} + 12c_{1}^{3}x^{4}} + 2c_{1}^{3}} - 4c_{1}
$$
\n
$$
\frac{3\sqrt{27x^{4} + 3\sqrt{81x^{8} + 12c_{1}^{3}x^{4}} + 2c_{1}^{3}} - 4c_{1}
$$
\n
$$
12x
$$

$$
y(x) \to 0
$$

# **4.17 problem Recognizable Exact Differential equations. Integrating factors. Exercise 10.9, page 90**

Internal problem ID [4484]

**Book**: Ordinary Differential Equations, By Tenenbaum and Pollard. Dover, NY 1963 Section: Chapter 2. Special types of differential equations of the first kind. Lesson 10 **Problem number**: Recognizable Exact Differential equations. Integrating factors. Exercise 10.9, page 90. **ODE order**: 1. **ODE degree**: 1.

CAS Maple gives this as type [ exact]

$$
\arctan\left(xy\right) + \frac{xy - 2xy^2}{y^2x^2 + 1} + \frac{\left(x^2 - 2yx^2\right)y'}{y^2x^2 + 1} = 0
$$

Solution by Maple Time used: 0.047 (sec). Leaf size: 22

dsolve((arctan(x\*y(x))+(x\*y(x)-2\*x\*y(x)^2)/(1+x^2\*y(x)^2))+((x^2-2\*x^2\*y(x))/(1+x^2\*y(x)^2))

$$
y(x) = \frac{\tan (\text{RootOf} (x_Z - \ln (\sec (\angle Z)^2) + c_1))}{x}
$$

✞ ☎

 $\begin{pmatrix} 1 & 0 & 0 \\ 0 & 0 & 0 \\ 0 & 0 & 0 \\ 0 & 0 & 0 \\ 0 & 0 & 0 \\ 0 & 0 & 0 \\ 0 & 0 & 0 \\ 0 & 0 & 0 \\ 0 & 0 & 0 & 0 \\ 0 & 0 & 0 & 0 \\ 0 & 0 & 0 & 0 \\ 0 & 0 & 0 & 0 & 0 \\ 0 & 0 & 0 & 0 & 0 \\ 0 & 0 & 0 & 0 & 0 \\ 0 & 0 & 0 & 0 & 0 & 0 \\ 0 & 0 & 0 & 0 & 0 & 0 \\ 0 & 0 & 0 & 0 & 0 & 0 & 0 \\ 0 &$ 

Solution by Mathematica Time used: 0.173 (sec). Leaf size: 26

 $D$ Solve<sup>[</sup>(ArcTan[x\*y[x]]+(x\*y[x]-2\*x\*y[x]^2)/(1+x^2\*y[x]^2))+((x^2-2\*x^2\*y[x])/(1+x^2\*y[x]^2))

 $\text{Solve} \left[ \log (x^2 y(x)^2 + 1) - x \arctan(xy(x)) = c_1, y(x) \right]$ 

✞ ☎

 $\left($   $\left($   $\right)$   $\left($   $\left($   $\right)$   $\left($   $\left($   $\right)$   $\left($   $\left($   $\right)$   $\left($   $\left($   $\right)$   $\left($   $\left($   $\right)$   $\left($   $\left($   $\right)$   $\left($   $\left($   $\right)$   $\left($   $\left($   $\right)$   $\left($   $\left($   $\right)$   $\left($   $\left($   $\right)$   $\left($   $\left($   $\right)$   $\left($ 

### **4.18 problem Recognizable Exact Differential equations. Integrating factors. Exercise 10.10, page 90**

Internal problem ID [4485]

**Book**: Ordinary Differential Equations, By Tenenbaum and Pollard. Dover, NY 1963 **Section**: Chapter 2. Special types of differential equations of the first kind. Lesson 10 **Problem number**: Recognizable Exact Differential equations. Integrating factors. Exercise 10.10, page 90. **ODE order**: 1. **ODE degree**: 1.

CAS Maple gives this as type  $['y = G(x,y')']$ 

$$
(e^y y - e^x x) y' = -e^x (x + 1)
$$

Solution by Maple Time used: 0.015 (sec). Leaf size: 20

✞ ☎  $dsolve((exp(x)*(x+1))+(y(x)*exp(y(x))-x*exp(x))*diff(y(x),x)=0,y(x), singsol=all)$ 

$$
x e^{-y(x)+x} + \frac{y(x)^2}{2} + c_1 = 0
$$

✞ ☎

 $\left( \begin{array}{cc} \bullet & \bullet & \bullet \\ \bullet & \bullet & \bullet \end{array} \right)$ 

 $\left( \begin{array}{cc} \text{ } & \text{ } \\ \text{ } & \text{ } \end{array} \right)$ 

Solution by Mathematica

Time used: 0.291 (sec). Leaf size: 26

**DSolve**[(**Exp**[x]\*(x+1))+(y[x]\***Exp**[y[x]]-x\***Exp**[x])\*y'[x]==0,y[x],x,IncludeSingularSolutions ->

Solve 
$$
\left[ -\frac{1}{2}y(x)^2 - xe^{x-y(x)} = c_1, y(x) \right]
$$

### **4.19 problem Recognizable Exact Differential equations. Integrating factors. Exercise 10.11, page 90**

Internal problem ID [4486]

**Book**: Ordinary Differential Equations, By Tenenbaum and Pollard. Dover, NY 1963 **Section**: Chapter 2. Special types of differential equations of the first kind. Lesson 10 **Problem number**: Recognizable Exact Differential equations. Integrating factors. Exercise 10.11, page 90. **ODE order**: 1. **ODE degree**: 1.

CAS Maple gives this as type [[\_homogeneous, 'class D'], \_exact, \_rational, [\_Abel, '2nd ty

$$
\frac{xy+1}{y}+\frac{\left(-x+2y\right)y'}{y^2}=0
$$

Solution by Maple Time used: 0.016 (sec). Leaf size: 20

✞ ☎ dsolve(((x\*y(x)+1)/y(x))+((2\*y(x)-x)/y(x)^2)\*diff(y(x),x)=0,y(x), singsol=all)  $\begin{pmatrix} 1 & 0 & 0 \\ 0 & 0 & 0 \\ 0 & 0 & 0 \\ 0 & 0 & 0 \\ 0 & 0 & 0 \\ 0 & 0 & 0 \\ 0 & 0 & 0 & 0 \\ 0 & 0 & 0 & 0 \\ 0 & 0 & 0 & 0 \\ 0 & 0 & 0 & 0 \\ 0 & 0 & 0 & 0 & 0 \\ 0 & 0 & 0 & 0 & 0 \\ 0 & 0 & 0 & 0 & 0 & 0 \\ 0 & 0 & 0 & 0 & 0 & 0 \\ 0 & 0 & 0 & 0 & 0 & 0 & 0 \\ 0 & 0 & 0 & 0 & 0 & 0 & 0 \\ 0 &$ 

$$
y(x) = -\frac{x}{2 \operatorname{LambertW}\left(-\frac{e^{\frac{x^2}{4}}c_1x}{2}\right)}
$$

✞ ☎

 $\left($   $\left($   $\right)$   $\left($   $\left($   $\right)$   $\left($   $\left($   $\right)$   $\left($   $\left($   $\right)$   $\left($   $\left($   $\right)$   $\left($   $\left($   $\right)$   $\left($   $\left($   $\right)$   $\left($   $\left($   $\right)$   $\left($   $\left($   $\right)$   $\left($   $\left($   $\right)$   $\left($   $\left($   $\right)$   $\left($   $\left($   $\right)$   $\left($ 

 $\checkmark$  Solution by Mathematica Time used: 3.618 (sec). Leaf size: 37

**DSolve**[((x\*y[x]+1)/y[x])+((2\*y[x]-x)/y[x]^2)\*y'[x]==0,y[x],x,IncludeSingularSolutions -> **True**]

$$
y(x) \to -\frac{x}{2W\left(-\frac{1}{2}xe^{\frac{1}{4}(x^2-2c_1)}\right)}
$$

$$
y(x) \to 0
$$

#### **4.20 problem Recognizable Exact Differential equations. Integrating factors. Exercise 10.12, page 90**

Internal problem ID [4487]

**Book**: Ordinary Differential Equations, By Tenenbaum and Pollard. Dover, NY 1963 **Section**: Chapter 2. Special types of differential equations of the first kind. Lesson 10 **Problem number**: Recognizable Exact Differential equations. Integrating factors. Exercise 10.12, page 90. **ODE order**: 1. **ODE degree**: 1.

CAS Maple gives this as type [[\_homogeneous, 'class A'], \_rational, [\_Abel, '2nd type', 'cl

$$
y^2 - 3xy + (xy - x^2) y' = 2x^2
$$

Solution by Maple Time used: 0.031 (sec). Leaf size: 59

✞ ☎ dsolve((y(x)^2-3\*x\*y(x)-2\*x^2)+(x\*y(x)-x^2)\*diff(y(x),x)=0,y(x), singsol=all)  $\begin{pmatrix} 1 & 0 & 0 \\ 0 & 0 & 0 \\ 0 & 0 & 0 \\ 0 & 0 & 0 \\ 0 & 0 & 0 \\ 0 & 0 & 0 \\ 0 & 0 & 0 \\ 0 & 0 & 0 \\ 0 & 0 & 0 & 0 \\ 0 & 0 & 0 & 0 \\ 0 & 0 & 0 & 0 \\ 0 & 0 & 0 & 0 & 0 \\ 0 & 0 & 0 & 0 & 0 \\ 0 & 0 & 0 & 0 & 0 \\ 0 & 0 & 0 & 0 & 0 & 0 \\ 0 & 0 & 0 & 0 & 0 & 0 \\ 0 & 0 & 0 & 0 & 0 & 0 & 0 \\ 0 &$ 

$$
y(x) = \frac{c_1 x^2 - \sqrt{2c_1^2 x^4 + 1}}{c_1 x}
$$

$$
y(x) = \frac{c_1 x^2 + \sqrt{2c_1^2 x^4 + 1}}{c_1 x}
$$

✞ ☎

 $\left( \begin{array}{cc} \text{ } & \text{ } \\ \text{ } & \text{ } \end{array} \right)$ 

Solution by Mathematica Time used: 0.657 (sec). Leaf size: 99

**DSolve**[(y[x]^2-3\*x\*y[x]-2\*x^2)+(x\*y[x]-x^2)\*y'[x]==0,y[x],x,IncludeSingularSolutions -> **True**]

$$
y(x) \rightarrow x - \frac{\sqrt{2x^4 + e^{2c_1}}}{x}
$$

$$
y(x) \rightarrow x + \frac{\sqrt{2x^4 + e^{2c_1}}}{x}
$$

$$
y(x) \rightarrow x - \frac{\sqrt{2}\sqrt{x^4}}{x}
$$

$$
y(x) \rightarrow \frac{\sqrt{2}\sqrt{x^4}}{x} + x
$$

### **4.21 problem Recognizable Exact Differential equations. Integrating factors. Exercise 10.13, page 90**

Internal problem ID [4488]

**Book**: Ordinary Differential Equations, By Tenenbaum and Pollard. Dover, NY 1963 **Section**: Chapter 2. Special types of differential equations of the first kind. Lesson 10 **Problem number**: Recognizable Exact Differential equations. Integrating factors. Exercise 10.13, page 90. **ODE order**: 1. **ODE degree**: 1.

CAS Maple gives this as type [\_rational, [\_Abel, '2nd type', 'class B']]

 $y(y+2x+1) - x(x+2y-1) y' = 0$ 

#### $\boldsymbol{\checkmark}$  Solution by Maple Time used: 0.0 (sec). Leaf size: 389

✞ ☎ dsolve((y(x)\*(y(x)+2\*x+1))-(x\*(2\*y(x)+x-1))\*diff(y(x),x)=0,y(x), singsol=all)  $\overline{\mathcal{A}}$   $\overline{\mathcal{A}}$   $\overline{\$ 

$$
y(x) = \frac{35^{\frac{1}{3}} \left(x\left(\sqrt{5}\sqrt{\frac{80c_1x^2 - 160c_1x + 80c_1 - x}{c_1}} + 20x - 20\right)c_1^2\right)^{\frac{1}{3}}}{40c_1} + \frac{3x5^{\frac{2}{3}}}{40\left(x\left(\sqrt{5}\sqrt{\frac{80c_1x^2 - 160c_1x + 80c_1 - x}{c_1}} + 20x - 20\right)c_1^2\right)^{\frac{1}{3}}} + x - 1
$$
  

$$
y(x)
$$

$$
= \frac{\frac{35^{\frac{1}{3}}(-i\sqrt{3}-1)\left(x\left(\sqrt{5}\sqrt{\frac{80(x-1)^2c_1-x}{c_1}}+20x-20\right)c_1^2\right)^{\frac{2}{3}}}{80} + \frac{3c_1\left(\frac{80(x-1)\left(x\left(\sqrt{5}\sqrt{\frac{80(x-1)^2c_1-x}{c_1}}+20x-20\right)c_1^2\right)^{\frac{1}{3}}}{80} + \left(i\sqrt{3}-1\right)5^{\frac{2}{3}}x\right)}{80}}{c_1\left(x\left(\sqrt{5}\sqrt{\frac{80(x-1)^2c_1-x}{c_1}}+20x-20\right)c_1^2\right)^{\frac{1}{3}}}
$$

$$
=\frac{3\left(i\sqrt{3}-1\right)5^{\frac{1}{3}}\left(x\left(\sqrt{5}\sqrt{\frac{80(x-1)^2c_1-x}{c_1}}+20x-20\right)c_1^2\right)^{\frac{2}{3}}}{80}+\frac{3\left(-\frac{80(1-x)\left(x\left(\sqrt{5}\sqrt{\frac{80(x-1)^2c_1-x}{c_1}}+20x-20\right)c_1^2\right)^{\frac{1}{3}}}{3}+\left(-i\sqrt{3}-1\right)5^{\frac{2}{3}}x\right)c_1^2\right)}{80}
$$
\n
$$
c_1\left(x\left(\sqrt{5}\sqrt{\frac{80(x-1)^2c_1-x}{c_1}}+20x-20\right)c_1^2\right)^{\frac{1}{3}}
$$

# $\boldsymbol{\checkmark}$  Solution by Mathematica

Time used: 41.715 (sec). Leaf size: 463

#### **DSolve**[(y[x]\*(y[x]+2\*x+1))-(x\*(2\*y[x]+x-1))\*y'[x]==0,y[x],x,IncludeSingularSolutions -> **True**]

$$
y(x) \rightarrow -\frac{\sqrt[3]{2x}}{\sqrt[3]{-27c_1^2x^2 + \sqrt{108c_1^3x^3 + (27c_1^2x - 27c_1^2x^2)^2 + 27c_1^2x}}
$$
  
+ 
$$
\frac{\sqrt[3]{-27c_1^2x^2 + \sqrt{108c_1^3x^3 + (27c_1^2x - 27c_1^2x^2)^2 + 27c_1^2x}}
$$
  
+ 
$$
\frac{3\sqrt[3]{2}c_1}{3\sqrt[3]{-27c_1^2x^2 + \sqrt{108c_1^3x^3 + (27c_1^2x - 27c_1^2x^2)^2 + 27c_1^2x}}
$$
  
+ 
$$
\frac{(1 + i\sqrt{3})x}{2^{2/3}\sqrt[3]{-27c_1^2x^2 + \sqrt{108c_1^3x^3 + (27c_1^2x - 27c_1^2x^2)^2 + 27c_1^2x}}
$$
  
- 
$$
\frac{(1 - i\sqrt{3})\sqrt[3]{-27c_1^2x^2 + \sqrt{108c_1^3x^3 + (27c_1^2x - 27c_1^2x^2)^2 + 27c_1^2x}}
$$
  
+ 
$$
x - 1
$$
  

$$
y(x) \rightarrow \frac{(1 - i\sqrt{3})x}{2^{2/3}\sqrt[3]{-27c_1^2x^2 + \sqrt{108c_1^3x^3 + (27c_1^2x - 27c_1^2x^2)^2 + 27c_1^2x}}
$$
  
- 
$$
\frac{(1 + i\sqrt{3})\sqrt[3]{-27c_1^2x^2 + \sqrt{108c_1^3x^3 + (27c_1^2x - 27c_1^2x^2)^2 + 27c_1^2x}}
$$
  
+ 
$$
x - 1
$$

✞ ☎

 $\left($   $\left($   $\right)$   $\left($   $\left($   $\right)$   $\left($   $\left($   $\right)$   $\left($   $\left($   $\right)$   $\left($   $\left($   $\right)$   $\left($   $\left($   $\right)$   $\left($   $\left($   $\right)$   $\left($   $\left($   $\right)$   $\left($   $\left($   $\right)$   $\left($   $\left($   $\right)$   $\left($   $\left($   $\right)$   $\left($   $\left($   $\right)$   $\left($ 

 $y(x) \rightarrow$  Indeterminate  $y(x) \rightarrow x-1$ 

### **4.22 problem Recognizable Exact Differential equations. Integrating factors. Exercise 10.14, page 90**

Internal problem ID [4489]

**Book**: Ordinary Differential Equations, By Tenenbaum and Pollard. Dover, NY 1963 **Section**: Chapter 2. Special types of differential equations of the first kind. Lesson 10 **Problem number**: Recognizable Exact Differential equations. Integrating factors. Exercise 10.14, page 90. **ODE order**: 1. **ODE degree**: 1.

CAS Maple gives this as type [\_rational, [\_Abel, '2nd type', 'class B']]

 $y(2x - y - 1) + x(2y - x - 1) y' = 0$ 

#### $\boldsymbol{\checkmark}$  Solution by Maple Time used: 0.0 (sec). Leaf size: 391

✞ ☎ dsolve((y(x)\*(2\*x-y(x)-1))+(x\*(2\*y(x)-x-1))\*diff(y(x),x)=0,y(x), singsol=all)  $\overline{\mathcal{A}}$   $\overline{\mathcal{A}}$   $\overline{\$ 

$$
y(x) = \frac{35^{\frac{1}{3}} \left(x \left(\sqrt{5} \sqrt{\frac{80 c_1 x^2 + 160 c_1 x + 80 c_1 - x}{c_1}} - 20x - 20\right) c_1^2\right)^{\frac{1}{3}}}{40 c_1} + \frac{3x 5^{\frac{2}{3}}}{40 c_1}
$$
  
\n
$$
y(x)
$$
  
\n
$$
y(x)
$$
  
\n
$$
y(x)
$$
  
\n
$$
= \frac{35^{\frac{1}{3}} \left(-i \sqrt{3}-1\right) \left(-20 \left(-\frac{\sqrt{5} \sqrt{\frac{80 (1 + x)^2 c_1 - x}{c_1}}}{20} + x + 1\right) c_1^2 x\right)^{\frac{2}{3}} - 1 - x}{80} + \frac{80}{40 c_1}
$$
  
\n
$$
= \frac{35^{\frac{1}{3}} \left(-i \sqrt{3}-1\right) \left(-20 \left(-\frac{\sqrt{5} \sqrt{\frac{80 (1 + x)^2 c_1 - x}{c_1}}}{20} + x + 1\right) c_1^2 x\right)^{\frac{2}{3}} + \frac{3 c_1}{40} + \frac{80}{40} + \frac{80}{40} + \frac{1}{20} + \frac{1}{20} + \
$$

# $\boldsymbol{\checkmark}$  Solution by Mathematica

Time used: 40.285 (sec). Leaf size: 471

**DSolve**[(y[x]\*(2\*x-y[x]-1))+(x\*(2\*y[x]-x-1))\*y'[x]==0,y[x],x,IncludeSingularSolutions -> **True**]

$$
y(x) \rightarrow -\frac{\sqrt[3]{2}x}{\sqrt[3]{27c_1^2x^2 + \sqrt{(27c_1^2x^2 + 27c_1^2x)^2 - 108c_1^3x^3 + 27c_1^2x}}
$$
  
 
$$
-\frac{\sqrt[3]{27c_1^2x^2 + \sqrt{(27c_1^2x^2 + 27c_1^2x)^2 - 108c_1^3x^3 + 27c_1^2x}}
$$
  
 
$$
-\frac{\sqrt[3]{27c_1^2x^2 + \sqrt{(27c_1^2x^2 + 27c_1^2x)^2 - 108c_1^3x^3 + 27c_1^2x}}{3\sqrt[3]{2}c_1} - x - 1
$$
  
\n
$$
y(x) \rightarrow \frac{(1 + i\sqrt{3})\sqrt[3]{27c_1^2x^2 + \sqrt{(27c_1^2x^2 + 27c_1^2x)^2 - 108c_1^3x^3 + 27c_1^2x}}
$$
  
 
$$
+\frac{(1 - i\sqrt{3})\sqrt[3]{27c_1^2x^2 + \sqrt{(27c_1^2x^2 + 27c_1^2x)^2 - 108c_1^3x^3} + 27c_1^2x}}{6\sqrt[3]{2}c_1} - x - 1
$$
  
\n
$$
y(x) \rightarrow \frac{(1 - i\sqrt{3})x}{2^{2/3}\sqrt[3]{27c_1^2x^2 + \sqrt{(27c_1^2x^2 + 27c_1^2x)^2 - 108c_1^3x^3} + 27c_1^2x}}
$$
  
 
$$
+\frac{(1 + i\sqrt{3})\sqrt[3]{27c_1^2x^2 + \sqrt{(27c_1^2x^2 + 27c_1^2x)^2 - 108c_1^3x^3} + 27c_1^2x}}{6\sqrt[3]{2}c_1} - x - 1
$$
  
\n
$$
y(x) \rightarrow \text{Indeterminate}
$$

✞ ☎

 $\left($   $\left($   $\right)$   $\left($   $\left($   $\right)$   $\left($   $\left($   $\right)$   $\left($   $\left($   $\right)$   $\left($   $\left($   $\right)$   $\left($   $\left($   $\right)$   $\left($   $\left($   $\right)$   $\left($   $\left($   $\right)$   $\left($   $\left($   $\right)$   $\left($   $\left($   $\right)$   $\left($   $\left($   $\right)$   $\left($   $\left($   $\right)$   $\left($ 

 $y(x) \rightarrow -x-1$ 

### **4.23 problem Recognizable Exact Differential equations. Integrating factors. Exercise 10.15, page 90**

Internal problem ID [4490]

**Book**: Ordinary Differential Equations, By Tenenbaum and Pollard. Dover, NY 1963 **Section**: Chapter 2. Special types of differential equations of the first kind. Lesson 10 **Problem number**: Recognizable Exact Differential equations. Integrating factors. Exercise 10.15, page 90. **ODE order**: 1. **ODE degree**: 1.

CAS Maple gives this as type [[\_homogeneous, 'class G'], \_exact, \_rational, [\_Abel, '2nd ty

$$
y^2 + 12yx^2 + (2xy + 4x^3) y' = 0
$$

✓ Solution by Maple Time used: 0.031 (sec). Leaf size: 51

✞ ☎ dsolve((y(x)^2+12\*x^2\*y(x))+(2\*x\*y(x)+4\*x^3)\*diff(y(x),x)=0,y(x), singsol=all)  $\left( \begin{array}{cc} \text{ } & \text{ } \\ \text{ } & \text{ } \end{array} \right)$ 

$$
y(x) = \frac{-2x^3 + \sqrt{4x^6 + c_1x}}{x}
$$

$$
y(x) = \frac{-2x^3 - \sqrt{4x^6 + c_1x}}{x}
$$

✞ ☎

 $\overline{\phantom{a}}$   $\overline{\phantom{a}}$   $\overline{\$ 

✓ Solution by Mathematica

Time used: 0.431 (sec). Leaf size: 58

**DSolve**[(y[x]^2+12\*x^2\*y[x])+(2\*x\*y[x]+4\*x^3)\*y'[x]==0,y[x],x,IncludeSingularSolutions -> **True**]

$$
y(x) \rightarrow -\frac{2x^3 + \sqrt{x(4x^5 + c_1)}}{x}
$$

$$
y(x) \rightarrow \frac{-2x^3 + \sqrt{x(4x^5 + c_1)}}{x}
$$

### **4.24 problem Recognizable Exact Differential equations. Integrating factors. Exercise 10.16, page 90**

Internal problem ID [4491]

**Book**: Ordinary Differential Equations, By Tenenbaum and Pollard. Dover, NY 1963 **Section**: Chapter 2. Special types of differential equations of the first kind. Lesson 10 **Problem number**: Recognizable Exact Differential equations. Integrating factors. Exercise 10.16, page 90. **ODE order**: 1. **ODE degree**: 1.

CAS Maple gives this as type [[\_homogeneous, 'class A'], \_rational, [\_Abel, '2nd type', 'cl

$$
3(x + y)^{2} + x(3y + 2x) y' = 0
$$

✞ ☎

 $\left( \begin{array}{cc} \bullet & \bullet & \bullet \\ \bullet & \bullet & \bullet \end{array} \right)$ 

Solution by Maple Time used: 0.031 (sec). Leaf size: 63

dsolve( $(3*(y(x)+x)^2)+(x*(3*y(x)+2*x))*diff(y(x),x)=0,y(x),$  singsol=all)

$$
y(x) = \frac{-4c_1x^2 - \sqrt{-2c_1^2x^4 + 6}}{6c_1x}
$$

$$
y(x) = \frac{-4c_1x^2 + \sqrt{-2c_1^2x^4 + 6}}{6c_1x}
$$

Solution by Mathematica Time used: 1.741 (sec). Leaf size: 135

✞ ☎ **DSolve**[(3\*(y[x]+x)^2)+(x\*(3\*y[x]+2\*x))\*y'[x]==0,y[x],x,IncludeSingularSolutions -> **True**]

$$
y(x) \to -\frac{4x^2 + \sqrt{-2x^4 + 6e^{4c_1}}}{6x}
$$

$$
y(x) \to \frac{-4x^2 + \sqrt{-2x^4 + 6e^{4c_1}}}{6x}
$$

$$
y(x) \to -\frac{\sqrt{2}\sqrt{-x^4 + 4x^2}}{6x}
$$

$$
y(x) \to \frac{\sqrt{2}\sqrt{-x^4 - 4x^2}}{6x}
$$

### **4.25 problem Recognizable Exact Differential equations. Integrating factors. Exercise 10.17, page 90**

Internal problem ID [4492]

**Book**: Ordinary Differential Equations, By Tenenbaum and Pollard. Dover, NY 1963 **Section**: Chapter 2. Special types of differential equations of the first kind. Lesson 10 **Problem number**: Recognizable Exact Differential equations. Integrating factors. Exercise 10.17, page 90. **ODE order**: 1. **ODE degree**: 1.

CAS Maple gives this as type [ rational]

$$
y - (x^2 + y^2 + x) y' = 0
$$

Solution by Maple Time used: 0.032 (sec). Leaf size: 40

✞ ☎  $dsolve((y(x))-(y(x)^2+x^2+x)*diff(y(x),x)=0,y(x), singsol=all)$ 

$$
\frac{e^{-2iy(x)}(ix+y(x))+2(iy(x)+x)c_1}{2iy(x)+2x}=0
$$

 $\begin{pmatrix} 1 & 0 & 0 \\ 0 & 0 & 0 \\ 0 & 0 & 0 \\ 0 & 0 & 0 \\ 0 & 0 & 0 \\ 0 & 0 & 0 \\ 0 & 0 & 0 & 0 \\ 0 & 0 & 0 & 0 \\ 0 & 0 & 0 & 0 \\ 0 & 0 & 0 & 0 \\ 0 & 0 & 0 & 0 & 0 \\ 0 & 0 & 0 & 0 & 0 \\ 0 & 0 & 0 & 0 & 0 & 0 \\ 0 & 0 & 0 & 0 & 0 & 0 \\ 0 & 0 & 0 & 0 & 0 & 0 & 0 \\ 0 & 0 & 0 & 0 & 0 & 0 & 0 \\ 0 &$ 

Solution by Mathematica Time used: 0.102 (sec). Leaf size: 18

✞ ☎ **DSolve**[(y[x])-(y[x]^2+x^2+x)\*y'[x]==0,y[x],x,IncludeSingularSolutions -> **True**]  $\left( \begin{array}{cc} \text{ } & \text{ } \\ \text{ } & \text{ } \end{array} \right)$ 

Solve 
$$
\left[ y(x) - \arctan\left(\frac{x}{y(x)}\right) = c_1, y(x) \right]
$$

### **4.26 problem Recognizable Exact Differential equations. Integrating factors. Exercise 10.18, page 90**

Internal problem ID [4493]

**Book**: Ordinary Differential Equations, By Tenenbaum and Pollard. Dover, NY 1963 **Section**: Chapter 2. Special types of differential equations of the first kind. Lesson 10 **Problem number**: Recognizable Exact Differential equations. Integrating factors. Exercise 10.18, page 90. **ODE order**: 1. **ODE degree**: 1.

CAS Maple gives this as type [\_exact, \_rational, [\_1st\_order, '\_with\_symmetry\_[F(x)\*G(y),0]']]

$$
2xy + (x^2 + y^2 + a) y' = 0
$$

✞ ☎

 $\left( \begin{array}{cc} \text{ } & \text{ } \\ \text{ } & \text{ } \end{array} \right)$ 

 $\boldsymbol{\checkmark}$  Solution by Maple Time used: 0.0 (sec). Leaf size: 313

dsolve( $(2*x*y(x))+(x^2+y(x)^2+a)*diff(y(x),x)=0,y(x),$  singsol=all)

$$
y(x) = \frac{\left(-12c_1 + 4\sqrt{4x^6 + 12a x^4 + 12x^2 a^2 + 4a^3 + 9c_1^2}\right)^{\frac{2}{3}} - 4x^2 - 4a}{2\left(-12c_1 + 4\sqrt{4x^6 + 12a x^4 + 12x^2 a^2 + 4a^3 + 9c_1^2}\right)^{\frac{1}{3}}}
$$
  
\n
$$
y(x) = \frac{\left(\frac{i\sqrt{3}}{4} + \frac{1}{4}\right)\left(-12c_1 + 4\sqrt{4x^6 + 12a x^4 + 12x^2 a^2 + 4a^3 + 9c_1^2}\right)^{\frac{2}{3}} + (x^2 + a)\left(i\sqrt{3} - 1\right)}{\left(-12c_1 + 4\sqrt{4x^6 + 12a x^4 + 12x^2 a^2 + 4a^3 + 9c_1^2}\right)^{\frac{1}{3}}}
$$
  
\n
$$
y(x) = \frac{\frac{\left(i\sqrt{3}-1\right)\left(-12c_1 + 4\sqrt{4x^6 + 12a x^4 + 12x^2 a^2 + 4a^3 + 9c_1^2}\right)^{\frac{2}{3}}}{4} + (x^2 + a)\left(1 + i\sqrt{3}\right)}{\left(-12c_1 + 4\sqrt{4x^6 + 12a x^4 + 12x^2 a^2 + 4a^3 + 9c_1^2}\right)^{\frac{1}{3}}}
$$

# $\boldsymbol{\checkmark}$  Solution by Mathematica

Time used: 4.319 (sec). Leaf size: 299

**DSolve**[(2\*x\*y[x])+(x^2+y[x]^2+a)\*y'[x]==0,y[x],x,IncludeSingularSolutions -> **True**]

✞ ☎

 $\left($   $\left($   $\right)$   $\left($   $\left($   $\right)$   $\left($   $\left($   $\right)$   $\left($   $\left($   $\right)$   $\left($   $\left($   $\right)$   $\left($   $\left($   $\right)$   $\left($   $\left($   $\right)$   $\left($   $\left($   $\right)$   $\left($   $\left($   $\right)$   $\left($   $\left($   $\right)$   $\left($   $\left($   $\right)$   $\left($   $\left($   $\right)$   $\left($ 

$$
y(x) \rightarrow \frac{\sqrt[3]{2}\left(\sqrt{4(a+x^2)^3+9c_1^2}+3c_1\right){}^{2/3}-2a-2x^2}{2^{2/3}\sqrt[3]{\sqrt{4(a+x^2)^3+9c_1^2}+3c_1}}
$$
\n
$$
y(x) \rightarrow \frac{(1+i\sqrt{3})(a+x^2)}{2^{2/3}\sqrt[3]{\sqrt{4(a+x^2)^3+9c_1^2}+3c_1}} + \frac{i(\sqrt{3}+i)\sqrt[3]{\sqrt{4(a+x^2)^3+9c_1^2}+3c_1}}{2\sqrt[3]{2}}
$$
\n
$$
y(x) \rightarrow \frac{(1-i\sqrt{3})(a+x^2)}{2^{2/3}\sqrt[3]{\sqrt{4(a+x^2)^3+9c_1^2}+3c_1}} - \frac{i(\sqrt{3}-i)\sqrt[3]{\sqrt{4(a+x^2)^3+9c_1^2}+3c_1}}{2\sqrt[3]{2}}
$$
\n
$$
y(x) \rightarrow 0
$$

### **4.27 problem Recognizable Exact Differential equations. Integrating factors. Exercise 10.19, page 90**

Internal problem ID [4494]

**Book**: Ordinary Differential Equations, By Tenenbaum and Pollard. Dover, NY 1963 **Section**: Chapter 2. Special types of differential equations of the first kind. Lesson 10 **Problem number**: Recognizable Exact Differential equations. Integrating factors. Exercise 10.19, page 90. **ODE order**: 1. **ODE degree**: 1.

CAS Maple gives this as type [ exact, rational]

$$
2xy + (x^{2} + y^{2} + a) y' = -x^{2} - b
$$

 $\checkmark$  Solution by Maple Time used: 0.0 (sec). Leaf size: 505

✞ ☎ dsolve( $(2*x*y(x)+x^2+b)+(y(x)^2+x^2+a)*diff(y(x),x)=0,y(x),$  singsol=all)

 $\begin{pmatrix} 1 & 0 & 0 \\ 0 & 0 & 0 \\ 0 & 0 & 0 \\ 0 & 0 & 0 \\ 0 & 0 & 0 \\ 0 & 0 & 0 \\ 0 & 0 & 0 & 0 \\ 0 & 0 & 0 & 0 \\ 0 & 0 & 0 & 0 \\ 0 & 0 & 0 & 0 \\ 0 & 0 & 0 & 0 & 0 \\ 0 & 0 & 0 & 0 & 0 \\ 0 & 0 & 0 & 0 & 0 & 0 \\ 0 & 0 & 0 & 0 & 0 & 0 \\ 0 & 0 & 0 & 0 & 0 & 0 & 0 \\ 0 & 0 & 0 & 0 & 0 & 0 & 0 \\ 0 &$ 

*y*(*x*)

$$
=\frac{-4x^2 - 4a + \left(-4x^3 - 12xb - 12c_1 + 4\sqrt{5x^6 + 6(2a+b)x^4 + 6c_1x^3 + 3(4a^2 + 3b^2)x^2 + 18xbc_1 + 4a^3 + 2c_1^2\right)}{2\left(-4x^3 - 12xb - 12c_1 + 4\sqrt{5x^6 + 6(2a+b)x^4 + 6c_1x^3 + 3(4a^2 + 3b^2)x^2 + 18xbc_1 + 4a^3 + 9c_1^2\right)}}{4}
$$
  

$$
y(x) =
$$
  

$$
-\frac{\left(\frac{i\sqrt{3}}{4} + \frac{1}{4}\right)\left(-4x^3 - 12xb - 12c_1 + 4\sqrt{5x^6 + 6(2a+b)x^4 + 6c_1x^3 + 3(4a^2 + 3b^2)x^2 + 18xbc_1 + 4a^3 + 2c_1^2x^3 + 3(4a^2 + 3b^2)x^2 + 18xbc_1 + 4a^3 + 2c_1x^2 + 12ab - 12c_1 + 4\sqrt{5x^6 + 6(2a+b)x^4 + 6c_1x^3 + 3(4a^2 + 3b^2)x^2 + 18xbc_1 - 2c_1x^3 + 3(4a^2 + 3b^2)x^2 + 18xbc_1 - 2c_1x^2 + 4\sqrt{5x^6 + 6(2a^2 + b)x^4 + 6c_1x^3 + 3(4a^2 + 3b^2)x^2 + 18xbc_1 + 4a^3 + 9c_1^2}\right)^{\frac{2}{3}}}{4}
$$
  

$$
-\frac{\left(\frac{i\sqrt{3}-1}{4}\right)\left(-4x^3 - 12xb - 12c_1 + 4\sqrt{5x^6 + 6(2a+b)x^4 + 6c_1x^3 + 3(4a^2 + 3b^2)x^2 + 18xbc_1 + 4a^3 + 9c_1^2}\right)^{\frac{2}{3}}}{4} + (x^2 + a)(1 + i\sqrt{3})}{4}
$$

# $\boldsymbol{\checkmark}$  Solution by Mathematica

Time used: 6.558 (sec). Leaf size: 396

**DSolve**[(2\*x\*y[x]+x^2+b)+(y[x]^2+x^2+a)\*y'[x]==0,y[x],x,IncludeSingularSolutions -> **True**]

✞ ☎

 $\left($   $\left($   $\right)$   $\left($   $\left($   $\right)$   $\left($   $\left($   $\right)$   $\left($   $\left($   $\right)$   $\left($   $\left($   $\right)$   $\left($   $\left($   $\right)$   $\left($   $\left($   $\right)$   $\left($   $\left($   $\right)$   $\left($   $\left($   $\right)$   $\left($   $\left($   $\right)$   $\left($   $\left($   $\right)$   $\left($   $\left($   $\right)$   $\left($ 

$$
y(x) \rightarrow \frac{\sqrt[3]{2}\left(\sqrt{4(a+x^2)^3 + (3bx+x^3-3c_1)^2} - 3bx - x^3 + 3c_1\right){}^{2/3} - 2a - 2x^2}{2^{2/3}\sqrt[3]{\sqrt{4(a+x^2)^3 + (3bx+x^3-3c_1)^2} - 3bx - x^3 + 3c_1}}
$$
  

$$
y(x) \rightarrow \frac{(1+i\sqrt{3})(a+x^2)}{2^{2/3}\sqrt[3]{\sqrt{4(a+x^2)^3 + (3bx+x^3-3c_1)^2} - 3bx - x^3 + 3c_1}}
$$

$$
+ \frac{i(\sqrt{3}+i)\sqrt[3]{\sqrt{4(a+x^2)^3 + (3bx+x^3-3c_1)^2} - 3bx - x^3 + 3c_1}}{2\sqrt[3]{2}}
$$

$$
y(x) \rightarrow \frac{(1-i\sqrt{3})(a+x^2)}{2^{2/3}\sqrt[3]{\sqrt{4(a+x^2)^3 + (3bx+x^3-3c_1)^2} - 3bx - x^3 + 3c_1}}
$$

$$
- \frac{i(\sqrt{3}-i)\sqrt[3]{\sqrt{4(a+x^2)^3 + (3bx+x^3-3c_1)^2} - 3bx - x^3 + 3c_1}}{2\sqrt[3]{2}}
$$

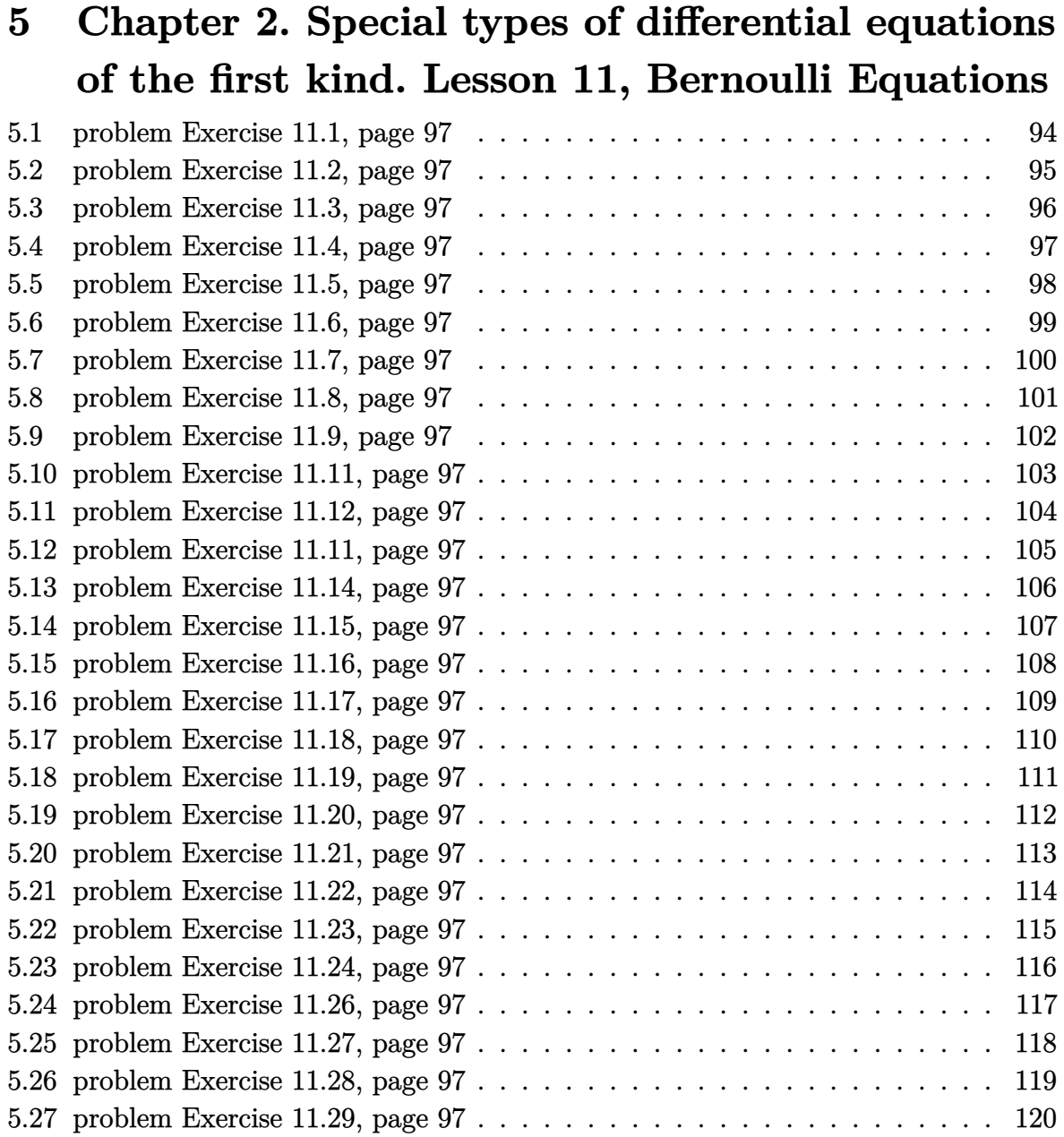

#### <span id="page-94-0"></span>**5.1 problem Exercise 11.1, page 97**

Internal problem ID [4495]

**Book**: Ordinary Differential Equations, By Tenenbaum and Pollard. Dover, NY 1963 Section: Chapter 2. Special types of differential equations of the first kind. Lesson 11, Bernoulli Equations

**Problem number**: Exercise 11.1, page 97. **ODE order**: 1. **ODE degree**: 1.

CAS Maple gives this as type [linear]

$$
xy' + y = x^3
$$

✓ Solution by Maple Time used: 0.0 (sec). Leaf size: 16

 $dsolve(x*diff(y(x),x)+y(x)=x^3,y(x), singsol=all)$ 

$$
y(x) = \frac{x^4 + 4c_1}{4x}
$$

✞ ☎

 $\begin{pmatrix} 1 & 0 & 0 \\ 0 & 0 & 0 \\ 0 & 0 & 0 \\ 0 & 0 & 0 \\ 0 & 0 & 0 \\ 0 & 0 & 0 \\ 0 & 0 & 0 & 0 \\ 0 & 0 & 0 & 0 \\ 0 & 0 & 0 & 0 \\ 0 & 0 & 0 & 0 \\ 0 & 0 & 0 & 0 & 0 \\ 0 & 0 & 0 & 0 & 0 \\ 0 & 0 & 0 & 0 & 0 & 0 \\ 0 & 0 & 0 & 0 & 0 & 0 \\ 0 & 0 & 0 & 0 & 0 & 0 & 0 \\ 0 & 0 & 0 & 0 & 0 & 0 & 0 \\ 0 &$ 

 $\checkmark$  Solution by Mathematica

Time used: 0.025 (sec). Leaf size: 19

**DSolve**[x\*y'[x]+y[x]==x^3,y[x],x,IncludeSingularSolutions -> **True**]

$$
y(x) \to \frac{x^3}{4} + \frac{c_1}{x}
$$

✞ ☎

 $\left( \begin{array}{cc} \text{ } & \text{ } \\ \text{ } & \text{ } \end{array} \right)$ 

#### <span id="page-95-0"></span>**5.2 problem Exercise 11.2, page 97**

Internal problem ID [4496]

**Book**: Ordinary Differential Equations, By Tenenbaum and Pollard. Dover, NY 1963 Section: Chapter 2. Special types of differential equations of the first kind. Lesson 11, Bernoulli Equations

**Problem number**: Exercise 11.2, page 97. **ODE order**: 1. **ODE degree**: 1.

CAS Maple gives this as type [\_quadrature]

$$
\boxed{y'+ya=b}
$$

 $\checkmark$  Solution by Maple Time used: 0.0 (sec). Leaf size: 18

 $dsolve(dfff(y(x),x)+a*y(x)=b, y(x), singsol=all)$ 

$$
y(x) = \frac{e^{-ax}c_1a + b}{a}
$$

✞ ☎

 $\left( \begin{array}{cc} \text{ } & \text{ } \\ \text{ } & \text{ } \end{array} \right)$ 

✞ ☎

 $\begin{pmatrix} 1 & 0 & 0 \\ 0 & 0 & 0 \\ 0 & 0 & 0 \\ 0 & 0 & 0 \\ 0 & 0 & 0 \\ 0 & 0 & 0 \\ 0 & 0 & 0 & 0 \\ 0 & 0 & 0 & 0 \\ 0 & 0 & 0 & 0 \\ 0 & 0 & 0 & 0 \\ 0 & 0 & 0 & 0 & 0 \\ 0 & 0 & 0 & 0 & 0 \\ 0 & 0 & 0 & 0 & 0 & 0 \\ 0 & 0 & 0 & 0 & 0 & 0 \\ 0 & 0 & 0 & 0 & 0 & 0 & 0 \\ 0 & 0 & 0 & 0 & 0 & 0 & 0 \\ 0 &$ 

Solution by Mathematica

Time used: 0.035 (sec). Leaf size: 29

**DSolve**[y'[x]+a\*y[x]==b,y[x],x,IncludeSingularSolutions -> **True**]

$$
y(x) \to \frac{b}{a} + c_1 e^{-ax}
$$

$$
y(x) \to \frac{b}{a}
$$

#### <span id="page-96-0"></span>**5.3 problem Exercise 11.3, page 97**

Internal problem ID [4497]

**Book**: Ordinary Differential Equations, By Tenenbaum and Pollard. Dover, NY 1963 Section: Chapter 2. Special types of differential equations of the first kind. Lesson 11, Bernoulli Equations

**Problem number**: Exercise 11.3, page 97. **ODE order**: 1. **ODE degree**: 1.

CAS Maple gives this as type [\_Bernoulli]

$$
xy' + y - \ln(x) y^2 = 0
$$

 $\boldsymbol{\checkmark}$  Solution by Maple Time used: 0.0 (sec). Leaf size: 13

dsolve(x\*diff(y(x),x)+y(x)=y(x)^2\*ln(x),y(x), singsol=all)

$$
y(x) = \frac{1}{1 + c_1 x + \ln(x)}
$$

✞ ☎

 $\begin{pmatrix} 1 & 0 & 0 \\ 0 & 0 & 0 \\ 0 & 0 & 0 \\ 0 & 0 & 0 \\ 0 & 0 & 0 \\ 0 & 0 & 0 \\ 0 & 0 & 0 & 0 \\ 0 & 0 & 0 & 0 \\ 0 & 0 & 0 & 0 \\ 0 & 0 & 0 & 0 \\ 0 & 0 & 0 & 0 & 0 \\ 0 & 0 & 0 & 0 & 0 \\ 0 & 0 & 0 & 0 & 0 & 0 \\ 0 & 0 & 0 & 0 & 0 & 0 \\ 0 & 0 & 0 & 0 & 0 & 0 & 0 \\ 0 & 0 & 0 & 0 & 0 & 0 & 0 \\ 0 &$ 

 $\checkmark$  Solution by Mathematica

Time used: 0.143 (sec). Leaf size: 20

**DSolve**[x\*y'[x]+y[x]==y[x]^2\***Log**[x],y[x],x,IncludeSingularSolutions -> **True**]

✞ ☎

$$
y(x) \to \frac{1}{\log(x) + c_1 x + 1}
$$
  

$$
y(x) \to 0
$$

#### <span id="page-97-0"></span>**5.4 problem Exercise 11.4, page 97**

Internal problem ID [4498]

**Book**: Ordinary Differential Equations, By Tenenbaum and Pollard. Dover, NY 1963 Section: Chapter 2. Special types of differential equations of the first kind. Lesson 11, Bernoulli Equations

**Problem number**: Exercise 11.4, page 97. **ODE order**: 1. **ODE degree**: 1.

CAS Maple gives this as type [linear]

$$
x' + 2yx = e^{-y^2}
$$

✓ Solution by Maple Time used: 0.0 (sec). Leaf size: 14

dsolve(diff(x(y),y)+2\*y\*x(y)=exp(-y^2),x(y), singsol=all)

$$
x(y) = (y+c_1) \,\mathrm{e}^{-y^2}
$$

✞ ☎

 $\begin{pmatrix} 1 & 0 & 0 \\ 0 & 0 & 0 \\ 0 & 0 & 0 \\ 0 & 0 & 0 \\ 0 & 0 & 0 \\ 0 & 0 & 0 \\ 0 & 0 & 0 & 0 \\ 0 & 0 & 0 & 0 \\ 0 & 0 & 0 & 0 \\ 0 & 0 & 0 & 0 \\ 0 & 0 & 0 & 0 & 0 \\ 0 & 0 & 0 & 0 & 0 \\ 0 & 0 & 0 & 0 & 0 & 0 \\ 0 & 0 & 0 & 0 & 0 & 0 \\ 0 & 0 & 0 & 0 & 0 & 0 & 0 \\ 0 & 0 & 0 & 0 & 0 & 0 & 0 \\ 0 &$ 

 $\checkmark$  Solution by Mathematica Time used: 0.054 (sec). Leaf size: 17

✞ ☎ **DSolve**[x'[y]+2\*y\*x[y]==**Exp**[-y^2],x[y],y,IncludeSingularSolutions -> **True**]

$$
x(y) \to e^{-y^2}(y+c_1)
$$

 $\left( \begin{array}{cc} \text{ } & \text{ } \\ \text{ } & \text{ } \end{array} \right)$ 

#### <span id="page-98-0"></span>**5.5 problem Exercise 11.5, page 97**

Internal problem ID [4499]

**Book**: Ordinary Differential Equations, By Tenenbaum and Pollard. Dover, NY 1963 **Section**: Chapter 2. Special types of differential equations of the first kind. Lesson 11, Bernoulli Equations

**Problem number**: Exercise 11.5, page 97. **ODE order**: 1. **ODE degree**: 1.

CAS Maple gives this as type [linear]

$$
r' - (r + e^{-\theta})\tan(\theta) = 0
$$

✓ Solution by Maple Time used: 0.0 (sec). Leaf size: 21

dsolve(diff(r(theta),theta)=(r(theta)+exp(-theta))\*tan(theta),r(theta), singsol=all)

$$
r(\theta) = \frac{\left(-\tan\left(\theta\right)-1\right)\mathrm{e}^{-\theta}}{2} + \sec\left(\theta\right) c_1
$$

✞ ☎

 $\begin{pmatrix} 1 & 0 & 0 \\ 0 & 0 & 0 \\ 0 & 0 & 0 \\ 0 & 0 & 0 \\ 0 & 0 & 0 \\ 0 & 0 & 0 \\ 0 & 0 & 0 & 0 \\ 0 & 0 & 0 & 0 \\ 0 & 0 & 0 & 0 \\ 0 & 0 & 0 & 0 \\ 0 & 0 & 0 & 0 & 0 \\ 0 & 0 & 0 & 0 & 0 \\ 0 & 0 & 0 & 0 & 0 & 0 \\ 0 & 0 & 0 & 0 & 0 & 0 \\ 0 & 0 & 0 & 0 & 0 & 0 & 0 \\ 0 & 0 & 0 & 0 & 0 & 0 & 0 \\ 0 &$ 

✓ Solution by Mathematica

Time used: 0.093 (sec). Leaf size: 24

**DSolve**[r'[\[Theta]]==(r[\[Theta]]+**Exp**[-\[Theta]])\***Tan**[\[Theta]],r[\[Theta]],\[Theta],IncludeSingularSolutions -> **True**]  $\left( \begin{array}{cc} \bullet & \bullet & \bullet \\ \bullet & \bullet & \bullet \end{array} \right)$ 

$$
r(\theta) \to -\frac{1}{2}e^{-\theta}(\tan(\theta) + 1) + c_1 \sec(\theta)
$$

✞ ☎

#### <span id="page-99-0"></span>**5.6 problem Exercise 11.6, page 97**

Internal problem ID [4500]

**Book**: Ordinary Differential Equations, By Tenenbaum and Pollard. Dover, NY 1963 Section: Chapter 2. Special types of differential equations of the first kind. Lesson 11, Bernoulli Equations

**Problem number**: Exercise 11.6, page 97. **ODE order**: 1. **ODE degree**: 1.

CAS Maple gives this as type [linear]

$$
y' - \frac{2xy}{x^2 + 1} = 1
$$

Solution by Maple Time used: 0.0 (sec). Leaf size: 14

 $\sqrt{2}$   $\sqrt{2}$   $\sqrt{2$ dsolve(diff(y(x),x)-(2\*x\*y(x))/(x^2+1)=1,y(x), singsol=all)

$$
y(x) = (\arctan(x) + c_1)(x^2 + 1)
$$

 $\overline{\phantom{a}}$   $\overline{\phantom{a}}$   $\overline{\$ 

 $\checkmark$  Solution by Mathematica

Time used: 0.034 (sec). Leaf size: 16

**DSolve**[y'[x]-2\*x\*y[x]/(x^2+1)==1,y[x],x,IncludeSingularSolutions -> **True**]

$$
y(x) \rightarrow (x^2 + 1)
$$
 (arctan $(x) + c_1$ )

✞ ☎

 $\left($   $\left($   $\right)$   $\left($   $\left($   $\right)$   $\left($   $\left($   $\right)$   $\left($   $\left($   $\right)$   $\left($   $\left($   $\right)$   $\left($   $\left($   $\right)$   $\left($   $\left($   $\right)$   $\left($   $\left($   $\right)$   $\left($   $\left($   $\right)$   $\left($   $\left($   $\right)$   $\left($   $\left($   $\right)$   $\left($   $\left($   $\right)$   $\left($ 

#### <span id="page-100-0"></span>**5.7 problem Exercise 11.7, page 97**

Internal problem ID [4501]

**Book**: Ordinary Differential Equations, By Tenenbaum and Pollard. Dover, NY 1963 Section: Chapter 2. Special types of differential equations of the first kind. Lesson 11, Bernoulli Equations

**Problem number**: Exercise 11.7, page 97. **ODE order**: 1. **ODE degree**: 1.

CAS Maple gives this as type [\_Bernoulli]

$$
y' + y - y^3 x = 0
$$

✞ ☎

 $\begin{pmatrix} 1 & 0 & 0 \\ 0 & 0 & 0 \\ 0 & 0 & 0 \\ 0 & 0 & 0 \\ 0 & 0 & 0 \\ 0 & 0 & 0 \\ 0 & 0 & 0 & 0 \\ 0 & 0 & 0 & 0 \\ 0 & 0 & 0 & 0 \\ 0 & 0 & 0 & 0 \\ 0 & 0 & 0 & 0 & 0 \\ 0 & 0 & 0 & 0 & 0 \\ 0 & 0 & 0 & 0 & 0 & 0 \\ 0 & 0 & 0 & 0 & 0 & 0 \\ 0 & 0 & 0 & 0 & 0 & 0 & 0 \\ 0 & 0 & 0 & 0 & 0 & 0 & 0 \\ 0 &$ 

Solution by Maple Time used: 0.0 (sec). Leaf size: 39

 $dsolve(dfff(y(x),x)+y(x)=x*y(x)^3,y(x), singsol=all)$ 

$$
y(x) = -\frac{2}{\sqrt{2 + 4e^{2x}c_1 + 4x}}
$$

$$
y(x) = \frac{2}{\sqrt{2 + 4e^{2x}c_1 + 4x}}
$$

✞ ☎

 $\left($   $\left($   $\right)$   $\left($   $\left($   $\right)$   $\left($   $\left($   $\right)$   $\left($   $\left($   $\right)$   $\left($   $\left($   $\right)$   $\left($   $\left($   $\right)$   $\left($   $\left($   $\right)$   $\left($   $\left($   $\right)$   $\left($   $\left($   $\right)$   $\left($   $\left($   $\right)$   $\left($   $\left($   $\right)$   $\left($   $\left($   $\right)$   $\left($ 

 $\checkmark$  Solution by Mathematica

Time used: 2.606 (sec). Leaf size: 50

**DSolve**[y'[x]+y[x]==x\*y[x]^3,y[x],x,IncludeSingularSolutions -> **True**]

$$
y(x) \rightarrow -\frac{1}{\sqrt{x + c_1 e^{2x} + \frac{1}{2}}}
$$

$$
y(x) \rightarrow \frac{1}{\sqrt{x + c_1 e^{2x} + \frac{1}{2}}}
$$

$$
y(x) \rightarrow 0
$$

#### <span id="page-101-0"></span>**5.8 problem Exercise 11.8, page 97**

Internal problem ID [4502]

**Book**: Ordinary Differential Equations, By Tenenbaum and Pollard. Dover, NY 1963 Section: Chapter 2. Special types of differential equations of the first kind. Lesson 11, Bernoulli Equations

**Problem number**: Exercise 11.8, page 97. **ODE order**: 1. **ODE degree**: 1.

CAS Maple gives this as type [\_rational, \_Bernoulli]

$$
(-x^3+1)y'-2(x+1)y-y^{\frac{5}{2}}=0
$$

 $\checkmark$  Solution by Maple

Time used: 0.016 (sec). Leaf size: 38

dsolve( $(1-x^3)*diff(y(x),x)-2*(1+x)*y(x)=y(x)^{(5/2)},y(x),$  singsol=all)

$$
-\frac{(x-1)^2 c_1}{x^2+x+1}+\frac{1}{y(x)^{\frac{3}{2}}}+\frac{3}{4x^2+4x+4}=0
$$

✞ ☎

 $\begin{pmatrix} 1 & 0 & 0 \\ 0 & 0 & 0 \\ 0 & 0 & 0 \\ 0 & 0 & 0 \\ 0 & 0 & 0 \\ 0 & 0 & 0 \\ 0 & 0 & 0 \\ 0 & 0 & 0 \\ 0 & 0 & 0 & 0 \\ 0 & 0 & 0 & 0 \\ 0 & 0 & 0 & 0 \\ 0 & 0 & 0 & 0 & 0 \\ 0 & 0 & 0 & 0 & 0 \\ 0 & 0 & 0 & 0 & 0 \\ 0 & 0 & 0 & 0 & 0 & 0 \\ 0 & 0 & 0 & 0 & 0 & 0 \\ 0 & 0 & 0 & 0 & 0 & 0 & 0 \\ 0 &$ 

✞ ☎

 $\left( \begin{array}{cc} \text{ } & \text{ } \\ \text{ } & \text{ } \end{array} \right)$ 

 $\checkmark$  Solution by Mathematica

Time used: 3.024 (sec). Leaf size: 41

**DSolve**[(1-x^3)\*y'[x]-2\*(1+x)\*y[x]==y[x]^(5/2),y[x],x,IncludeSingularSolutions -> **True**]

$$
y(x) \to \frac{2\sqrt[3]{2}}{\left(\frac{-3+4c_1(x-1)^2}{x^2+x+1}\right)^{2/3}}
$$
  

$$
y(x) \to 0
$$

#### <span id="page-102-0"></span>**5.9 problem Exercise 11.9, page 97**

Internal problem ID [4503]

**Book**: Ordinary Differential Equations, By Tenenbaum and Pollard. Dover, NY 1963 **Section**: Chapter 2. Special types of differential equations of the first kind. Lesson 11, Bernoulli Equations

**Problem number**: Exercise 11.9, page 97. **ODE order**: 1. **ODE degree**: 1.

CAS Maple gives this as type [linear]

$$
\tan (\theta) \, r' - r = \tan (\theta)^2
$$

Solution by Maple Time used: 0.0 (sec). Leaf size: 15

dsolve(tan(theta)\*diff(r(theta),theta)-r(theta)=tan(theta)^2,r(theta), singsol=all)

 $r(\theta) = (\ln (\sec (\theta) + \tan (\theta)) + c_1) \sin (\theta)$ 

✞ ☎

 $\left( \begin{array}{cc} \text{ } & \text{ } \\ \text{ } & \text{ } \end{array} \right)$ 

✞ ☎

 $\begin{pmatrix} 1 & 0 & 0 \\ 0 & 0 & 0 \\ 0 & 0 & 0 \\ 0 & 0 & 0 \\ 0 & 0 & 0 \\ 0 & 0 & 0 \\ 0 & 0 & 0 & 0 \\ 0 & 0 & 0 & 0 \\ 0 & 0 & 0 & 0 \\ 0 & 0 & 0 & 0 \\ 0 & 0 & 0 & 0 & 0 \\ 0 & 0 & 0 & 0 & 0 \\ 0 & 0 & 0 & 0 & 0 & 0 \\ 0 & 0 & 0 & 0 & 0 & 0 \\ 0 & 0 & 0 & 0 & 0 & 0 & 0 \\ 0 & 0 & 0 & 0 & 0 & 0 & 0 \\ 0 &$ 

Solution by Mathematica Time used: 0.051 (sec). Leaf size: 14

**DSolve**[**Tan**[\[Theta]]\*r'[\[Theta]]-r[\[Theta]]==**Tan**[\[Theta]]^2,r[\[Theta]],\[Theta],IncludeSingularSolutions -> **True**]

 $r(\theta) \rightarrow \sin(\theta) (\coth^{-1}(\sin(\theta)) + c_1)$ 

#### <span id="page-103-0"></span>**5.10 problem Exercise 11.11, page 97**

Internal problem ID [4504]

**Book**: Ordinary Differential Equations, By Tenenbaum and Pollard. Dover, NY 1963 Section: Chapter 2. Special types of differential equations of the first kind. Lesson 11, Bernoulli Equations

**Problem number**: Exercise 11.11, page 97. **ODE order**: 1. **ODE degree**: 1.

CAS Maple gives this as type [[\_linear, 'class A']]

$$
y' + 2y = 3e^{-2x}
$$

✓ Solution by Maple Time used: 0.0 (sec). Leaf size: 14

dsolve(diff(y(x),x)+2\*y(x)=3\*exp(-2\*x),y(x), singsol=all)

$$
y(x) = (3x + c_1) e^{-2x}
$$

✞ ☎

 $\begin{pmatrix} 1 & 0 & 0 \\ 0 & 0 & 0 \\ 0 & 0 & 0 \\ 0 & 0 & 0 \\ 0 & 0 & 0 \\ 0 & 0 & 0 \\ 0 & 0 & 0 & 0 \\ 0 & 0 & 0 & 0 \\ 0 & 0 & 0 & 0 \\ 0 & 0 & 0 & 0 \\ 0 & 0 & 0 & 0 & 0 \\ 0 & 0 & 0 & 0 & 0 \\ 0 & 0 & 0 & 0 & 0 & 0 \\ 0 & 0 & 0 & 0 & 0 & 0 \\ 0 & 0 & 0 & 0 & 0 & 0 & 0 \\ 0 & 0 & 0 & 0 & 0 & 0 & 0 \\ 0 &$ 

 $\checkmark$  Solution by Mathematica Time used: 0.051 (sec). Leaf size: 17

**DSolve**[y'[x]+2\*y[x]==3\***Exp**[-2\*x],y[x],x,IncludeSingularSolutions -> **True**]

$$
y(x) \to e^{-2x}(3x + c_1)
$$

✞ ☎

#### <span id="page-104-0"></span>**5.11 problem Exercise 11.12, page 97**

Internal problem ID [4505]

**Book**: Ordinary Differential Equations, By Tenenbaum and Pollard. Dover, NY 1963 Section: Chapter 2. Special types of differential equations of the first kind. Lesson 11, Bernoulli Equations

**Problem number**: Exercise 11.12, page 97. **ODE order**: 1. **ODE degree**: 1.

CAS Maple gives this as type [[\_linear, 'class A']]

$$
y'+2y=\frac{3\,\mathrm{e}^{-2x}}{4}
$$

Solution by Maple Time used: 0.0 (sec). Leaf size: 17

✞ ☎  $dsolve (diff(y(x),x)+2*y(x)=3/4*exp(-2*x),y(x), singsol=all)$ 

$$
y(x) = \frac{(3x + 4c_1)e^{-2x}}{4}
$$

 $\left($   $\left($   $\right)$   $\left($   $\left($   $\right)$   $\left($   $\left($   $\right)$   $\left($   $\left($   $\right)$   $\left($   $\left($   $\right)$   $\left($   $\left($   $\right)$   $\left($   $\left($   $\right)$   $\left($   $\left($   $\right)$   $\left($   $\left($   $\right)$   $\left($   $\left($   $\right)$   $\left($   $\left($   $\right)$   $\left($   $\left($   $\right)$   $\left($ 

 $\checkmark$  Solution by Mathematica

Time used: 0.05 (sec). Leaf size: 22

**DSolve**[y'[x]+2\*y[x]==3/4\***Exp**[-2\*x],y[x],x,IncludeSingularSolutions -> **True**]

✞ ☎

$$
y(x) \rightarrow \frac{1}{4}e^{-2x}(3x + 4c_1)
$$

#### <span id="page-105-0"></span>**5.12 problem Exercise 11.11, page 97**

Internal problem ID [4506]

**Book**: Ordinary Differential Equations, By Tenenbaum and Pollard. Dover, NY 1963 Section: Chapter 2. Special types of differential equations of the first kind. Lesson 11, Bernoulli Equations

**Problem number**: Exercise 11.11, page 97. **ODE order**: 1. **ODE degree**: 1.

CAS Maple gives this as type [[\_linear, 'class A']]

$$
y'+2y=\sin{(x)}
$$

✓ Solution by Maple Time used: 0.0 (sec). Leaf size: 19

 $dsolve(dfff(y(x),x)+2*y(x)=sin(x),y(x), singsol=all)$ 

$$
y(x) = -\frac{\cos(x)}{5} + \frac{2\sin(x)}{5} + e^{-2x}c_1
$$

✞ ☎

 $\overline{\phantom{a}}$   $\overline{\phantom{a}}$   $\overline{\$ 

Solution by Mathematica

Time used: 0.042 (sec). Leaf size: 26

**DSolve**[y'[x]+2\*y[x]==**Sin**[x],y[x],x,IncludeSingularSolutions -> **True**]

$$
y(x) \to \frac{2\sin(x)}{5} - \frac{\cos(x)}{5} + c_1 e^{-2x}
$$

✞ ☎

#### <span id="page-106-0"></span>**5.13 problem Exercise 11.14, page 97**

Internal problem ID [4507]

**Book**: Ordinary Differential Equations, By Tenenbaum and Pollard. Dover, NY 1963 Section: Chapter 2. Special types of differential equations of the first kind. Lesson 11, Bernoulli Equations

**Problem number**: Exercise 11.14, page 97. **ODE order**: 1. **ODE degree**: 1.

CAS Maple gives this as type [linear]

$$
y' + y \cos(x) = e^{2x}
$$

✓ Solution by Maple Time used: 0.016 (sec). Leaf size: 21

 $dsolve(diff(y(x),x)+y(x)*cos(x)=exp(2*x),y(x), singsol=all)$ 

$$
y(x) = \left(\int e^{2x + \sin(x)} dx + c_1\right) e^{-\sin(x)}
$$

✞ ☎

 $\begin{pmatrix} 1 & 0 & 0 \\ 0 & 0 & 0 \\ 0 & 0 & 0 \\ 0 & 0 & 0 \\ 0 & 0 & 0 \\ 0 & 0 & 0 \\ 0 & 0 & 0 & 0 \\ 0 & 0 & 0 & 0 \\ 0 & 0 & 0 & 0 \\ 0 & 0 & 0 & 0 \\ 0 & 0 & 0 & 0 & 0 \\ 0 & 0 & 0 & 0 & 0 \\ 0 & 0 & 0 & 0 & 0 & 0 \\ 0 & 0 & 0 & 0 & 0 & 0 \\ 0 & 0 & 0 & 0 & 0 & 0 & 0 \\ 0 & 0 & 0 & 0 & 0 & 0 & 0 \\ 0 &$ 

 $\checkmark$  Solution by Mathematica Time used: 0.735 (sec). Leaf size: 32

**DSolve**[y'[x]+y[x]\***Cos**[x]==**Exp**[2\*x],y[x],x,IncludeSingularSolutions -> **True**]

✞ ☎

$$
y(x)\rightarrow e^{-\sin(x)}\biggl(\int_1^x e^{2K[1]+\sin(K[1])}dK[1]+c_1\biggr)
$$

#### <span id="page-107-0"></span>**5.14 problem Exercise 11.15, page 97**

Internal problem ID [4508]

**Book**: Ordinary Differential Equations, By Tenenbaum and Pollard. Dover, NY 1963 Section: Chapter 2. Special types of differential equations of the first kind. Lesson 11, Bernoulli Equations

**Problem number**: Exercise 11.15, page 97. **ODE order**: 1. **ODE degree**: 1.

CAS Maple gives this as type [linear]

$$
y' + y \cos(x) = \frac{\sin(2x)}{2}
$$

Solution by Maple Time used: 0.0 (sec). Leaf size: 15

✞ ☎  $dsolve(diff(y(x),x)+y(x)*cos(x)=1/2*sin(2*x),y(x), singsol=all)$ 

$$
y(x) = \sin(x) - 1 + e^{-\sin(x)}c_1
$$

 $\left( \begin{array}{cc} \bullet & \bullet & \bullet \\ \bullet & \bullet & \bullet \end{array} \right)$ 

 $\checkmark$  Solution by Mathematica

Time used: 0.05 (sec). Leaf size: 18

✞ ☎ **DSolve**[y'[x]+y[x]\***Cos**[x]==1/2\***Sin**[2\*x],y[x],x,IncludeSingularSolutions -> **True**]  $\overline{\phantom{a}}$   $\overline{\phantom{a}}$   $\overline{\$ 

$$
y(x) \to \sin(x) + c_1 e^{-\sin(x)} - 1
$$
#### **5.15 problem Exercise 11.16, page 97**

Internal problem ID [4509]

**Book**: Ordinary Differential Equations, By Tenenbaum and Pollard. Dover, NY 1963 Section: Chapter 2. Special types of differential equations of the first kind. Lesson 11, Bernoulli Equations

**Problem number**: Exercise 11.16, page 97. **ODE order**: 1. **ODE degree**: 1.

CAS Maple gives this as type [linear]

$$
xy'+y=\sin(x)x
$$

✓ Solution by Maple Time used: 0.0 (sec). Leaf size: 17

 $dsolve(x*diff(y(x),x)+y(x)=x*sin(x),y(x), singsol=all)$ 

$$
y(x) = \frac{-x\cos\left(x\right) + \sin\left(x\right) + c_1}{x}
$$

✞ ☎

 $\begin{pmatrix} 1 & 0 & 0 \\ 0 & 0 & 0 \\ 0 & 0 & 0 \\ 0 & 0 & 0 \\ 0 & 0 & 0 \\ 0 & 0 & 0 \\ 0 & 0 & 0 & 0 \\ 0 & 0 & 0 & 0 \\ 0 & 0 & 0 & 0 \\ 0 & 0 & 0 & 0 \\ 0 & 0 & 0 & 0 & 0 \\ 0 & 0 & 0 & 0 & 0 \\ 0 & 0 & 0 & 0 & 0 & 0 \\ 0 & 0 & 0 & 0 & 0 & 0 \\ 0 & 0 & 0 & 0 & 0 & 0 & 0 \\ 0 & 0 & 0 & 0 & 0 & 0 & 0 \\ 0 &$ 

✞ ☎

 $\overline{\phantom{a}}$   $\overline{\phantom{a}}$   $\overline{\$ 

Solution by Mathematica

Time used: 0.035 (sec). Leaf size: 19

**DSolve**[x\*y'[x]+y[x]==x\***Sin**[x],y[x],x,IncludeSingularSolutions -> **True**]

$$
y(x) \to \frac{\sin(x) - x\cos(x) + c_1}{x}
$$

## **5.16 problem Exercise 11.17, page 97**

Internal problem ID [4510]

**Book**: Ordinary Differential Equations, By Tenenbaum and Pollard. Dover, NY 1963 Section: Chapter 2. Special types of differential equations of the first kind. Lesson 11, Bernoulli Equations

**Problem number**: Exercise 11.17, page 97. **ODE order**: 1. **ODE degree**: 1.

CAS Maple gives this as type [linear]

$$
-y+xy'=x^2\sin\left(x\right)
$$

 $\checkmark$  Solution by Maple Time used: 0.0 (sec). Leaf size: 12

✞ ☎  $dsolve(x*diff(y(x),x)-y(x)=x^2*sin(x),y(x), singsol=all)$ 

$$
y(x) = (-\cos(x) + c_1) x
$$

 $\begin{pmatrix} 1 & 0 & 0 \\ 0 & 0 & 0 \\ 0 & 0 & 0 \\ 0 & 0 & 0 \\ 0 & 0 & 0 \\ 0 & 0 & 0 \\ 0 & 0 & 0 & 0 \\ 0 & 0 & 0 & 0 \\ 0 & 0 & 0 & 0 \\ 0 & 0 & 0 & 0 \\ 0 & 0 & 0 & 0 & 0 \\ 0 & 0 & 0 & 0 & 0 \\ 0 & 0 & 0 & 0 & 0 & 0 \\ 0 & 0 & 0 & 0 & 0 & 0 \\ 0 & 0 & 0 & 0 & 0 & 0 & 0 \\ 0 & 0 & 0 & 0 & 0 & 0 & 0 \\ 0 &$ 

 $\boldsymbol{\checkmark}$  Solution by Mathematica Time used: 0.037 (sec). Leaf size: 14

✞ ☎ **DSolve**[x\*y'[x]-y[x]==x^2\***Sin**[x],y[x],x,IncludeSingularSolutions -> **True**]

 $y(x) \rightarrow x(-\cos(x) + c_1)$ 

 $\left( \begin{array}{cc} \text{ } & \text{ } \\ \text{ } & \text{ } \end{array} \right)$ 

#### **5.17 problem Exercise 11.18, page 97**

Internal problem ID [4511]

**Book**: Ordinary Differential Equations, By Tenenbaum and Pollard. Dover, NY 1963 **Section**: Chapter 2. Special types of differential equations of the first kind. Lesson 11, Bernoulli Equations **Problem number**: Exercise 11.18, page 97.

**ODE order**: 1. **ODE degree**: 1.

CAS Maple gives this as type [[\_homogeneous, 'class D'], \_rational, \_Bernoulli]

$$
xy' + xy^2 - y = 0
$$

Solution by Maple Time used: 0.0 (sec). Leaf size: 16

dsolve(x\*diff(y(x),x)+x\*y(x)^2-y(x)=0,y(x), singsol=all)

$$
y(x) = \frac{2x}{x^2 + 2c_1}
$$

✞ ☎

 $\begin{pmatrix} 1 & 0 & 0 \\ 0 & 0 & 0 \\ 0 & 0 & 0 \\ 0 & 0 & 0 \\ 0 & 0 & 0 \\ 0 & 0 & 0 \\ 0 & 0 & 0 & 0 \\ 0 & 0 & 0 & 0 \\ 0 & 0 & 0 & 0 \\ 0 & 0 & 0 & 0 \\ 0 & 0 & 0 & 0 & 0 \\ 0 & 0 & 0 & 0 & 0 \\ 0 & 0 & 0 & 0 & 0 & 0 \\ 0 & 0 & 0 & 0 & 0 & 0 \\ 0 & 0 & 0 & 0 & 0 & 0 & 0 \\ 0 & 0 & 0 & 0 & 0 & 0 & 0 \\ 0 &$ 

Solution by Mathematica

Time used: 0.149 (sec). Leaf size: 23

**DSolve**[x\*y'[x]+x\*y[x]^2-y[x]==0,y[x],x,IncludeSingularSolutions -> **True**]

$$
y(x) \to \frac{2x}{x^2 + 2c_1}
$$
  

$$
y(x) \to 0
$$

✞ ☎

 $\left( \begin{array}{cc} \text{ } & \text{ } \\ \text{ } & \text{ } \end{array} \right)$ 

## **5.18 problem Exercise 11.19, page 97**

Internal problem ID [4512]

**Book**: Ordinary Differential Equations, By Tenenbaum and Pollard. Dover, NY 1963 Section: Chapter 2. Special types of differential equations of the first kind. Lesson 11, Bernoulli Equations

**Problem number**: Exercise 11.19, page 97. **ODE order**: 1. **ODE degree**: 1.

CAS Maple gives this as type [\_Bernoulli]

$$
xy'-y(2\ln{(x)}\,y-1)=0
$$

✓ Solution by Maple Time used: 0.0 (sec). Leaf size: 15

dsolve(x\*diff(y(x),x)-y(x)\*(2\*y(x)\*ln(x)-1)=0,y(x), singsol=all)

$$
y(x) = \frac{1}{2 + c_1 x + 2 \ln(x)}
$$

✞ ☎

 $\overline{\phantom{a}}$   $\overline{\phantom{a}}$   $\overline{\$ 

 $\checkmark$  Solution by Mathematica

Time used: 0.14 (sec). Leaf size: 22

**DSolve**[x\*y'[x]-y[x]\*(2\*y[x]\***Log**[x]-1)==0,y[x],x,IncludeSingularSolutions -> **True**]

✞ ☎

 $\overline{\phantom{a}}$   $\overline{\phantom{a}}$   $\overline{\$ 

$$
y(x) \to \frac{1}{2\log(x) + c_1 x + 2}
$$
  

$$
y(x) \to 0
$$

#### **5.19 problem Exercise 11.20, page 97**

Internal problem ID [4513]

**Book**: Ordinary Differential Equations, By Tenenbaum and Pollard. Dover, NY 1963 **Section**: Chapter 2. Special types of differential equations of the first kind. Lesson 11, Bernoulli Equations **Problem number**: Exercise 11.20, page 97. **ODE order**: 1.

**ODE degree**: 1.

CAS Maple gives this as type [[\_homogeneous, 'class D'], \_rational, \_Bernoulli]

$$
x^{2}(x-1) y' - y^{2} - x(-2+x) y = 0
$$

Solution by Maple Time used: 0.0 (sec). Leaf size: 17

dsolve(x^2\*(x-1)\*diff(y(x),x)-y(x)^2-x\*(x-2)\*y(x)=0,y(x), singsol=all)

$$
y(x) = \frac{x^2}{1 + c_1 (x - 1)}
$$

✞ ☎

 $\left( \begin{array}{cc} \text{ } & \text{ } \\ \text{ } & \text{ } \end{array} \right)$ 

 $\checkmark$  Solution by Mathematica

Time used: 0.191 (sec). Leaf size: 25

**DSolve**[x^2\*(x-1)\*y'[x]-y[x]^2-x\*(x-2)\*y[x]==0,y[x],x,IncludeSingularSolutions -> **True**]

$$
y(x) \rightarrow \frac{x^2}{c_1(-x) + 1 + c_1}
$$
  

$$
y(x) \rightarrow 0
$$

✞ ☎

 $\left($   $\left($   $\right)$   $\left($   $\left($   $\right)$   $\left($   $\left($   $\right)$   $\left($   $\left($   $\right)$   $\left($   $\left($   $\right)$   $\left($   $\left($   $\right)$   $\left($   $\left($   $\right)$   $\left($   $\left($   $\right)$   $\left($   $\left($   $\right)$   $\left($   $\left($   $\right)$   $\left($   $\left($   $\right)$   $\left($   $\left($   $\right)$   $\left($ 

### **5.20 problem Exercise 11.21, page 97**

Internal problem ID [4514]

**Book**: Ordinary Differential Equations, By Tenenbaum and Pollard. Dover, NY 1963 **Section**: Chapter 2. Special types of differential equations of the first kind. Lesson 11, Bernoulli Equations

**Problem number**: Exercise 11.21, page 97. **ODE order**: 1. **ODE degree**: 1.

CAS Maple gives this as type [[\_linear, 'class A']]

$$
y' - y = e^x
$$

With initial conditions

 $[y(0) = 1]$ 

 $\checkmark$  Solution by Maple Time used: 0.016 (sec). Leaf size: 10

 $dsolve([diff(y(x),x)-y(x)=exp(x),y(0) = 1],y(x), singso1=a11)$ 

$$
y(x) = e^x(1+x)
$$

✞ ☎

 $\begin{pmatrix} 1 & 0 & 0 \\ 0 & 0 & 0 \\ 0 & 0 & 0 \\ 0 & 0 & 0 \\ 0 & 0 & 0 \\ 0 & 0 & 0 \\ 0 & 0 & 0 & 0 \\ 0 & 0 & 0 & 0 \\ 0 & 0 & 0 & 0 \\ 0 & 0 & 0 & 0 \\ 0 & 0 & 0 & 0 & 0 \\ 0 & 0 & 0 & 0 & 0 \\ 0 & 0 & 0 & 0 & 0 & 0 \\ 0 & 0 & 0 & 0 & 0 & 0 \\ 0 & 0 & 0 & 0 & 0 & 0 & 0 \\ 0 & 0 & 0 & 0 & 0 & 0 & 0 \\ 0 &$ 

 $\checkmark$  Solution by Mathematica Time used: 0.039 (sec). Leaf size: 12

✞ ☎ **DSolve**[{y'[x]-y[x]==**Exp**[x],{y[0]==1}},y[x],x,IncludeSingularSolutions -> **True**]  $\left( \begin{array}{cc} \text{ } & \text{ } \\ \text{ } & \text{ } \end{array} \right)$ 

$$
y(x) \to e^x(x+1)
$$

#### **5.21 problem Exercise 11.22, page 97**

Internal problem ID [4515]

**Book**: Ordinary Differential Equations, By Tenenbaum and Pollard. Dover, NY 1963 Section: Chapter 2. Special types of differential equations of the first kind. Lesson 11, Bernoulli Equations

**Problem number**: Exercise 11.22, page 97. **ODE order**: 1. **ODE degree**: 1.

CAS Maple gives this as type [\_separable]

$$
y' + \frac{y}{x} - \frac{y^2}{x} = 0
$$

With initial conditions

$$
[y(-1)=1]
$$

Solution by Maple Time used: 0.0 (sec). Leaf size: 5

dsolve( $[diff(y(x),x)+y(x)/x=y(x)^2/x,y(-1) = 1]$ ,y(x), singsol=all)

 $y(x) = 1$ 

✞ ☎

 $\begin{pmatrix} 1 & 0 & 0 \\ 0 & 0 & 0 \\ 0 & 0 & 0 \\ 0 & 0 & 0 \\ 0 & 0 & 0 \\ 0 & 0 & 0 \\ 0 & 0 & 0 & 0 \\ 0 & 0 & 0 & 0 \\ 0 & 0 & 0 & 0 \\ 0 & 0 & 0 & 0 \\ 0 & 0 & 0 & 0 & 0 \\ 0 & 0 & 0 & 0 & 0 \\ 0 & 0 & 0 & 0 & 0 & 0 \\ 0 & 0 & 0 & 0 & 0 & 0 \\ 0 & 0 & 0 & 0 & 0 & 0 & 0 \\ 0 & 0 & 0 & 0 & 0 & 0 & 0 \\ 0 &$ 

Solution by Mathematica Time used: 0.001 (sec). Leaf size: 6

 $DSolve$ [{y'[x]+y[x]/x==y[x]^2/x,{y[-1]==1}},y[x],x,IncludeSingularSolutions -> True]

$$
y(x)\to 1
$$

✞ ☎

 $\left( \begin{array}{cc} \text{ } & \text{ } \\ \text{ } & \text{ } \end{array} \right)$ 

#### **5.22 problem Exercise 11.23, page 97**

Internal problem ID [4516]

**Book**: Ordinary Differential Equations, By Tenenbaum and Pollard. Dover, NY 1963 **Section**: Chapter 2. Special types of differential equations of the first kind. Lesson 11, Bernoulli Equations

**Problem number**: Exercise 11.23, page 97. **ODE order**: 1. **ODE degree**: 1.

CAS Maple gives this as type [\_Bernoulli]

$$
2\cos(x)y' - \sin(x)y + y^3 = 0
$$

With initial conditions

 $[y(0) = 1]$ 

Solution by Maple Time used: 0.578 (sec). Leaf size: 33

✞ ☎  $dsolve([2*cos(x)*diff(y(x),x)=y(x)*sin(x)-y(x)^3,y(0) = 1],y(x), singsol=all)$  $\left( \begin{array}{cc} \text{ } & \text{ } \\ \text{ } & \text{ } \end{array} \right)$ 

$$
y(x) = \frac{\sqrt{\left(2\cos\left(x\right)^2 - 1\right)\left(-\sin\left(x\right) + \cos\left(x\right)\right)}}{2\cos\left(x\right)^2 - 1}
$$

 $\checkmark$  Solution by Mathematica

Time used: 0.369 (sec). Leaf size: 14

✞ ☎ **DSolve**[{2\***Cos**[x]\*y'[x]==y[x]\***Sin**[x]-y[x]^3,{y[0]==1}},y[x],x,IncludeSingularSolutions -> **True**]

$$
y(x) \to \frac{1}{\sqrt{\sin(x) + \cos(x)}}
$$

#### **5.23 problem Exercise 11.24, page 97**

Internal problem ID [4517]

**Book**: Ordinary Differential Equations, By Tenenbaum and Pollard. Dover, NY 1963 Section: Chapter 2. Special types of differential equations of the first kind. Lesson 11, Bernoulli Equations **Problem number**: Exercise 11.24, page 97. **ODE order**: 1.

**ODE degree**: 1.

CAS Maple gives this as type [[\_1st\_order, '\_with\_symmetry\_[F(x)\*G(y),0]']]

$$
(x - \cos(y))y' + \tan(y) = 0
$$

With initial conditions

$$
\left[y(1)=\frac{\pi}{6}\right]
$$

Solution by Maple Time used: 1.172 (sec). Leaf size: 29

✞ ☎  $dsolve([ (x-cos(y(x)))*diff(y(x),x)+tan(y(x))=0,y(1) = 1/6*Pi], y(x),$  singsol=all)  $\begin{pmatrix} 1 & 0 & 0 \\ 0 & 0 & 0 \\ 0 & 0 & 0 \\ 0 & 0 & 0 \\ 0 & 0 & 0 \\ 0 & 0 & 0 \\ 0 & 0 & 0 \\ 0 & 0 & 0 \\ 0 & 0 & 0 & 0 \\ 0 & 0 & 0 & 0 \\ 0 & 0 & 0 & 0 \\ 0 & 0 & 0 & 0 & 0 \\ 0 & 0 & 0 & 0 & 0 \\ 0 & 0 & 0 & 0 & 0 \\ 0 & 0 & 0 & 0 & 0 & 0 \\ 0 & 0 & 0 & 0 & 0 & 0 \\ 0 & 0 & 0 & 0 & 0 & 0 & 0 \\ 0 &$ 

$$
y(x) = \text{RootOf}\left(24\sin\left(\frac{Z}{x}\right) - 6\sin\left(2\frac{Z}{x}\right) + 2\pi + 3\sqrt{3} - 12\frac{Z}{x} - 12\right)
$$

Solution by Mathematica Time used: 0.216 (sec). Leaf size: 45

**DSolve**[{(x-Cos[y[x]])\*y'[x]+**Tan**[y[x]]==0,{y[1]==Pi/6}},y[x],x,IncludeSingular\$olutions -> Tr

Solve 
$$
\left[x = \frac{1}{24}(12 - 3\sqrt{3} - 2\pi)\csc(y(x)) + \left(\frac{y(x)}{2} + \frac{1}{4}\sin(2y(x))\right)\csc(y(x)), y(x)\right]
$$

✞ ☎

#### **5.24 problem Exercise 11.26, page 97**

Internal problem ID [4518]

**Book**: Ordinary Differential Equations, By Tenenbaum and Pollard. Dover, NY 1963 Section: Chapter 2. Special types of differential equations of the first kind. Lesson 11, Bernoulli Equations

**Problem number**: Exercise 11.26, page 97. **ODE order**: 1. **ODE degree**: 1.

CAS Maple gives this as type [\_rational, \_Riccati]

$$
y' - \frac{2y}{x} + \frac{y^2}{x} = x^3
$$

Solution by Maple Time used: 0.0 (sec). Leaf size: 19

✞ ☎ dsolve(diff(y(x),x)=x^3+2/x\*y(x)-1/x\*y(x)^2,y(x), singsol=all)

$$
y(x) = i \tan \left( -\frac{ix^2}{2} + c_1 \right) x^2
$$

 $\left($   $\left($   $\right)$   $\left($   $\left($   $\right)$   $\left($   $\left($   $\right)$   $\left($   $\left($   $\right)$   $\left($   $\left($   $\right)$   $\left($   $\left($   $\right)$   $\left($   $\left($   $\right)$   $\left($   $\left($   $\right)$   $\left($   $\left($   $\right)$   $\left($   $\left($   $\right)$   $\left($   $\left($   $\right)$   $\left($   $\left($   $\right)$   $\left($ 

 $\checkmark$  Solution by Mathematica

Time used: 0.162 (sec). Leaf size: 75

✞ ☎ **DSolve**[y'[x]==x^3+2/x\*y[x]-1/x\*y[x]^2,y[x],x,IncludeSingularSolutions -> **True**]  $\begin{pmatrix} 1 & 0 & 0 \\ 0 & 0 & 0 \\ 0 & 0 & 0 \\ 0 & 0 & 0 \\ 0 & 0 & 0 \\ 0 & 0 & 0 \\ 0 & 0 & 0 & 0 \\ 0 & 0 & 0 & 0 \\ 0 & 0 & 0 & 0 \\ 0 & 0 & 0 & 0 \\ 0 & 0 & 0 & 0 & 0 \\ 0 & 0 & 0 & 0 & 0 \\ 0 & 0 & 0 & 0 & 0 & 0 \\ 0 & 0 & 0 & 0 & 0 & 0 \\ 0 & 0 & 0 & 0 & 0 & 0 & 0 \\ 0 & 0 & 0 & 0 & 0 & 0 & 0 \\ 0 &$ 

$$
y(x) \rightarrow \frac{x^2 \left(i \cosh\left(\frac{x^2}{2}\right) + c_1 \sinh\left(\frac{x^2}{2}\right)\right)}{i \sinh\left(\frac{x^2}{2}\right) + c_1 \cosh\left(\frac{x^2}{2}\right)}
$$

$$
y(x) \rightarrow x^2 \tanh\left(\frac{x^2}{2}\right)
$$

### **5.25 problem Exercise 11.27, page 97**

Internal problem ID [4519]

**Book**: Ordinary Differential Equations, By Tenenbaum and Pollard. Dover, NY 1963 Section: Chapter 2. Special types of differential equations of the first kind. Lesson 11, Bernoulli Equations **Problem number**: Exercise 11.27, page 97.

**ODE order**: 1. **ODE degree**: 1.

CAS Maple gives this as type [\_Riccati]

$$
y' + \sin(x) y^2 = 2\sec(x)\tan(x)
$$

Solution by Maple Time used: 0.0 (sec). Leaf size: 25

 $dsolve(diff(y(x),x)=2*tan(x)*sec(x)-y(x)^2*sin(x),y(x), singsol=all)$ 

$$
y(x) = \frac{-2c_1 \cos (x)^2 + \sec (x)}{c_1 \cos (x)^3 + 1}
$$

✞ ☎

 $\begin{pmatrix} 1 & 0 & 0 \\ 0 & 0 & 0 \\ 0 & 0 & 0 \\ 0 & 0 & 0 \\ 0 & 0 & 0 \\ 0 & 0 & 0 \\ 0 & 0 & 0 & 0 \\ 0 & 0 & 0 & 0 \\ 0 & 0 & 0 & 0 \\ 0 & 0 & 0 & 0 \\ 0 & 0 & 0 & 0 & 0 \\ 0 & 0 & 0 & 0 & 0 \\ 0 & 0 & 0 & 0 & 0 & 0 \\ 0 & 0 & 0 & 0 & 0 & 0 \\ 0 & 0 & 0 & 0 & 0 & 0 & 0 \\ 0 & 0 & 0 & 0 & 0 & 0 & 0 \\ 0 &$ 

Solution by Mathematica Time used: 0.88 (sec). Leaf size: 32

**DSolve**[y'[x]==2\***Tan**[x]\***Sec**[x]-y[x]^2\***Sin**[x],y[x],x,IncludeSingularSolutions -> **True**]

$$
y(x) \rightarrow \frac{\sec(x) (-2\cos^3(x) + c_1)}{\cos^3(x) + c_1}
$$

$$
y(x) \rightarrow \sec(x)
$$

✞ ☎

#### **5.26 problem Exercise 11.28, page 97**

Internal problem ID [4520]

**Book**: Ordinary Differential Equations, By Tenenbaum and Pollard. Dover, NY 1963 Section: Chapter 2. Special types of differential equations of the first kind. Lesson 11, Bernoulli Equations

**Problem number**: Exercise 11.28, page 97. **ODE order**: 1. **ODE degree**: 1.

CAS Maple gives this as type [[\_homogeneous, 'class G'], \_rational, \_Riccati]

$$
y' + \frac{y}{x} + y^2 = \frac{1}{x^2}
$$

Solution by Maple Time used: 0.0 (sec). Leaf size: 16

dsolve(diff(y(x),x)=1/x^2-y(x)/x-y(x)^2,y(x), singsol=all)

$$
y(x) = -\frac{\tanh\left(-\ln\left(x\right) + c_1\right)}{x}
$$

✞ ☎

 $\begin{pmatrix} 1 & 0 & 0 \\ 0 & 0 & 0 \\ 0 & 0 & 0 \\ 0 & 0 & 0 \\ 0 & 0 & 0 \\ 0 & 0 & 0 \\ 0 & 0 & 0 & 0 \\ 0 & 0 & 0 & 0 \\ 0 & 0 & 0 & 0 \\ 0 & 0 & 0 & 0 \\ 0 & 0 & 0 & 0 & 0 \\ 0 & 0 & 0 & 0 & 0 \\ 0 & 0 & 0 & 0 & 0 & 0 \\ 0 & 0 & 0 & 0 & 0 & 0 \\ 0 & 0 & 0 & 0 & 0 & 0 & 0 \\ 0 & 0 & 0 & 0 & 0 & 0 & 0 \\ 0 &$ 

 $\checkmark$  Solution by Mathematica Time used: 1.192 (sec). Leaf size: 62

**DSolve**[y'[x]==1/x^2-y[x]/x-y[x]^2,y[x],x,IncludeSingularSolutions -> **True**]

✞ ☎

$$
y(x) \rightarrow \frac{i \tan(c_1 - i \log(x))}{x}
$$

$$
y(x) \rightarrow -\frac{-x^2 + e^{2i \text{Interval}[\{0, \pi\}]}{x^3 + xe^{2i \text{Interval}[\{0, \pi\}]}}
$$

#### **5.27 problem Exercise 11.29, page 97**

Internal problem ID [4521]

**Book**: Ordinary Differential Equations, By Tenenbaum and Pollard. Dover, NY 1963 **Section**: Chapter 2. Special types of differential equations of the first kind. Lesson 11, Bernoulli Equations

**Problem number**: Exercise 11.29, page 97. **ODE order**: 1. **ODE degree**: 1.

CAS Maple gives this as type [[\_homogeneous, 'class A'], \_rational, \_Riccati]

$$
y' - \frac{y}{x} + \frac{y^2}{x^2} = 1
$$

✓ Solution by Maple Time used: 0.0 (sec). Leaf size: 11

dsolve(diff(y(x),x)=1+y(x)/x-y(x)^2/x^2,y(x), singsol=all)

$$
y(x)=\tanh\left(\ln\left(x\right)+c_1\right)x
$$

✞ ☎

 $\begin{pmatrix} 1 & 0 & 0 \\ 0 & 0 & 0 \\ 0 & 0 & 0 \\ 0 & 0 & 0 \\ 0 & 0 & 0 \\ 0 & 0 & 0 \\ 0 & 0 & 0 & 0 \\ 0 & 0 & 0 & 0 \\ 0 & 0 & 0 & 0 \\ 0 & 0 & 0 & 0 \\ 0 & 0 & 0 & 0 & 0 \\ 0 & 0 & 0 & 0 & 0 \\ 0 & 0 & 0 & 0 & 0 & 0 \\ 0 & 0 & 0 & 0 & 0 & 0 \\ 0 & 0 & 0 & 0 & 0 & 0 & 0 \\ 0 & 0 & 0 & 0 & 0 & 0 & 0 \\ 0 &$ 

Solution by Mathematica

Time used: 0.539 (sec). Leaf size: 43

**DSolve**[y'[x]==1+y[x]/x-y[x]^2/x^2,y[x],x,IncludeSingularSolutions -> **True**]

✞ ☎

$$
y(x) \rightarrow \frac{x(x^2 - e^{2c_1})}{x^2 + e^{2c_1}}
$$
  

$$
y(x) \rightarrow -x
$$
  

$$
y(x) \rightarrow x
$$

# **6 Chapter 2. Special types of differential equations of the first kind. Lesson 12, Miscellaneous Methods**

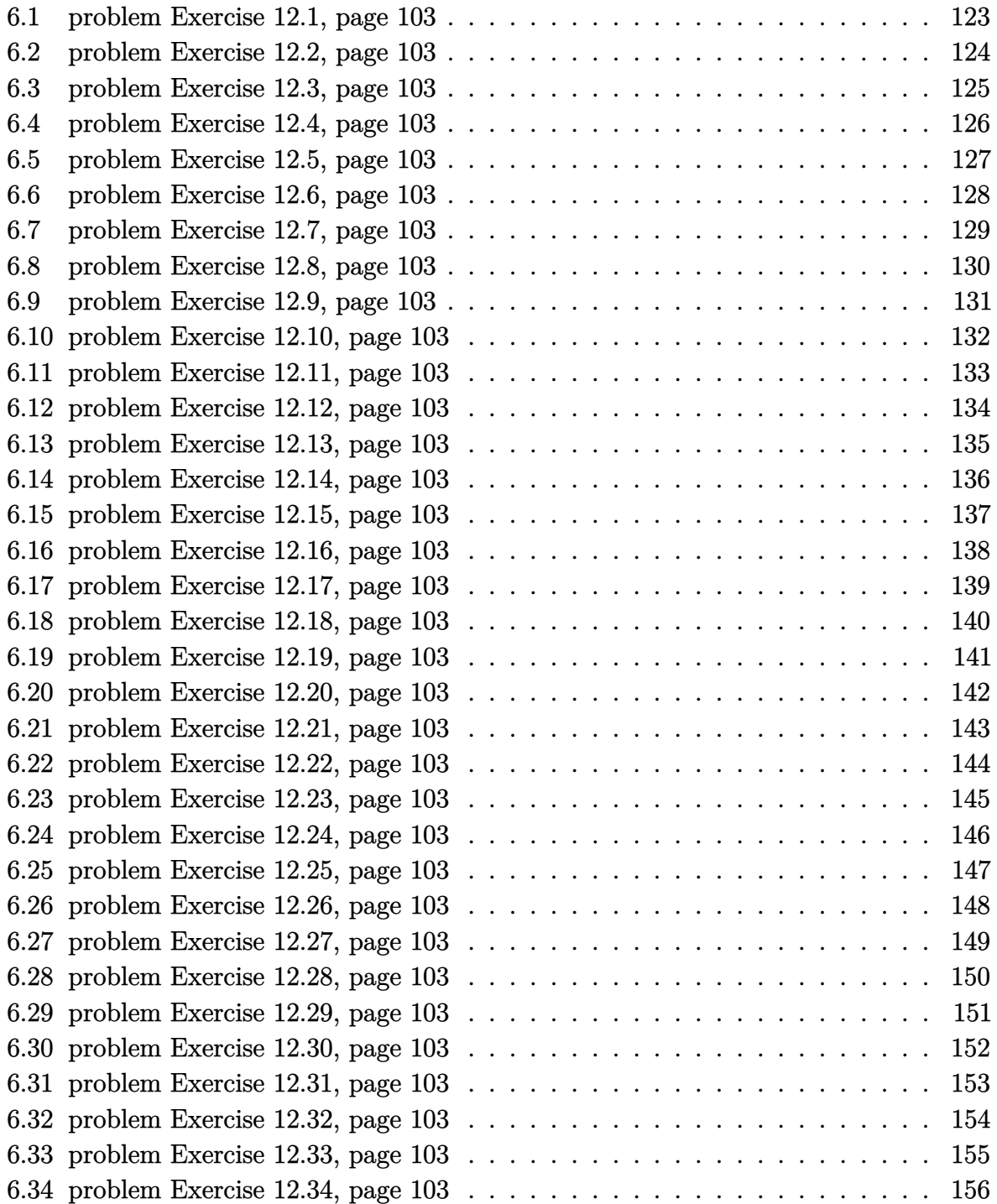

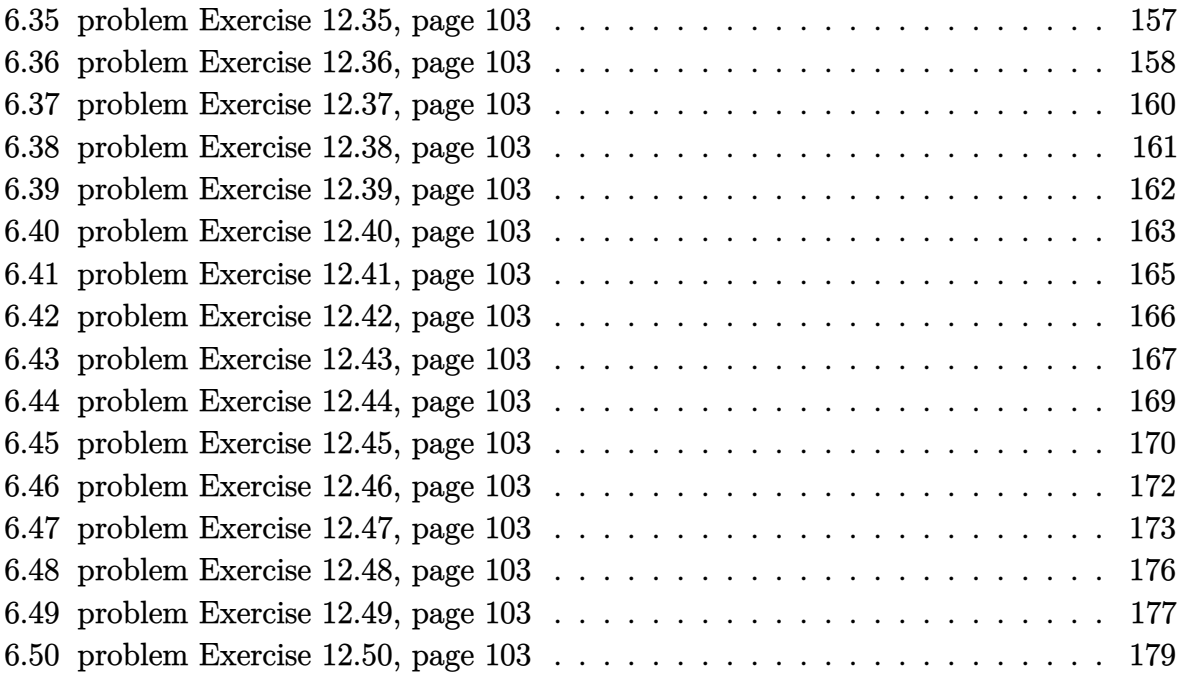

#### <span id="page-123-0"></span>**6.1 problem Exercise 12.1, page 103**

Internal problem ID [4522]

**Book**: Ordinary Differential Equations, By Tenenbaum and Pollard. Dover, NY 1963 Section: Chapter 2. Special types of differential equations of the first kind. Lesson 12, Miscellaneous Methods

**Problem number**: Exercise 12.1, page 103. **ODE order**: 1. **ODE degree**: 1.

CAS Maple gives this as type [\_Bernoulli]

$$
2xyy' + y^2(x+1) = e^x
$$

✞ ☎

 $\begin{pmatrix} 1 & 0 & 0 \\ 0 & 0 & 0 \\ 0 & 0 & 0 \\ 0 & 0 & 0 \\ 0 & 0 & 0 \\ 0 & 0 & 0 \\ 0 & 0 & 0 & 0 \\ 0 & 0 & 0 & 0 \\ 0 & 0 & 0 & 0 \\ 0 & 0 & 0 & 0 \\ 0 & 0 & 0 & 0 & 0 \\ 0 & 0 & 0 & 0 & 0 \\ 0 & 0 & 0 & 0 & 0 & 0 \\ 0 & 0 & 0 & 0 & 0 & 0 \\ 0 & 0 & 0 & 0 & 0 & 0 & 0 \\ 0 & 0 & 0 & 0 & 0 & 0 & 0 \\ 0 &$ 

✓ Solution by Maple Time used: 0.0 (sec). Leaf size: 59

dsolve(2\*x\*y(x)\*diff(y(x),x)+(1+x)\*y(x)^2=exp(x),y(x), singsol=all)

$$
y(x) = -\frac{\sqrt{2}\sqrt{x}e^x(e^{2x} + 2c_1)}{2x}e^{-x}
$$

$$
y(x) = \frac{\sqrt{2}\sqrt{x}e^x(e^{2x} + 2c_1)}{2x}e^{-x}
$$

 $\checkmark$  Solution by Mathematica Time used: 7.324 (sec). Leaf size: 66

**DSolve**[2\*x\*y[x]\*y'[x]+(1+x)\*y[x]^2==**Exp**[x],y[x],x,IncludeSingularSolutions -> **True**]

✞ ☎

 $\overline{\phantom{a}}$   $\overline{\phantom{a}}$   $\overline{\$ 

$$
y(x) \to -\frac{\sqrt{e^x + 2c_1e^{-x}}}{\sqrt{2}\sqrt{x}}
$$

$$
y(x) \to \frac{\sqrt{e^x + 2c_1e^{-x}}}{\sqrt{2}\sqrt{x}}
$$

### <span id="page-124-0"></span>**6.2 problem Exercise 12.2, page 103**

Internal problem ID [4523]

**Book**: Ordinary Differential Equations, By Tenenbaum and Pollard. Dover, NY 1963 **Section**: Chapter 2. Special types of differential equations of the first kind. Lesson 12, Miscellaneous Methods

**Problem number**: Exercise 12.2, page 103. **ODE order**: 1. **ODE degree**: 1.

CAS Maple gives this as type  $['y = G(x,y')']$ 

$$
\cos\left(y\right)y' + \sin\left(y\right) = x^2
$$

 $\boldsymbol{\checkmark}$  Solution by Maple Time used: 0.0 (sec). Leaf size: 23

 $dsolve(cos(y(x)) * diff(y(x),x) + sin(y(x)) = x^2, y(x), singsol=all)$ 

$$
y(x) = -\arcsin(-x^2 + 2x - 2 + e^{-x}c_1)
$$

✞ ☎

 $\left( \begin{array}{cc} \text{ } & \text{ } \\ \text{ } & \text{ } \end{array} \right)$ 

 $\checkmark$  Solution by Mathematica Time used: 14.047 (sec). Leaf size: 23

✞ ☎ **DSolve**[**Cos**[y[x]]\*y'[x]+**Sin**[y[x]]==x^2,y[x],x,IncludeSingularSolutions -> **True**]  $\left( \begin{array}{cc} \text{ } & \text{ } \\ \text{ } & \text{ } \end{array} \right)$ 

$$
y(x) \to \arcsin (x^2 - 2x - 2c_1e^{-x} + 2)
$$

#### <span id="page-125-0"></span>**6.3 problem Exercise 12.3, page 103**

Internal problem ID [4524]

**Book**: Ordinary Differential Equations, By Tenenbaum and Pollard. Dover, NY 1963 **Section**: Chapter 2. Special types of differential equations of the first kind. Lesson 12, Miscellaneous Methods

**Problem number**: Exercise 12.3, page 103. **ODE order**: 1. **ODE degree**: 1.

CAS Maple gives this as type [[\_1st\_order, \_with\_linear\_symmetries]]

$$
(x+1)y'-y-(x+1)\sqrt{1+y}=1
$$

✓ Solution by Maple Time used: 0.0 (sec). Leaf size: 81

dsolve((x+1)\*diff(y(x),x)-(y(x)+1)=(x+1)\*sqrt(y(x)+1),y(x), singsol=all)

✞ ☎

 $\left( \begin{array}{cc} \text{ } & \text{ } \\ \text{ } & \text{ } \end{array} \right)$ 

$$
\frac{\left(-c_1y(x)+1+c_1x^2+\left(2c_1+1\right)x\right)\sqrt{y(x)+1}-(1+x)\left(-c_1y(x)-1+c_1x^2+\left(2c_1-1\right)x\right)}{\left(x^2+2x-y\left(x\right)\right)\left(-\sqrt{y\left(x\right)+1}+1+x\right)}
$$

 $= 0$ 

 $\checkmark$  Solution by Mathematica Time used: 0.244 (sec). Leaf size: 60

**DSolve**[(x+1)\*y'[x]-(y[x]+1)==(x+1)\***Sqrt**[y[x]+1],y[x],x,IncludeSingularSolutions -> **True**]

Solve 
$$
\left[ \frac{2\sqrt{y(x) + 1} \arctan\left(\frac{x+1}{\sqrt{-y(x) - 1}}\right)}{\sqrt{-y(x) - 1}} + \log(y(x) - (x+1)^2 + 1) - \log(x+1) = c_1, y(x) \right]
$$

✞ ☎

 $\left($   $\left($   $\right)$   $\left($   $\left($   $\right)$   $\left($   $\left($   $\right)$   $\left($   $\left($   $\right)$   $\left($   $\left($   $\right)$   $\left($   $\left($   $\right)$   $\left($   $\left($   $\right)$   $\left($   $\left($   $\right)$   $\left($   $\left($   $\right)$   $\left($   $\left($   $\right)$   $\left($   $\left($   $\right)$   $\left($   $\left($   $\right)$   $\left($ 

## <span id="page-126-0"></span>**6.4 problem Exercise 12.4, page 103**

Internal problem ID [4525]

**Book**: Ordinary Differential Equations, By Tenenbaum and Pollard. Dover, NY 1963 **Section**: Chapter 2. Special types of differential equations of the first kind. Lesson 12, Miscellaneous Methods

**Problem number**: Exercise 12.4, page 103. **ODE order**: 1. **ODE degree**: 1.

CAS Maple gives this as type [[\_homogeneous, 'class C'], \_dAlembert]

$$
\boxed{\mathrm{e}^y(1+y') = \mathrm{e}^x}
$$

Solution by Maple Time used: 0.031 (sec). Leaf size: 19

 $dsolve(exp(y(x))*(diff(y(x),x)+1)=exp(x),y(x), singsol=all)$ 

$$
y(x) = x - \ln(2) + \ln(1 + e^{-2x}c_1)
$$

✞ ☎

 $\left($   $\left($   $\right)$   $\left($   $\left($   $\right)$   $\left($   $\left($   $\right)$   $\left($   $\left($   $\right)$   $\left($   $\left($   $\right)$   $\left($   $\left($   $\right)$   $\left($   $\left($   $\right)$   $\left($   $\left($   $\right)$   $\left($   $\left($   $\right)$   $\left($   $\left($   $\right)$   $\left($   $\left($   $\right)$   $\left($   $\left($   $\right)$   $\left($ 

 $\checkmark$  Solution by Mathematica Time used: 1.32 (sec). Leaf size: 22

**DSolve**[**Exp**[y[x]]\*(y'[x]+1)==**Exp**[x],y[x],x,IncludeSingularSolutions -> **True**]

✞ ☎

$$
y(x) \to -x + \log\left(\frac{e^{2x}}{2} + c_1\right)
$$

#### <span id="page-127-0"></span>**6.5 problem Exercise 12.5, page 103**

Internal problem ID [4526]

**Book**: Ordinary Differential Equations, By Tenenbaum and Pollard. Dover, NY 1963 Section: Chapter 2. Special types of differential equations of the first kind. Lesson 12, Miscellaneous Methods

**Problem number**: Exercise 12.5, page 103. **ODE order**: 1. **ODE degree**: 1.

CAS Maple gives this as type [\_separable]

$$
y' \sin(y) + \sin(x) \cos(y) = \sin(x)
$$

Solution by Maple Time used: 0.031 (sec). Leaf size: 14

 $dsolve(diff(y(x),x)*sin(y(x))+sin(x)*cos(y(x))=sin(x),y(x), singsol=all)$ 

$$
y(x) = \arccos\left(e^{-\cos(x)}c_1 + 1\right)
$$

✞ ☎

 $\begin{pmatrix} 1 & 0 & 0 \\ 0 & 0 & 0 \\ 0 & 0 & 0 \\ 0 & 0 & 0 \\ 0 & 0 & 0 \\ 0 & 0 & 0 \\ 0 & 0 & 0 \\ 0 & 0 & 0 \\ 0 & 0 & 0 & 0 \\ 0 & 0 & 0 & 0 \\ 0 & 0 & 0 & 0 \\ 0 & 0 & 0 & 0 & 0 \\ 0 & 0 & 0 & 0 & 0 \\ 0 & 0 & 0 & 0 & 0 \\ 0 & 0 & 0 & 0 & 0 & 0 \\ 0 & 0 & 0 & 0 & 0 & 0 \\ 0 & 0 & 0 & 0 & 0 & 0 & 0 \\ 0 &$ 

✞ ☎

 $\left($   $\left($   $\right)$   $\left($   $\left($   $\right)$   $\left($   $\left($   $\right)$   $\left($   $\left($   $\right)$   $\left($   $\left($   $\right)$   $\left($   $\left($   $\right)$   $\left($   $\left($   $\right)$   $\left($   $\left($   $\right)$   $\left($   $\left($   $\right)$   $\left($   $\left($   $\right)$   $\left($   $\left($   $\right)$   $\left($   $\left($   $\right)$   $\left($ 

 $\checkmark$  Solution by Mathematica Time used: 0.792 (sec). Leaf size: 81

**DSolve**[y'[x]\***Sin**[y[x]]+**Sin**[x]\***Cos**[y[x]]==**Sin**[x],y[x],x,IncludeSingularSolutions -> **True**]

$$
y(x) \to 0
$$
  
Solve  $\left[2 \cos(x) \tan\left(\frac{y(x)}{2}\right) e^{\arctanh(\cos(y(x)))}\right]$ 
$$
-\sqrt{\sin^2(y(x))} \csc\left(\frac{y(x)}{2}\right) \sec\left(\frac{y(x)}{2}\right) \left(\log\left(\sec^2\left(\frac{y(x)}{2}\right)\right) - 2\log\left(\tan\left(\frac{y(x)}{2}\right)\right)\right) = c_1, y(x)
$$

$$
y(x) \to 0
$$

#### <span id="page-128-0"></span>**6.6 problem Exercise 12.6, page 103**

Internal problem ID [4527]

**Book**: Ordinary Differential Equations, By Tenenbaum and Pollard. Dover, NY 1963 **Section**: Chapter 2. Special types of differential equations of the first kind. Lesson 12, Miscellaneous Methods

**Problem number**: Exercise 12.6, page 103. **ODE order**: 1. **ODE degree**: 1.

CAS Maple gives this as type [[\_homogeneous, 'class C'], \_dAlembert]

$$
(x-y)^2y'=4
$$

 $\checkmark$  Solution by Maple Time used: 0.063 (sec). Leaf size: 27

 $dsolve((x-y(x))^2*diff(y(x),x)=4,y(x), singsol=all)$ 

$$
y(x) + \ln(y(x) - x - 2) - \ln(y(x) - x + 2) - c_1 = 0
$$

✞ ☎

 $\left( \begin{array}{cc} \text{ } & \text{ } \\ \text{ } & \text{ } \end{array} \right)$ 

✞ ☎

 $\begin{pmatrix} 1 & 0 & 0 \\ 0 & 0 & 0 \\ 0 & 0 & 0 \\ 0 & 0 & 0 \\ 0 & 0 & 0 \\ 0 & 0 & 0 \\ 0 & 0 & 0 & 0 \\ 0 & 0 & 0 & 0 \\ 0 & 0 & 0 & 0 \\ 0 & 0 & 0 & 0 \\ 0 & 0 & 0 & 0 & 0 \\ 0 & 0 & 0 & 0 & 0 \\ 0 & 0 & 0 & 0 & 0 & 0 \\ 0 & 0 & 0 & 0 & 0 & 0 \\ 0 & 0 & 0 & 0 & 0 & 0 & 0 \\ 0 & 0 & 0 & 0 & 0 & 0 & 0 \\ 0 &$ 

 $\checkmark$  Solution by Mathematica Time used: 0.202 (sec). Leaf size: 36

**DSolve**[(x-y[x])^2\*y'[x]==4,y[x],x,IncludeSingularSolutions -> **True**]

Solve 
$$
\left[ y(x) - 4\left( \frac{1}{4} \log(y(x) - x + 2) - \frac{1}{4} \log(-y(x) + x + 2) \right) = c_1, y(x) \right]
$$

#### <span id="page-129-0"></span>**6.7 problem Exercise 12.7, page 103**

Internal problem ID [4528]

**Book**: Ordinary Differential Equations, By Tenenbaum and Pollard. Dover, NY 1963 **Section**: Chapter 2. Special types of differential equations of the first kind. Lesson 12, Miscellaneous Methods

**Problem number**: Exercise 12.7, page 103. **ODE order**: 1. **ODE degree**: 1.

CAS Maple gives this as type [[\_homogeneous, 'class A'], \_rational, \_dAlembert]

$$
-y+xy'-\sqrt{x^2+y^2}=0
$$

 $\checkmark$  Solution by Maple Time used: 0.016 (sec). Leaf size: 26

dsolve(x\*diff(y(x),x)-y(x)=sqrt(x^2+y(x)^2),y(x), singsol=all)

$$
\frac{-c_{1}x^{2}+\sqrt{x^{2}+y\left(x\right)^{2}}+y(x)}{x^{2}}=0
$$

✞ ☎

 $\left( \begin{array}{cc} \text{ } & \text{ } \\ \text{ } & \text{ } \end{array} \right)$ 

 $\checkmark$  Solution by Mathematica Time used: 0.337 (sec). Leaf size: 27

✞ ☎ **DSolve**[x\*y'[x]-y[x]==**Sqrt**[x^2+y[x]^2],y[x],x,IncludeSingularSolutions -> **True**]  $\left($   $\left($   $\right)$   $\left($   $\left($   $\right)$   $\left($   $\left($   $\right)$   $\left($   $\left($   $\right)$   $\left($   $\left($   $\right)$   $\left($   $\left($   $\right)$   $\left($   $\left($   $\right)$   $\left($   $\left($   $\right)$   $\left($   $\left($   $\right)$   $\left($   $\left($   $\right)$   $\left($   $\left($   $\right)$   $\left($   $\left($   $\right)$   $\left($ 

$$
y(x) \rightarrow \frac{1}{2}e^{-c_1}(-1 + e^{2c_1}x^2)
$$

#### <span id="page-130-0"></span>**6.8 problem Exercise 12.8, page 103**

Internal problem ID [4529]

**Book**: Ordinary Differential Equations, By Tenenbaum and Pollard. Dover, NY 1963 **Section**: Chapter 2. Special types of differential equations of the first kind. Lesson 12, Miscellaneous Methods **Problem number**: Exercise 12.8, page 103. **ODE order**: 1.

**ODE degree**: 1.

CAS Maple gives this as type [[\_homogeneous, 'class C'], \_exact, \_rational, [\_Abel, '2nd ty

$$
(3x + 2y + 1)y' + 3y = -4x - 2
$$

Solution by Maple Time used: 0.11 (sec). Leaf size: 32

dsolve( $(3*x+2*y(x)+1)*diff(y(x),x)+(4*x+3*y(x)+2)=0,y(x), singsol=all)$ 

$$
y(x) = \frac{-\sqrt{(x-1)^2 c_1^2 + 4} + (-3x - 1) c_1}{2c_1}
$$

✞ ☎

 $\overline{\phantom{a}}$   $\overline{\phantom{a}}$   $\overline{\$ 

✞ ☎

 $\left($   $\left($   $\right)$   $\left($   $\left($   $\right)$   $\left($   $\left($   $\right)$   $\left($   $\left($   $\right)$   $\left($   $\left($   $\right)$   $\left($   $\left($   $\right)$   $\left($   $\left($   $\right)$   $\left($   $\left($   $\right)$   $\left($   $\left($   $\right)$   $\left($   $\left($   $\right)$   $\left($   $\left($   $\right)$   $\left($   $\left($   $\right)$   $\left($ 

 $\checkmark$  Solution by Mathematica Time used: 0.123 (sec). Leaf size: 61

**DSolve**[(3\*x+2\*y[x]+1)\*y'[x]+(4\*x+3\*y[x]+2)==0,y[x],x,IncludeSingularSolutions -> **True**]

$$
y(x) \rightarrow \frac{1}{2} \left( -\sqrt{x^2 - 2x + 1 + 4c_1} - 3x - 1 \right)
$$
  

$$
y(x) \rightarrow \frac{1}{2} \left( \sqrt{x^2 - 2x + 1 + 4c_1} - 3x - 1 \right)
$$

#### <span id="page-131-0"></span>**6.9 problem Exercise 12.9, page 103**

Internal problem ID [4530]

**Book**: Ordinary Differential Equations, By Tenenbaum and Pollard. Dover, NY 1963 **Section**: Chapter 2. Special types of differential equations of the first kind. Lesson 12, Miscellaneous Methods

**Problem number**: Exercise 12.9, page 103. **ODE order**: 1. **ODE degree**: 1.

CAS Maple gives this as type [[\_homogeneous, 'class A'], \_rational, \_dAlembert]

$$
(x^2-y^2)y'-2xy=0
$$

✞ ☎

 $\overline{\phantom{a}}$   $\overline{\phantom{a}}$   $\overline{\$ 

✓ Solution by Maple

Time used: 0.016 (sec). Leaf size: 47

dsolve( $(x^2-y(x)^2)$ \*diff(y(x),x)=2\*x\*y(x),y(x), singsol=all)

$$
y(x) = \frac{1 - \sqrt{-4x^2c_1^2 + 1}}{2c_1}
$$

$$
y(x) = \frac{1 + \sqrt{-4x^2c_1^2 + 1}}{2c_1}
$$

Solution by Mathematica

Time used: 0.982 (sec). Leaf size: 66

✞ ☎ **DSolve**[(x^2-y[x]^2)\*y'[x]==2\*x\*y[x],y[x],x,IncludeSingularSolutions -> **True**]

 $\left($   $\left($   $\right)$   $\left($   $\left($   $\right)$   $\left($   $\left($   $\right)$   $\left($   $\left($   $\right)$   $\left($   $\left($   $\right)$   $\left($   $\left($   $\right)$   $\left($   $\left($   $\right)$   $\left($   $\left($   $\right)$   $\left($   $\left($   $\right)$   $\left($   $\left($   $\right)$   $\left($   $\left($   $\right)$   $\left($   $\left($   $\right)$   $\left($ 

$$
y(x) \rightarrow \frac{1}{2} \left( e^{c_1} - \sqrt{-4x^2 + e^{2c_1}} \right)
$$
  

$$
y(x) \rightarrow \frac{1}{2} \left( \sqrt{-4x^2 + e^{2c_1}} + e^{c_1} \right)
$$
  

$$
y(x) \rightarrow 0
$$

#### <span id="page-132-0"></span>**6.10 problem Exercise 12.10, page 103**

Internal problem ID [4531]

**Book**: Ordinary Differential Equations, By Tenenbaum and Pollard. Dover, NY 1963 **Section**: Chapter 2. Special types of differential equations of the first kind. Lesson 12, Miscellaneous Methods

**Problem number**: Exercise 12.10, page 103. **ODE order**: 1. **ODE degree**: 1.

CAS Maple gives this as type [[\_1st\_order, \_with\_linear\_symmetries]]

$$
y + (1 + e^{2x}y^2) y' = 0
$$

✓ Solution by Maple Time used: 0.031 (sec). Leaf size: 18

 $dsolve(y(x)+(1+y(x)\hat{ }2*exp(2*x))*diff(y(x),x)=0,y(x), singsol=all)$ 

$$
y(x) = \frac{e^{-x}}{\sqrt{\text{LambertW} (e^{-2x}c_1)}}
$$

✞ ☎

 $\overline{\phantom{a}}$   $\overline{\phantom{a}}$   $\overline{\$ 

Solution by Mathematica Time used: 3.33 (sec). Leaf size: 57

**DSolve**[y[x]+(1+y[x]^2\***Exp**[2\*x])\*y'[x]==0,y[x],x,IncludeSingularSolutions -> **True**]

✞ ☎

$$
y(x) \rightarrow -\frac{e^{-x}}{\sqrt{W(e^{-2x+2c_1})}}
$$

$$
y(x) \rightarrow \frac{e^{-x}}{\sqrt{W(e^{-2x+2c_1})}}
$$

$$
y(x) \rightarrow 0
$$

#### <span id="page-133-0"></span>**6.11 problem Exercise 12.11, page 103**

Internal problem ID [4532]

**Book**: Ordinary Differential Equations, By Tenenbaum and Pollard. Dover, NY 1963 **Section**: Chapter 2. Special types of differential equations of the first kind. Lesson 12, Miscellaneous Methods

**Problem number**: Exercise 12.11, page 103. **ODE order**: 1. **ODE degree**: 1.

CAS Maple gives this as type [[\_homogeneous, 'class G'], \_rational, \_Bernoulli]

$$
yx^2 + y^2 + y'x^3 = 0
$$

Solution by Maple Time used: 0.0 (sec). Leaf size: 19

dsolve( $(x^2*y(x)+y(x)^2)+x^3*diff(y(x),x)=0,y(x),$  singsol=all)

$$
y(x) = \frac{3x^2}{3c_1x^3 - 1}
$$

✞ ☎

 $\begin{pmatrix} 1 & 0 & 0 \\ 0 & 0 & 0 \\ 0 & 0 & 0 \\ 0 & 0 & 0 \\ 0 & 0 & 0 \\ 0 & 0 & 0 \\ 0 & 0 & 0 & 0 \\ 0 & 0 & 0 & 0 \\ 0 & 0 & 0 & 0 \\ 0 & 0 & 0 & 0 \\ 0 & 0 & 0 & 0 & 0 \\ 0 & 0 & 0 & 0 & 0 \\ 0 & 0 & 0 & 0 & 0 & 0 \\ 0 & 0 & 0 & 0 & 0 & 0 \\ 0 & 0 & 0 & 0 & 0 & 0 & 0 \\ 0 & 0 & 0 & 0 & 0 & 0 & 0 \\ 0 &$ 

Solution by Mathematica

Time used: 0.143 (sec). Leaf size: 26

✞ ☎ **DSolve**[(x^2\*y[x]+y[x]^2)+x^3\*y'[x]==0,y[x],x,IncludeSingularSolutions -> **True**]  $\begin{pmatrix} 1 & 0 & 0 \\ 0 & 0 & 0 \\ 0 & 0 & 0 \\ 0 & 0 & 0 \\ 0 & 0 & 0 \\ 0 & 0 & 0 \\ 0 & 0 & 0 & 0 \\ 0 & 0 & 0 & 0 \\ 0 & 0 & 0 & 0 \\ 0 & 0 & 0 & 0 \\ 0 & 0 & 0 & 0 & 0 \\ 0 & 0 & 0 & 0 & 0 \\ 0 & 0 & 0 & 0 & 0 & 0 \\ 0 & 0 & 0 & 0 & 0 & 0 \\ 0 & 0 & 0 & 0 & 0 & 0 & 0 \\ 0 & 0 & 0 & 0 & 0 & 0 & 0 \\ 0 &$ 

$$
y(x) \rightarrow \frac{3x^2}{-1 + 3c_1x^3}
$$
  

$$
y(x) \rightarrow 0
$$

#### <span id="page-134-0"></span>**6.12 problem Exercise 12.12, page 103**

Internal problem ID [4533]

**Book**: Ordinary Differential Equations, By Tenenbaum and Pollard. Dover, NY 1963 Section: Chapter 2. Special types of differential equations of the first kind. Lesson 12, Miscellaneous Methods

**Problem number**: Exercise 12.12, page 103. **ODE order**: 1. **ODE degree**: 1.

CAS Maple gives this as type [\_exact]

$$
y^{2}e^{xy^{2}} + (2xy e^{xy^{2}} - 3y^{2}) y' = -4x^{3}
$$

Solution by Maple Time used: 0.016 (sec). Leaf size: 21

✞ ☎ dsolve((y(x)^2\*exp(x\*y(x)^2)+4\*x^3)+(2\*x\*y(x)\*exp(x\*y(x)^2)-3\*y(x)^2)\*diff(y(x),x)=0,y(x), s

$$
e^{xy(x)^2} + x^4 - y(x)^3 + c_1 = 0
$$

 $\left( \begin{array}{cc} \bullet & \bullet & \bullet \\ \bullet & \bullet & \bullet \end{array} \right)$ 

Solution by Mathematica

Time used: 0.279 (sec). Leaf size: 24

✞ ☎ **DSolve**[(y[x]^2\***Exp**[x\*y[x]^2]+4\*x^3)+(2\*x\*y[x]\***Exp**[x\*y[x]^2]-3\*y[x]^2)\*y'[x]==0,y[x],x,Includ

Solve 
$$
\left[ x^4 + e^{xy(x)^2} - y(x)^3 = c_1, y(x) \right]
$$

 $\left($   $\left($   $\right)$   $\left($   $\left($   $\right)$   $\left($   $\left($   $\right)$   $\left($   $\left($   $\right)$   $\left($   $\left($   $\right)$   $\left($   $\left($   $\right)$   $\left($   $\left($   $\right)$   $\left($   $\left($   $\right)$   $\left($   $\left($   $\right)$   $\left($   $\left($   $\right)$   $\left($   $\left($   $\right)$   $\left($   $\left($   $\right)$   $\left($ 

#### <span id="page-135-0"></span>**6.13 problem Exercise 12.13, page 103**

Internal problem ID [4534]

**Book**: Ordinary Differential Equations, By Tenenbaum and Pollard. Dover, NY 1963 **Section**: Chapter 2. Special types of differential equations of the first kind. Lesson 12, Miscellaneous Methods

**Problem number**: Exercise 12.13, page 103. **ODE order**: 1. **ODE degree**: 1.

CAS Maple gives this as type [[\_1st\_order, \_with\_linear\_symmetries]]

$$
y' - (x^2 + 2y - 1)^{\frac{2}{3}} = -x
$$

✓ Solution by Maple Time used: 0.0 (sec). Leaf size: 21

dsolve(diff(y(x),x)=(x^2+2\*y(x)-1)^(2/3)-x,y(x), singsol=all)

$$
x - \frac{3(x^2 + 2y(x) - 1)^{\frac{1}{3}}}{2} - c_1 = 0
$$

✞ ☎

 $\left( \begin{array}{cc} \text{ } & \text{ } \\ \text{ } & \text{ } \end{array} \right)$ 

 $\checkmark$  Solution by Mathematica Time used: 0.214 (sec). Leaf size: 40

✞ ☎ **DSolve**[y'[x]==(x^2+2\*y[x]-1)^(2/3)-x,y[x],x,IncludeSingularSolutions -> **True**]  $\left( \begin{array}{cc} \text{ } & \text{ } \\ \text{ } & \text{ } \end{array} \right)$ 

$$
y(x) \rightarrow \frac{1}{54} (8x^3 - 3(9 + 8c_1)x^2 + 24c_1^2 x + 27 - 8c_1^3)
$$

#### <span id="page-136-0"></span>**6.14 problem Exercise 12.14, page 103**

Internal problem ID [4535]

**Book**: Ordinary Differential Equations, By Tenenbaum and Pollard. Dover, NY 1963 Section: Chapter 2. Special types of differential equations of the first kind. Lesson 12, Miscellaneous Methods

**Problem number**: Exercise 12.14, page 103. **ODE order**: 1. **ODE degree**: 1.

CAS Maple gives this as type [\_Bernoulli]

$$
xy' + y - x^2(1 + e^x)y^2 = 0
$$

✓ Solution by Maple Time used: 0.0 (sec). Leaf size: 18

dsolve(x\*diff(y(x),x)+y(x)=x^2\*(1+exp(x))\*y(x)^2,y(x), singsol=all)

$$
y(x)=-\frac{1}{(x+\mathrm{e}^x-c_1)\,x}
$$

✞ ☎

 $\begin{pmatrix} 1 & 0 & 0 \\ 0 & 0 & 0 \\ 0 & 0 & 0 \\ 0 & 0 & 0 \\ 0 & 0 & 0 \\ 0 & 0 & 0 \\ 0 & 0 & 0 & 0 \\ 0 & 0 & 0 & 0 \\ 0 & 0 & 0 & 0 \\ 0 & 0 & 0 & 0 \\ 0 & 0 & 0 & 0 & 0 \\ 0 & 0 & 0 & 0 & 0 \\ 0 & 0 & 0 & 0 & 0 & 0 \\ 0 & 0 & 0 & 0 & 0 & 0 \\ 0 & 0 & 0 & 0 & 0 & 0 & 0 \\ 0 & 0 & 0 & 0 & 0 & 0 & 0 \\ 0 &$ 

 $\checkmark$  Solution by Mathematica

Time used: 0.249 (sec). Leaf size: 55

**DSolve**[x\*y'[x]+y[x]==x^2\*(1+exp[x])\*y[x]^2,y[x],x,IncludeSingularSolutions -> **True**]

✞ ☎

$$
y(x) \to \frac{1}{-x \int_1^x (\exp(K[1]) + 1) dK[1] + c_1 x}
$$
  

$$
y(x) \to 0
$$
  

$$
y(x) \to -\frac{1}{x \int_1^x (\exp(K[1]) + 1) dK[1]}
$$

# <span id="page-137-0"></span>**6.15 problem Exercise 12.15, page 103**

Internal problem ID [4536]

**Book**: Ordinary Differential Equations, By Tenenbaum and Pollard. Dover, NY 1963 Section: Chapter 2. Special types of differential equations of the first kind. Lesson 12, Miscellaneous Methods

**Problem number**: Exercise 12.15, page 103. **ODE order**: 1. **ODE degree**: 1.

CAS Maple gives this as type [\_separable]

$$
2y - xy \ln(x) - 2x \ln(x) y' = 0
$$

Solution by Maple Time used: 0.016 (sec). Leaf size: 12

dsolve( $(2*y(x)-x*y(x)*ln(x))-2*x*ln(x)*diff(y(x),x)=0,y(x), singsol=all)$ 

$$
y(x) = c_1 e^{-\frac{x}{2}} \ln(x)
$$

✞ ☎

 $\left($   $\left($   $\right)$   $\left($   $\left($   $\right)$   $\left($   $\left($   $\right)$   $\left($   $\left($   $\right)$   $\left($   $\left($   $\right)$   $\left($   $\left($   $\right)$   $\left($   $\left($   $\right)$   $\left($   $\left($   $\right)$   $\left($   $\left($   $\right)$   $\left($   $\left($   $\right)$   $\left($   $\left($   $\right)$   $\left($   $\left($   $\right)$   $\left($ 

 $\boldsymbol{\checkmark}$  Solution by Mathematica Time used: 0.035 (sec). Leaf size: 22

✞ ☎ **DSolve**[(2\*y[x]-x\*y[x]\***Log**[x])-2\*x\***Log**[x]\*y'[x]==0,y[x],x,IncludeSingularSolutions -> **True**]

$$
y(x) \to c_1 e^{-x/2} \log(x)
$$
  

$$
y(x) \to 0
$$

#### <span id="page-138-0"></span>**6.16 problem Exercise 12.16, page 103**

Internal problem ID [4537]

**Book**: Ordinary Differential Equations, By Tenenbaum and Pollard. Dover, NY 1963 **Section**: Chapter 2. Special types of differential equations of the first kind. Lesson 12, Miscellaneous Methods

**Problem number**: Exercise 12.16, page 103. **ODE order**: 1. **ODE degree**: 1.

CAS Maple gives this as type [[\_linear, 'class A']]

$$
y' + ya = k e^{bx}
$$

Solution by Maple Time used: 0.0 (sec). Leaf size: 29

 $dsolve(dfff(y(x),x)+a*y(x)=k*exp(b*x),y(x), singsol=all)$ 

$$
y(x) = \frac{(k e^{x(a+b)} + c_1(a+b)) e^{-ax}}{a+b}
$$

✞ ☎

 $\overline{\phantom{a}}$   $\overline{\phantom{a}}$   $\overline{\$ 

 $\checkmark$  Solution by Mathematica

Time used: 0.072 (sec). Leaf size: 33

**DSolve**[y'[x]+a\*y[x]==k\***Exp**[b\*x],y[x],x,IncludeSingularSolutions -> **True**]

$$
y(x) \rightarrow \frac{e^{-ax}(ke^{x(a+b)} + c_1(a+b))}{a+b}
$$

✞ ☎

 $\overline{\phantom{a}}$   $\overline{\phantom{a}}$   $\overline{\$ 

#### <span id="page-139-0"></span>**6.17 problem Exercise 12.17, page 103**

Internal problem ID [4538]

**Book**: Ordinary Differential Equations, By Tenenbaum and Pollard. Dover, NY 1963 **Section**: Chapter 2. Special types of differential equations of the first kind. Lesson 12, Miscellaneous Methods

**Problem number**: Exercise 12.17, page 103. **ODE order**: 1. **ODE degree**: 1.

CAS Maple gives this as type [[\_homogeneous, 'class C'], \_Riccati]

$$
y' - (x + y)^2 = 0
$$

 $\checkmark$  Solution by Maple Time used: 0.0 (sec). Leaf size: 16

dsolve(diff(y(x),x)=(x+y(x))^2,y(x), singsol=all)

$$
y(x) = -x - \tan(-x + c_1)
$$

✞ ☎

 $\begin{pmatrix} 1 & 0 & 0 \\ 0 & 0 & 0 \\ 0 & 0 & 0 \\ 0 & 0 & 0 \\ 0 & 0 & 0 \\ 0 & 0 & 0 \\ 0 & 0 & 0 & 0 \\ 0 & 0 & 0 & 0 \\ 0 & 0 & 0 & 0 \\ 0 & 0 & 0 & 0 \\ 0 & 0 & 0 & 0 & 0 \\ 0 & 0 & 0 & 0 & 0 \\ 0 & 0 & 0 & 0 & 0 & 0 \\ 0 & 0 & 0 & 0 & 0 & 0 \\ 0 & 0 & 0 & 0 & 0 & 0 & 0 \\ 0 & 0 & 0 & 0 & 0 & 0 & 0 \\ 0 &$ 

 $\checkmark$  Solution by Mathematica Time used: 0.472 (sec). Leaf size: 14

**DSolve**[y'[x]==(x+y[x])^2,y[x],x,IncludeSingularSolutions -> **True**]

 $y(x) \rightarrow -x + \tan(x + c_1)$ 

✞ ☎

 $\left( \begin{array}{cc} \text{ } & \text{ } \\ \text{ } & \text{ } \end{array} \right)$ 

#### <span id="page-140-0"></span>**6.18 problem Exercise 12.18, page 103**

Internal problem ID [4539]

**Book**: Ordinary Differential Equations, By Tenenbaum and Pollard. Dover, NY 1963 **Section**: Chapter 2. Special types of differential equations of the first kind. Lesson 12, Miscellaneous Methods

**Problem number**: Exercise 12.18, page 103. **ODE order**: 1. **ODE degree**: 1.

CAS Maple gives this as type [\_Bernoulli]

$$
y' + 8x^3y^3 + 2xy = 0
$$

✞ ☎

 $\overline{\phantom{a}}$   $\overline{\phantom{a}}$   $\overline{\$ 

Solution by Maple Time used: 0.0 (sec). Leaf size: 43

dsolve(diff(y(x),x)+8\*x^3\*y(x)^3+2\*x\*y(x)=0,y(x), singsol=all)

$$
y(x) = \frac{1}{\sqrt{e^{2x^2}c_1 - 4x^2 - 2}}
$$

$$
y(x) = -\frac{1}{\sqrt{e^{2x^2}c_1 - 4x^2 - 2}}
$$

 $\checkmark$  Solution by Mathematica

Time used: 7.034 (sec). Leaf size: 58

✞ ☎ **DSolve**[y'[x]+8\*x^3\*y[x]^3+2\*x\*y[x]==0,y[x],x,IncludeSingularSolutions -> **True**]  $\begin{pmatrix} 1 & 0 & 0 \\ 0 & 0 & 0 \\ 0 & 0 & 0 \\ 0 & 0 & 0 \\ 0 & 0 & 0 \\ 0 & 0 & 0 \\ 0 & 0 & 0 & 0 \\ 0 & 0 & 0 & 0 \\ 0 & 0 & 0 & 0 \\ 0 & 0 & 0 & 0 \\ 0 & 0 & 0 & 0 & 0 \\ 0 & 0 & 0 & 0 & 0 \\ 0 & 0 & 0 & 0 & 0 & 0 \\ 0 & 0 & 0 & 0 & 0 & 0 \\ 0 & 0 & 0 & 0 & 0 & 0 & 0 \\ 0 & 0 & 0 & 0 & 0 & 0 & 0 \\ 0 &$ 

$$
y(x) \to -\frac{1}{\sqrt{-4x^2 + c_1 e^{2x^2} - 2}}
$$

$$
y(x) \to \frac{1}{\sqrt{-4x^2 + c_1 e^{2x^2} - 2}}
$$

$$
y(x) \to 0
$$

#### <span id="page-141-0"></span>**6.19 problem Exercise 12.19, page 103**

Internal problem ID [4540]

**Book**: Ordinary Differential Equations, By Tenenbaum and Pollard. Dover, NY 1963 **Section**: Chapter 2. Special types of differential equations of the first kind. Lesson 12, Miscellaneous Methods

**Problem number**: Exercise 12.19, page 103. **ODE order**: 1. **ODE degree**: 1.

CAS Maple gives this as type [NONE]

$$
(xy\sqrt{x^2 - y^2} + x) y' - y + x^2\sqrt{x^2 - y^2} = 0
$$

Solution by Maple Time used: 0.031 (sec). Leaf size: 34

dsolve((x\*y(x)\*sqrt(x^2-y(x)^2)+x)\*diff(y(x),x)=y(x)-x^2\*sqrt(x^2-y(x)^2),y(x), singsol=all)

$$
\frac{y(x)^{2}}{2} + \arctan\left(\frac{y(x)}{\sqrt{x^{2} - y(x)^{2}}}\right) + \frac{x^{2}}{2} - c_{1} = 0
$$

✞ ☎

 $\left( \begin{array}{cc} \bullet & \bullet & \bullet \\ \bullet & \bullet & \bullet \end{array} \right)$ 

✞ ☎

 $\left( \begin{array}{cc} \bullet & \bullet & \bullet \\ \bullet & \bullet & \bullet \end{array} \right)$ 

 $\checkmark$  Solution by Mathematica Time used: 1.772 (sec). Leaf size: 44

**DSolve**[(x\*y[x]\***Sqrt**[x^2-y[x]^2]+x)\*y'[x]==y[x]-x^2\***Sqrt**[x^2-y[x]^2],y[x],x,IncludeSingularSolutions -> **True**]

Solve 
$$
\left[ - \arctan \left( \frac{\sqrt{x^2 - y(x)^2}}{y(x)} \right) + \frac{x^2}{2} + \frac{y(x)^2}{2} = c_1, y(x) \right]
$$

#### <span id="page-142-0"></span>**6.20 problem Exercise 12.20, page 103**

Internal problem ID [4541]

**Book**: Ordinary Differential Equations, By Tenenbaum and Pollard. Dover, NY 1963 **Section**: Chapter 2. Special types of differential equations of the first kind. Lesson 12, Miscellaneous Methods

**Problem number**: Exercise 12.20, page 103. **ODE order**: 1. **ODE degree**: 1.

CAS Maple gives this as type [[\_linear, 'class A']]

$$
y'+ya=b\sin{(kx)}
$$

✓ Solution by Maple Time used: 0.0 (sec). Leaf size: 45

 $dsolve(dfff(y(x),x)+a*y(x)=b*sin(k*x),y(x), singsol=all)$ 

$$
y(x) = \frac{e^{-ax}c_1(a^2 + k^2) + b(\sin(kx) a - k\cos(kx))}{a^2 + k^2}
$$

✞ ☎

 $\overline{\phantom{a}}$   $\overline{\phantom{a}}$   $\overline{\$ 

 $\checkmark$  Solution by Mathematica

Time used: 0.083 (sec). Leaf size: 40

**DSolve**[y'[x]+a\*y[x]==b\***Sin**[k\*x],y[x],x,IncludeSingularSolutions -> **True**]

$$
y(x) \rightarrow \frac{b(a\sin(kx) - k\cos(kx))}{a^2 + k^2} + c_1 e^{-ax}
$$

✞ ☎

 $\left($   $\left($   $\right)$   $\left($   $\left($   $\right)$   $\left($   $\left($   $\right)$   $\left($   $\left($   $\right)$   $\left($   $\left($   $\right)$   $\left($   $\left($   $\right)$   $\left($   $\left($   $\right)$   $\left($   $\left($   $\right)$   $\left($   $\left($   $\right)$   $\left($   $\left($   $\right)$   $\left($   $\left($   $\right)$   $\left($   $\left($   $\right)$   $\left($ 

### <span id="page-143-0"></span>**6.21 problem Exercise 12.21, page 103**

Internal problem ID [4542]

**Book**: Ordinary Differential Equations, By Tenenbaum and Pollard. Dover, NY 1963 Section: Chapter 2. Special types of differential equations of the first kind. Lesson 12, Miscellaneous Methods

**Problem number**: Exercise 12.21, page 103. **ODE order**: 1. **ODE degree**: 1.

CAS Maple gives this as type [\_separable]

$$
xy'-y^2=-1
$$

Solution by Maple Time used: 0.0 (sec). Leaf size: 11

dsolve(x\*diff(y(x),x)-y(x)^2+1=0,y(x), singsol=all)

$$
y(x) = -\tanh(\ln(x) + c_1)
$$

✞ ☎

 $\begin{pmatrix} 1 & 0 & 0 \\ 0 & 0 & 0 \\ 0 & 0 & 0 \\ 0 & 0 & 0 \\ 0 & 0 & 0 \\ 0 & 0 & 0 \\ 0 & 0 & 0 & 0 \\ 0 & 0 & 0 & 0 \\ 0 & 0 & 0 & 0 \\ 0 & 0 & 0 & 0 \\ 0 & 0 & 0 & 0 & 0 \\ 0 & 0 & 0 & 0 & 0 \\ 0 & 0 & 0 & 0 & 0 & 0 \\ 0 & 0 & 0 & 0 & 0 & 0 \\ 0 & 0 & 0 & 0 & 0 & 0 & 0 \\ 0 & 0 & 0 & 0 & 0 & 0 & 0 \\ 0 &$ 

 $\checkmark$  Solution by Mathematica Time used: 0.486 (sec). Leaf size: 43

✞ ☎ **DSolve**[x\*y'[x]-y[x]^2+1==0,y[x],x,IncludeSingularSolutions -> **True**]

$$
y(x) \rightarrow \frac{1 - e^{2c_1}x^2}{1 + e^{2c_1}x^2}
$$
  

$$
y(x) \rightarrow -1
$$
  

$$
y(x) \rightarrow 1
$$
#### **6.22 problem Exercise 12.22, page 103**

Internal problem ID [4543]

**Book**: Ordinary Differential Equations, By Tenenbaum and Pollard. Dover, NY 1963 **Section**: Chapter 2. Special types of differential equations of the first kind. Lesson 12, Miscellaneous Methods

**Problem number**: Exercise 12.22, page 103. **ODE order**: 1. **ODE degree**: 1.

CAS Maple gives this as type [[\_1st\_order, '\_with\_symmetry\_[F(x)\*G(y),0]']]

$$
\left(y^2 + a\sin\left(x\right)\right)y' = \cos\left(x\right)\Big|
$$

✓ Solution by Maple Time used: 0.0 (sec). Leaf size: 43

 $dsolve((y(x)^2+a*sin(x))*diff(y(x),x)=cos(x),y(x), singsol=all))$ 

$$
\frac{(-\sin(x) a^3 - y(x)^2 a^2 - 2ay(x) - 2) e^{-ay(x)} + c_1 a^3}{a^3} = 0
$$

 $\sqrt{2}$   $\sqrt{2}$   $\sqrt{2$ 

 $\overline{\phantom{a}}$   $\overline{\phantom{a}}$   $\overline{\$ 

 $\checkmark$  Solution by Mathematica Time used: 0.194 (sec). Leaf size: 45

✞ ☎ **DSolve**[(y[x]^2+a\***Sin**[x])\*y'[x]==**Cos**[x],y[x],x,IncludeSingularSolutions -> **True**]  $\begin{pmatrix} 1 & 0 & 0 \\ 0 & 0 & 0 \\ 0 & 0 & 0 \\ 0 & 0 & 0 \\ 0 & 0 & 0 \\ 0 & 0 & 0 \\ 0 & 0 & 0 & 0 \\ 0 & 0 & 0 & 0 \\ 0 & 0 & 0 & 0 \\ 0 & 0 & 0 & 0 \\ 0 & 0 & 0 & 0 & 0 \\ 0 & 0 & 0 & 0 & 0 \\ 0 & 0 & 0 & 0 & 0 & 0 \\ 0 & 0 & 0 & 0 & 0 & 0 \\ 0 & 0 & 0 & 0 & 0 & 0 & 0 \\ 0 & 0 & 0 & 0 & 0 & 0 & 0 \\ 0 &$ 

Solve 
$$
\left[\sin(x) \left(-e^{-ay(x)}\right) - \frac{e^{-ay(x)}(a^2y(x)^2 + 2ay(x) + 2)}{a^3} = c_1, y(x)\right]
$$

### **6.23 problem Exercise 12.23, page 103**

Internal problem ID [4544]

**Book**: Ordinary Differential Equations, By Tenenbaum and Pollard. Dover, NY 1963 **Section**: Chapter 2. Special types of differential equations of the first kind. Lesson 12, Miscellaneous Methods

**Problem number**: Exercise 12.23, page 103. **ODE order**: 1. **ODE degree**: 1.

CAS Maple gives this as type [[\_homogeneous, 'class A'], \_dAlembert]

$$
\boxed{xy'-x\,\mathrm{e}^{\frac{y}{x}}-y=x}
$$

✓ Solution by Maple Time used: 0.015 (sec). Leaf size: 20

 $dsolve(x*diff(y(x),x)=x*exp(y(x)/x)+x+y(x),y(x), singsol=all)$ 

$$
y(x) = \left(\ln\left(-\frac{x}{x e^{c_1} - 1}\right) + c_1\right)x
$$

✞ ☎

 $\begin{pmatrix} 1 & 0 & 0 \\ 0 & 0 & 0 \\ 0 & 0 & 0 \\ 0 & 0 & 0 \\ 0 & 0 & 0 \\ 0 & 0 & 0 \\ 0 & 0 & 0 & 0 \\ 0 & 0 & 0 & 0 \\ 0 & 0 & 0 & 0 \\ 0 & 0 & 0 & 0 \\ 0 & 0 & 0 & 0 & 0 \\ 0 & 0 & 0 & 0 & 0 \\ 0 & 0 & 0 & 0 & 0 & 0 \\ 0 & 0 & 0 & 0 & 0 & 0 \\ 0 & 0 & 0 & 0 & 0 & 0 & 0 \\ 0 & 0 & 0 & 0 & 0 & 0 & 0 \\ 0 &$ 

 $\checkmark$  Solution by Mathematica Time used: 4.512 (sec). Leaf size: 38

✞ ☎ **DSolve**[x\*y'[x]==x\***Exp**[y[x]/x]+x+y[x],y[x],x,IncludeSingularSolutions -> **True**]  $\begin{pmatrix} 1 & 0 & 0 \\ 0 & 0 & 0 \\ 0 & 0 & 0 \\ 0 & 0 & 0 \\ 0 & 0 & 0 \\ 0 & 0 & 0 \\ 0 & 0 & 0 & 0 \\ 0 & 0 & 0 & 0 \\ 0 & 0 & 0 & 0 \\ 0 & 0 & 0 & 0 \\ 0 & 0 & 0 & 0 & 0 \\ 0 & 0 & 0 & 0 & 0 \\ 0 & 0 & 0 & 0 & 0 & 0 \\ 0 & 0 & 0 & 0 & 0 & 0 \\ 0 & 0 & 0 & 0 & 0 & 0 & 0 \\ 0 & 0 & 0 & 0 & 0 & 0 & 0 \\ 0 &$ 

$$
y(x) \to x \log \left( \frac{1}{2} \left( -1 + \tanh \left( \frac{1}{2} (-\log(x) - c_1) \right) \right) \right)
$$
  

$$
y(x) \to i\pi x
$$

### **6.24 problem Exercise 12.24, page 103**

Internal problem ID [4545]

**Book**: Ordinary Differential Equations, By Tenenbaum and Pollard. Dover, NY 1963 Section: Chapter 2. Special types of differential equations of the first kind. Lesson 12, Miscellaneous Methods

**Problem number**: Exercise 12.24, page 103. **ODE order**: 1. **ODE degree**: 1.

CAS Maple gives this as type [linear]

$$
y' + y\cos\left(x\right) = e^{-\sin\left(x\right)}
$$

✓ Solution by Maple Time used: 0.0 (sec). Leaf size: 13

 $dsolve(diff(y(x),x)+y(x)*cos(x)=exp(-sin(x)),y(x), singsol=all)$ 

$$
y(x) = (x + c1) e-\sin(x)
$$

✞ ☎

 $\begin{pmatrix} 1 & 0 & 0 \\ 0 & 0 & 0 \\ 0 & 0 & 0 \\ 0 & 0 & 0 \\ 0 & 0 & 0 \\ 0 & 0 & 0 \\ 0 & 0 & 0 & 0 \\ 0 & 0 & 0 & 0 \\ 0 & 0 & 0 & 0 \\ 0 & 0 & 0 & 0 \\ 0 & 0 & 0 & 0 & 0 \\ 0 & 0 & 0 & 0 & 0 \\ 0 & 0 & 0 & 0 & 0 & 0 \\ 0 & 0 & 0 & 0 & 0 & 0 \\ 0 & 0 & 0 & 0 & 0 & 0 & 0 \\ 0 & 0 & 0 & 0 & 0 & 0 & 0 \\ 0 &$ 

 $\checkmark$  Solution by Mathematica Time used: 0.123 (sec). Leaf size: 16

✞ ☎ **DSolve**[y'[x]+y[x]\***Cos**[x]==**Exp**[-**Sin**[x]],y[x],x,IncludeSingularSolutions -> **True**]  $\left($   $\left($   $\right)$   $\left($   $\left($   $\right)$   $\left($   $\left($   $\right)$   $\left($   $\left($   $\right)$   $\left($   $\left($   $\right)$   $\left($   $\left($   $\right)$   $\left($   $\left($   $\right)$   $\left($   $\left($   $\right)$   $\left($   $\left($   $\right)$   $\left($   $\left($   $\right)$   $\left($   $\left($   $\right)$   $\left($   $\left($   $\right)$   $\left($ 

$$
y(x) \to (x + c_1)e^{-\sin(x)}
$$

#### **6.25 problem Exercise 12.25, page 103**

Internal problem ID [4546]

**Book**: Ordinary Differential Equations, By Tenenbaum and Pollard. Dover, NY 1963 **Section**: Chapter 2. Special types of differential equations of the first kind. Lesson 12, Miscellaneous Methods

**Problem number**: Exercise 12.25, page 103. **ODE order**: 1. **ODE degree**: 1.

CAS Maple gives this as type [[\_homogeneous, 'class G']]

$$
xy'-y(\ln{(xy)}-1)=0
$$

Solution by Maple Time used: 0.015 (sec). Leaf size: 14

dsolve(x\*diff(y(x),x)-y(x)\*(ln(x\*y(x))-1)=0,y(x), singsol=all)

$$
y(x) = \frac{\mathrm{e}^{\frac{x}{c_1}}}{x}
$$

✞ ☎

 $\left($   $\left($   $\right)$   $\left($   $\left($   $\right)$   $\left($   $\left($   $\right)$   $\left($   $\left($   $\right)$   $\left($   $\left($   $\right)$   $\left($   $\left($   $\right)$   $\left($   $\left($   $\right)$   $\left($   $\left($   $\right)$   $\left($   $\left($   $\right)$   $\left($   $\left($   $\right)$   $\left($   $\left($   $\right)$   $\left($   $\left($   $\right)$   $\left($ 

 $\checkmark$  Solution by Mathematica

Time used: 0.186 (sec). Leaf size: 24

✞ ☎ **DSolve**[x\*y'[x]-y[x]\*(**Log**[x\*y[x]]-1)==0,y[x],x,IncludeSingularSolutions -> **True**]  $\left($   $\left($   $\right)$   $\left($   $\left($   $\right)$   $\left($   $\left($   $\right)$   $\left($   $\left($   $\right)$   $\left($   $\left($   $\right)$   $\left($   $\left($   $\right)$   $\left($   $\left($   $\right)$   $\left($   $\left($   $\right)$   $\left($   $\left($   $\right)$   $\left($   $\left($   $\right)$   $\left($   $\left($   $\right)$   $\left($   $\left($   $\right)$   $\left($ 

$$
y(x) \to \frac{e^{e^{c_1}x}}{x}
$$

$$
y(x) \to \frac{1}{x}
$$

#### **6.26 problem Exercise 12.26, page 103**

Internal problem ID [4547]

**Book**: Ordinary Differential Equations, By Tenenbaum and Pollard. Dover, NY 1963 **Section**: Chapter 2. Special types of differential equations of the first kind. Lesson 12, Miscellaneous Methods

**Problem number**: Exercise 12.26, page 103. **ODE order**: 1. **ODE degree**: 1.

CAS Maple gives this as type [[\_homogeneous, 'class D'], \_rational, \_Bernoulli]

$$
y'x^3 - y^2 - yx^2 = 0
$$

Solution by Maple Time used: 0.0 (sec). Leaf size: 15

dsolve(x^3\*diff(y(x),x)-y(x)^2-x^2\*y(x)=0,y(x), singsol=all)

$$
y(x) = \frac{x^2}{c_1 x + 1}
$$

✞ ☎

 $\begin{pmatrix} 1 & 0 & 0 \\ 0 & 0 & 0 \\ 0 & 0 & 0 \\ 0 & 0 & 0 \\ 0 & 0 & 0 \\ 0 & 0 & 0 \\ 0 & 0 & 0 & 0 \\ 0 & 0 & 0 & 0 \\ 0 & 0 & 0 & 0 \\ 0 & 0 & 0 & 0 \\ 0 & 0 & 0 & 0 & 0 \\ 0 & 0 & 0 & 0 & 0 \\ 0 & 0 & 0 & 0 & 0 & 0 \\ 0 & 0 & 0 & 0 & 0 & 0 \\ 0 & 0 & 0 & 0 & 0 & 0 & 0 \\ 0 & 0 & 0 & 0 & 0 & 0 & 0 \\ 0 &$ 

 $\checkmark$  Solution by Mathematica

Time used: 0.129 (sec). Leaf size: 22

✞ ☎ **DSolve**[x^3\*y'[x]-y[x]^2-x^2\*y[x]==0,y[x],x,IncludeSingularSolutions -> **True**]  $\begin{pmatrix} 1 & 0 & 0 \\ 0 & 0 & 0 \\ 0 & 0 & 0 \\ 0 & 0 & 0 \\ 0 & 0 & 0 \\ 0 & 0 & 0 \\ 0 & 0 & 0 & 0 \\ 0 & 0 & 0 & 0 \\ 0 & 0 & 0 & 0 \\ 0 & 0 & 0 & 0 \\ 0 & 0 & 0 & 0 & 0 \\ 0 & 0 & 0 & 0 & 0 \\ 0 & 0 & 0 & 0 & 0 & 0 \\ 0 & 0 & 0 & 0 & 0 & 0 \\ 0 & 0 & 0 & 0 & 0 & 0 & 0 \\ 0 & 0 & 0 & 0 & 0 & 0 & 0 \\ 0 &$ 

$$
y(x) \to \frac{x^2}{1 + c_1 x}
$$
  

$$
y(x) \to 0
$$

### **6.27 problem Exercise 12.27, page 103**

Internal problem ID [4548]

**Book**: Ordinary Differential Equations, By Tenenbaum and Pollard. Dover, NY 1963 **Section**: Chapter 2. Special types of differential equations of the first kind. Lesson 12, Miscellaneous Methods

**Problem number**: Exercise 12.27, page 103. **ODE order**: 1. **ODE degree**: 1.

CAS Maple gives this as type [linear]

$$
xy' + ya = -bx^n
$$

Solution by Maple Time used: 0.0 (sec). Leaf size: 23

 $dsolve(x*diff(y(x),x)+a*y(x)+b*x^n=0,y(x), singsol=all)$ 

$$
y(x) = -\frac{x^n b}{a+n} + x^{-a} c_1
$$

✞ ☎

 $\left( \begin{array}{cc} \bullet & \bullet & \bullet \\ \bullet & \bullet & \bullet \end{array} \right)$ 

Solution by Mathematica Time used: 0.056 (sec). Leaf size: 25

**DSolve**[x\*y'[x]+a\*y[x]+b\*x^n==0,y[x],x,IncludeSingularSolutions -> **True**]

$$
y(x) \to -\frac{bx^n}{a+n} + c_1 x^{-a}
$$

✞ ☎

 $\left($   $\left($   $\right)$   $\left($   $\left($   $\right)$   $\left($   $\left($   $\right)$   $\left($   $\left($   $\right)$   $\left($   $\left($   $\right)$   $\left($   $\left($   $\right)$   $\left($   $\left($   $\right)$   $\left($   $\left($   $\right)$   $\left($   $\left($   $\right)$   $\left($   $\left($   $\right)$   $\left($   $\left($   $\right)$   $\left($   $\left($   $\right)$   $\left($ 

#### **6.28 problem Exercise 12.28, page 103**

Internal problem ID [4549]

**Book**: Ordinary Differential Equations, By Tenenbaum and Pollard. Dover, NY 1963 **Section**: Chapter 2. Special types of differential equations of the first kind. Lesson 12, Miscellaneous Methods

**Problem number**: Exercise 12.28, page 103. **ODE order**: 1. **ODE degree**: 1.

CAS Maple gives this as type [[\_homogeneous, 'class A'], \_dAlembert]

$$
xy' - x\sin\left(\frac{y}{x}\right) - y = 0
$$

Solution by Maple Time used: 0.015 (sec). Leaf size: 44

dsolve(x\*diff(y(x),x)-x\*sin(y(x)/x)-y(x)=0,y(x), singsol=all)

$$
y(x) = \arctan\left(\frac{2xc_1}{x^2c_1^2 + 1}, \frac{-x^2c_1^2 + 1}{x^2c_1^2 + 1}\right)x
$$

✞ ☎

 $\left( \begin{array}{cc} \text{ } & \text{ } \\ \text{ } & \text{ } \end{array} \right)$ 

 $\checkmark$  Solution by Mathematica

Time used: 0.321 (sec). Leaf size: 52

✞ ☎ **DSolve**[x\*y'[x]-x\***Sin**[y[x]/x]-y[x]==0,y[x],x,IncludeSingularSolutions -> **True**]  $\begin{pmatrix} 1 & 0 & 0 \\ 0 & 0 & 0 \\ 0 & 0 & 0 \\ 0 & 0 & 0 \\ 0 & 0 & 0 \\ 0 & 0 & 0 \\ 0 & 0 & 0 & 0 \\ 0 & 0 & 0 & 0 \\ 0 & 0 & 0 & 0 \\ 0 & 0 & 0 & 0 \\ 0 & 0 & 0 & 0 & 0 \\ 0 & 0 & 0 & 0 & 0 \\ 0 & 0 & 0 & 0 & 0 & 0 \\ 0 & 0 & 0 & 0 & 0 & 0 \\ 0 & 0 & 0 & 0 & 0 & 0 & 0 \\ 0 & 0 & 0 & 0 & 0 & 0 & 0 \\ 0 &$ 

> $y(x) \rightarrow -x \arccos(-\tanh(\log(x) + c_1))$  $y(x) \rightarrow x \arccos(-\tanh(\log(x) + c_1))$  $y(x) \rightarrow 0$  $y(x) \rightarrow -\pi x$  $y(x) \rightarrow \pi x$

#### **6.29 problem Exercise 12.29, page 103**

Internal problem ID [4550]

**Book**: Ordinary Differential Equations, By Tenenbaum and Pollard. Dover, NY 1963

**Section**: Chapter 2. Special types of differential equations of the first kind. Lesson 12, Miscellaneous Methods

**Problem number**: Exercise 12.29, page 103. **ODE order**: 1.

**ODE degree**: 1.

CAS Maple gives this as type [[\_homogeneous, 'class A'], \_rational, [\_Abel, '2nd type', 'cl

$$
y^2 - 3xy + (xy - x^2)y' = 2x^2
$$

 $\boldsymbol{\checkmark}$  Solution by Maple

Time used: 0.016 (sec). Leaf size: 59

 $\sqrt{2}$   $\sqrt{2}$   $\sqrt{2$ dsolve( $(x*y(x)-x^2)*diff(y(x),x)+y(x)^2-3*x*y(x)-2*x^2=0,y(x), singsol=all)$  $\overline{\phantom{a}}$   $\overline{\phantom{a}}$   $\overline{\$ 

$$
y(x) = \frac{c_1 x^2 - \sqrt{2c_1^2 x^4 + 1}}{c_1 x}
$$

$$
y(x) = \frac{c_1 x^2 + \sqrt{2c_1^2 x^4 + 1}}{c_1 x}
$$

✞ ☎

 $\left($   $\left($   $\right)$   $\left($   $\left($   $\right)$   $\left($   $\left($   $\right)$   $\left($   $\left($   $\right)$   $\left($   $\left($   $\right)$   $\left($   $\left($   $\right)$   $\left($   $\left($   $\right)$   $\left($   $\left($   $\right)$   $\left($   $\left($   $\right)$   $\left($   $\left($   $\right)$   $\left($   $\left($   $\right)$   $\left($   $\left($   $\right)$   $\left($ 

Solution by Mathematica

Time used: 0.625 (sec). Leaf size: 99

**DSolve**[(x\*y[x]-x^2)\*y'[x]+y[x]^2-3\*x\*y[x]-2\*x^2==0,y[x],x,IncludeSingularSolutions -> **True**]

$$
y(x) \rightarrow x - \frac{\sqrt{2x^4 + e^{2c_1}}}{x}
$$

$$
y(x) \rightarrow x + \frac{\sqrt{2x^4 + e^{2c_1}}}{x}
$$

$$
y(x) \rightarrow x - \frac{\sqrt{2}\sqrt{x^4}}{x}
$$

$$
y(x) \rightarrow \frac{\sqrt{2}\sqrt{x^4}}{x} + x
$$

#### **6.30 problem Exercise 12.30, page 103**

Internal problem ID [4551]

**Book**: Ordinary Differential Equations, By Tenenbaum and Pollard. Dover, NY 1963 Section: Chapter 2. Special types of differential equations of the first kind. Lesson 12, Miscellaneous Methods

**Problem number**: Exercise 12.30, page 103. **ODE order**: 1. **ODE degree**: 1.

CAS Maple gives this as type [\_exact, \_rational, [\_Abel, '2nd type', 'class B']]

$$
(6xy + x2 + 3) y' + 3y2 + 2xy = -2x
$$

 $\boldsymbol{\checkmark}$  Solution by Maple Time used: 0.0 (sec). Leaf size: 75

 $\sqrt{2}$   $\sqrt{2}$   $\sqrt{2$ dsolve((6\*x\*y(x)+x^2+3)\*diff(y(x),x)+3\*y(x)^2+2\*x\*y(x)+2\*x=0,y(x), singsol=all)  $\overline{\phantom{a}}$   $\overline{\phantom{a}}$   $\overline{\$ 

$$
y(x) = \frac{-x^2 - 3 + \sqrt{x^4 - 12x^3 - 12c_1x + 6x^2 + 9}}{6x}
$$

$$
y(x) = \frac{-x^2 - 3 - \sqrt{x^4 - 12x^3 - 12c_1x + 6x^2 + 9}}{6x}
$$

 $\checkmark$  Solution by Mathematica Time used: 0.477 (sec). Leaf size: 83

**DSolve**[(6\*x\*y[x]+x^2+3)\*y'[x]+3\*y[x]^2+2\*x\*y[x]+2\*x==0,y[x],x,IncludeSingularSolutions -> **True**]

$$
y(x) \rightarrow -\frac{x^2 + \sqrt{x^4 - 12x^3 + 6x^2 + 36c_1x + 9} + 3}{6x}
$$

$$
y(x) \rightarrow -\frac{x^2 - \sqrt{x^4 - 12x^3 + 6x^2 + 36c_1x + 9} + 3}{6x}
$$

✞ ☎

 $\left( \begin{array}{cc} \bullet & \bullet & \bullet \\ \bullet & \bullet & \bullet \end{array} \right)$ 

### **6.31 problem Exercise 12.31, page 103**

Internal problem ID [4552]

**Book**: Ordinary Differential Equations, By Tenenbaum and Pollard. Dover, NY 1963 **Section**: Chapter 2. Special types of differential equations of the first kind. Lesson 12, Miscellaneous Methods

**Problem number**: Exercise 12.31, page 103. **ODE order**: 1. **ODE degree**: 1.

CAS Maple gives this as type [[\_homogeneous, 'class A'], \_rational, \_Riccati]

$$
\boxed{x^2y'+y^2+xy=-x^2}
$$

Solution by Maple Time used: 0.0 (sec). Leaf size: 18

 $dsolve(x^2*diff(y(x),x)+y(x)^2+x*y(x)+x^2=0,y(x), singsol=all)$ 

$$
y(x) = -\frac{x(\ln(x) + c_1 - 1)}{\ln(x) + c_1}
$$

✞ ☎

 $\begin{pmatrix} 1 & 0 & 0 \\ 0 & 0 & 0 \\ 0 & 0 & 0 \\ 0 & 0 & 0 \\ 0 & 0 & 0 \\ 0 & 0 & 0 \\ 0 & 0 & 0 & 0 \\ 0 & 0 & 0 & 0 \\ 0 & 0 & 0 & 0 \\ 0 & 0 & 0 & 0 \\ 0 & 0 & 0 & 0 & 0 \\ 0 & 0 & 0 & 0 & 0 \\ 0 & 0 & 0 & 0 & 0 & 0 \\ 0 & 0 & 0 & 0 & 0 & 0 \\ 0 & 0 & 0 & 0 & 0 & 0 & 0 \\ 0 & 0 & 0 & 0 & 0 & 0 & 0 \\ 0 &$ 

 $\checkmark$  Solution by Mathematica

Time used: 0.139 (sec). Leaf size: 31

✞ ☎ **DSolve**[x^2\*y'[x]+y[x]^2+x\*y[x]+x^2==0,y[x],x,IncludeSingularSolutions -> **True**]  $\left( \begin{array}{cc} \text{ } & \text{ } \\ \text{ } & \text{ } \end{array} \right)$ 

$$
y(x) \to \frac{x(\log(x) - 1 - c_1)}{-\log(x) + c_1}
$$

$$
y(x) \to -x
$$

#### **6.32 problem Exercise 12.32, page 103**

Internal problem ID [4553]

**Book**: Ordinary Differential Equations, By Tenenbaum and Pollard. Dover, NY 1963 **Section**: Chapter 2. Special types of differential equations of the first kind. Lesson 12, Miscellaneous Methods

**Problem number**: Exercise 12.32, page 103. **ODE order**: 1. **ODE degree**: 1.

CAS Maple gives this as type [linear]

$$
(x^2 - 1) y' + 2xy = \cos(x)
$$

Solution by Maple Time used: 0.0 (sec). Leaf size: 16

 $dsolve((x^2-1)*diff(y(x),x)+2*x*y(x)-cos(x)=0,y(x), singsol=all)$ 

$$
y(x) = \frac{\sin(x) + c_1}{x^2 - 1}
$$

✞ ☎

 $\left( \begin{array}{cc} \text{ } & \text{ } \\ \text{ } & \text{ } \end{array} \right)$ 

 $\checkmark$  Solution by Mathematica

Time used: 0.037 (sec). Leaf size: 18

✞ ☎ **DSolve**[(x^2-1)\*y'[x]+2\*x\*y[x]-**Cos**[x]==0,y[x],x,IncludeSingularSolutions -> **True**]  $\begin{pmatrix} 1 & 0 & 0 \\ 0 & 0 & 0 \\ 0 & 0 & 0 \\ 0 & 0 & 0 \\ 0 & 0 & 0 \\ 0 & 0 & 0 \\ 0 & 0 & 0 & 0 \\ 0 & 0 & 0 & 0 \\ 0 & 0 & 0 & 0 \\ 0 & 0 & 0 & 0 \\ 0 & 0 & 0 & 0 & 0 \\ 0 & 0 & 0 & 0 & 0 \\ 0 & 0 & 0 & 0 & 0 & 0 \\ 0 & 0 & 0 & 0 & 0 & 0 \\ 0 & 0 & 0 & 0 & 0 & 0 & 0 \\ 0 & 0 & 0 & 0 & 0 & 0 & 0 \\ 0 &$ 

$$
y(x) \to \frac{\sin(x) + c_1}{x^2 - 1}
$$

#### **6.33 problem Exercise 12.33, page 103**

Internal problem ID [4554]

**Book**: Ordinary Differential Equations, By Tenenbaum and Pollard. Dover, NY 1963 **Section**: Chapter 2. Special types of differential equations of the first kind. Lesson 12, Miscellaneous Methods

**Problem number**: Exercise 12.33, page 103. **ODE order**: 1. **ODE degree**: 1.

CAS Maple gives this as type [\_exact, \_rational, [\_Abel, '2nd type', 'class B']]

$$
(yx^2 - 1) y' + xy^2 = 1
$$

 $\sqrt{2}$   $\sqrt{2}$   $\sqrt{2$ 

 $\overline{\phantom{a}}$   $\overline{\phantom{a}}$   $\overline{\$ 

 $\checkmark$  Solution by Maple

Time used: 0.0 (sec). Leaf size: 51

dsolve( $(x^2*y(x)-1)*diff(y(x),x)+x*y(x)^2-1=0,y(x),$  singsol=all)

$$
y(x) = \frac{1 + \sqrt{-2c_1x^2 + 2x^3 + 1}}{x^2}
$$

$$
y(x) = \frac{1 - \sqrt{-2c_1x^2 + 2x^3 + 1}}{x^2}
$$

 $\checkmark$  Solution by Mathematica Time used: 0.505 (sec). Leaf size: 57

✞ ☎ **DSolve**[(x^2\*y[x]-1)\*y'[x]+x\*y[x]^2-1==0,y[x],x,IncludeSingularSolutions -> **True**]  $\left( \begin{array}{cc} \bullet & \bullet & \bullet \\ \bullet & \bullet & \bullet \end{array} \right)$ 

$$
y(x) \to \frac{1 - \sqrt{2x^3 + c_1x^2 + 1}}{x^2}
$$

$$
y(x) \to \frac{1 + \sqrt{2x^3 + c_1x^2 + 1}}{x^2}
$$

### **6.34 problem Exercise 12.34, page 103**

Internal problem ID [4555]

**Book**: Ordinary Differential Equations, By Tenenbaum and Pollard. Dover, NY 1963 **Section**: Chapter 2. Special types of differential equations of the first kind. Lesson 12, Miscellaneous Methods

**Problem number**: Exercise 12.34, page 103. **ODE order**: 1. **ODE degree**: 1.

CAS Maple gives this as type [\_separable]

$$
(x^2 - 1) y' + xy - 3xy^2 = 0
$$

✓ Solution by Maple Time used: 0.015 (sec). Leaf size: 20

dsolve( $(x^2-1)*diff(y(x),x)+x*y(x)-3*x*y(x)^2=0,y(x), singsol=all)$ 

$$
y(x) = \frac{1}{3 + \sqrt{x - 1}\sqrt{1 + x}}c_1
$$

 $\sqrt{2}$   $\sqrt{2}$   $\sqrt{2$ 

 $\overline{\phantom{a}}$   $\overline{\phantom{a}}$   $\overline{\$ 

 $\checkmark$  Solution by Mathematica

Time used: 2.214 (sec). Leaf size: 35

**DSolve**[(x^2-1)\*y'[x]+x\*y[x]-3\*x\*y[x]^2==0,y[x],x,IncludeSingularSolutions -> **True**]

✞ ☎

 $\begin{pmatrix} 1 & 0 & 0 \\ 0 & 0 & 0 \\ 0 & 0 & 0 \\ 0 & 0 & 0 \\ 0 & 0 & 0 \\ 0 & 0 & 0 \\ 0 & 0 & 0 & 0 \\ 0 & 0 & 0 & 0 \\ 0 & 0 & 0 & 0 \\ 0 & 0 & 0 & 0 \\ 0 & 0 & 0 & 0 & 0 \\ 0 & 0 & 0 & 0 & 0 \\ 0 & 0 & 0 & 0 & 0 & 0 \\ 0 & 0 & 0 & 0 & 0 & 0 \\ 0 & 0 & 0 & 0 & 0 & 0 & 0 \\ 0 & 0 & 0 & 0 & 0 & 0 & 0 \\ 0 &$ 

$$
y(x) \rightarrow \frac{1}{3 + e^{c_1}\sqrt{x^2 - 1}}
$$
  

$$
y(x) \rightarrow 0
$$
  

$$
y(x) \rightarrow \frac{1}{3}
$$

### **6.35 problem Exercise 12.35, page 103**

Internal problem ID [4556]

**Book**: Ordinary Differential Equations, By Tenenbaum and Pollard. Dover, NY 1963 **Section**: Chapter 2. Special types of differential equations of the first kind. Lesson 12, Miscellaneous Methods

**Problem number**: Exercise 12.35, page 103. **ODE order**: 1. **ODE degree**: 1.

CAS Maple gives this as type [\_separable]

$$
(x2 - 1) y' - 2xy \ln(y) = 0
$$

✓ Solution by Maple Time used: 0.0 (sec). Leaf size: 13

 $\sqrt{2}$   $\sqrt{2}$   $\sqrt{2$ dsolve((x^2-1)\*diff(y(x),x)-2\*x\*y(x)\*ln(y(x))=0,y(x), singsol=all)

$$
y(x) = e^{c_1(x-1)(1+x)}
$$

 $\overline{\phantom{a}}$   $\overline{\phantom{a}}$   $\overline{\$ 

 $\checkmark$  Solution by Mathematica Time used: 0.223 (sec). Leaf size: 22

✞ ☎ **DSolve**[(x^2-1)\*y'[x]-2\*x\*y[x]\***Log**[y[x]]==0,y[x],x,IncludeSingularSolutions -> **True**]

$$
y(x) \to e^{e^{c_1}(x^2-1)}
$$
  

$$
y(x) \to 1
$$

 $\left( \begin{array}{cc} \text{ } & \text{ } \\ \text{ } & \text{ } \end{array} \right)$ 

#### **6.36 problem Exercise 12.36, page 103**

Internal problem ID [4557]

**Book**: Ordinary Differential Equations, By Tenenbaum and Pollard. Dover, NY 1963 **Section**: Chapter 2. Special types of differential equations of the first kind. Lesson 12, Miscellaneous Methods

**Problem number**: Exercise 12.36, page 103. **ODE order**: 1. **ODE degree**: 1.

CAS Maple gives this as type [\_exact, \_rational]

$$
(1+x^2+y^2)y'+2xy = -x^2-3
$$

✞ ☎

 $\left( \begin{array}{cc} \text{ } & \text{ } \\ \text{ } & \text{ } \end{array} \right)$ 

 $\boldsymbol{\checkmark}$  Solution by Maple Time used: 0.015 (sec). Leaf size: 370

dsolve((x^2+y(x)^2+1)\*diff(y(x),x)+2\*x\*y(x)+x^2+3=0,y(x), singsol=all)

$$
y(x)
$$
\n
$$
= \frac{\left(-4x^3 - 12c_1 - 36x + 4\sqrt{5x^6 + 6c_1x^3 + 30x^4 + 9c_1^2 + 54c_1x + 93x^2 + 4}\right)^{\frac{2}{3}} - 4x^2 - 4}{2\left(-4x^3 - 12c_1 - 36x + 4\sqrt{5x^6 + 6c_1x^3 + 30x^4 + 9c_1^2 + 54c_1x + 93x^2 + 4}\right)^{\frac{1}{3}}}
$$
\n
$$
y(x) = \frac{\left(\frac{i\sqrt{3}}{4} + \frac{1}{4}\right)\left(-4x^3 - 12c_1 - 36x + 4\sqrt{5x^6 + 6c_1x^3 + 30x^4 + 9c_1^2 + 54c_1x + 93x^2 + 4}\right)^{\frac{2}{3}} + (i\sqrt{3} - 1)\left(-4x^3 - 12c_1 - 36x + 4\sqrt{5x^6 + 6c_1x^3 + 30x^4 + 9c_1^2 + 54c_1x + 93x^2 + 4}\right)^{\frac{1}{3}}}{\left(-4x^3 - 12c_1 - 36x + 4\sqrt{5x^6 + 6c_1x^3 + 30x^4 + 9c_1^2 + 54c_1x + 93x^2 + 4}\right)^{\frac{1}{3}}}
$$
\n
$$
+ \frac{\left(i\sqrt{3} - 1\right)\left(-4x^3 - 12c_1 - 36x + 4\sqrt{5x^6 + 6c_1x^3 + 30x^4 + 9c_1^2 + 54c_1x + 93x^2 + 4}\right)^{\frac{1}{3}}}{4}
$$
\n
$$
+ \frac{\left(1 + i\sqrt{3}\right)\left(x^2 + 1\right)}{\left(-4x^3 - 12c_1 - 36x + 4\sqrt{5x^6 + 6c_1x^3 + 30x^4 + 9c_1^2 + 54c_1x + 93x^2 + 4}\right)^{\frac{1}{3}}}{4}
$$

## $\boldsymbol{\checkmark}$  Solution by Mathematica

Time used: 5.385 (sec). Leaf size: 411

**DSolve**[(x^2+y[x]^2+1)\*y'[x]+2\*x\*y[x]+x^2+3==0,y[x],x,IncludeSingularSolutions -> **True**]

✞ ☎

 $\left($   $\left($   $\right)$   $\left($   $\left($   $\right)$   $\left($   $\left($   $\right)$   $\left($   $\left($   $\right)$   $\left($   $\left($   $\right)$   $\left($   $\left($   $\right)$   $\left($   $\left($   $\right)$   $\left($   $\left($   $\right)$   $\left($   $\left($   $\right)$   $\left($   $\left($   $\right)$   $\left($   $\left($   $\right)$   $\left($   $\left($   $\right)$   $\left($ 

$$
y(x) \rightarrow \frac{\sqrt[3]{-27x^3 + \sqrt{4(9x^2 + 9)^3 + 729(x^3 + 9x - 3c_1)^2} - 243x + 81c_1}}{3\sqrt[3]{2}}
$$
  
\n
$$
-\frac{3\sqrt[3]{2}}{\sqrt[3]{-27x^3 + \sqrt{4(9x^2 + 9)^3 + 729(x^3 + 9x - 3c_1)^2} - 243x + 81c_1}}
$$
  
\n
$$
y(x) \rightarrow \frac{3(1 + i\sqrt{3})(x^2 + 1)}{2^{2/3}\sqrt[3]{-27x^3 + \sqrt{4(9x^2 + 9)^3 + 729(x^3 + 9x - 3c_1)^2} - 243x + 81c_1}}
$$
  
\n
$$
+\frac{(-1 + i\sqrt{3})\sqrt[3]{-27x^3 + \sqrt{4(9x^2 + 9)^3 + 729(x^3 + 9x - 3c_1)^2} - 243x + 81c_1}}{6\sqrt[3]{2}}
$$
  
\n
$$
y(x) \rightarrow \frac{3(1 - i\sqrt{3})(x^2 + 1)}{2^{2/3}\sqrt[3]{-27x^3 + \sqrt{4(9x^2 + 9)^3 + 729(x^3 + 9x - 3c_1)^2} - 243x + 81c_1}}
$$
  
\n
$$
-\frac{(1 + i\sqrt{3})\sqrt[3]{-27x^3 + \sqrt{4(9x^2 + 9)^3 + 729(x^3 + 9x - 3c_1)^2} - 243x + 81c_1}}{6\sqrt[3]{2}}
$$
  
\n
$$
\frac{(1 + i\sqrt{3})\sqrt[3]{-27x^3 + \sqrt{4(9x^2 + 9)^3 + 729(x^3 + 9x - 3c_1)^2} - 243x + 81c_1}}{6\sqrt[3]{2}}
$$

### **6.37 problem Exercise 12.37, page 103**

Internal problem ID [4558]

**Book**: Ordinary Differential Equations, By Tenenbaum and Pollard. Dover, NY 1963 Section: Chapter 2. Special types of differential equations of the first kind. Lesson 12, Miscellaneous Methods

**Problem number**: Exercise 12.37, page 103. **ODE order**: 1. **ODE degree**: 1.

CAS Maple gives this as type [linear]

$$
\cos(x) y' + y = -(1 + \sin(x)) \cos(x)
$$

Solution by Maple Time used: 0.0 (sec). Leaf size: 29

 $dsolve(df(f(y(x),x)*cos(x)+y(x)+(1+sin(x))*cos(x)=0,y(x), singsol=all))$ 

$$
y(x) = \frac{-2\ln(\sec(x) + \tan(x)) + 2\ln(\cos(x)) + \sin(x) + c_1}{\sec(x) + \tan(x)}
$$

✞ ☎

 $\overline{\phantom{a}}$   $\overline{\phantom{a}}$   $\overline{\$ 

 $\checkmark$  Solution by Mathematica

Time used: 0.671 (sec). Leaf size: 40

**DSolve**[y'[x]\***Cos**[x]+y[x]+(1+**Sin**[x])\***Cos**[x]==0,y[x],x,IncludeSingularSolutions -> **True**]

$$
y(x) \to e^{-2\arctanh(\tan(\frac{x}{2}))} \left( \sin(x) + 4\log\left(\cos\left(\frac{x}{2}\right) - \sin\left(\frac{x}{2}\right)\right) + c_1 \right)
$$

✞ ☎

 $\begin{pmatrix} 1 & 0 & 0 \\ 0 & 0 & 0 \\ 0 & 0 & 0 \\ 0 & 0 & 0 \\ 0 & 0 & 0 \\ 0 & 0 & 0 \\ 0 & 0 & 0 & 0 \\ 0 & 0 & 0 & 0 \\ 0 & 0 & 0 & 0 \\ 0 & 0 & 0 & 0 \\ 0 & 0 & 0 & 0 & 0 \\ 0 & 0 & 0 & 0 & 0 \\ 0 & 0 & 0 & 0 & 0 & 0 \\ 0 & 0 & 0 & 0 & 0 & 0 \\ 0 & 0 & 0 & 0 & 0 & 0 & 0 \\ 0 & 0 & 0 & 0 & 0 & 0 & 0 \\ 0 &$ 

#### **6.38 problem Exercise 12.38, page 103**

Internal problem ID [4559]

**Book**: Ordinary Differential Equations, By Tenenbaum and Pollard. Dover, NY 1963

**Section**: Chapter 2. Special types of differential equations of the first kind. Lesson 12, Miscellaneous Methods

**Problem number**: Exercise 12.38, page 103. **ODE order**: 1.

**ODE degree**: 1.

CAS Maple gives this as type [[\_homogeneous, 'class G'], \_exact, \_rational, [\_Abel, '2nd ty

$$
(2xy + 4x^3) y' + y^2 + 12yx^2 = 0
$$

✓ Solution by Maple Time used: 0.032 (sec). Leaf size: 51

✞ ☎ dsolve( $(2*x*y(x)+4*x^3)*diff(y(x),x)+y(x)^2+12*x^2*y(x)=0,y(x), singsol=all)$  $\overline{\phantom{a}}$   $\overline{\phantom{a}}$   $\overline{\$ 

$$
y(x) = \frac{-2x^3 + \sqrt{4x^6 + c_1x}}{x}
$$

$$
y(x) = \frac{-2x^3 - \sqrt{4x^6 + c_1x}}{x}
$$

✞ ☎

 $\left( \begin{array}{cc} \bullet & \bullet & \bullet \\ \bullet & \bullet & \bullet \end{array} \right)$ 

 $\boldsymbol{\checkmark}$  Solution by Mathematica

Time used: 0.441 (sec). Leaf size: 58

**DSolve**[(2\*x\*y[x]+4\*x^3)\*y'[x]+y[x]^2+12\*x^2\*y[x]==0,y[x],x,IncludeSingularSolutions -> **True**]

$$
y(x) \rightarrow -\frac{2x^3 + \sqrt{x(4x^5 + c_1)}}{x}
$$

$$
y(x) \rightarrow \frac{-2x^3 + \sqrt{x(4x^5 + c_1)}}{x}
$$

#### **6.39 problem Exercise 12.39, page 103**

Internal problem ID [4560]

**Book**: Ordinary Differential Equations, By Tenenbaum and Pollard. Dover, NY 1963 **Section**: Chapter 2. Special types of differential equations of the first kind. Lesson 12, Mis-

cellaneous Methods **Problem number**: Exercise 12.39, page 103.

**ODE order**: 1.

**ODE degree**: 1.

CAS Maple gives this as type  $[\_$ rational,  $[\_$ 1st\_order, '\_with\_symmetry\_[F(x)\*G(y),0]'],  $[\_$ Ab

$$
(x^2 - y) y' = -x
$$

 $\checkmark$  Solution by Maple

Time used: 0.016 (sec). Leaf size: 23

 $dsolve((x^2-y(x))*diff(y(x),x)+x=0,y(x), singsol=all)$ 

$$
y(x) = x^2 + \frac{\text{LambertW} (4c_1e^{-2x^2-1})}{2} + \frac{1}{2}
$$

✞ ☎

 $\left( \begin{array}{cc} \text{ } & \text{ } \\ \text{ } & \text{ } \end{array} \right)$ 

✞ ☎

 $\overline{\phantom{a}}$   $\overline{\phantom{a}}$   $\overline{\$ 

 $\checkmark$  Solution by Mathematica Time used: 5.105 (sec). Leaf size: 40

**DSolve**[(x^2-y[x])\*y'[x]+x==0,y[x],x,IncludeSingularSolutions -> **True**]

$$
y(x) \to x^2 + \frac{1}{2} \left( 1 + W \left( -e^{-2x^2 - 1 + c_1} \right) \right)
$$
  
 $y(x) \to x^2 + \frac{1}{2}$ 

#### **6.40 problem Exercise 12.40, page 103**

Internal problem ID [4561]

**Book**: Ordinary Differential Equations, By Tenenbaum and Pollard. Dover, NY 1963 **Section**: Chapter 2. Special types of differential equations of the first kind. Lesson 12, Miscellaneous Methods **Problem number**: Exercise 12.40, page 103. **ODE order**: 1. **ODE degree**: 1.

CAS Maple gives this as type [[\_homogeneous, 'class G'], \_rational, [\_Abel, '2nd type', 'cl

$$
(x^2 - y) y' - 4xy = 0
$$

 $\boldsymbol{\checkmark}$  Solution by Maple

Time used: 0.047 (sec). Leaf size: 57

dsolve( $(x^2-y(x))$ \*diff(y(x),x)-4\*x\*y(x)=0,y(x), singsol=all)

$$
y(x) = -\frac{c_1\sqrt{c_1^2 - 4x^2}}{2} + \frac{c_1^2}{2} - x^2
$$

$$
y(x) = \frac{c_1\sqrt{c_1^2 - 4x^2}}{2} + \frac{c_1^2}{2} - x^2
$$

✞ ☎

 $\overline{\phantom{a}}$   $\overline{\phantom{a}}$   $\overline{\$ 

## $\boldsymbol{\checkmark}$  Solution by Mathematica

Time used: 2.441 (sec). Leaf size: 246

✞ ☎ **DSolve**[(x^2-y[x])\*y'[x]-4\*x\*y[x]==0,y[x],x,IncludeSingularSolutions -> **True**]  $\left($   $\left($   $\right)$   $\left($   $\left($   $\right)$   $\left($   $\left($   $\right)$   $\left($   $\left($   $\right)$   $\left($   $\left($   $\right)$   $\left($   $\left($   $\right)$   $\left($   $\left($   $\right)$   $\left($   $\left($   $\right)$   $\left($   $\left($   $\right)$   $\left($   $\left($   $\right)$   $\left($   $\left($   $\right)$   $\left($   $\left($   $\right)$   $\left($ 

$$
y(x) \rightarrow x^{2}\left(1 + \frac{2 - 2i}{\sqrt{x^{2}\cosh(\frac{2c_{1}}{9}) + x^{2}\sinh(\frac{2c_{1}}{9}) - i}} - (1 - i)\right)
$$
  

$$
y(x) \rightarrow x^{2}\left(1 + \frac{2 - 2i}{(-1 + i) - \frac{i\sqrt{2}}{\sqrt{x^{2}\cosh(\frac{2c_{1}}{9}) + x^{2}\sinh(\frac{2c_{1}}{9}) - i}}}\right)
$$
  

$$
y(x) \rightarrow x^{2}\left(1 + \frac{2 - 2i}{(-1 + i) - \frac{\sqrt{2}}{\sqrt{x^{2}\cosh(\frac{2c_{1}}{9}) + x^{2}\sinh(\frac{2c_{1}}{9}) + i}}}\right)
$$
  

$$
y(x) \rightarrow x^{2}\left(1 + \frac{2 - 2i}{\sqrt{x^{2}\cosh(\frac{2c_{1}}{9}) + x^{2}\sinh(\frac{2c_{1}}{9}) + i}} - (1 - i)\right)
$$
  

$$
y(x) \rightarrow 0
$$
  

$$
y(x) \rightarrow -x^{2}
$$

### **6.41 problem Exercise 12.41, page 103**

Internal problem ID [4562]

**Book**: Ordinary Differential Equations, By Tenenbaum and Pollard. Dover, NY 1963 **Section**: Chapter 2. Special types of differential equations of the first kind. Lesson 12, Miscellaneous Methods

**Problem number**: Exercise 12.41, page 103. **ODE order**: 1. **ODE degree**: 1.

CAS Maple gives this as type [[\_homogeneous, 'class A'], \_rational, \_Bernoulli]

$$
xyy' + y^2 = -x^2
$$

✞ ☎

 $\begin{pmatrix} 1 & 0 & 0 \\ 0 & 0 & 0 \\ 0 & 0 & 0 \\ 0 & 0 & 0 \\ 0 & 0 & 0 \\ 0 & 0 & 0 \\ 0 & 0 & 0 & 0 \\ 0 & 0 & 0 & 0 \\ 0 & 0 & 0 & 0 \\ 0 & 0 & 0 & 0 \\ 0 & 0 & 0 & 0 & 0 \\ 0 & 0 & 0 & 0 & 0 \\ 0 & 0 & 0 & 0 & 0 & 0 \\ 0 & 0 & 0 & 0 & 0 & 0 \\ 0 & 0 & 0 & 0 & 0 & 0 & 0 \\ 0 & 0 & 0 & 0 & 0 & 0 & 0 \\ 0 &$ 

✓ Solution by Maple Time used: 0.0 (sec). Leaf size: 39

dsolve(x\*y(x)\*diff(y(x),x)+x^2+y(x)^2=0,y(x), singsol=all)

$$
y(x) = -\frac{\sqrt{-2x^4 + 4c_1}}{2x}
$$

$$
y(x) = \frac{\sqrt{-2x^4 + 4c_1}}{2x}
$$

 $\checkmark$  Solution by Mathematica

Time used: 0.211 (sec). Leaf size: 46

**DSolve**[x\*y[x]\*y'[x]+x^2+y[x]^2==0,y[x],x,IncludeSingularSolutions -> **True**]

✞ ☎

 $\begin{pmatrix} 1 & 0 & 0 \\ 0 & 0 & 0 \\ 0 & 0 & 0 \\ 0 & 0 & 0 \\ 0 & 0 & 0 \\ 0 & 0 & 0 \\ 0 & 0 & 0 & 0 \\ 0 & 0 & 0 & 0 \\ 0 & 0 & 0 & 0 \\ 0 & 0 & 0 & 0 \\ 0 & 0 & 0 & 0 & 0 \\ 0 & 0 & 0 & 0 & 0 \\ 0 & 0 & 0 & 0 & 0 & 0 \\ 0 & 0 & 0 & 0 & 0 & 0 \\ 0 & 0 & 0 & 0 & 0 & 0 & 0 \\ 0 & 0 & 0 & 0 & 0 & 0 & 0 \\ 0 &$ 

$$
y(x) \to -\frac{\sqrt{-\frac{x^4}{2} + c_1}}{x}
$$

$$
y(x) \to \frac{\sqrt{-\frac{x^4}{2} + c_1}}{x}
$$

#### **6.42 problem Exercise 12.42, page 103**

Internal problem ID [4563]

**Book**: Ordinary Differential Equations, By Tenenbaum and Pollard. Dover, NY 1963 **Section**: Chapter 2. Special types of differential equations of the first kind. Lesson 12, Miscellaneous Methods

**Problem number**: Exercise 12.42, page 103. **ODE order**: 1. **ODE degree**: 1.

CAS Maple gives this as type [[\_homogeneous, 'class A'], \_rational, \_Bernoulli]

$$
2xyy'-y^2=-3x^2
$$

Solution by Maple Time used: 0.015 (sec). Leaf size: 29

dsolve(2\*x\*y(x)\*diff(y(x),x)+3\*x^2-y(x)^2=0,y(x), singsol=all)

$$
y(x) = \sqrt{(-3x + c_1)x}
$$

$$
y(x) = -\sqrt{c_1x - 3x^2}
$$

✞ ☎

 $\begin{pmatrix} 1 & 0 & 0 \\ 0 & 0 & 0 \\ 0 & 0 & 0 \\ 0 & 0 & 0 \\ 0 & 0 & 0 \\ 0 & 0 & 0 \\ 0 & 0 & 0 & 0 \\ 0 & 0 & 0 & 0 \\ 0 & 0 & 0 & 0 \\ 0 & 0 & 0 & 0 \\ 0 & 0 & 0 & 0 & 0 \\ 0 & 0 & 0 & 0 & 0 \\ 0 & 0 & 0 & 0 & 0 & 0 \\ 0 & 0 & 0 & 0 & 0 & 0 \\ 0 & 0 & 0 & 0 & 0 & 0 & 0 \\ 0 & 0 & 0 & 0 & 0 & 0 & 0 \\ 0 &$ 

Solution by Mathematica Time used: 0.306 (sec). Leaf size: 35

✞ ☎ **DSolve**[2\*x\*y[x]\*y'[x]+3\*x^2-y[x]^2==0,y[x],x,IncludeSingularSolutions -> **True**]  $\left( \begin{array}{cc} \text{ } & \text{ } \\ \text{ } & \text{ } \end{array} \right)$ 

$$
y(x) \to -\sqrt{x(-3x + c_1)}
$$
  

$$
y(x) \to \sqrt{x(-3x + c_1)}
$$

#### **6.43 problem Exercise 12.43, page 103**

Internal problem ID [4564]

**Book**: Ordinary Differential Equations, By Tenenbaum and Pollard. Dover, NY 1963 **Section**: Chapter 2. Special types of differential equations of the first kind. Lesson 12, Miscellaneous Methods

**Problem number**: Exercise 12.43, page 103. **ODE order**: 1. **ODE degree**: 1.

CAS Maple gives this as type [[\_homogeneous, 'class A'], \_rational, \_dAlembert]

$$
(2y^3x - x^4)y' + 2yx^3 - y^4 = 0
$$

 $\boldsymbol{\checkmark}$  Solution by Maple Time used: 0.015 (sec). Leaf size: 317

✞ ☎ dsolve( $(2*x*y(x)^3-x^4)*diff(y(x),x)+2*x^3*y(x)-y(x)^4=0,y(x), singsol=all)$  $\overline{\phantom{a}}$   $\overline{\phantom{a}}$   $\overline{\$ 

$$
y(x) = \frac{12^{\frac{1}{3}} \left(x12^{\frac{1}{3}}c_1 + \left(x\left(-9c_1x^2 + \sqrt{3}\sqrt{\frac{27c_1^3x^4 - 4x}{c_1}}\right)c_1^2\right)^{\frac{2}{3}}\right)}{6c_1 \left(x\left(-9c_1x^2 + \sqrt{3}\sqrt{\frac{27c_1^3x^4 - 4x}{c_1}}\right)c_1^2\right)^{\frac{1}{3}}}
$$
  

$$
y(x) = \frac{3^{\frac{1}{3}} \left(\left(-i\sqrt{3} - 1\right)\left(x\left(-9c_1x^2 + \sqrt{3}\sqrt{\frac{27c_1^3x^4 - 4x}{c_1}}\right)c_1^2\right)^{\frac{2}{3}} + \left(i3^{\frac{5}{6}} - 3^{\frac{1}{3}}\right)c_12^{\frac{2}{3}}x\right)2^{\frac{2}{3}}}
$$
  

$$
y(x) = \frac{12\left(x\left(-9c_1x^2 + \sqrt{3}\sqrt{\frac{27c_1^3x^4 - 4x}{c_1}}\right)c_1^2\right)^{\frac{1}{3}}c_1}{12\left(x\left(-9c_1x^2 + \sqrt{3}\sqrt{\frac{27c_1^3x^4 - 4x}{c_1}}\right)c_1^2\right)^{\frac{2}{3}} + \left(i3^{\frac{5}{6}} + 3^{\frac{1}{3}}\right)c_12^{\frac{2}{3}}x\right)2^{\frac{2}{3}}}
$$
  

$$
y(x) = -\frac{12\left(x\left(-9c_1x^2 + \sqrt{3}\sqrt{\frac{27c_1^3x^4 - 4x}{c_1}}\right)c_1^2\right)^{\frac{2}{3}} + \left(i3^{\frac{5}{6}} + 3^{\frac{1}{3}}\right)c_12^{\frac{2}{3}}x\right)2^{\frac{2}{3}}}{12\left(x\left(-9c_1x^2 + \sqrt{3}\sqrt{\frac{27c_1^3x^4 - 4x}{c_1}}\right)c_1^2\right)^{\frac{1}{3}}c_1}
$$

## $\boldsymbol{\checkmark}$  Solution by Mathematica

Time used: 60.224 (sec). Leaf size: 331

#### **DSolve**[(2\*x\*y[x]^3-x^4)\*y'[x]+2\*x^3\*y[x]-y[x]^4==0,y[x],x,IncludeSingularSolutions -> **True**]

$$
y(x) \rightarrow \frac{\sqrt[3]{2}(-9x^3 + \sqrt{81x^6 - 12e^{3c_1}x^3})^{2/3} + 2\sqrt[3]{3}e^{c_1}x}{6^{2/3}\sqrt[3]{-9x^3 + \sqrt{81x^6 - 12e^{3c_1}x^3}}
$$
  
\n
$$
y(x) \rightarrow \frac{i\sqrt[3]{2}\sqrt[6]{3}(\sqrt{3}+i) (-9x^3 + \sqrt{81x^6 - 12e^{3c_1}x^3})^{2/3} - 2(\sqrt{3}+3i)e^{c_1}x}{2 2^{2/3}3^{5/6}\sqrt[3]{-9x^3 + \sqrt{81x^6 - 12e^{3c_1}x^3}}
$$
  
\n
$$
y(x) \rightarrow \frac{\sqrt[3]{2}\sqrt[6]{3}(-1 - i\sqrt{3}) (-9x^3 + \sqrt{81x^6 - 12e^{3c_1}x^3})^{2/3} - 2(\sqrt{3} - 3i)e^{c_1}x}{2 2^{2/3}3^{5/6}\sqrt[3]{-9x^3 + \sqrt{81x^6 - 12e^{3c_1}x^3}}
$$

✞ ☎

 $\left($   $\left($   $\right)$   $\left($   $\left($   $\right)$   $\left($   $\left($   $\right)$   $\left($   $\left($   $\right)$   $\left($   $\left($   $\right)$   $\left($   $\left($   $\right)$   $\left($   $\left($   $\right)$   $\left($   $\left($   $\right)$   $\left($   $\left($   $\right)$   $\left($   $\left($   $\right)$   $\left($   $\left($   $\right)$   $\left($   $\left($   $\right)$   $\left($ 

### **6.44 problem Exercise 12.44, page 103**

Internal problem ID [4565]

**Book**: Ordinary Differential Equations, By Tenenbaum and Pollard. Dover, NY 1963 **Section**: Chapter 2. Special types of differential equations of the first kind. Lesson 12, Miscellaneous Methods

**Problem number**: Exercise 12.44, page 103. **ODE order**: 1. **ODE degree**: 1.

CAS Maple gives this as type [[\_homogeneous, 'class G'], \_rational]

$$
(xy-1)^2 xy' + (y^2x^2 + 1) y = 0
$$

✓ Solution by Maple Time used: 0.047 (sec). Leaf size: 34

✞ ☎ dsolve((x\*y(x)-1)^2\*x\*diff(y(x),x)+(x^2\*y(x)^2+1)\*y(x)=0,y(x), singsol=all)  $\overline{\phantom{a}}$   $\overline{\phantom{a}}$   $\overline{\$ 

$$
y(x) = \frac{e^{\text{RootOf}(-e^{2}-2 - 2\ln(x)e^{-Z} + 2c_1e^{-Z} + 2\_Ze - z} + 1)}{x}
$$

✞ ☎

 $\begin{pmatrix} 1 & 0 & 0 \\ 0 & 0 & 0 \\ 0 & 0 & 0 \\ 0 & 0 & 0 \\ 0 & 0 & 0 \\ 0 & 0 & 0 \\ 0 & 0 & 0 & 0 \\ 0 & 0 & 0 & 0 \\ 0 & 0 & 0 & 0 \\ 0 & 0 & 0 & 0 \\ 0 & 0 & 0 & 0 & 0 \\ 0 & 0 & 0 & 0 & 0 \\ 0 & 0 & 0 & 0 & 0 & 0 \\ 0 & 0 & 0 & 0 & 0 & 0 \\ 0 & 0 & 0 & 0 & 0 & 0 & 0 \\ 0 & 0 & 0 & 0 & 0 & 0 & 0 \\ 0 &$ 

 $\checkmark$  Solution by Mathematica Time used: 0.108 (sec). Leaf size: 25

**DSolve**[(x\*y[x]-1)^2\*x\*y'[x]+(x^2\*y[x]^2+1)\*y[x]==0,y[x],x,IncludeSingularSolutions -> **True**]

Solve 
$$
\left[ xy(x) - \frac{1}{xy(x)} - 2\log(y(x)) = c_1, y(x) \right]
$$

#### **6.45 problem Exercise 12.45, page 103**

Internal problem ID [4566]

**Book**: Ordinary Differential Equations, By Tenenbaum and Pollard. Dover, NY 1963 **Section**: Chapter 2. Special types of differential equations of the first kind. Lesson 12, Miscellaneous Methods **Problem number**: Exercise 12.45, page 103. **ODE order**: 1.

**ODE degree**: 1.

CAS Maple gives this as type [[\_homogeneous, 'class A'], \_exact, \_rational, \_dAlembert]

$$
(x^{2} + y^{2}) y' + 2x(2x + y) = 0
$$

 $\checkmark$  Solution by Maple Time used: 0.031 (sec). Leaf size: 321

✞ ☎

dsolve( $(x^2+y(x)^2)$ \*diff(y(x),x)+2\*x\*(2\*x+y(x))=0,y(x), singsol=all)  $\begin{pmatrix} 1 & 0 & 0 \\ 0 & 0 & 0 \\ 0 & 0 & 0 \\ 0 & 0 & 0 \\ 0 & 0 & 0 \\ 0 & 0 & 0 \\ 0 & 0 & 0 & 0 \\ 0 & 0 & 0 & 0 \\ 0 & 0 & 0 & 0 \\ 0 & 0 & 0 & 0 \\ 0 & 0 & 0 & 0 & 0 \\ 0 & 0 & 0 & 0 & 0 \\ 0 & 0 & 0 & 0 & 0 & 0 \\ 0 & 0 & 0 & 0 & 0 & 0 \\ 0 & 0 & 0 & 0 & 0 & 0 & 0 \\ 0 & 0 & 0 & 0 & 0 & 0 & 0 \\ 0 &$ 

$$
y(x) = -\frac{2\left(c_{1}x^{2} - \frac{\left(4-16x^{3}c_{1}^{\frac{3}{2}} + 4\sqrt{20x^{6}c_{1}^{3} - 8x^{3}c_{1}^{\frac{3}{2}} + 1}\right)^{\frac{2}{3}}}{\sqrt{c_{1}}\left(4-16x^{3}c_{1}^{\frac{3}{2}} + 4\sqrt{20x^{6}c_{1}^{3} - 8x^{3}c_{1}^{\frac{3}{2}} + 1}\right)^{\frac{1}{3}}}
$$
\n
$$
y(x) = -\frac{\left(1 + i\sqrt{3}\right)\left(4 - 16x^{3}c_{1}^{\frac{3}{2}} + 4\sqrt{20x^{6}c_{1}^{3} - 8x^{3}c_{1}^{\frac{3}{2}} + 1}\right)^{\frac{1}{3}}}{4\sqrt{c_{1}}}
$$
\n
$$
-\frac{\sqrt{c_{1}}\left(i\sqrt{3} - 1\right)x^{2}}{\left(4 - 16x^{3}c_{1}^{\frac{3}{2}} + 4\sqrt{20x^{6}c_{1}^{3} - 8x^{3}c_{1}^{\frac{3}{2}} + 1}\right)^{\frac{1}{3}}}
$$
\n
$$
y(x)
$$
\n
$$
= \frac{4i\sqrt{3}c_{1}x^{2} + i\sqrt{3}\left(4 - 16x^{3}c_{1}^{\frac{3}{2}} + 4\sqrt{20x^{6}c_{1}^{3} - 8x^{3}c_{1}^{\frac{3}{2}} + 1}\right)^{\frac{2}{3}} + 4c_{1}x^{2} - \left(4 - 16x^{3}c_{1}^{\frac{3}{2}} + 4\sqrt{20x^{6}c_{1}^{3} - 8x^{3}c_{1}^{\frac{3}{2}} + 1}\right)^{\frac{2}{3}}}{4\sqrt{3}x^{2} + 4\sqrt{20x^{6}c_{1}^{3} - 8x^{3}c_{1}^{\frac{3}{2}} + 1}}
$$

$$
4\left(4-16x^3c_1^{\frac{3}{2}}+4\sqrt{20x^6c_1^3-8x^3c_1^{\frac{3}{2}}+1}\right)^{\frac{1}{3}}\sqrt{c_1}
$$

## $\boldsymbol{\checkmark}$  Solution by Mathematica

Time used: 18.874 (sec). Leaf size: 593

**DSolve**[(x^2+y[x]^2)\*y'[x]+2\*x\*(2\*x+y[x])==0,y[x],x,IncludeSingularSolutions -> **True**]

✞ ☎

 $\left($   $\left($   $\right)$   $\left($   $\left($   $\right)$   $\left($   $\left($   $\right)$   $\left($   $\left($   $\right)$   $\left($   $\left($   $\right)$   $\left($   $\left($   $\right)$   $\left($   $\left($   $\right)$   $\left($   $\left($   $\right)$   $\left($   $\left($   $\right)$   $\left($   $\left($   $\right)$   $\left($   $\left($   $\right)$   $\left($   $\left($   $\right)$   $\left($ 

$$
y(x)
$$
\n
$$
\rightarrow \frac{\sqrt[3]{-4x^3 + \sqrt{20x^6 - 8e^{3c_1}x^3 + e^{6c_1}} + e^{3c_1}}}{\sqrt[3]{2}} - \frac{\sqrt[3]{2}x^2}{\sqrt[3]{-4x^3 + \sqrt{20x^6 - 8e^{3c_1}x^3 + e^{6c_1}} + e^{3c_1}}}
$$
\n
$$
y(x) \rightarrow \frac{\sqrt[3]{2}(2 + 2i\sqrt{3})x^2 + i2^{2/3}(\sqrt{3} + i) (-4x^3 + \sqrt{20x^6 - 8e^{3c_1}x^3 + e^{6c_1}} + e^{3c_1})}{4\sqrt[3]{-4x^3 + \sqrt{20x^6 - 8e^{3c_1}x^3 + e^{6c_1}} + e^{3c_1}}}
$$
\n
$$
y(x) \rightarrow \frac{(1 - i\sqrt{3})x^2}{2^{2/3}\sqrt[3]{-4x^3 + \sqrt{20x^6 - 8e^{3c_1}x^3 + e^{6c_1}} + e^{3c_1}}}
$$
\n
$$
-\frac{(1 + i\sqrt{3})\sqrt[3]{-4x^3 + \sqrt{20x^6 - 8e^{3c_1}x^3 + e^{6c_1}} + e^{3c_1}}}{2\sqrt[3]{2}}
$$
\n
$$
y(x) \rightarrow \sqrt[3]{\sqrt{5}\sqrt{x^6 - 2x^3}} - \frac{x^2}{\sqrt[3]{\sqrt{5}\sqrt{x^6 - 2x^3}}}
$$
\n
$$
y(x) \rightarrow \frac{(1 - i\sqrt{3})x^2 + (-1 - i\sqrt{3})(\sqrt{5}\sqrt{x^6 - 2x^3})^{2/3}}{2\sqrt[3]{\sqrt{5}\sqrt{x^6 - 2x^3}}}
$$
\n
$$
y(x) \rightarrow \frac{(1 + i\sqrt{3})x^2 + i(\sqrt{3} + i)(\sqrt{5}\sqrt{x^6 - 2x^3})^{2/3}}{2\sqrt[3]{\sqrt{5}\sqrt{x^6 - 2x^3}}
$$
\n
$$
y(x) \rightarrow \frac{(1 + i\sqrt{3})x^2 + i(\sqrt{3} + i)(\sqrt{5}\sqrt{x^6 - 2x^3})^{2/3}}{2\sqrt[3]{\sqrt{5}\sqrt{x^6 - 2x^3}}
$$

#### **6.46 problem Exercise 12.46, page 103**

Internal problem ID [4567]

**Book**: Ordinary Differential Equations, By Tenenbaum and Pollard. Dover, NY 1963 **Section**: Chapter 2. Special types of differential equations of the first kind. Lesson 12, Miscellaneous Methods **Problem number**: Exercise 12.46, page 103.

**ODE order**: 1.

**ODE degree**: 1.

CAS Maple gives this as type [[\_homogeneous, 'class G'], \_exact, \_rational, \_Bernoulli]

$$
3xy^2y' + y^3 = 2x
$$

✞ ☎

 $\begin{pmatrix} 1 & 0 & 0 \\ 0 & 0 & 0 \\ 0 & 0 & 0 \\ 0 & 0 & 0 \\ 0 & 0 & 0 \\ 0 & 0 & 0 \\ 0 & 0 & 0 & 0 \\ 0 & 0 & 0 & 0 \\ 0 & 0 & 0 & 0 \\ 0 & 0 & 0 & 0 \\ 0 & 0 & 0 & 0 & 0 \\ 0 & 0 & 0 & 0 & 0 \\ 0 & 0 & 0 & 0 & 0 & 0 \\ 0 & 0 & 0 & 0 & 0 & 0 \\ 0 & 0 & 0 & 0 & 0 & 0 & 0 \\ 0 & 0 & 0 & 0 & 0 & 0 & 0 \\ 0 &$ 

Solution by Maple

Time used: 0.016 (sec). Leaf size: 73

dsolve(3\*x\*y(x)^2\*diff(y(x),x)+y(x)^3-2\*x=0,y(x), singsol=all)

$$
y(x) = \frac{((x^2 + c_1)x^2)^{\frac{1}{3}}}{x}
$$
  
\n
$$
y(x) = -\frac{((x^2 + c_1)x^2)^{\frac{1}{3}}(1 + i\sqrt{3})}{2x}
$$
  
\n
$$
y(x) = \frac{((x^2 + c_1)x^2)^{\frac{1}{3}}(i\sqrt{3} - 1)}{2x}
$$

Solution by Mathematica Time used: 0.224 (sec). Leaf size: 72

✞ ☎ **DSolve**[3\*x\*y[x]^2\*y'[x]+y[x]^3-2\*x==0,y[x],x,IncludeSingularSolutions -> **True**]  $\begin{pmatrix} 1 & 0 & 0 \\ 0 & 0 & 0 \\ 0 & 0 & 0 \\ 0 & 0 & 0 \\ 0 & 0 & 0 \\ 0 & 0 & 0 \\ 0 & 0 & 0 & 0 \\ 0 & 0 & 0 & 0 \\ 0 & 0 & 0 & 0 \\ 0 & 0 & 0 & 0 \\ 0 & 0 & 0 & 0 & 0 \\ 0 & 0 & 0 & 0 & 0 \\ 0 & 0 & 0 & 0 & 0 & 0 \\ 0 & 0 & 0 & 0 & 0 & 0 \\ 0 & 0 & 0 & 0 & 0 & 0 & 0 \\ 0 & 0 & 0 & 0 & 0 & 0 & 0 \\ 0 &$ 

$$
y(x) \rightarrow \frac{\sqrt[3]{x^2 + c_1}}{\sqrt[3]{x}}
$$

$$
y(x) \rightarrow -\frac{\sqrt[3]{-1}\sqrt[3]{x^2 + c_1}}{\sqrt[3]{x}}
$$

$$
y(x) \rightarrow \frac{(-1)^{2/3}\sqrt[3]{x^2 + c_1}}{\sqrt[3]{x}}
$$

## **6.47 problem Exercise 12.47, page 103**

Internal problem ID [4568]

**Book**: Ordinary Differential Equations, By Tenenbaum and Pollard. Dover, NY 1963 **Section**: Chapter 2. Special types of differential equations of the first kind. Lesson 12, Miscellaneous Methods **Problem number**: Exercise 12.47, page 103. **ODE order**: 1. **ODE degree**: 1.

CAS Maple gives this as type [[\_homogeneous, 'class A'], \_rational, \_dAlembert]

$$
2y^3y' + xy^2 = x^3
$$

## $\boldsymbol{\checkmark}$  Solution by Maple Time used: 0.422 (sec). Leaf size: 649

 $dsolve(2*y(x)^3*diff(y(x),x)+x*y(x)^2-x^3=0,y(x), singsol=all)$ 

✞ ☎

 $\overline{\mathcal{A}}$   $\overline{\mathcal{A}}$   $\overline{\$ 

$$
y(x) = -\frac{\sqrt{2}\sqrt{\frac{{x^4c_1^2 - c_1{x}^2\left(2+x^6c_1^3+2\sqrt{{x^6c_1^3}+1}\right)^{\frac{1}{3}} + \left(2+x^6c_1^3+2\sqrt{{x^6c_1^3}+1}\right)^{\frac{2}{3}}}{\left(2+x^6c_1^3+2\sqrt{{x^6c_1^3}+1}\right)^{\frac{1}{3}}}}}}{\sqrt{2}\sqrt{c_1}}\ \\ y(x) = \frac{\sqrt{2}\sqrt{\frac{{x^4c_1^2 - c_1{x}^2\left(2+x^6c_1^3+2\sqrt{{x^6c_1^3}+1}\right)^{\frac{1}{3}} + \left(2+x^6c_1^3+2\sqrt{{x^6c_1^3}+1}\right)^{\frac{2}{3}}}{\left(2+x^6c_1^3+2\sqrt{{x^6c_1^3}+1}\right)^{\frac{1}{3}}}}}}{\sqrt{c_1}}}{\sqrt{c_1}}\ \\ y(x) = -\frac{\sqrt{\frac{{\left(\left(-i\sqrt{3}-1\right)\left(2+x^6c_1^3+2\sqrt{{x^6c_1^3}+1}\right)^{\frac{1}{3}} + \left(i\sqrt{3}-1\right){x^2c_1}\right)\left(c_1x^2+\left(2+x^6c_1^3+2\sqrt{{x^6c_1^3}+1}\right)^{\frac{1}{3}}}\right)}}{2\sqrt{c_1}}}}{\left(2+x^6c_1^3+2\sqrt{{x^6c_1^3}+1}\right)^{\frac{1}{3}}}}}
$$

$$
y(x) = \frac{\sqrt{\frac{{\left(\left(-i\sqrt{3}-1\right)\left(2+x^6c_1^3+2\sqrt{{x^6c_1^3}+1}\right)^{\frac{1}{3}} + \left(i\sqrt{3}-1\right){x^2c_1}\right)\left(c_1x^2+\left(2+x^6c_1^3+2\sqrt{{x^6c_1^3}+1}\right)^{\frac{1}{3}}}\right)}}{2\sqrt{c_1}}}}{\left(2+x^6c_1^3+2\sqrt{{x^6c_1^3}+1}\right)^{\frac{1}{3}}}}
$$

$$
y(x) = -\frac{\sqrt{\frac{{\left(\left(2+x^6c_1^3+2\sqrt{{x^6c_1^3}+1}\right)^{\frac{1}{
$$

## $\boldsymbol{\checkmark}$  Solution by Mathematica

Time used: 60.13 (sec). Leaf size: 714

#### ✞ ☎ **DSolve**[2\*y[x]^3\*y'[x]+x\*y[x]^2-x^3==0,y[x],x,IncludeSingularSolutions -> **True**]  $\left($   $\left($   $\right)$   $\left($   $\left($   $\right)$   $\left($   $\left($   $\right)$   $\left($   $\left($   $\right)$   $\left($   $\left($   $\right)$   $\left($   $\left($   $\right)$   $\left($   $\left($   $\right)$   $\left($   $\left($   $\right)$   $\left($   $\left($   $\right)$   $\left($   $\left($   $\right)$   $\left($   $\left($   $\right)$   $\left($   $\left($   $\right)$   $\left($

$$
y(x) \rightarrow -\frac{\sqrt{\sqrt[3]{x^{6} + 2\sqrt{e^{24c_{1}} - e^{12c_{1}}x^{6}} - 2e^{12c_{1}} - x^{2} + \frac{x^{4}}{\sqrt[3]{x^{6} + 2\sqrt{e^{24c_{1}} - e^{12c_{1}}x^{6}} - 2e^{12c_{1}}}} \sqrt{2}}{\sqrt{2}}}{\sqrt{2}}
$$
\n
$$
y(x) \rightarrow \frac{\sqrt{\sqrt[3]{x^{6} + 2\sqrt{e^{24c_{1}} - e^{12c_{1}}x^{6}} - 2e^{12c_{1}} - x^{2} + \frac{x^{4}}{\sqrt[3]{x^{6} + 2\sqrt{e^{24c_{1}} - e^{12c_{1}}x^{6}} - 2e^{12c_{1}}}}}}{\sqrt{2}}}{\sqrt{2}}
$$
\n
$$
y(x) \rightarrow -\frac{1}{2}\sqrt{(-1 - i\sqrt{3})\sqrt[3]{x^{6} + 2\sqrt{e^{24c_{1}} - e^{12c_{1}}x^{6}} - 2e^{12c_{1}} - 2x^{2} + \frac{i(\sqrt{3} + i)x^{4}}{\sqrt[3]{x^{6} + 2\sqrt{e^{24c_{1}} - e^{12c_{1}}x^{6}} - 2e^{12c_{1}}}}}{\sqrt[3]{x^{6} + 2\sqrt{e^{24c_{1}} - e^{12c_{1}}x^{6}} - 2e^{12c_{1}}}}
$$
\n
$$
y(x) \rightarrow \frac{1}{2}\sqrt{(-1 - i\sqrt{3})\sqrt[3]{x^{6} + 2\sqrt{e^{24c_{1}} - e^{12c_{1}}x^{6}} - 2e^{12c_{1}} - 2x^{2} + \frac{i(\sqrt{3} + i)x^{4}}{\sqrt[3]{x^{6} + 2\sqrt{e^{24c_{1}} - e^{12c_{1}}x^{6}} - 2e^{12c_{1}}}}}{\sqrt[3]{x^{6} + 2\sqrt{e^{24c_{1}} - e^{12c_{1}}x^{6}} - 2e^{12c_{1}}}}
$$
\n
$$
y(x) \rightarrow -\frac{1}{2}\sqrt{i(\sqrt{3} + i)\sqrt[3]{x^{6} + 2\sqrt{e^{24c_{1}} - e^{12c_{1}}x^{6}} - 2e^{12c_{1}} - 2x^{2} + \frac{(-1 -
$$

### **6.48 problem Exercise 12.48, page 103**

Internal problem ID [4569]

**Book**: Ordinary Differential Equations, By Tenenbaum and Pollard. Dover, NY 1963 **Section**: Chapter 2. Special types of differential equations of the first kind. Lesson 12, Miscellaneous Methods

**Problem number**: Exercise 12.48, page 103. **ODE order**: 1. **ODE degree**: 1.

CAS Maple gives this as type [\_rational]

$$
(2y^3x + xy + x^2)y' - xy + y^2 = 0
$$

Solution by Maple Time used: 0.0 (sec). Leaf size: 29

✞ ☎ dsolve( $(2*x*y(x)^3+x*y(x)+x^2)*diff(y(x),x)-x*y(x)+y(x)^2=0,y(x), singsol=all)$  $\left( \begin{array}{cc} \text{ } & \text{ } \\ \text{ } & \text{ } \end{array} \right)$ 

$$
y(x) = e^{\text{RootOf}(-e^{3} - x - \ln(x)e^{-z} + c_1e^{-z} - x - e^{-z} + x)}
$$

✞ ☎

 $\left( \begin{array}{cc} \bullet & \bullet & \bullet \\ \bullet & \bullet & \bullet \end{array} \right)$ 

✓ Solution by Mathematica Time used: 0.225 (sec). Leaf size: 23

**DSolve**[(2\*x\*y[x]^3+x\*y[x]+x^2)\*y'[x]-x\*y[x]+y[x]^2==0,y[x],x,IncludeSingularSolutions -> **True**]

Solve 
$$
\left[ y(x)^2 - \frac{x}{y(x)} + \log(y(x)) + \log(x) = c_1, y(x) \right]
$$

### **6.49 problem Exercise 12.49, page 103**

Internal problem ID [4570]

**Book**: Ordinary Differential Equations, By Tenenbaum and Pollard. Dover, NY 1963 **Section**: Chapter 2. Special types of differential equations of the first kind. Lesson 12, Miscellaneous Methods

**Problem number**: Exercise 12.49, page 103. **ODE order**: 1. **ODE degree**: 1.

CAS Maple gives this as type [\_separable]

$$
(2y^3 + y) y' = 2x^3 + x
$$

 $\sqrt{2}$   $\sqrt{2}$   $\sqrt{2$ 

 $\overline{\phantom{a}}$   $\overline{\phantom{a}}$   $\overline{\$ 

 $\boldsymbol{\checkmark}$  Solution by Maple

Time used: 0.0 (sec). Leaf size: 113

 $dsolve((2*y(x)^3+y(x))*diff(y(x),x)-2*x^3-x=0,y(x), singsol=all))$ 

$$
y(x) = -\frac{\sqrt{-2 - 2\sqrt{4x^4 + 4x^2 + 8c_1 + 1}}}{2}
$$

$$
y(x) = \frac{\sqrt{-2 - 2\sqrt{4x^4 + 4x^2 + 8c_1 + 1}}}{2}
$$

$$
y(x) = -\frac{\sqrt{-2 + 2\sqrt{4x^4 + 4x^2 + 8c_1 + 1}}}{2}
$$

$$
y(x) = \frac{\sqrt{-2 + 2\sqrt{4x^4 + 4x^2 + 8c_1 + 1}}}{2}
$$

# $\boldsymbol{\checkmark}$  Solution by Mathematica

Time used: 2.313 (sec). Leaf size: 151

#### ✞ ☎ **DSolve**[(2\*y[x]^3+y[x])\*y'[x]-2\*x^3-x==0,y[x],x,IncludeSingularSolutions -> **True**]  $\left($   $\left($   $\right)$   $\left($   $\left($   $\right)$   $\left($   $\left($   $\right)$   $\left($   $\left($   $\right)$   $\left($   $\left($   $\right)$   $\left($   $\left($   $\right)$   $\left($   $\left($   $\right)$   $\left($   $\left($   $\right)$   $\left($   $\left($   $\right)$   $\left($   $\left($   $\right)$   $\left($   $\left($   $\right)$   $\left($   $\left($   $\right)$   $\left($

$$
y(x) \rightarrow -\frac{\sqrt{-1 - \sqrt{4x^4 + 4x^2 + 1 + 8c_1}}{\sqrt{2}}}
$$

$$
y(x) \rightarrow \frac{\sqrt{-1 - \sqrt{4x^4 + 4x^2 + 1 + 8c_1}}{\sqrt{2}}}
$$

$$
y(x) \rightarrow -\frac{\sqrt{-1 + \sqrt{4x^4 + 4x^2 + 1 + 8c_1}}{\sqrt{2}}}
$$

$$
y(x) \rightarrow \frac{\sqrt{-1 + \sqrt{4x^4 + 4x^2 + 1 + 8c_1}}{\sqrt{2}}}
$$

### **6.50 problem Exercise 12.50, page 103**

Internal problem ID [4571]

**Book**: Ordinary Differential Equations, By Tenenbaum and Pollard. Dover, NY 1963 **Section**: Chapter 2. Special types of differential equations of the first kind. Lesson 12, Miscellaneous Methods

**Problem number**: Exercise 12.50, page 103. **ODE order**: 1. **ODE degree**: 1.

CAS Maple gives this as type [\_separable]

$$
y' - e^{x-y} = -e^x
$$

✓ Solution by Maple Time used: 0.047 (sec). Leaf size: 20

✞ ☎  $dsolve(diff(y(x),x)-exp(x-y(x))+exp(x)=0,y(x), singsol=all)$ 

$$
y(x) = -e^x + \ln(-1 + e^{e^x + c_1}) - c_1
$$

 $\overline{\phantom{a}}$   $\overline{\phantom{a}}$   $\overline{\$ 

 $\boldsymbol{\checkmark}$  Solution by Mathematica Time used: 2.135 (sec). Leaf size: 23

**DSolve**[y'[x]-**Exp**[x-y[x]]+**Exp**[x]==0,y[x],x,IncludeSingularSolutions -> **True**]

✞ ☎

 $\overline{\phantom{a}}$   $\overline{\phantom{a}}$   $\overline{\$ 

$$
y(x) \to \log (1 + e^{-e^x + c_1})
$$
  

$$
y(x) \to 0
$$
# **7 Chapter 4. Higher order linear differential equations. Lesson 20. Constant coefficients**

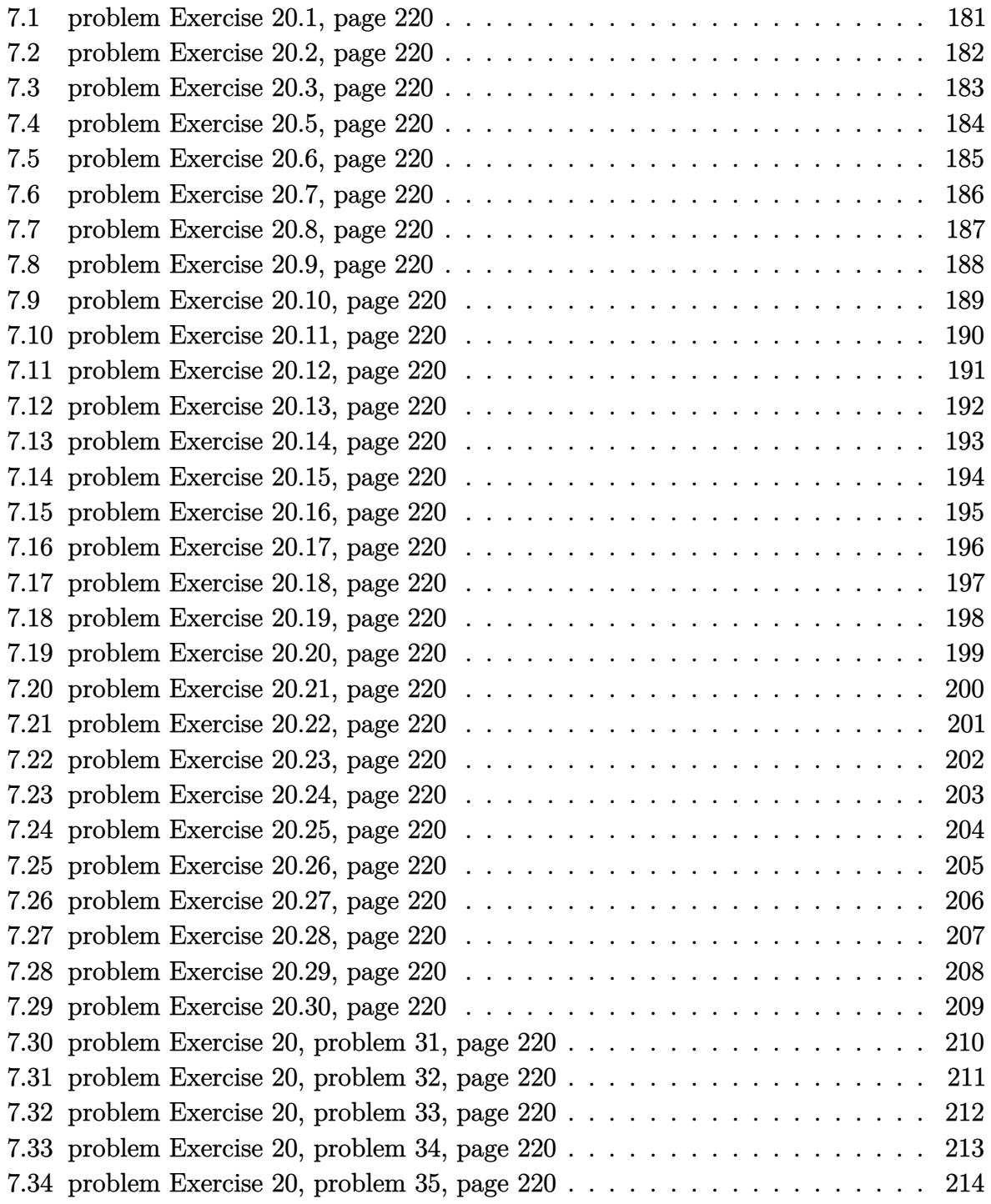

# <span id="page-181-0"></span>**7.1 problem Exercise 20.1, page 220**

Internal problem ID [4572]

**Book**: Ordinary Differential Equations, By Tenenbaum and Pollard. Dover, NY 1963 **Section**: Chapter 4. Higher order linear differential equations. Lesson 20. Constant coefficients

**Problem number**: Exercise 20.1, page 220. **ODE order**: 2. **ODE degree**: 1.

CAS Maple gives this as type [[\_2nd\_order, \_missing\_x]]

$$
y'' + 2y' = 0
$$

Solution by Maple Time used: 0.0 (sec). Leaf size: 12

 $dsolve(dfff(y(x),x2)+2*diff(y(x),x)=0,y(x), singsol=all)$ 

$$
y(x) = c_1 + c_2 e^{-2x}
$$

✞ ☎

 $\begin{pmatrix} 1 & 0 & 0 \\ 0 & 0 & 0 \\ 0 & 0 & 0 \\ 0 & 0 & 0 \\ 0 & 0 & 0 \\ 0 & 0 & 0 \\ 0 & 0 & 0 & 0 \\ 0 & 0 & 0 & 0 \\ 0 & 0 & 0 & 0 \\ 0 & 0 & 0 & 0 \\ 0 & 0 & 0 & 0 & 0 \\ 0 & 0 & 0 & 0 & 0 \\ 0 & 0 & 0 & 0 & 0 & 0 \\ 0 & 0 & 0 & 0 & 0 & 0 \\ 0 & 0 & 0 & 0 & 0 & 0 & 0 \\ 0 & 0 & 0 & 0 & 0 & 0 & 0 \\ 0 &$ 

✞ ☎

 $\begin{pmatrix} 1 & 0 & 0 \\ 0 & 0 & 0 \\ 0 & 0 & 0 \\ 0 & 0 & 0 \\ 0 & 0 & 0 \\ 0 & 0 & 0 \\ 0 & 0 & 0 & 0 \\ 0 & 0 & 0 & 0 \\ 0 & 0 & 0 & 0 \\ 0 & 0 & 0 & 0 \\ 0 & 0 & 0 & 0 & 0 \\ 0 & 0 & 0 & 0 & 0 \\ 0 & 0 & 0 & 0 & 0 & 0 \\ 0 & 0 & 0 & 0 & 0 & 0 \\ 0 & 0 & 0 & 0 & 0 & 0 & 0 \\ 0 & 0 & 0 & 0 & 0 & 0 & 0 \\ 0 &$ 

 $\checkmark$  Solution by Mathematica Time used: 0.01 (sec). Leaf size: 19

**DSolve**[y''[x]+2\*y'[x]==0,y[x],x,IncludeSingularSolutions -> **True**]

$$
y(x) \to c_2 - \frac{1}{2}c_1e^{-2x}
$$

# <span id="page-182-0"></span>**7.2 problem Exercise 20.2, page 220**

Internal problem ID [4573]

**Book**: Ordinary Differential Equations, By Tenenbaum and Pollard. Dover, NY 1963 **Section**: Chapter 4. Higher order linear differential equations. Lesson 20. Constant coefficients

**Problem number**: Exercise 20.2, page 220. **ODE order**: 2. **ODE degree**: 1.

CAS Maple gives this as type [[\_2nd\_order, \_missing\_x]]

$$
y'' - 3y' + 2y = 0
$$

Solution by Maple Time used: 0.015 (sec). Leaf size: 15

dsolve(diff(y(x),x\$2)-3\*diff(y(x),x)+2\*y(x)=0,y(x), singsol=all)

$$
y(x) = e^{2x}c_1 + c_2e^x
$$

✞ ☎

 $\begin{pmatrix} 1 & 0 & 0 \\ 0 & 0 & 0 \\ 0 & 0 & 0 \\ 0 & 0 & 0 \\ 0 & 0 & 0 \\ 0 & 0 & 0 \\ 0 & 0 & 0 & 0 \\ 0 & 0 & 0 & 0 \\ 0 & 0 & 0 & 0 \\ 0 & 0 & 0 & 0 \\ 0 & 0 & 0 & 0 & 0 \\ 0 & 0 & 0 & 0 & 0 \\ 0 & 0 & 0 & 0 & 0 & 0 \\ 0 & 0 & 0 & 0 & 0 & 0 \\ 0 & 0 & 0 & 0 & 0 & 0 & 0 \\ 0 & 0 & 0 & 0 & 0 & 0 & 0 \\ 0 &$ 

✓ Solution by Mathematica Time used: 0.012 (sec). Leaf size: 18

**DSolve**[y''[x]-3\*y'[x]+2\*y[x]==0,y[x],x,IncludeSingularSolutions -> **True**]

$$
y(x) \to e^x(c_2e^x + c_1)
$$

✞ ☎

# <span id="page-183-0"></span>**7.3 problem Exercise 20.3, page 220**

Internal problem ID [4574]

**Book**: Ordinary Differential Equations, By Tenenbaum and Pollard. Dover, NY 1963 Section: Chapter 4. Higher order linear differential equations. Lesson 20. Constant coefficients

**Problem number**: Exercise 20.3, page 220. **ODE order**: 2. **ODE degree**: 1.

CAS Maple gives this as type [[\_2nd\_order, \_missing\_x]]

$$
y''-y=0
$$

 $\checkmark$  Solution by Maple Time used: 0.0 (sec). Leaf size: 15

dsolve(diff(y(x),x\$2)-y(x)=0,y(x), singsol=all)

$$
y(x) = c_1 e^x + c_2 e^{-x}
$$

✞ ☎

 $\begin{pmatrix} 1 & 0 & 0 \\ 0 & 0 & 0 \\ 0 & 0 & 0 \\ 0 & 0 & 0 \\ 0 & 0 & 0 \\ 0 & 0 & 0 \\ 0 & 0 & 0 & 0 \\ 0 & 0 & 0 & 0 \\ 0 & 0 & 0 & 0 \\ 0 & 0 & 0 & 0 \\ 0 & 0 & 0 & 0 & 0 \\ 0 & 0 & 0 & 0 & 0 \\ 0 & 0 & 0 & 0 & 0 & 0 \\ 0 & 0 & 0 & 0 & 0 & 0 \\ 0 & 0 & 0 & 0 & 0 & 0 & 0 \\ 0 & 0 & 0 & 0 & 0 & 0 & 0 \\ 0 &$ 

 $\checkmark$  Solution by Mathematica Time used: 0.011 (sec). Leaf size: 20

✞ ☎ **DSolve**[y''[x]-y[x]==0,y[x],x,IncludeSingularSolutions -> **True**]

$$
y(x) \to c_1 e^x + c_2 e^{-x}
$$

 $\left( \begin{array}{cc} \bullet & \bullet & \bullet \\ \bullet & \bullet & \bullet \end{array} \right)$ 

# <span id="page-184-0"></span>**7.4 problem Exercise 20.5, page 220**

Internal problem ID [4575]

**Book**: Ordinary Differential Equations, By Tenenbaum and Pollard. Dover, NY 1963 **Section**: Chapter 4. Higher order linear differential equations. Lesson 20. Constant coefficients

**Problem number**: Exercise 20.5, page 220. **ODE order**: 2. **ODE degree**: 1.

CAS Maple gives this as type [[\_2nd\_order, \_missing\_x]]

$$
\boxed{6y''-11y'+4y=0}
$$

Solution by Maple Time used: 0.0 (sec). Leaf size: 17

dsolve(6\*diff(y(x),x\$2)-11\*diff(y(x),x)+4\*y(x)=0,y(x), singsol=all)

$$
y(x) = c_1 e^{\frac{4x}{3}} + c_2 e^{\frac{x}{2}}
$$

✞ ☎

 $\begin{pmatrix} 1 & 0 & 0 \\ 0 & 0 & 0 \\ 0 & 0 & 0 \\ 0 & 0 & 0 \\ 0 & 0 & 0 \\ 0 & 0 & 0 \\ 0 & 0 & 0 \\ 0 & 0 & 0 \\ 0 & 0 & 0 & 0 \\ 0 & 0 & 0 & 0 \\ 0 & 0 & 0 & 0 \\ 0 & 0 & 0 & 0 & 0 \\ 0 & 0 & 0 & 0 & 0 \\ 0 & 0 & 0 & 0 & 0 \\ 0 & 0 & 0 & 0 & 0 & 0 \\ 0 & 0 & 0 & 0 & 0 & 0 \\ 0 & 0 & 0 & 0 & 0 & 0 & 0 \\ 0 &$ 

✞ ☎

 $\begin{pmatrix} 1 & 0 & 0 \\ 0 & 0 & 0 \\ 0 & 0 & 0 \\ 0 & 0 & 0 \\ 0 & 0 & 0 \\ 0 & 0 & 0 \\ 0 & 0 & 0 & 0 \\ 0 & 0 & 0 & 0 \\ 0 & 0 & 0 & 0 \\ 0 & 0 & 0 & 0 \\ 0 & 0 & 0 & 0 & 0 \\ 0 & 0 & 0 & 0 & 0 \\ 0 & 0 & 0 & 0 & 0 & 0 \\ 0 & 0 & 0 & 0 & 0 & 0 \\ 0 & 0 & 0 & 0 & 0 & 0 & 0 \\ 0 & 0 & 0 & 0 & 0 & 0 & 0 \\ 0 &$ 

 $\checkmark$  Solution by Mathematica Time used: 0.028 (sec). Leaf size: 35

**DSolve**[y''[x]-11\*y'[x]+4\*y[x]==0,y[x],x,IncludeSingularSolutions -> **True**]

$$
y(x) \rightarrow e^{-\frac{1}{2}(\sqrt{105}-11)x} \left(c_2 e^{\sqrt{105}x} + c_1\right)
$$

# <span id="page-185-0"></span>**7.5 problem Exercise 20.6, page 220**

Internal problem ID [4576]

**Book**: Ordinary Differential Equations, By Tenenbaum and Pollard. Dover, NY 1963 **Section**: Chapter 4. Higher order linear differential equations. Lesson 20. Constant coefficients

**Problem number**: Exercise 20.6, page 220. **ODE order**: 2. **ODE degree**: 1.

CAS Maple gives this as type [[\_2nd\_order, \_missing\_x]]

$$
y'' + 2y' - y = 0
$$

Solution by Maple Time used: 0.016 (sec). Leaf size: 26

dsolve(diff(y(x),x\$2)+2\*diff(y(x),x)-y(x)=0,y(x), singsol=all)

$$
y(x) = c_1 e^{(\sqrt{2}-1)x} + c_2 e^{-(1+\sqrt{2})x}
$$

✞ ☎

 $\begin{pmatrix} 1 & 0 & 0 \\ 0 & 0 & 0 \\ 0 & 0 & 0 \\ 0 & 0 & 0 \\ 0 & 0 & 0 \\ 0 & 0 & 0 \\ 0 & 0 & 0 & 0 \\ 0 & 0 & 0 & 0 \\ 0 & 0 & 0 & 0 \\ 0 & 0 & 0 & 0 \\ 0 & 0 & 0 & 0 & 0 \\ 0 & 0 & 0 & 0 & 0 \\ 0 & 0 & 0 & 0 & 0 & 0 \\ 0 & 0 & 0 & 0 & 0 & 0 \\ 0 & 0 & 0 & 0 & 0 & 0 & 0 \\ 0 & 0 & 0 & 0 & 0 & 0 & 0 \\ 0 &$ 

✞ ☎

 $\begin{pmatrix} 1 & 0 & 0 \\ 0 & 0 & 0 \\ 0 & 0 & 0 \\ 0 & 0 & 0 \\ 0 & 0 & 0 \\ 0 & 0 & 0 \\ 0 & 0 & 0 & 0 \\ 0 & 0 & 0 & 0 \\ 0 & 0 & 0 & 0 \\ 0 & 0 & 0 & 0 \\ 0 & 0 & 0 & 0 & 0 \\ 0 & 0 & 0 & 0 & 0 \\ 0 & 0 & 0 & 0 & 0 & 0 \\ 0 & 0 & 0 & 0 & 0 & 0 \\ 0 & 0 & 0 & 0 & 0 & 0 & 0 \\ 0 & 0 & 0 & 0 & 0 & 0 & 0 \\ 0 &$ 

 $\checkmark$  Solution by Mathematica Time used: 0.019 (sec). Leaf size: 34

**DSolve**[y''[x]+2\*y'[x]-y[x]==0,y[x],x,IncludeSingularSolutions -> **True**]

$$
y(x)\to e^{-\left(\left(1+\sqrt{2}\right)x\right)}\left(c_{2}e^{2\sqrt{2}x}+c_{1}\right)
$$

# <span id="page-186-0"></span>**7.6 problem Exercise 20.7, page 220**

Internal problem ID [4577]

**Book**: Ordinary Differential Equations, By Tenenbaum and Pollard. Dover, NY 1963 **Section**: Chapter 4. Higher order linear differential equations. Lesson 20. Constant coefficients

**Problem number**: Exercise 20.7, page 220. **ODE order**: 3. **ODE degree**: 1.

CAS Maple gives this as type [[\_3rd\_order, \_missing\_x]]

$$
y''' + y'' - 10y' - 6y = 0
$$

 $\checkmark$  Solution by Maple Time used: 0.015 (sec). Leaf size: 32

✞ ☎ dsolve(diff(y(x),x\$3)+diff(y(x),x\$2)-10\*diff(y(x),x)-6\*y(x)=0,y(x), singsol=all)  $\begin{pmatrix} 1 & 0 & 0 \\ 0 & 0 & 0 \\ 0 & 0 & 0 \\ 0 & 0 & 0 \\ 0 & 0 & 0 \\ 0 & 0 & 0 \\ 0 & 0 & 0 & 0 \\ 0 & 0 & 0 & 0 \\ 0 & 0 & 0 & 0 \\ 0 & 0 & 0 & 0 \\ 0 & 0 & 0 & 0 & 0 \\ 0 & 0 & 0 & 0 & 0 \\ 0 & 0 & 0 & 0 & 0 & 0 \\ 0 & 0 & 0 & 0 & 0 & 0 \\ 0 & 0 & 0 & 0 & 0 & 0 & 0 \\ 0 & 0 & 0 & 0 & 0 & 0 & 0 \\ 0 &$ 

$$
y(x) = c_1 e^{3x} + c_2 e^{(-2+\sqrt{2})x} + c_3 e^{-(2+\sqrt{2})x}
$$

 $\checkmark$  Solution by Mathematica Time used: 0.004 (sec). Leaf size: 43

**DSolve**[y'''[x]+y''[x]-10\*y'[x]-6\*y[x]==0,y[x],x,IncludeSingularSolutions -> **True**]

✞ ☎

$$
y(x) \rightarrow c_1 e^{-((2+\sqrt{2})x)} + c_2 e^{(\sqrt{2}-2)x} + c_3 e^{3x}
$$

# <span id="page-187-0"></span>**7.7 problem Exercise 20.8, page 220**

Internal problem ID [4578]

**Book**: Ordinary Differential Equations, By Tenenbaum and Pollard. Dover, NY 1963 **Section**: Chapter 4. Higher order linear differential equations. Lesson 20. Constant coefficients

**Problem number**: Exercise 20.8, page 220. **ODE order**: 4. **ODE degree**: 1.

CAS Maple gives this as type [[\_high\_order, \_missing\_x]]

$$
y'''' - y''' - 4y'' + 4y' = 0
$$

Solution by Maple Time used: 0.016 (sec). Leaf size: 29

dsolve(diff(y(x),x\$4)-diff(y(x),x\$3)-4\*diff(y(x),x\$2)+4\*diff(y(x),x)=0,y(x), singsol=all)

$$
y(x) = (c_2 e^{4x} + c_3 e^{3x} + e^{2x} c_1 + c_4) e^{-2x}
$$

✞ ☎

 $\left($   $\left($   $\right)$   $\left($   $\left($   $\right)$   $\left($   $\left($   $\right)$   $\left($   $\left($   $\right)$   $\left($   $\left($   $\right)$   $\left($   $\left($   $\right)$   $\left($   $\left($   $\right)$   $\left($   $\left($   $\right)$   $\left($   $\left($   $\right)$   $\left($   $\left($   $\right)$   $\left($   $\left($   $\right)$   $\left($   $\left($   $\right)$   $\left($ 

✞ ☎

 $\begin{pmatrix} 1 & 0 & 0 \\ 0 & 0 & 0 \\ 0 & 0 & 0 \\ 0 & 0 & 0 \\ 0 & 0 & 0 \\ 0 & 0 & 0 \\ 0 & 0 & 0 & 0 \\ 0 & 0 & 0 & 0 \\ 0 & 0 & 0 & 0 \\ 0 & 0 & 0 & 0 \\ 0 & 0 & 0 & 0 & 0 \\ 0 & 0 & 0 & 0 & 0 \\ 0 & 0 & 0 & 0 & 0 & 0 \\ 0 & 0 & 0 & 0 & 0 & 0 \\ 0 & 0 & 0 & 0 & 0 & 0 & 0 \\ 0 & 0 & 0 & 0 & 0 & 0 & 0 \\ 0 &$ 

 $\checkmark$  Solution by Mathematica Time used: 0.014 (sec). Leaf size: 36

**DSolve**[y''''[x]-y'''[x]-4\*y''[x]+4\*y'[x]==0,y[x],x,IncludeSingularSolutions -> **True**]

$$
y(x) \rightarrow -\frac{1}{2}c_1e^{-2x} + c_2e^x + \frac{1}{2}c_3e^{2x} + c_4
$$

## <span id="page-188-0"></span>**7.8 problem Exercise 20.9, page 220**

Internal problem ID [4579]

**Book**: Ordinary Differential Equations, By Tenenbaum and Pollard. Dover, NY 1963 **Section**: Chapter 4. Higher order linear differential equations. Lesson 20. Constant coefficients

**Problem number**: Exercise 20.9, page 220. **ODE order**: 4. **ODE degree**: 1.

CAS Maple gives this as type [[\_high\_order, \_missing\_x]]

$$
y'''' + 4y''' + y'' - 4y' - 2y = 0
$$

Solution by Maple Time used: 0.0 (sec). Leaf size: 36

dsolve(diff(y(x),x\$4)+4\*diff(y(x),x\$3)+diff(y(x),x\$2)-4\*diff(y(x),x)-2\*y(x)=0,y(x), singsol=

$$
y(x) = c_1 e^x + c_2 e^{-x} + c_3 e^{(-2+\sqrt{2})x} + c_4 e^{-(2+\sqrt{2})x}
$$

✞ ☎

 $\begin{pmatrix} 1 & 0 & 0 \\ 0 & 0 & 0 \\ 0 & 0 & 0 \\ 0 & 0 & 0 \\ 0 & 0 & 0 \\ 0 & 0 & 0 \\ 0 & 0 & 0 & 0 \\ 0 & 0 & 0 & 0 \\ 0 & 0 & 0 & 0 \\ 0 & 0 & 0 & 0 \\ 0 & 0 & 0 & 0 & 0 \\ 0 & 0 & 0 & 0 & 0 \\ 0 & 0 & 0 & 0 & 0 & 0 \\ 0 & 0 & 0 & 0 & 0 & 0 \\ 0 & 0 & 0 & 0 & 0 & 0 & 0 \\ 0 & 0 & 0 & 0 & 0 & 0 & 0 \\ 0 &$ 

 $\boldsymbol{\checkmark}$  Solution by Mathematica Time used: 0.003 (sec). Leaf size: 49

$$
\frac{D}{D} = \frac{1}{D} \left[ x \cdot \frac{1 + 4 + y \cdot 1 + [x] + y \cdot 1 + [x] - 4 + y \cdot 1 + [x] - 2 + y \cdot 1 + 1}{x} \right]
$$

$$
y(x) \rightarrow c_1 e^{-((2+\sqrt{2})x)} + c_2 e^{(\sqrt{2}-2)x} + c_3 e^{-x} + c_4 e^x
$$

✞ ☎

# <span id="page-189-0"></span>**7.9 problem Exercise 20.10, page 220**

Internal problem ID [4580]

**Book**: Ordinary Differential Equations, By Tenenbaum and Pollard. Dover, NY 1963 **Section**: Chapter 4. Higher order linear differential equations. Lesson 20. Constant coefficients

**Problem number**: Exercise 20.10, page 220. **ODE order**: 4. **ODE degree**: 1.

CAS Maple gives this as type [[\_high\_order, \_missing\_x]]

$$
y'''' - ya^2 = 0
$$

Solution by Maple Time used: 0.0 (sec). Leaf size: 38

✞ ☎ dsolve(diff(y(x),x\$4)-a^2\*y(x)=0,y(x), singsol=all)

$$
y(x) = c_1 e^{\sqrt{a}x} + c_2 e^{-\sqrt{a}x} + c_3 \sin(\sqrt{a}x) + c_4 \cos(\sqrt{a}x)
$$

 $\begin{pmatrix} 1 & 0 & 0 \\ 0 & 0 & 0 \\ 0 & 0 & 0 \\ 0 & 0 & 0 \\ 0 & 0 & 0 \\ 0 & 0 & 0 \\ 0 & 0 & 0 & 0 \\ 0 & 0 & 0 & 0 \\ 0 & 0 & 0 & 0 \\ 0 & 0 & 0 & 0 \\ 0 & 0 & 0 & 0 & 0 \\ 0 & 0 & 0 & 0 & 0 \\ 0 & 0 & 0 & 0 & 0 & 0 \\ 0 & 0 & 0 & 0 & 0 & 0 \\ 0 & 0 & 0 & 0 & 0 & 0 & 0 \\ 0 & 0 & 0 & 0 & 0 & 0 & 0 \\ 0 &$ 

 $\checkmark$  Solution by Mathematica Time used: 0.003 (sec). Leaf size: 53

✞ ☎ **DSolve**[y''''[x]-a^2\*y[x]==0,y[x],x,IncludeSingularSolutions -> **True**]

$$
y(x) \rightarrow c_2 e^{-\sqrt{a}x} + c_4 e^{\sqrt{a}x} + c_1 \cos(\sqrt{a}x) + c_3 \sin(\sqrt{a}x)
$$

# <span id="page-190-0"></span>**7.10 problem Exercise 20.11, page 220**

Internal problem ID [4581]

**Book**: Ordinary Differential Equations, By Tenenbaum and Pollard. Dover, NY 1963 **Section**: Chapter 4. Higher order linear differential equations. Lesson 20. Constant coefficients

**Problem number**: Exercise 20.11, page 220. **ODE order**: 2. **ODE degree**: 1.

CAS Maple gives this as type [[\_2nd\_order, \_missing\_x]]

$$
y''-2ky'-2y=0
$$

Solution by Maple Time used: 0.0 (sec). Leaf size: 35

dsolve(diff(y(x),x\$2)-2\*k\*diff(y(x),x)-2\*y(x)=0,y(x), singsol=all)

$$
y(x) = c_1 e^{(k + \sqrt{k^2 + 2})x} + c_2 e^{(k - \sqrt{k^2 + 2})x}
$$

✞ ☎

 $\begin{pmatrix} 1 & 0 & 0 \\ 0 & 0 & 0 \\ 0 & 0 & 0 \\ 0 & 0 & 0 \\ 0 & 0 & 0 \\ 0 & 0 & 0 \\ 0 & 0 & 0 & 0 \\ 0 & 0 & 0 & 0 \\ 0 & 0 & 0 & 0 \\ 0 & 0 & 0 & 0 \\ 0 & 0 & 0 & 0 & 0 \\ 0 & 0 & 0 & 0 & 0 \\ 0 & 0 & 0 & 0 & 0 & 0 \\ 0 & 0 & 0 & 0 & 0 & 0 \\ 0 & 0 & 0 & 0 & 0 & 0 & 0 \\ 0 & 0 & 0 & 0 & 0 & 0 & 0 \\ 0 &$ 

 $\checkmark$  Solution by Mathematica Time used: 0.022 (sec). Leaf size: 44

**DSolve**[y''[x]-2\*k\*y'[x]-2\*y[x]==0,y[x],x,IncludeSingularSolutions -> **True**]

✞ ☎

$$
y(x)\rightarrow c_1e^{\left(k-\sqrt{k^2+2}\right)x}+c_2e^{\left(\sqrt{k^2+2}+k\right)x}
$$

# <span id="page-191-0"></span>**7.11 problem Exercise 20.12, page 220**

Internal problem ID [4582]

**Book**: Ordinary Differential Equations, By Tenenbaum and Pollard. Dover, NY 1963 **Section**: Chapter 4. Higher order linear differential equations. Lesson 20. Constant coefficients

**Problem number**: Exercise 20.12, page 220. **ODE order**: 2. **ODE degree**: 1.

CAS Maple gives this as type [[\_2nd\_order, \_missing\_x]]

$$
y'' + 4ky' - 12k^2y = 0
$$

Solution by Maple Time used: 0.0 (sec). Leaf size: 19

dsolve(diff(y(x),x\$2)+4\*k\*diff(y(x),x)-12\*k^2\*y(x)=0,y(x), singsol=all)

$$
y(x) = (c_1 e^{8kx} + c_2) e^{-6kx}
$$

✞ ☎

 $\begin{pmatrix} 1 & 0 & 0 \\ 0 & 0 & 0 \\ 0 & 0 & 0 \\ 0 & 0 & 0 \\ 0 & 0 & 0 \\ 0 & 0 & 0 \\ 0 & 0 & 0 & 0 \\ 0 & 0 & 0 & 0 \\ 0 & 0 & 0 & 0 \\ 0 & 0 & 0 & 0 \\ 0 & 0 & 0 & 0 & 0 \\ 0 & 0 & 0 & 0 & 0 \\ 0 & 0 & 0 & 0 & 0 & 0 \\ 0 & 0 & 0 & 0 & 0 & 0 \\ 0 & 0 & 0 & 0 & 0 & 0 & 0 \\ 0 & 0 & 0 & 0 & 0 & 0 & 0 \\ 0 &$ 

 $\checkmark$  Solution by Mathematica Time used: 0.014 (sec). Leaf size: 24

✞ ☎ **DSolve**[y''[x]+4\*k\*y'[x]-12\*k^2\*y[x]==0,y[x],x,IncludeSingularSolutions -> **True**]  $\left( \begin{array}{cc} \bullet & \bullet & \bullet \\ \bullet & \bullet & \bullet \end{array} \right)$ 

$$
y(x) \to e^{-6kx} (c_2 e^{8kx} + c_1)
$$

# <span id="page-192-0"></span>**7.12 problem Exercise 20.13, page 220**

Internal problem ID [4583]

**Book**: Ordinary Differential Equations, By Tenenbaum and Pollard. Dover, NY 1963 **Section**: Chapter 4. Higher order linear differential equations. Lesson 20. Constant coefficients

**Problem number**: Exercise 20.13, page 220. **ODE order**: 4. **ODE degree**: 1.

CAS Maple gives this as type [[\_high\_order, \_quadrature]]

$$
y''''=0
$$

 $\checkmark$  Solution by Maple Time used: 0.016 (sec). Leaf size: 21

 $dsolve(diff(y(x),x*4)=0,y(x), singsol=all)$ 

$$
y(x) = \frac{1}{6}c_1x^3 + \frac{1}{2}c_2x^2 + c_3x + c_4
$$

✞ ☎

 $\begin{pmatrix} 1 & 0 & 0 \\ 0 & 0 & 0 \\ 0 & 0 & 0 \\ 0 & 0 & 0 \\ 0 & 0 & 0 \\ 0 & 0 & 0 \\ 0 & 0 & 0 & 0 \\ 0 & 0 & 0 & 0 \\ 0 & 0 & 0 & 0 \\ 0 & 0 & 0 & 0 \\ 0 & 0 & 0 & 0 & 0 \\ 0 & 0 & 0 & 0 & 0 \\ 0 & 0 & 0 & 0 & 0 & 0 \\ 0 & 0 & 0 & 0 & 0 & 0 \\ 0 & 0 & 0 & 0 & 0 & 0 & 0 \\ 0 & 0 & 0 & 0 & 0 & 0 & 0 \\ 0 &$ 

Solution by Mathematica

Time used: 0.002 (sec). Leaf size: 22

✞ ☎ **DSolve**[y''''[x]==0,y[x],x,IncludeSingularSolutions -> **True**]

 $y(x) \to x(x(c_4x + c_3) + c_2) + c_1$ 

 $\overline{\phantom{a}}$   $\overline{\phantom{a}}$   $\overline{\$ 

# <span id="page-193-0"></span>**7.13 problem Exercise 20.14, page 220**

Internal problem ID [4584]

**Book**: Ordinary Differential Equations, By Tenenbaum and Pollard. Dover, NY 1963 **Section**: Chapter 4. Higher order linear differential equations. Lesson 20. Constant coefficients

**Problem number**: Exercise 20.14, page 220. **ODE order**: 2. **ODE degree**: 1.

CAS Maple gives this as type [[\_2nd\_order, \_missing\_x]]

$$
y'' + 4y' + 4y = 0
$$

Solution by Maple Time used: 0.0 (sec). Leaf size: 14

 $dsolve(diff(y(x),x2)+4*diff(y(x),x)+4*y(x)=0,y(x), singsol=all)$ 

$$
y(x) = e^{-2x}(c_2x + c_1)
$$

✞ ☎

 $\begin{pmatrix} 1 & 0 & 0 \\ 0 & 0 & 0 \\ 0 & 0 & 0 \\ 0 & 0 & 0 \\ 0 & 0 & 0 \\ 0 & 0 & 0 \\ 0 & 0 & 0 & 0 \\ 0 & 0 & 0 & 0 \\ 0 & 0 & 0 & 0 \\ 0 & 0 & 0 & 0 \\ 0 & 0 & 0 & 0 & 0 \\ 0 & 0 & 0 & 0 & 0 \\ 0 & 0 & 0 & 0 & 0 & 0 \\ 0 & 0 & 0 & 0 & 0 & 0 \\ 0 & 0 & 0 & 0 & 0 & 0 & 0 \\ 0 & 0 & 0 & 0 & 0 & 0 & 0 \\ 0 &$ 

 $\checkmark$  Solution by Mathematica Time used: 0.013 (sec). Leaf size: 18

**DSolve**[y''[x]+4\*y'[x]+4\*y[x]==0,y[x],x,IncludeSingularSolutions -> **True**]

$$
y(x) \to e^{-2x}(c_2x + c_1)
$$

✞ ☎

# <span id="page-194-0"></span>**7.14 problem Exercise 20.15, page 220**

Internal problem ID [4585]

**Book**: Ordinary Differential Equations, By Tenenbaum and Pollard. Dover, NY 1963 **Section**: Chapter 4. Higher order linear differential equations. Lesson 20. Constant coefficients

**Problem number**: Exercise 20.15, page 220. **ODE order**: 3. **ODE degree**: 1.

CAS Maple gives this as type [[\_3rd\_order, \_missing\_x]]

$$
3y''' + 5y'' + y' - y = 0
$$

Solution by Maple Time used: 0.0 (sec). Leaf size: 20

✞ ☎ dsolve(3\*diff(y(x),x\$3)+5\*diff(y(x),x\$2)+diff(y(x),x)-y(x)=0,y(x), singsol=all)  $\begin{pmatrix} 1 & 0 & 0 \\ 0 & 0 & 0 \\ 0 & 0 & 0 \\ 0 & 0 & 0 \\ 0 & 0 & 0 \\ 0 & 0 & 0 \\ 0 & 0 & 0 & 0 \\ 0 & 0 & 0 & 0 \\ 0 & 0 & 0 & 0 \\ 0 & 0 & 0 & 0 \\ 0 & 0 & 0 & 0 & 0 \\ 0 & 0 & 0 & 0 & 0 \\ 0 & 0 & 0 & 0 & 0 & 0 \\ 0 & 0 & 0 & 0 & 0 & 0 \\ 0 & 0 & 0 & 0 & 0 & 0 & 0 \\ 0 & 0 & 0 & 0 & 0 & 0 & 0 \\ 0 &$ 

$$
y(x) = \left(c_1 e^{\frac{4x}{3}} + c_3 x + c_2\right) e^{-x}
$$

 $\checkmark$  Solution by Mathematica Time used: 0.003 (sec). Leaf size: 28

✞ ☎ **DSolve**[3\*y'''[x]+5\*y''[x]+y'[x]-y[x]==0,y[x],x,IncludeSingularSolutions -> **True**]  $\begin{pmatrix} 1 & 0 & 0 \\ 0 & 0 & 0 \\ 0 & 0 & 0 \\ 0 & 0 & 0 \\ 0 & 0 & 0 \\ 0 & 0 & 0 \\ 0 & 0 & 0 & 0 \\ 0 & 0 & 0 & 0 \\ 0 & 0 & 0 & 0 \\ 0 & 0 & 0 & 0 \\ 0 & 0 & 0 & 0 & 0 \\ 0 & 0 & 0 & 0 & 0 \\ 0 & 0 & 0 & 0 & 0 & 0 \\ 0 & 0 & 0 & 0 & 0 & 0 \\ 0 & 0 & 0 & 0 & 0 & 0 & 0 \\ 0 & 0 & 0 & 0 & 0 & 0 & 0 \\ 0 &$ 

$$
y(x) \rightarrow e^{-x} (c_1 e^{4x/3} + c_3 x + c_2)
$$

# <span id="page-195-0"></span>**7.15 problem Exercise 20.16, page 220**

Internal problem ID [4586]

**Book**: Ordinary Differential Equations, By Tenenbaum and Pollard. Dover, NY 1963 **Section**: Chapter 4. Higher order linear differential equations. Lesson 20. Constant coefficients

**Problem number**: Exercise 20.16, page 220. **ODE order**: 3. **ODE degree**: 1.

CAS Maple gives this as type [[\_3rd\_order, \_missing\_x]]

$$
y''' - 6y'' + 12y' - 8y = 0
$$

Solution by Maple Time used: 0.0 (sec). Leaf size: 19

dsolve(diff(y(x),x\$3)-6\*diff(y(x),x\$2)+12\*diff(y(x),x)-8\*y(x)=0,y(x), singsol=all)

$$
y(x) = e^{2x}(c_3x^2 + c_2x + c_1)
$$

✞ ☎

 $\begin{pmatrix} 1 & 0 & 0 \\ 0 & 0 & 0 \\ 0 & 0 & 0 \\ 0 & 0 & 0 \\ 0 & 0 & 0 \\ 0 & 0 & 0 \\ 0 & 0 & 0 & 0 \\ 0 & 0 & 0 & 0 \\ 0 & 0 & 0 & 0 \\ 0 & 0 & 0 & 0 \\ 0 & 0 & 0 & 0 & 0 \\ 0 & 0 & 0 & 0 & 0 \\ 0 & 0 & 0 & 0 & 0 & 0 \\ 0 & 0 & 0 & 0 & 0 & 0 \\ 0 & 0 & 0 & 0 & 0 & 0 & 0 \\ 0 & 0 & 0 & 0 & 0 & 0 & 0 \\ 0 &$ 

 $\checkmark$  Solution by Mathematica Time used: 0.003 (sec). Leaf size: 23

**DSolve**[y'''[x]-6\*y''[x]+12\*y'[x]-8\*y[x]==0,y[x],x,IncludeSingularSolutions -> **True**]

 $y(x) \rightarrow e^{2x}(x(c_3x + c_2) + c_1)$ 

✞ ☎

 $\left($   $\left($   $\right)$   $\left($   $\left($   $\right)$   $\left($   $\left($   $\right)$   $\left($   $\left($   $\right)$   $\left($   $\left($   $\right)$   $\left($   $\left($   $\right)$   $\left($   $\left($   $\right)$   $\left($   $\left($   $\right)$   $\left($   $\left($   $\right)$   $\left($   $\left($   $\right)$   $\left($   $\left($   $\right)$   $\left($   $\left($   $\right)$   $\left($ 

# <span id="page-196-0"></span>**7.16 problem Exercise 20.17, page 220**

Internal problem ID [4587]

**Book**: Ordinary Differential Equations, By Tenenbaum and Pollard. Dover, NY 1963 **Section**: Chapter 4. Higher order linear differential equations. Lesson 20. Constant coefficients

**Problem number**: Exercise 20.17, page 220. **ODE order**: 2. **ODE degree**: 1.

CAS Maple gives this as type [[\_2nd\_order, \_missing\_x]]

$$
y'' - 2ay' + ya^2 = 0
$$

Solution by Maple Time used: 0.0 (sec). Leaf size: 14

✞ ☎ dsolve(diff(y(x),x\$2)-2\*a\*diff(y(x),x)+a^2\*y(x)=0,y(x), singsol=all)

$$
y(x) = e^{ax}(c_2x + c_1)
$$

 $\begin{pmatrix} 1 & 0 & 0 \\ 0 & 0 & 0 \\ 0 & 0 & 0 \\ 0 & 0 & 0 \\ 0 & 0 & 0 \\ 0 & 0 & 0 \\ 0 & 0 & 0 & 0 \\ 0 & 0 & 0 & 0 \\ 0 & 0 & 0 & 0 \\ 0 & 0 & 0 & 0 \\ 0 & 0 & 0 & 0 & 0 \\ 0 & 0 & 0 & 0 & 0 \\ 0 & 0 & 0 & 0 & 0 & 0 \\ 0 & 0 & 0 & 0 & 0 & 0 \\ 0 & 0 & 0 & 0 & 0 & 0 & 0 \\ 0 & 0 & 0 & 0 & 0 & 0 & 0 \\ 0 &$ 

 $\checkmark$  Solution by Mathematica Time used: 0.013 (sec). Leaf size: 18

✞ ☎ **DSolve**[y''[x]-2\*a\*y'[x]+a^2\*y[x]==0,y[x],x,IncludeSingularSolutions -> **True**]  $\begin{pmatrix} 1 & 0 & 0 \\ 0 & 0 & 0 \\ 0 & 0 & 0 \\ 0 & 0 & 0 \\ 0 & 0 & 0 \\ 0 & 0 & 0 \\ 0 & 0 & 0 & 0 \\ 0 & 0 & 0 & 0 \\ 0 & 0 & 0 & 0 \\ 0 & 0 & 0 & 0 \\ 0 & 0 & 0 & 0 & 0 \\ 0 & 0 & 0 & 0 & 0 \\ 0 & 0 & 0 & 0 & 0 & 0 \\ 0 & 0 & 0 & 0 & 0 & 0 \\ 0 & 0 & 0 & 0 & 0 & 0 & 0 \\ 0 & 0 & 0 & 0 & 0 & 0 & 0 \\ 0 &$ 

$$
y(x) \to e^{ax}(c_2x + c_1)
$$

# <span id="page-197-0"></span>**7.17 problem Exercise 20.18, page 220**

Internal problem ID [4588]

**Book**: Ordinary Differential Equations, By Tenenbaum and Pollard. Dover, NY 1963 **Section**: Chapter 4. Higher order linear differential equations. Lesson 20. Constant coefficients

**Problem number**: Exercise 20.18, page 220. **ODE order**: 4. **ODE degree**: 1.

CAS Maple gives this as type [[\_high\_order, \_missing\_x]]

$$
y''''+3y'''=0
$$

Solution by Maple Time used: 0.0 (sec). Leaf size: 20

 $dsolve(diff(y(x),x*4)+3*diff(y(x),x*3)=0,y(x), singsol=all)$ 

$$
y(x) = c_1 + c_2 x + c_3 x^2 + c_4 e^{-3x}
$$

✞ ☎

 $\begin{pmatrix} 1 & 0 & 0 \\ 0 & 0 & 0 \\ 0 & 0 & 0 \\ 0 & 0 & 0 \\ 0 & 0 & 0 \\ 0 & 0 & 0 \\ 0 & 0 & 0 & 0 \\ 0 & 0 & 0 & 0 \\ 0 & 0 & 0 & 0 \\ 0 & 0 & 0 & 0 \\ 0 & 0 & 0 & 0 & 0 \\ 0 & 0 & 0 & 0 & 0 \\ 0 & 0 & 0 & 0 & 0 & 0 \\ 0 & 0 & 0 & 0 & 0 & 0 \\ 0 & 0 & 0 & 0 & 0 & 0 & 0 \\ 0 & 0 & 0 & 0 & 0 & 0 & 0 \\ 0 &$ 

✞ ☎

 $\begin{pmatrix} 1 & 0 & 0 \\ 0 & 0 & 0 \\ 0 & 0 & 0 \\ 0 & 0 & 0 \\ 0 & 0 & 0 \\ 0 & 0 & 0 \\ 0 & 0 & 0 & 0 \\ 0 & 0 & 0 & 0 \\ 0 & 0 & 0 & 0 \\ 0 & 0 & 0 & 0 \\ 0 & 0 & 0 & 0 & 0 \\ 0 & 0 & 0 & 0 & 0 \\ 0 & 0 & 0 & 0 & 0 & 0 \\ 0 & 0 & 0 & 0 & 0 & 0 \\ 0 & 0 & 0 & 0 & 0 & 0 & 0 \\ 0 & 0 & 0 & 0 & 0 & 0 & 0 \\ 0 &$ 

 $\checkmark$  Solution by Mathematica Time used: 0.026 (sec). Leaf size: 28

**DSolve**[y''''[x]+3\*y'''[x]==0,y[x],x,IncludeSingularSolutions -> **True**]

$$
y(x) \rightarrow -\frac{1}{27}c_1e^{-3x} + x(c_4x + c_3) + c_2
$$

# <span id="page-198-0"></span>**7.18 problem Exercise 20.19, page 220**

Internal problem ID [4589]

**Book**: Ordinary Differential Equations, By Tenenbaum and Pollard. Dover, NY 1963 **Section**: Chapter 4. Higher order linear differential equations. Lesson 20. Constant coefficients

**Problem number**: Exercise 20.19, page 220. **ODE order**: 4. **ODE degree**: 1.

CAS Maple gives this as type [[\_high\_order, \_missing\_x]]

$$
y''''-2y''=0
$$

Solution by Maple Time used: 0.0 (sec). Leaf size: 26

dsolve(diff(y(x),x\$4)-2\*diff(y(x),x\$2)=0,y(x), singsol=all)

$$
y(x) = c_1 + c_2 x + c_3 e^{x\sqrt{2}} + c_4 e^{-x\sqrt{2}}
$$

✞ ☎

 $\overline{\phantom{a}}$   $\overline{\phantom{a}}$   $\overline{\$ 

✞ ☎

 $\begin{pmatrix} 1 & 0 & 0 \\ 0 & 0 & 0 \\ 0 & 0 & 0 \\ 0 & 0 & 0 \\ 0 & 0 & 0 \\ 0 & 0 & 0 \\ 0 & 0 & 0 & 0 \\ 0 & 0 & 0 & 0 \\ 0 & 0 & 0 & 0 \\ 0 & 0 & 0 & 0 \\ 0 & 0 & 0 & 0 & 0 \\ 0 & 0 & 0 & 0 & 0 \\ 0 & 0 & 0 & 0 & 0 & 0 \\ 0 & 0 & 0 & 0 & 0 & 0 \\ 0 & 0 & 0 & 0 & 0 & 0 & 0 \\ 0 & 0 & 0 & 0 & 0 & 0 & 0 \\ 0 &$ 

 $\checkmark$  Solution by Mathematica Time used: 0.073 (sec). Leaf size: 42

**DSolve**[y''''[x]-2\*y''[x]==0,y[x],x,IncludeSingularSolutions -> **True**]

$$
y(x) \rightarrow \frac{1}{2} e^{-\sqrt{2}x} \left( c_1 e^{2\sqrt{2}x} + c_2 \right) + c_4 x + c_3
$$

# <span id="page-199-0"></span>**7.19 problem Exercise 20.20, page 220**

Internal problem ID [4590]

**Book**: Ordinary Differential Equations, By Tenenbaum and Pollard. Dover, NY 1963 Section: Chapter 4. Higher order linear differential equations. Lesson 20. Constant coefficients

**Problem number**: Exercise 20.20, page 220. **ODE order**: 4. **ODE degree**: 1.

CAS Maple gives this as type [[\_high\_order, \_missing\_x]]

$$
y'''' + 2y''' - 11y'' - 12y' + 36y = 0
$$

 $\checkmark$  Solution by Maple Time used: 0.0 (sec). Leaf size: 24

 $\texttt{dsolve}(\texttt{diff}(y(x),x\texttt{\$4})+\texttt{2*diff}(y(x),x\texttt{\$3})-\texttt{11*diff}(y(x),x\texttt{\$2})-\texttt{12*diff}(y(x),x)+\texttt{36*y}(x)=0,y(x), \texttt{sin}$ 

$$
y(x) = ((c_2x + c_1) e^{5x} + xc_4 + c_3) e^{-3x}
$$

✞ ☎

 $\begin{pmatrix} 1 & 0 & 0 \\ 0 & 0 & 0 \\ 0 & 0 & 0 \\ 0 & 0 & 0 \\ 0 & 0 & 0 \\ 0 & 0 & 0 \\ 0 & 0 & 0 & 0 \\ 0 & 0 & 0 & 0 \\ 0 & 0 & 0 & 0 \\ 0 & 0 & 0 & 0 \\ 0 & 0 & 0 & 0 & 0 \\ 0 & 0 & 0 & 0 & 0 \\ 0 & 0 & 0 & 0 & 0 & 0 \\ 0 & 0 & 0 & 0 & 0 & 0 \\ 0 & 0 & 0 & 0 & 0 & 0 & 0 \\ 0 & 0 & 0 & 0 & 0 & 0 & 0 \\ 0 &$ 

 $\checkmark$  Solution by Mathematica Time used: 0.003 (sec). Leaf size: 35

**DSolve**[y''''[x]+2\*y'''[x]-11\*y''[x]-12\*y'[x]+36\*y[x]==0,y[x],x,IncludeSingularSolutions -> **True**]

$$
y(x) \rightarrow e^{-3x} (c_3 e^{5x} + x (c_4 e^{5x} + c_2) + c_1)
$$

✞ ☎

 $\left($   $\left($   $\right)$   $\left($   $\left($   $\right)$   $\left($   $\left($   $\right)$   $\left($   $\left($   $\right)$   $\left($   $\left($   $\right)$   $\left($   $\left($   $\right)$   $\left($   $\left($   $\right)$   $\left($   $\left($   $\right)$   $\left($   $\left($   $\right)$   $\left($   $\left($   $\right)$   $\left($   $\left($   $\right)$   $\left($   $\left($   $\right)$   $\left($ 

# <span id="page-200-0"></span>**7.20 problem Exercise 20.21, page 220**

Internal problem ID [4591]

**Book**: Ordinary Differential Equations, By Tenenbaum and Pollard. Dover, NY 1963 Section: Chapter 4. Higher order linear differential equations. Lesson 20. Constant coefficients

**Problem number**: Exercise 20.21, page 220. **ODE order**: 4. **ODE degree**: 1.

CAS Maple gives this as type [[\_high\_order, \_missing\_x]]

$$
36y'''' - 37y'' + 4y' + 5y = 0
$$

 $\checkmark$  Solution by Maple Time used: 0.0 (sec). Leaf size: 29

dsolve(36\*diff(y(x),x\$4)-37\*diff(y(x),x\$2)+4\*diff(y(x),x)+5\*y(x)=0,y(x), singsol=all)

$$
y(x) = \left(c_3 e^{\frac{11x}{6}} + c_1 e^{\frac{3x}{2}} + c_2 e^{\frac{2x}{3}} + c_4\right) e^{-x}
$$

✞ ☎

 $\begin{pmatrix} 1 & 0 & 0 \\ 0 & 0 & 0 \\ 0 & 0 & 0 \\ 0 & 0 & 0 \\ 0 & 0 & 0 \\ 0 & 0 & 0 \\ 0 & 0 & 0 & 0 \\ 0 & 0 & 0 & 0 \\ 0 & 0 & 0 & 0 \\ 0 & 0 & 0 & 0 \\ 0 & 0 & 0 & 0 & 0 \\ 0 & 0 & 0 & 0 & 0 \\ 0 & 0 & 0 & 0 & 0 & 0 \\ 0 & 0 & 0 & 0 & 0 & 0 \\ 0 & 0 & 0 & 0 & 0 & 0 & 0 \\ 0 & 0 & 0 & 0 & 0 & 0 & 0 \\ 0 &$ 

 $\boldsymbol{\checkmark}$  Solution by Mathematica Time used: 0.003 (sec). Leaf size: 44

**DSolve**[36\*y''''[x]-37\*y''[x]+4\*y'[x]+5\*y[x]==0,y[x],x,IncludeSingularSolutions -> **True**]

$$
y(x) \rightarrow e^{-x} (c_1 e^{11x/6} + c_2 e^{2x/3} + c_3 e^{3x/2} + c_4)
$$

✞ ☎

# <span id="page-201-0"></span>**7.21 problem Exercise 20.22, page 220**

Internal problem ID [4592]

**Book**: Ordinary Differential Equations, By Tenenbaum and Pollard. Dover, NY 1963 **Section**: Chapter 4. Higher order linear differential equations. Lesson 20. Constant coefficients

**Problem number**: Exercise 20.22, page 220. **ODE order**: 4. **ODE degree**: 1.

CAS Maple gives this as type [[\_high\_order, \_missing\_x]]

$$
y'''' - 8y'' + 36y = 0
$$

Solution by Maple Time used: 0.016 (sec). Leaf size: 48

dsolve(diff(y(x),x\$4)-8\*diff(y(x),x\$2)+36\*y(x)=0,y(x), singsol=all)

$$
y(x) = c_1 e^{\sqrt{5}x} \sin(x) - c_2 e^{-\sqrt{5}x} \sin(x) + c_3 e^{\sqrt{5}x} \cos(x) + c_4 e^{-\sqrt{5}x} \cos(x)
$$

✞ ☎

 $\begin{pmatrix} 1 & 0 & 0 \\ 0 & 0 & 0 \\ 0 & 0 & 0 \\ 0 & 0 & 0 \\ 0 & 0 & 0 \\ 0 & 0 & 0 \\ 0 & 0 & 0 & 0 \\ 0 & 0 & 0 & 0 \\ 0 & 0 & 0 & 0 \\ 0 & 0 & 0 & 0 \\ 0 & 0 & 0 & 0 & 0 \\ 0 & 0 & 0 & 0 & 0 \\ 0 & 0 & 0 & 0 & 0 & 0 \\ 0 & 0 & 0 & 0 & 0 & 0 \\ 0 & 0 & 0 & 0 & 0 & 0 & 0 \\ 0 & 0 & 0 & 0 & 0 & 0 & 0 \\ 0 &$ 

 $\checkmark$  Solution by Mathematica Time used: 0.007 (sec). Leaf size: 142

✞ ☎ **DSolve**[y''''[x]-8\*y''[x]+36\*y[x]==0,y[x],x,IncludeSingularSolutions -> **True**]  $\overline{\phantom{a}}$   $\overline{\phantom{a}}$   $\overline{\$ 

$$
y(x) \rightarrow e^{-\sqrt{6}x\cos\left(\frac{1}{2}\arctan\left(\frac{\sqrt{5}}{2}\right)\right)} \left( \left( c_3 e^{2\sqrt{6}x\cos\left(\frac{1}{2}\arctan\left(\frac{\sqrt{5}}{2}\right)\right)} + c_2 \right) \cos\left(\sqrt{6}x\sin\left(\frac{1}{2}\arctan\left(\frac{\sqrt{5}}{2}\right)\right) \right) + \sin\left(\sqrt{6}x\sin\left(\frac{1}{2}\arctan\left(\frac{\sqrt{5}}{2}\right)\right) \right) \left( c_1 e^{2\sqrt{6}x\cos\left(\frac{1}{2}\arctan\left(\frac{\sqrt{5}}{2}\right)\right)} + c_4 \right) \right)
$$

# <span id="page-202-0"></span>**7.22 problem Exercise 20.23, page 220**

Internal problem ID [4593]

**Book**: Ordinary Differential Equations, By Tenenbaum and Pollard. Dover, NY 1963 **Section**: Chapter 4. Higher order linear differential equations. Lesson 20. Constant coefficients

**Problem number**: Exercise 20.23, page 220. **ODE order**: 2. **ODE degree**: 1.

CAS Maple gives this as type [[\_2nd\_order, \_missing\_x]]

$$
y''-2y'+5y=0
$$

Solution by Maple Time used: 0.0 (sec). Leaf size: 20

dsolve(diff(y(x),x\$2)-2\*diff(y(x),x)+5\*y(x)=0,y(x), singsol=all)

$$
y(x) = e^x (c_1 \sin (2x) + c_2 \cos (2x))
$$

✞ ☎

 $\left( \begin{array}{cc} \text{ } & \text{ } \\ \text{ } & \text{ } \end{array} \right)$ 

✞ ☎

 $\begin{pmatrix} 1 & 0 & 0 \\ 0 & 0 & 0 \\ 0 & 0 & 0 \\ 0 & 0 & 0 \\ 0 & 0 & 0 \\ 0 & 0 & 0 \\ 0 & 0 & 0 & 0 \\ 0 & 0 & 0 & 0 \\ 0 & 0 & 0 & 0 \\ 0 & 0 & 0 & 0 \\ 0 & 0 & 0 & 0 & 0 \\ 0 & 0 & 0 & 0 & 0 \\ 0 & 0 & 0 & 0 & 0 & 0 \\ 0 & 0 & 0 & 0 & 0 & 0 \\ 0 & 0 & 0 & 0 & 0 & 0 & 0 \\ 0 & 0 & 0 & 0 & 0 & 0 & 0 \\ 0 &$ 

Solution by Mathematica Time used: 0.016 (sec). Leaf size: 24

**DSolve**[y''[x]-2\*y'[x]+5\*y[x]==0,y[x],x,IncludeSingularSolutions -> **True**]

 $y(x) \to e^x(c_2 \cos(2x) + c_1 \sin(2x))$ 

# <span id="page-203-0"></span>**7.23 problem Exercise 20.24, page 220**

Internal problem ID [4594]

**Book**: Ordinary Differential Equations, By Tenenbaum and Pollard. Dover, NY 1963 **Section**: Chapter 4. Higher order linear differential equations. Lesson 20. Constant coefficients

**Problem number**: Exercise 20.24, page 220. **ODE order**: 2. **ODE degree**: 1.

CAS Maple gives this as type [[\_2nd\_order, \_missing\_x]]

$$
y''-y'+y=0
$$

Solution by Maple Time used: 0.0 (sec). Leaf size: 28

 $dsolve(diff(y(x),x2)-diff(y(x),x)+y(x)=0,y(x), singsol=all)$ 

$$
y(x) = e^{\frac{x}{2}} \left( c_1 \sin \left( \frac{\sqrt{3}x}{2} \right) + c_2 \cos \left( \frac{\sqrt{3}x}{2} \right) \right)
$$

✞ ☎

 $\overline{\phantom{a}}$   $\overline{\phantom{a}}$   $\overline{\$ 

✞ ☎

 $\begin{pmatrix} 1 & 0 & 0 \\ 0 & 0 & 0 \\ 0 & 0 & 0 \\ 0 & 0 & 0 \\ 0 & 0 & 0 \\ 0 & 0 & 0 \\ 0 & 0 & 0 & 0 \\ 0 & 0 & 0 & 0 \\ 0 & 0 & 0 & 0 \\ 0 & 0 & 0 & 0 \\ 0 & 0 & 0 & 0 & 0 \\ 0 & 0 & 0 & 0 & 0 \\ 0 & 0 & 0 & 0 & 0 & 0 \\ 0 & 0 & 0 & 0 & 0 & 0 \\ 0 & 0 & 0 & 0 & 0 & 0 & 0 \\ 0 & 0 & 0 & 0 & 0 & 0 & 0 \\ 0 &$ 

 $\checkmark$  Solution by Mathematica Time used: 0.021 (sec). Leaf size: 42

**DSolve**[y''[x]-y'[x]+y[x]==0,y[x],x,IncludeSingularSolutions -> **True**]

$$
y(x) \rightarrow e^{x/2} \left( c_1 \cos \left( \frac{\sqrt{3}x}{2} \right) + c_2 \sin \left( \frac{\sqrt{3}x}{2} \right) \right)
$$

# <span id="page-204-0"></span>**7.24 problem Exercise 20.25, page 220**

Internal problem ID [4595]

**Book**: Ordinary Differential Equations, By Tenenbaum and Pollard. Dover, NY 1963 **Section**: Chapter 4. Higher order linear differential equations. Lesson 20. Constant coefficients

**Problem number**: Exercise 20.25, page 220. **ODE order**: 4. **ODE degree**: 1.

CAS Maple gives this as type [[\_high\_order, \_missing\_x]]

$$
y'''' + 5y'' + 6y = 0
$$

Solution by Maple Time used: 0.0 (sec). Leaf size: 37

dsolve(diff(y(x),x\$4)+5\*diff(y(x),x\$2)+6\*y(x)=0,y(x), singsol=all)

$$
y(x) = c_1 \sin\left(\sqrt{3}x\right) + c_2 \cos\left(\sqrt{3}x\right) + c_3 \sin\left(x\sqrt{2}\right) + c_4 \cos\left(x\sqrt{2}\right)
$$

✞ ☎

 $\begin{pmatrix} 1 & 0 & 0 \\ 0 & 0 & 0 \\ 0 & 0 & 0 \\ 0 & 0 & 0 \\ 0 & 0 & 0 \\ 0 & 0 & 0 \\ 0 & 0 & 0 & 0 \\ 0 & 0 & 0 & 0 \\ 0 & 0 & 0 & 0 \\ 0 & 0 & 0 & 0 \\ 0 & 0 & 0 & 0 & 0 \\ 0 & 0 & 0 & 0 & 0 \\ 0 & 0 & 0 & 0 & 0 & 0 \\ 0 & 0 & 0 & 0 & 0 & 0 \\ 0 & 0 & 0 & 0 & 0 & 0 & 0 \\ 0 & 0 & 0 & 0 & 0 & 0 & 0 \\ 0 &$ 

 $\checkmark$  Solution by Mathematica Time used: 0.003 (sec). Leaf size: 50

**DSolve**[y''''[x]+5\*y''[x]+6\*y[x]==0,y[x],x,IncludeSingularSolutions -> **True**]

✞ ☎

$$
y(x) \rightarrow c_3 \cos \left(\sqrt{2}x\right) + c_1 \cos \left(\sqrt{3}x\right) + c_4 \sin \left(\sqrt{2}x\right) + c_2 \sin \left(\sqrt{3}x\right)
$$

# <span id="page-205-0"></span>**7.25 problem Exercise 20.26, page 220**

Internal problem ID [4596]

**Book**: Ordinary Differential Equations, By Tenenbaum and Pollard. Dover, NY 1963 **Section**: Chapter 4. Higher order linear differential equations. Lesson 20. Constant coefficients

**Problem number**: Exercise 20.26, page 220. **ODE order**: 2. **ODE degree**: 1.

CAS Maple gives this as type [[\_2nd\_order, \_missing\_x]]

$$
y'' - 4y' + 20y = 0
$$

Solution by Maple Time used: 0.0 (sec). Leaf size: 22

dsolve(diff(y(x),x\$2)-4\*diff(y(x),x)+20\*y(x)=0,y(x), singsol=all)

$$
y(x) = e^{2x} (c_1 \sin(4x) + c_2 \cos(4x))
$$

✞ ☎

 $\begin{pmatrix} 1 & 0 & 0 \\ 0 & 0 & 0 \\ 0 & 0 & 0 \\ 0 & 0 & 0 \\ 0 & 0 & 0 \\ 0 & 0 & 0 \\ 0 & 0 & 0 & 0 \\ 0 & 0 & 0 & 0 \\ 0 & 0 & 0 & 0 \\ 0 & 0 & 0 & 0 \\ 0 & 0 & 0 & 0 & 0 \\ 0 & 0 & 0 & 0 & 0 \\ 0 & 0 & 0 & 0 & 0 & 0 \\ 0 & 0 & 0 & 0 & 0 & 0 \\ 0 & 0 & 0 & 0 & 0 & 0 & 0 \\ 0 & 0 & 0 & 0 & 0 & 0 & 0 \\ 0 &$ 

✓ Solution by Mathematica Time used: 0.017 (sec). Leaf size: 26

**DSolve**[y''[x]-4\*y'[x]+20\*y[x]==0,y[x],x,IncludeSingularSolutions -> **True**]

 $y(x) \to e^{2x} (c_2 \cos(4x) + c_1 \sin(4x))$ 

✞ ☎

 $\left( \begin{array}{cc} \text{ } & \text{ } \\ \text{ } & \text{ } \end{array} \right)$ 

# <span id="page-206-0"></span>**7.26 problem Exercise 20.27, page 220**

Internal problem ID [4597]

**Book**: Ordinary Differential Equations, By Tenenbaum and Pollard. Dover, NY 1963 **Section**: Chapter 4. Higher order linear differential equations. Lesson 20. Constant coefficients

**Problem number**: Exercise 20.27, page 220. **ODE order**: 4. **ODE degree**: 1.

CAS Maple gives this as type [[\_high\_order, \_missing\_x]]

$$
y'''' + 4y'' + 4y = 0
$$

Solution by Maple Time used: 0.0 (sec). Leaf size: 29

dsolve(diff(y(x),x\$4)+4\*diff(y(x),x\$2)+4\*y(x)=0,y(x), singsol=all)

$$
y(x) = (xc_4 + c_2)\cos(x\sqrt{2}) + \sin(x\sqrt{2}) (c_3x + c_1)
$$

✞ ☎

 $\begin{pmatrix} 1 & 0 & 0 \\ 0 & 0 & 0 \\ 0 & 0 & 0 \\ 0 & 0 & 0 \\ 0 & 0 & 0 \\ 0 & 0 & 0 \\ 0 & 0 & 0 & 0 \\ 0 & 0 & 0 & 0 \\ 0 & 0 & 0 & 0 \\ 0 & 0 & 0 & 0 \\ 0 & 0 & 0 & 0 & 0 \\ 0 & 0 & 0 & 0 & 0 \\ 0 & 0 & 0 & 0 & 0 & 0 \\ 0 & 0 & 0 & 0 & 0 & 0 \\ 0 & 0 & 0 & 0 & 0 & 0 & 0 \\ 0 & 0 & 0 & 0 & 0 & 0 & 0 \\ 0 &$ 

 $\checkmark$  Solution by Mathematica Time used: 0.003 (sec). Leaf size: 38

**DSolve**[y''''[x]+4\*y''[x]+4\*y[x]==0,y[x],x,IncludeSingularSolutions -> **True**]

✞ ☎

$$
y(x) \rightarrow (c_2x + c_1)\cos(\sqrt{2}x) + (c_4x + c_3)\sin(\sqrt{2}x)
$$

# <span id="page-207-0"></span>**7.27 problem Exercise 20.28, page 220**

Internal problem ID [4598]

**Book**: Ordinary Differential Equations, By Tenenbaum and Pollard. Dover, NY 1963 **Section**: Chapter 4. Higher order linear differential equations. Lesson 20. Constant coefficients

**Problem number**: Exercise 20.28, page 220. **ODE order**: 3. **ODE degree**: 1.

CAS Maple gives this as type [[\_3rd\_order, \_missing\_x]]

$$
y''' + 8y = 0
$$

 $\checkmark$  Solution by Maple Time used: 0.0 (sec). Leaf size: 35

dsolve(diff(y(x),x\$3)+8\*y(x)=0,y(x), singsol=all)

$$
y(x) = \left(c_2 e^{3x} \sin\left(\sqrt{3}x\right) + c_3 e^{3x} \cos\left(\sqrt{3}x\right) + c_1\right) e^{-2x}
$$

✞ ☎

 $\begin{pmatrix} 1 & 0 & 0 \\ 0 & 0 & 0 \\ 0 & 0 & 0 \\ 0 & 0 & 0 \\ 0 & 0 & 0 \\ 0 & 0 & 0 \\ 0 & 0 & 0 & 0 \\ 0 & 0 & 0 & 0 \\ 0 & 0 & 0 & 0 \\ 0 & 0 & 0 & 0 \\ 0 & 0 & 0 & 0 & 0 \\ 0 & 0 & 0 & 0 & 0 \\ 0 & 0 & 0 & 0 & 0 & 0 \\ 0 & 0 & 0 & 0 & 0 & 0 \\ 0 & 0 & 0 & 0 & 0 & 0 & 0 \\ 0 & 0 & 0 & 0 & 0 & 0 & 0 \\ 0 &$ 

✞ ☎

 $\begin{pmatrix} 1 & 0 & 0 \\ 0 & 0 & 0 \\ 0 & 0 & 0 \\ 0 & 0 & 0 \\ 0 & 0 & 0 \\ 0 & 0 & 0 \\ 0 & 0 & 0 & 0 \\ 0 & 0 & 0 & 0 \\ 0 & 0 & 0 & 0 \\ 0 & 0 & 0 & 0 \\ 0 & 0 & 0 & 0 & 0 \\ 0 & 0 & 0 & 0 & 0 \\ 0 & 0 & 0 & 0 & 0 & 0 \\ 0 & 0 & 0 & 0 & 0 & 0 \\ 0 & 0 & 0 & 0 & 0 & 0 & 0 \\ 0 & 0 & 0 & 0 & 0 & 0 & 0 \\ 0 &$ 

 $\checkmark$  Solution by Mathematica Time used: 0.003 (sec). Leaf size: 42

**DSolve**[y'''[x]+8\*y[x]==0,y[x],x,IncludeSingularSolutions -> **True**]

$$
y(x) \to c_1 e^{-2x} + c_3 e^x \cos\left(\sqrt{3}x\right) + c_2 e^x \sin\left(\sqrt{3}x\right)
$$

# <span id="page-208-0"></span>**7.28 problem Exercise 20.29, page 220**

Internal problem ID [4599]

**Book**: Ordinary Differential Equations, By Tenenbaum and Pollard. Dover, NY 1963 **Section**: Chapter 4. Higher order linear differential equations. Lesson 20. Constant coefficients

**Problem number**: Exercise 20.29, page 220. **ODE order**: 4. **ODE degree**: 1.

CAS Maple gives this as type [[\_high\_order, \_missing\_x]]

$$
y'''' + 4y'' = 0
$$

Solution by Maple Time used: 0.0 (sec). Leaf size: 21

 $dsolve(diff(y(x),x*4)+4*diff(y(x),x*2)=0,y(x), singsol=all)$ 

 $y(x) = c_1 + c_2x + c_3\sin(2x) + c_4\cos(2x)$ 

✞ ☎

 $\begin{pmatrix} 1 & 0 & 0 \\ 0 & 0 & 0 \\ 0 & 0 & 0 \\ 0 & 0 & 0 \\ 0 & 0 & 0 \\ 0 & 0 & 0 \\ 0 & 0 & 0 & 0 \\ 0 & 0 & 0 & 0 \\ 0 & 0 & 0 & 0 \\ 0 & 0 & 0 & 0 \\ 0 & 0 & 0 & 0 & 0 \\ 0 & 0 & 0 & 0 & 0 \\ 0 & 0 & 0 & 0 & 0 & 0 \\ 0 & 0 & 0 & 0 & 0 & 0 \\ 0 & 0 & 0 & 0 & 0 & 0 & 0 \\ 0 & 0 & 0 & 0 & 0 & 0 & 0 \\ 0 &$ 

Solution by Mathematica Time used: 0.118 (sec). Leaf size: 32

**DSolve**[y''''[x]+4\*y''[x]==0,y[x],x,IncludeSingularSolutions -> **True**]

$$
y(x) \rightarrow c_4 x - \frac{1}{4}c_1 \cos(2x) - \frac{1}{4}c_2 \sin(2x) + c_3
$$

✞ ☎

 $\left( \begin{array}{cc} \text{ } & \text{ } \\ \text{ } & \text{ } \end{array} \right)$ 

# <span id="page-209-0"></span>**7.29 problem Exercise 20.30, page 220**

Internal problem ID [4600]

**Book**: Ordinary Differential Equations, By Tenenbaum and Pollard. Dover, NY 1963 Section: Chapter 4. Higher order linear differential equations. Lesson 20. Constant coefficients

**Problem number**: Exercise 20.30, page 220. **ODE order**: 5. **ODE degree**: 1.

CAS Maple gives this as type [[\_high\_order, \_missing\_x]]

$$
y^{(5)} + 2y''' + y' = 0
$$

 $\boldsymbol{\checkmark}$  Solution by Maple Time used: 0.0 (sec). Leaf size: 22

dsolve(diff(y(x),x\$5)+2\*diff(y(x),x\$3)+diff(y(x),x)=0,y(x), singsol=all)

$$
y(x) = (c_5x + c_3)\cos(x) + (xc_4 + c_2)\sin(x) + c_1
$$

✞ ☎

 $\overline{\phantom{a}}$   $\overline{\phantom{a}}$   $\overline{\$ 

 $\boldsymbol{\checkmark}$  Solution by Mathematica Time used: 0.05 (sec). Leaf size: 35

✞ ☎ **DSolve**[y'''''[x]+2\*y'''[x]+y'[x]==0,y[x],x,IncludeSingularSolutions -> **True**]  $\begin{pmatrix} 1 & 0 & 0 \\ 0 & 0 & 0 \\ 0 & 0 & 0 \\ 0 & 0 & 0 \\ 0 & 0 & 0 \\ 0 & 0 & 0 \\ 0 & 0 & 0 & 0 \\ 0 & 0 & 0 & 0 \\ 0 & 0 & 0 & 0 \\ 0 & 0 & 0 & 0 \\ 0 & 0 & 0 & 0 & 0 \\ 0 & 0 & 0 & 0 & 0 \\ 0 & 0 & 0 & 0 & 0 & 0 \\ 0 & 0 & 0 & 0 & 0 & 0 \\ 0 & 0 & 0 & 0 & 0 & 0 & 0 \\ 0 & 0 & 0 & 0 & 0 & 0 & 0 \\ 0 &$ 

$$
y(x) \to (-c_4x + c_2 - c_3)\cos(x) + (c_2x + c_1 + c_4)\sin(x) + c_5
$$

#### <span id="page-210-0"></span>**7.30 problem Exercise 20, problem 31, page 220**

Internal problem ID [4601]

**Book**: Ordinary Differential Equations, By Tenenbaum and Pollard. Dover, NY 1963 **Section**: Chapter 4. Higher order linear differential equations. Lesson 20. Constant coefficients

**Problem number**: Exercise 20, problem 31, page 220. **ODE order**: 2. **ODE degree**: 1.

CAS Maple gives this as type [[\_2nd\_order, \_quadrature]]

$$
\boxed{y''=0}
$$

With initial conditions

$$
[y(1) = 2, y'(1) = -1]
$$

 $\checkmark$  Solution by Maple Time used: 0.0 (sec). Leaf size: 9

✞ ☎ dsolve( $[diff(y(x),x$2)=0,y(1) = 2, D(y)(1) = -1]$ ,  $y(x)$ , singsol=all)

$$
y(x)=-x+3
$$

 $\left($   $\left($   $\right)$   $\left($   $\left($   $\right)$   $\left($   $\left($   $\right)$   $\left($   $\left($   $\right)$   $\left($   $\left($   $\right)$   $\left($   $\left($   $\right)$   $\left($   $\left($   $\right)$   $\left($   $\left($   $\right)$   $\left($   $\left($   $\right)$   $\left($   $\left($   $\right)$   $\left($   $\left($   $\right)$   $\left($   $\left($   $\right)$   $\left($ 

 $\checkmark$  Solution by Mathematica Time used: 0.005 (sec). Leaf size: 10

✞ ☎ **DSolve**[{y''[x]==0,{y[1]==2,y'[1]==-1}},y[x],x,IncludeSingularSolutions -> **True**]  $\overline{\phantom{a}}$   $\overline{\phantom{a}}$   $\overline{\$ 

$$
y(x) \to 3 - x
$$

#### <span id="page-211-0"></span>**7.31 problem Exercise 20, problem 32, page 220**

Internal problem ID [4602]

**Book**: Ordinary Differential Equations, By Tenenbaum and Pollard. Dover, NY 1963 **Section**: Chapter 4. Higher order linear differential equations. Lesson 20. Constant coefficients

**Problem number**: Exercise 20, problem 32, page 220. **ODE order**: 2. **ODE degree**: 1.

CAS Maple gives this as type [[\_2nd\_order, \_missing\_x]]

$$
y'' + 4y' + 4y = 0
$$

With initial conditions

$$
[y(0) = 1, y'(0) = 1]
$$

Solution by Maple Time used: 0.016 (sec). Leaf size: 14

dsolve( $[diff(y(x),x$2)+4*diff(y(x),x)+4*y(x)=0,y(0) = 1, D(y)(0) = 1, y(x), singsol=all)$ 

$$
y(x) = e^{-2x}(1+3x)
$$

✞ ☎

 $\left($   $\left($   $\right)$   $\left($   $\left($   $\right)$   $\left($   $\left($   $\right)$   $\left($   $\left($   $\right)$   $\left($   $\left($   $\right)$   $\left($   $\left($   $\right)$   $\left($   $\left($   $\right)$   $\left($   $\left($   $\right)$   $\left($   $\left($   $\right)$   $\left($   $\left($   $\right)$   $\left($   $\left($   $\right)$   $\left($   $\left($   $\right)$   $\left($ 

Solution by Mathematica Time used: 0.014 (sec). Leaf size: 16

**DSolve**[{y''[x]+4\*y'[x]+4\*y[x]==0,{y[0]==1,y'[0]==1}},y[x],x,IncludeSingularSolutions -> **True**]

$$
y(x) \to e^{-2x}(3x+1)
$$

 $\sqrt{2}$   $\sqrt{2}$   $\sqrt{2$ 

 $\overline{\phantom{a}}$   $\overline{\phantom{a}}$   $\overline{\$ 

#### <span id="page-212-0"></span>**7.32 problem Exercise 20, problem 33, page 220**

Internal problem ID [4603]

**Book**: Ordinary Differential Equations, By Tenenbaum and Pollard. Dover, NY 1963 **Section**: Chapter 4. Higher order linear differential equations. Lesson 20. Constant coefficients

**Problem number**: Exercise 20, problem 33, page 220. **ODE order**: 2. **ODE degree**: 1.

CAS Maple gives this as type [[\_2nd\_order, \_missing\_x]]

$$
y''-2y'+5y=0
$$

With initial conditions

$$
[y(0) = 2, y'(0) = 1]
$$

Solution by Maple Time used: 0.016 (sec). Leaf size: 19

dsolve( $[diff(y(x),x$2)-2*diff(y(x),x)+5*y(x)=0,y(0) = 2, D(y)(0) = 1], y(x),$  singsol=all)

$$
y(x) = -\frac{e^x(\sin(2x) - 4\cos(2x))}{2}
$$

✞ ☎

 $\left($   $\left($   $\right)$   $\left($   $\left($   $\right)$   $\left($   $\left($   $\right)$   $\left($   $\left($   $\right)$   $\left($   $\left($   $\right)$   $\left($   $\left($   $\right)$   $\left($   $\left($   $\right)$   $\left($   $\left($   $\right)$   $\left($   $\left($   $\right)$   $\left($   $\left($   $\right)$   $\left($   $\left($   $\right)$   $\left($   $\left($   $\right)$   $\left($ 

Solution by Mathematica Time used: 0.017 (sec). Leaf size: 25

**DSolve**[{y''[x]-2\*y'[x]+5\*y[x]==0,{y[0]==2,y'[0]==1}},y[x],x,IncludeSingularSolutions -> **True**]

$$
y(x) \rightarrow \frac{1}{2}e^x(4\cos(2x) - \sin(2x))
$$

✞ ☎

#### <span id="page-213-0"></span>**7.33 problem Exercise 20, problem 34, page 220**

Internal problem ID [4604]

**Book**: Ordinary Differential Equations, By Tenenbaum and Pollard. Dover, NY 1963 **Section**: Chapter 4. Higher order linear differential equations. Lesson 20. Constant coefficients

**Problem number**: Exercise 20, problem 34, page 220. **ODE order**: 2. **ODE degree**: 1.

CAS Maple gives this as type [[\_2nd\_order, \_missing\_x]]

$$
y'' - 4y' + 20y = 0
$$

With initial conditions

$$
\Big[y\Big(\frac{\pi}{2}\Big)=1, y'\Big(\frac{\pi}{2}\Big)=1\Big]
$$

 $\checkmark$  Solution by Maple Time used: 0.031 (sec). Leaf size: 25

 $\texttt{dsolve}(\texttt{diff(y(x),x$2)}-\texttt{4*diff(y(x),x)}+\texttt{20*y(x)=0,y(1/2*Pi)} = 1,\ \texttt{D(y)(1/2*Pi)} = \texttt{1},\ \texttt{y(x),\ sings}$ 

$$
y(x) = -\frac{\left(\sin{(4x)} - 4\cos{(4x)}\right)e^{-\pi + 2x}}{4}
$$

✞ ☎

 $\overline{\phantom{a}}$   $\overline{\phantom{a}}$   $\overline{\$ 

✞ ☎

 $\begin{pmatrix} 1 & 0 & 0 \\ 0 & 0 & 0 \\ 0 & 0 & 0 \\ 0 & 0 & 0 \\ 0 & 0 & 0 \\ 0 & 0 & 0 \\ 0 & 0 & 0 & 0 \\ 0 & 0 & 0 & 0 \\ 0 & 0 & 0 & 0 \\ 0 & 0 & 0 & 0 \\ 0 & 0 & 0 & 0 & 0 \\ 0 & 0 & 0 & 0 & 0 \\ 0 & 0 & 0 & 0 & 0 & 0 \\ 0 & 0 & 0 & 0 & 0 & 0 \\ 0 & 0 & 0 & 0 & 0 & 0 & 0 \\ 0 & 0 & 0 & 0 & 0 & 0 & 0 \\ 0 &$ 

Solution by Mathematica Time used: 0.019 (sec). Leaf size: 31

**DSolve**[{y''[x]-4\*y'[x]+20\*y[x]==0,{y[**Pi**/2]==1,y'[**Pi**/2]==1}},y[x],x,IncludeSingularSolutions -> **True**]

$$
y(x) \to \frac{1}{4} e^{2x-\pi} (4 \cos(4x) - \sin(4x))
$$

#### <span id="page-214-0"></span>**7.34 problem Exercise 20, problem 35, page 220**

Internal problem ID [4605]

**Book**: Ordinary Differential Equations, By Tenenbaum and Pollard. Dover, NY 1963 **Section**: Chapter 4. Higher order linear differential equations. Lesson 20. Constant coefficients

**Problem number**: Exercise 20, problem 35, page 220. **ODE order**: 3. **ODE degree**: 1.

CAS Maple gives this as type [[\_3rd\_order, \_missing\_x]]

$$
\boxed{3y''' + 5y'' + y' - y = 0}
$$

With initial conditions

$$
[y(0) = 0, y'(0) = 1, y''(0) = -1]
$$

Solution by Maple Time used: 0.016 (sec). Leaf size: 21

✞ ☎  $dsolve([3*diff(y(x),x$3)+5*diff(y(x),x$2)+diff(y(x),x)-y(x)=0,y(0) = 0, D(y)(0) = 1, (D@2)(y)$ 

$$
y(x) = \frac{\left(9\,\mathrm{e}^{\frac{4x}{3}} + 4x - 9\right)\mathrm{e}^{-x}}{16}
$$

 $\left($   $\left($   $\right)$   $\left($   $\left($   $\right)$   $\left($   $\left($   $\right)$   $\left($   $\left($   $\right)$   $\left($   $\left($   $\right)$   $\left($   $\left($   $\right)$   $\left($   $\left($   $\right)$   $\left($   $\left($   $\right)$   $\left($   $\left($   $\right)$   $\left($   $\left($   $\right)$   $\left($   $\left($   $\right)$   $\left($   $\left($   $\right)$   $\left($ 

Solution by Mathematica Time used: 0.004 (sec). Leaf size: 28

✞ ☎ **DSolve**[{3\*y'''[x]+5\*y''[x]+y'[x]-y[x]==0,{y[0]==0,y'[0]==1,y''[0]==-1}},y[x],x,IncludeSingul

$$
y(x) \rightarrow \frac{1}{16}e^{-x}(4x + 9e^{4x/3} - 9)
$$

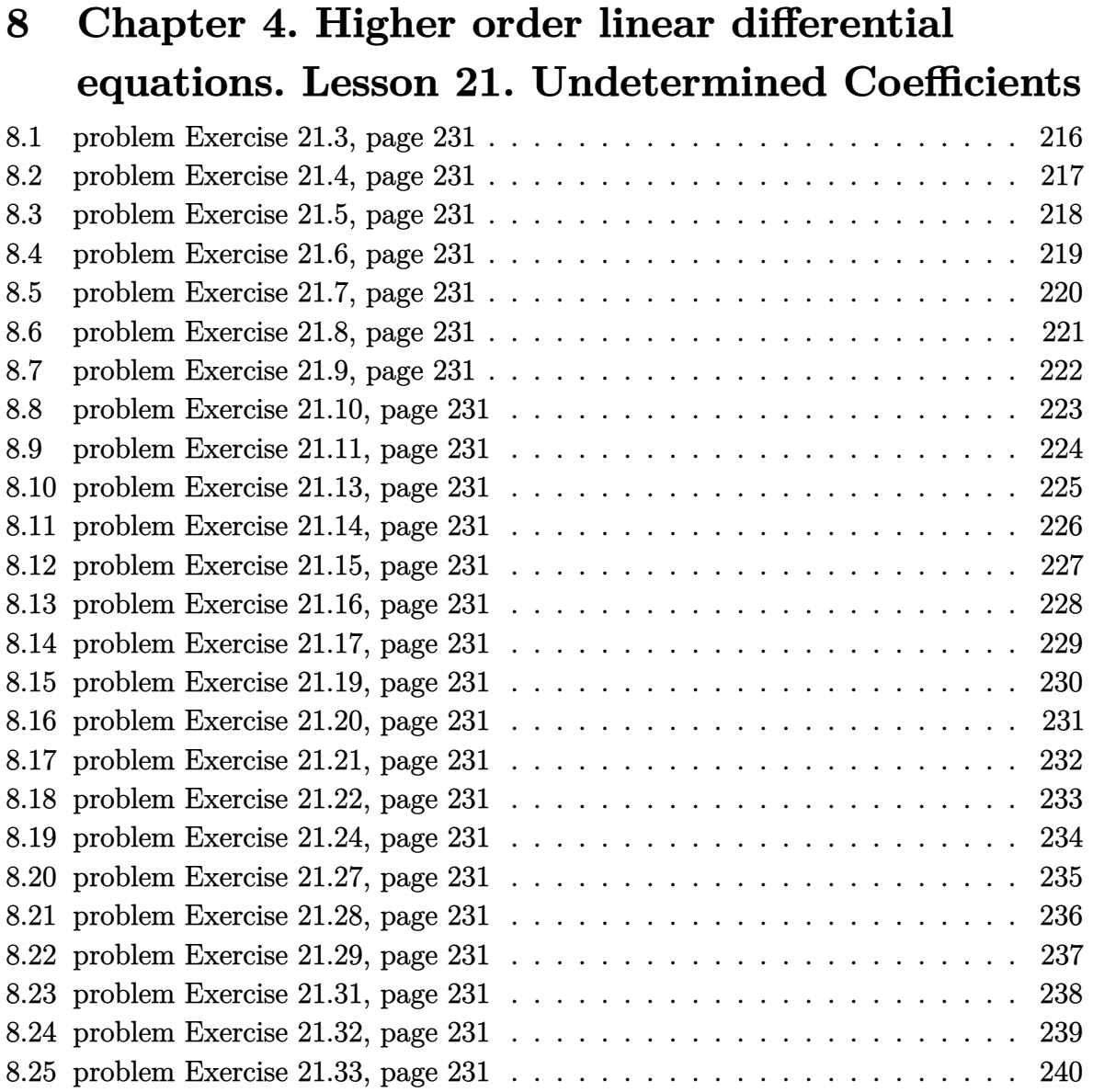
# **8.1 problem Exercise 21.3, page 231**

Internal problem ID [4606]

**Book**: Ordinary Differential Equations, By Tenenbaum and Pollard. Dover, NY 1963 **Section**: Chapter 4. Higher order linear differential equations. Lesson 21. Undetermined Coefficients

**Problem number**: Exercise 21.3, page 231. **ODE order**: 2. **ODE degree**: 1.

CAS Maple gives this as type [[\_2nd\_order, \_missing\_x]]

$$
y'' + 3y' + 2y = 4
$$

Solution by Maple Time used: 0.0 (sec). Leaf size: 19

dsolve(diff(y(x),x\$2)+3\*diff(y(x),x)+2\*y(x)=4,y(x), singsol=all)

$$
y(x) = -e^{-2x}c_1 + c_2e^{-x} + 2
$$

✞ ☎

 $\begin{pmatrix} 1 & 0 & 0 \\ 0 & 0 & 0 \\ 0 & 0 & 0 \\ 0 & 0 & 0 \\ 0 & 0 & 0 \\ 0 & 0 & 0 \\ 0 & 0 & 0 & 0 \\ 0 & 0 & 0 & 0 \\ 0 & 0 & 0 & 0 \\ 0 & 0 & 0 & 0 \\ 0 & 0 & 0 & 0 & 0 \\ 0 & 0 & 0 & 0 & 0 \\ 0 & 0 & 0 & 0 & 0 & 0 \\ 0 & 0 & 0 & 0 & 0 & 0 \\ 0 & 0 & 0 & 0 & 0 & 0 & 0 \\ 0 & 0 & 0 & 0 & 0 & 0 & 0 \\ 0 &$ 

✞ ☎

 $\begin{pmatrix} 1 & 0 & 0 \\ 0 & 0 & 0 \\ 0 & 0 & 0 \\ 0 & 0 & 0 \\ 0 & 0 & 0 \\ 0 & 0 & 0 \\ 0 & 0 & 0 & 0 \\ 0 & 0 & 0 & 0 \\ 0 & 0 & 0 & 0 \\ 0 & 0 & 0 & 0 \\ 0 & 0 & 0 & 0 & 0 \\ 0 & 0 & 0 & 0 & 0 \\ 0 & 0 & 0 & 0 & 0 & 0 \\ 0 & 0 & 0 & 0 & 0 & 0 \\ 0 & 0 & 0 & 0 & 0 & 0 & 0 \\ 0 & 0 & 0 & 0 & 0 & 0 & 0 \\ 0 &$ 

 $\boldsymbol{\checkmark}$  Solution by Mathematica Time used: 0.014 (sec). Leaf size: 23

**DSolve**[y''[x]+3\*y'[x]+2\*y[x]==4,y[x],x,IncludeSingularSolutions -> **True**]

$$
y(x) \to c_1 e^{-2x} + c_2 e^{-x} + 2
$$

# **8.2 problem Exercise 21.4, page 231**

Internal problem ID [4607]

**Book**: Ordinary Differential Equations, By Tenenbaum and Pollard. Dover, NY 1963 **Section**: Chapter 4. Higher order linear differential equations. Lesson 21. Undetermined **Coefficients** 

**Problem number**: Exercise 21.4, page 231. **ODE order**: 2. **ODE degree**: 1.

CAS Maple gives this as type [[\_2nd\_order, \_with\_linear\_symmetries]]

$$
y'' + 3y' + 2y = 12 e^x
$$

 $\checkmark$  Solution by Maple Time used: 0.0 (sec). Leaf size: 23

dsolve(diff(y(x),x\$2)+3\*diff(y(x),x)+2\*y(x)=12\*exp(x),y(x), singsol=all)

$$
y(x) = -(-2e^{3x} - c_2e^x + c_1)e^{-2x}
$$

✞ ☎

 $\begin{pmatrix} 1 & 0 & 0 \\ 0 & 0 & 0 \\ 0 & 0 & 0 \\ 0 & 0 & 0 \\ 0 & 0 & 0 \\ 0 & 0 & 0 \\ 0 & 0 & 0 & 0 \\ 0 & 0 & 0 & 0 \\ 0 & 0 & 0 & 0 \\ 0 & 0 & 0 & 0 \\ 0 & 0 & 0 & 0 & 0 \\ 0 & 0 & 0 & 0 & 0 \\ 0 & 0 & 0 & 0 & 0 & 0 \\ 0 & 0 & 0 & 0 & 0 & 0 \\ 0 & 0 & 0 & 0 & 0 & 0 & 0 \\ 0 & 0 & 0 & 0 & 0 & 0 & 0 \\ 0 &$ 

 $\checkmark$  Solution by Mathematica Time used: 0.016 (sec). Leaf size: 27

✞ ☎ **DSolve**[y''[x]+3\*y'[x]+2\*y[x]==12\***Exp**[x],y[x],x,IncludeSingularSolutions -> **True**]  $\left($   $\left($   $\right)$   $\left($   $\left($   $\right)$   $\left($   $\left($   $\right)$   $\left($   $\left($   $\right)$   $\left($   $\left($   $\right)$   $\left($   $\left($   $\right)$   $\left($   $\left($   $\right)$   $\left($   $\left($   $\right)$   $\left($   $\left($   $\right)$   $\left($   $\left($   $\right)$   $\left($   $\left($   $\right)$   $\left($   $\left($   $\right)$   $\left($ 

$$
y(x) \to e^{-2x} (2e^{3x} + c_2e^x + c_1)
$$

# **8.3 problem Exercise 21.5, page 231**

Internal problem ID [4608]

**Book**: Ordinary Differential Equations, By Tenenbaum and Pollard. Dover, NY 1963 **Section**: Chapter 4. Higher order linear differential equations. Lesson 21. Undetermined Coefficients

**Problem number**: Exercise 21.5, page 231. **ODE order**: 2. **ODE degree**: 1.

CAS Maple gives this as type [[\_2nd\_order, \_with\_linear\_symmetries]]

$$
y'' + 3y' + 2y = e^{ix}
$$

Solution by Maple Time used: 0.0 (sec). Leaf size: 28

dsolve(diff(y(x),x\$2)+3\*diff(y(x),x)+2\*y(x)=exp(I\*x),y(x), singsol=all)

$$
y(x) = e^{-x} \left( \left( \frac{1}{10} - \frac{3i}{10} \right) e^{(1+i)x} - e^{-x} c_1 + c_2 \right)
$$

✞ ☎

 $\begin{pmatrix} 1 & 0 & 0 \\ 0 & 0 & 0 \\ 0 & 0 & 0 \\ 0 & 0 & 0 \\ 0 & 0 & 0 \\ 0 & 0 & 0 \\ 0 & 0 & 0 & 0 \\ 0 & 0 & 0 & 0 \\ 0 & 0 & 0 & 0 \\ 0 & 0 & 0 & 0 \\ 0 & 0 & 0 & 0 & 0 \\ 0 & 0 & 0 & 0 & 0 \\ 0 & 0 & 0 & 0 & 0 & 0 \\ 0 & 0 & 0 & 0 & 0 & 0 \\ 0 & 0 & 0 & 0 & 0 & 0 & 0 \\ 0 & 0 & 0 & 0 & 0 & 0 & 0 \\ 0 &$ 

 $\checkmark$  Solution by Mathematica

Time used: 0.046 (sec). Leaf size: 37

✞ ☎ **DSolve**[y''[x]+3\*y'[x]+2\*y[x]==**Exp**[**I**\*x],y[x],x,IncludeSingularSolutions -> **True**]  $\left( \begin{array}{cc} \bullet & \bullet & \bullet \\ \bullet & \bullet & \bullet \end{array} \right)$ 

$$
y(x) \rightarrow \left(\frac{1}{10} - \frac{3i}{10}\right) e^{ix} + c_1 e^{-2x} + c_2 e^{-x}
$$

# **8.4 problem Exercise 21.6, page 231**

Internal problem ID [4609]

**Book**: Ordinary Differential Equations, By Tenenbaum and Pollard. Dover, NY 1963 **Section**: Chapter 4. Higher order linear differential equations. Lesson 21. Undetermined Coefficients

**Problem number**: Exercise 21.6, page 231. **ODE order**: 2. **ODE degree**: 1.

CAS Maple gives this as type [[\_2nd\_order, \_linear, \_nonhomogeneous]]

$$
y'' + 3y' + 2y = \sin(x)
$$

Solution by Maple Time used: 0.0 (sec). Leaf size: 26

 $dsolve(diff(y(x),x2)+3*diff(y(x),x)+2*y(x)=sin(x),y(x), singsol=all)$ 

$$
y(x) = -e^{-2x}c_1 - \frac{3\cos(x)}{10} + \frac{\sin(x)}{10} + c_2e^{-x}
$$

✞ ☎

 $\left($   $\left($   $\right)$   $\left($   $\left($   $\right)$   $\left($   $\left($   $\right)$   $\left($   $\left($   $\right)$   $\left($   $\left($   $\right)$   $\left($   $\left($   $\right)$   $\left($   $\left($   $\right)$   $\left($   $\left($   $\right)$   $\left($   $\left($   $\right)$   $\left($   $\left($   $\right)$   $\left($   $\left($   $\right)$   $\left($   $\left($   $\right)$   $\left($ 

 $\checkmark$  Solution by Mathematica

Time used: 0.047 (sec). Leaf size: 32

✞ ☎ **DSolve**[y''[x]+3\*y'[x]+2\*y[x]==**Sin**[x],y[x],x,IncludeSingularSolutions -> **True**]  $\begin{pmatrix} 1 & 0 & 0 \\ 0 & 0 & 0 \\ 0 & 0 & 0 \\ 0 & 0 & 0 \\ 0 & 0 & 0 \\ 0 & 0 & 0 \\ 0 & 0 & 0 \\ 0 & 0 & 0 \\ 0 & 0 & 0 & 0 \\ 0 & 0 & 0 & 0 \\ 0 & 0 & 0 & 0 \\ 0 & 0 & 0 & 0 & 0 \\ 0 & 0 & 0 & 0 & 0 \\ 0 & 0 & 0 & 0 & 0 \\ 0 & 0 & 0 & 0 & 0 & 0 \\ 0 & 0 & 0 & 0 & 0 & 0 \\ 0 & 0 & 0 & 0 & 0 & 0 & 0 \\ 0 &$ 

$$
y(x) \rightarrow \frac{1}{10} (\sin(x) - 3\cos(x) + 10e^{-2x}(c_2e^x + c_1))
$$

# **8.5 problem Exercise 21.7, page 231**

Internal problem ID [4610]

**Book**: Ordinary Differential Equations, By Tenenbaum and Pollard. Dover, NY 1963 **Section**: Chapter 4. Higher order linear differential equations. Lesson 21. Undetermined Coefficients

**Problem number**: Exercise 21.7, page 231. **ODE order**: 2. **ODE degree**: 1.

CAS Maple gives this as type [[\_2nd\_order, \_linear, \_nonhomogeneous]]

$$
y'' + 3y' + 2y = \cos(x)
$$

Solution by Maple Time used: 0.0 (sec). Leaf size: 26

 $dsolve(diff(y(x),x2)+3*diff(y(x),x)+2*y(x)=cos(x),y(x), singsol=all)$ 

$$
y(x) = -e^{-2x}c_1 + \frac{\cos(x)}{10} + \frac{3\sin(x)}{10} + c_2e^{-x}
$$

✞ ☎

 $\left($   $\left($   $\right)$   $\left($   $\left($   $\right)$   $\left($   $\left($   $\right)$   $\left($   $\left($   $\right)$   $\left($   $\left($   $\right)$   $\left($   $\left($   $\right)$   $\left($   $\left($   $\right)$   $\left($   $\left($   $\right)$   $\left($   $\left($   $\right)$   $\left($   $\left($   $\right)$   $\left($   $\left($   $\right)$   $\left($   $\left($   $\right)$   $\left($ 

 $\checkmark$  Solution by Mathematica

Time used: 0.052 (sec). Leaf size: 32

✞ ☎ **DSolve**[y''[x]+3\*y'[x]+2\*y[x]==**Cos**[x],y[x],x,IncludeSingularSolutions -> **True**]  $\begin{pmatrix} 1 & 0 & 0 \\ 0 & 0 & 0 \\ 0 & 0 & 0 \\ 0 & 0 & 0 \\ 0 & 0 & 0 \\ 0 & 0 & 0 \\ 0 & 0 & 0 \\ 0 & 0 & 0 \\ 0 & 0 & 0 & 0 \\ 0 & 0 & 0 & 0 \\ 0 & 0 & 0 & 0 \\ 0 & 0 & 0 & 0 & 0 \\ 0 & 0 & 0 & 0 & 0 \\ 0 & 0 & 0 & 0 & 0 \\ 0 & 0 & 0 & 0 & 0 & 0 \\ 0 & 0 & 0 & 0 & 0 & 0 \\ 0 & 0 & 0 & 0 & 0 & 0 & 0 \\ 0 &$ 

$$
y(x) \rightarrow \frac{1}{10} (3\sin(x) + \cos(x) + 10e^{-2x} (c_2e^x + c_1))
$$

# **8.6 problem Exercise 21.8, page 231**

Internal problem ID [4611]

**Book**: Ordinary Differential Equations, By Tenenbaum and Pollard. Dover, NY 1963 **Section**: Chapter 4. Higher order linear differential equations. Lesson 21. Undetermined **Coefficients** 

**Problem number**: Exercise 21.8, page 231. **ODE order**: 2. **ODE degree**: 1.

CAS Maple gives this as type [[\_2nd\_order, \_linear, \_nonhomogeneous]]

$$
y'' + 3y' + 2y = 8 + 6e^x + 2\sin(x)
$$

Solution by Maple Time used: 0.0 (sec). Leaf size: 38

dsolve(diff(y(x),x\$2)+3\*diff(y(x),x)+2\*y(x)=8+6\*exp(x)+2\*sin(x),y(x), singsol=all)

✞ ☎

 $\left($   $\left($   $\right)$   $\left($   $\left($   $\right)$   $\left($   $\left($   $\right)$   $\left($   $\left($   $\right)$   $\left($   $\left($   $\right)$   $\left($   $\left($   $\right)$   $\left($   $\left($   $\right)$   $\left($   $\left($   $\right)$   $\left($   $\left($   $\right)$   $\left($   $\left($   $\right)$   $\left($   $\left($   $\right)$   $\left($   $\left($   $\right)$   $\left($ 

$$
y(x) = -e^{-2x} \left( \left( -4 + \frac{3\cos(x)}{5} - \frac{\sin(x)}{5} \right) e^{2x} - c_2 e^x + c_1 - e^{3x} \right)
$$

 $\checkmark$  Solution by Mathematica

Time used: 0.165 (sec). Leaf size: 38

**DSolve**[y''[x]+3\*y'[x]+2\*y[x]==8+6\***Exp**[x]+2\***Sin**[x],y[x],x,IncludeSingularSolutions -> **True**]

$$
y(x) \rightarrow e^x + \frac{\sin(x)}{5} - \frac{3\cos(x)}{5} + c_1e^{-2x} + c_2e^{-x} + 4
$$

✞ ☎

 $\left($   $\left($   $\right)$   $\left($   $\left($   $\right)$   $\left($   $\left($   $\right)$   $\left($   $\left($   $\right)$   $\left($   $\left($   $\right)$   $\left($   $\left($   $\right)$   $\left($   $\left($   $\right)$   $\left($   $\left($   $\right)$   $\left($   $\left($   $\right)$   $\left($   $\left($   $\right)$   $\left($   $\left($   $\right)$   $\left($   $\left($   $\right)$   $\left($ 

# **8.7 problem Exercise 21.9, page 231**

Internal problem ID [4612]

**Book**: Ordinary Differential Equations, By Tenenbaum and Pollard. Dover, NY 1963 **Section**: Chapter 4. Higher order linear differential equations. Lesson 21. Undetermined Coefficients

**Problem number**: Exercise 21.9, page 231. **ODE order**: 2. **ODE degree**: 1.

CAS Maple gives this as type [[\_2nd\_order, \_with\_linear\_symmetries]]

$$
y'' + y' + y = x^2
$$

 $\boldsymbol{\checkmark}$  Solution by Maple Time used: 0.016 (sec). Leaf size: 37

 $dsolve(dfff(y(x),x2)+diff(y(x),x)+y(x)=x^2,y(x), singsol=all)$ 

$$
y(x) = e^{-\frac{x}{2}} \sin\left(\frac{\sqrt{3}x}{2}\right) c_2 + e^{-\frac{x}{2}} \cos\left(\frac{\sqrt{3}x}{2}\right) c_1 + x^2 - 2x
$$

✞ ☎

 $\begin{pmatrix} 1 & 0 & 0 \\ 0 & 0 & 0 \\ 0 & 0 & 0 \\ 0 & 0 & 0 \\ 0 & 0 & 0 \\ 0 & 0 & 0 \\ 0 & 0 & 0 & 0 \\ 0 & 0 & 0 & 0 \\ 0 & 0 & 0 & 0 \\ 0 & 0 & 0 & 0 \\ 0 & 0 & 0 & 0 & 0 \\ 0 & 0 & 0 & 0 & 0 \\ 0 & 0 & 0 & 0 & 0 & 0 \\ 0 & 0 & 0 & 0 & 0 & 0 \\ 0 & 0 & 0 & 0 & 0 & 0 & 0 \\ 0 & 0 & 0 & 0 & 0 & 0 & 0 \\ 0 &$ 

 $\checkmark$  Solution by Mathematica Time used: 0.023 (sec). Leaf size: 54

**DSolve**[y''[x]+y'[x]+y[x]==x^2,y[x],x,IncludeSingularSolutions -> **True**]

$$
y(x) \rightarrow e^{-x/2} \left( e^{x/2} (x-2)x + c_2 \cos \left( \frac{\sqrt{3}x}{2} \right) + c_1 \sin \left( \frac{\sqrt{3}x}{2} \right) \right)
$$

✞ ☎

#### **8.8 problem Exercise 21.10, page 231**

Internal problem ID [4613]

**Book**: Ordinary Differential Equations, By Tenenbaum and Pollard. Dover, NY 1963 **Section**: Chapter 4. Higher order linear differential equations. Lesson 21. Undetermined Coefficients **Problem number**: Exercise 21.10, page 231.

**ODE order**: 2. **ODE degree**: 1.

CAS Maple gives this as type [[\_2nd\_order, \_linear, \_nonhomogeneous]]

$$
y'' - 2y' - 8y = 9e^{x}x + 10e^{-x}
$$

✓ Solution by Maple Time used: 0.015 (sec). Leaf size: 28

✞ ☎ dsolve(diff(y(x),x\$2)-2\*diff(y(x),x)-8\*y(x)=9\*x\*exp(x)+10\*exp(-x),y(x), singsol=all)

$$
y(x) = (e^{6x}c_1 - e^{3x}x - 2e^x + c_2)e^{-2x}
$$

 $\overline{\phantom{a}}$   $\overline{\phantom{a}}$   $\overline{\$ 

 $\checkmark$  Solution by Mathematica Time used: 0.145 (sec). Leaf size: 35

**DSolve**[y''[x]-2\*y'[x]-8\*y[x]==9\*x\***Exp**[x]+10\***Exp**[-x],y[x],x,IncludeSingularSolutions -> **True**]

$$
y(x) \rightarrow e^{-2x}(-e^{3x}x - 2e^x + c_2e^{6x} + c_1)
$$

✞ ☎

 $\left($   $\left($   $\right)$   $\left($   $\left($   $\right)$   $\left($   $\left($   $\right)$   $\left($   $\left($   $\right)$   $\left($   $\left($   $\right)$   $\left($   $\left($   $\right)$   $\left($   $\left($   $\right)$   $\left($   $\left($   $\right)$   $\left($   $\left($   $\right)$   $\left($   $\left($   $\right)$   $\left($   $\left($   $\right)$   $\left($   $\left($   $\right)$   $\left($ 

# **8.9 problem Exercise 21.11, page 231**

Internal problem ID [4614]

**Book**: Ordinary Differential Equations, By Tenenbaum and Pollard. Dover, NY 1963 **Section**: Chapter 4. Higher order linear differential equations. Lesson 21. Undetermined Coefficients

**Problem number**: Exercise 21.11, page 231. **ODE order**: 2. **ODE degree**: 1.

CAS Maple gives this as type [[\_2nd\_order, \_missing\_y]]

$$
y'' - 3y' = 2\sin(x) e^{2x}
$$

 $\boldsymbol{\checkmark}$  Solution by Maple

Time used: 0.0 (sec). Leaf size: 28

dsolve(diff(y(x),x\$2)-3\*diff(y(x),x)=2\*exp(2\*x)\*sin(x),y(x), singsol=all)

$$
y(x) = \frac{e^{2x}(-\cos(x) - 3\sin(x))}{5} + \frac{c_1e^{3x}}{3} + c_2
$$

✞ ☎

 $\left( \begin{array}{cc} \text{ } & \text{ } \\ \text{ } & \text{ } \end{array} \right)$ 

 $\checkmark$  Solution by Mathematica

Time used: 0.245 (sec). Leaf size: 33

**DSolve**[y''[x]-3\*y'[x]==2\***Exp**[2\*x]\***Sin**[x],y[x],x,IncludeSingularSolutions -> **True**]

✞ ☎

 $\begin{pmatrix} 1 & 0 & 0 \\ 0 & 0 & 0 \\ 0 & 0 & 0 \\ 0 & 0 & 0 \\ 0 & 0 & 0 \\ 0 & 0 & 0 \\ 0 & 0 & 0 & 0 \\ 0 & 0 & 0 & 0 \\ 0 & 0 & 0 & 0 \\ 0 & 0 & 0 & 0 \\ 0 & 0 & 0 & 0 & 0 \\ 0 & 0 & 0 & 0 & 0 \\ 0 & 0 & 0 & 0 & 0 & 0 \\ 0 & 0 & 0 & 0 & 0 & 0 \\ 0 & 0 & 0 & 0 & 0 & 0 & 0 \\ 0 & 0 & 0 & 0 & 0 & 0 & 0 \\ 0 &$ 

$$
y(x) \rightarrow \frac{1}{15}e^{2x}(-9\sin(x) - 3\cos(x) + 5c_1e^x) + c_2
$$

# **8.10 problem Exercise 21.13, page 231**

Internal problem ID [4615]

**Book**: Ordinary Differential Equations, By Tenenbaum and Pollard. Dover, NY 1963 **Section**: Chapter 4. Higher order linear differential equations. Lesson 21. Undetermined **Coefficients** 

**Problem number**: Exercise 21.13, page 231. **ODE order**: 2. **ODE degree**: 1.

CAS Maple gives this as type [[\_2nd\_order, \_missing\_y]]

$$
y'' + y' = x^2 + 2x
$$

Solution by Maple Time used: 0.0 (sec). Leaf size: 18

 $dsolve (diff(y(x),x2)+diff(y(x),x)=x^2+2*x,y(x), singsol=all)$ 

$$
y(x) = \frac{x^3}{3} - e^{-x}c_1 + c_2
$$

✞ ☎

 $\begin{pmatrix} 1 & 0 & 0 \\ 0 & 0 & 0 \\ 0 & 0 & 0 \\ 0 & 0 & 0 \\ 0 & 0 & 0 \\ 0 & 0 & 0 \\ 0 & 0 & 0 & 0 \\ 0 & 0 & 0 & 0 \\ 0 & 0 & 0 & 0 \\ 0 & 0 & 0 & 0 \\ 0 & 0 & 0 & 0 & 0 \\ 0 & 0 & 0 & 0 & 0 \\ 0 & 0 & 0 & 0 & 0 & 0 \\ 0 & 0 & 0 & 0 & 0 & 0 \\ 0 & 0 & 0 & 0 & 0 & 0 & 0 \\ 0 & 0 & 0 & 0 & 0 & 0 & 0 \\ 0 &$ 

 $\checkmark$  Solution by Mathematica

Time used: 0.036 (sec). Leaf size: 24

**DSolve**[y''[x]+y'[x]==x^2+2\*x,y[x],x,IncludeSingularSolutions -> **True**]

$$
y(x) \to \frac{x^3}{3} - c_1 e^{-x} + c_2
$$

✞ ☎

# **8.11 problem Exercise 21.14, page 231**

Internal problem ID [4616]

**Book**: Ordinary Differential Equations, By Tenenbaum and Pollard. Dover, NY 1963 **Section**: Chapter 4. Higher order linear differential equations. Lesson 21. Undetermined Coefficients

**Problem number**: Exercise 21.14, page 231. **ODE order**: 2. **ODE degree**: 1.

CAS Maple gives this as type [[\_2nd\_order, \_missing\_y]]

$$
y'' + y' = x + \sin(2x)
$$

Solution by Maple Time used: 0.0 (sec). Leaf size: 33

 $dsolve(diff(y(x),x2)+diff(y(x),x)=x+sin(2*x),y(x), singsol=all)$ 

$$
y(x) = \frac{x^2}{2} - e^{-x}c_1 - \frac{\sin(2x)}{5} - \frac{\cos(2x)}{10} - x + c_2
$$

✞ ☎

 $\left($   $\left($   $\right)$   $\left($   $\left($   $\right)$   $\left($   $\left($   $\right)$   $\left($   $\left($   $\right)$   $\left($   $\left($   $\right)$   $\left($   $\left($   $\right)$   $\left($   $\left($   $\right)$   $\left($   $\left($   $\right)$   $\left($   $\left($   $\right)$   $\left($   $\left($   $\right)$   $\left($   $\left($   $\right)$   $\left($   $\left($   $\right)$   $\left($ 

 $\checkmark$  Solution by Mathematica Time used: 0.359 (sec). Leaf size: 43

**DSolve**[y''[x]+y'[x]==x+**Sin**[2\*x],y[x],x,IncludeSingularSolutions -> **True**]

$$
y(x) \rightarrow \frac{x^2}{2} - x - \frac{1}{5}\sin(2x) - \frac{1}{10}\cos(2x) - c_1e^{-x} + c_2
$$

✞ ☎

# **8.12 problem Exercise 21.15, page 231**

Internal problem ID [4617]

**Book**: Ordinary Differential Equations, By Tenenbaum and Pollard. Dover, NY 1963 **Section**: Chapter 4. Higher order linear differential equations. Lesson 21. Undetermined Coefficients

**Problem number**: Exercise 21.15, page 231. **ODE order**: 2. **ODE degree**: 1.

CAS Maple gives this as type [[\_2nd\_order, \_linear, \_nonhomogeneous]]

$$
y'' + y = 4\sin(x)x
$$

 $\boldsymbol{\checkmark}$  Solution by Maple Time used: 0.015 (sec). Leaf size: 21

 $dsolve(dfff(y(x),x2)+y(x)=4*x*sin(x),y(x), singsol=all)$ 

$$
y(x) = (-x^{2} + c_{1}) \cos (x) + \sin (x) (c_{2} + x)
$$

✞ ☎

 $\begin{pmatrix} 1 & 0 & 0 \\ 0 & 0 & 0 \\ 0 & 0 & 0 \\ 0 & 0 & 0 \\ 0 & 0 & 0 \\ 0 & 0 & 0 \\ 0 & 0 & 0 & 0 \\ 0 & 0 & 0 & 0 \\ 0 & 0 & 0 & 0 \\ 0 & 0 & 0 & 0 \\ 0 & 0 & 0 & 0 & 0 \\ 0 & 0 & 0 & 0 & 0 \\ 0 & 0 & 0 & 0 & 0 & 0 \\ 0 & 0 & 0 & 0 & 0 & 0 \\ 0 & 0 & 0 & 0 & 0 & 0 & 0 \\ 0 & 0 & 0 & 0 & 0 & 0 & 0 \\ 0 &$ 

✞ ☎

 $\left($   $\left($   $\right)$   $\left($   $\left($   $\right)$   $\left($   $\left($   $\right)$   $\left($   $\left($   $\right)$   $\left($   $\left($   $\right)$   $\left($   $\left($   $\right)$   $\left($   $\left($   $\right)$   $\left($   $\left($   $\right)$   $\left($   $\left($   $\right)$   $\left($   $\left($   $\right)$   $\left($   $\left($   $\right)$   $\left($   $\left($   $\right)$   $\left($ 

 $\checkmark$  Solution by Mathematica Time used: 0.048 (sec). Leaf size: 27

**DSolve**[y''[x]+y[x]==4\*x\***Sin**[x],y[x],x,IncludeSingularSolutions -> **True**]

$$
y(x) \to \left(-x^2 + \frac{1}{2} + c_1\right)\cos(x) + (x + c_2)\sin(x)
$$

# **8.13 problem Exercise 21.16, page 231**

Internal problem ID [4618]

**Book**: Ordinary Differential Equations, By Tenenbaum and Pollard. Dover, NY 1963 **Section**: Chapter 4. Higher order linear differential equations. Lesson 21. Undetermined Coefficients

**Problem number**: Exercise 21.16, page 231. **ODE order**: 2. **ODE degree**: 1.

CAS Maple gives this as type [[\_2nd\_order, \_linear, \_nonhomogeneous]]

$$
y'' + 4y = x \sin(2x)
$$

Solution by Maple Time used: 0.0 (sec). Leaf size: 31

 $dsolve(diff(y(x),x2)+4*y(x)=x*sin(2*x),y(x), singsol=all)$ 

$$
y(x) = \frac{(-x^2 + 8c_1)\cos(2x)}{8} + \frac{\sin(2x)(16c_2 + x)}{16}
$$

✞ ☎

 $\left($   $\left($   $\right)$   $\left($   $\left($   $\right)$   $\left($   $\left($   $\right)$   $\left($   $\left($   $\right)$   $\left($   $\left($   $\right)$   $\left($   $\left($   $\right)$   $\left($   $\left($   $\right)$   $\left($   $\left($   $\right)$   $\left($   $\left($   $\right)$   $\left($   $\left($   $\right)$   $\left($   $\left($   $\right)$   $\left($   $\left($   $\right)$   $\left($ 

 $\checkmark$  Solution by Mathematica

Time used: 0.048 (sec). Leaf size: 38

**DSolve**[y''[x]+4\*y[x]==x\***Sin**[2\*x],y[x],x,IncludeSingularSolutions -> **True**]

✞ ☎

$$
y(x) \rightarrow \frac{1}{64} ((-8x^2 + 1 + 64c_1) \cos(2x) + 4(x + 16c_2) \sin(2x))
$$

# **8.14 problem Exercise 21.17, page 231**

Internal problem ID [4619]

**Book**: Ordinary Differential Equations, By Tenenbaum and Pollard. Dover, NY 1963 **Section**: Chapter 4. Higher order linear differential equations. Lesson 21. Undetermined Coefficients

**Problem number**: Exercise 21.17, page 231. **ODE order**: 2. **ODE degree**: 1.

CAS Maple gives this as type [[\_2nd\_order, \_linear, \_nonhomogeneous]]

$$
y'' + 2y' + y = x^2 e^{-x}
$$

Solution by Maple Time used: 0.016 (sec). Leaf size: 19

dsolve(diff(y(x),x\$2)+2\*diff(y(x),x)+y(x)=x^2\*exp(-x),y(x), singsol=all)

$$
y(x) = e^{-x} \left( c_2 + c_1 x + \frac{1}{12} x^4 \right)
$$

✞ ☎

 $\begin{pmatrix} 1 & 0 & 0 \\ 0 & 0 & 0 \\ 0 & 0 & 0 \\ 0 & 0 & 0 \\ 0 & 0 & 0 \\ 0 & 0 & 0 \\ 0 & 0 & 0 & 0 \\ 0 & 0 & 0 & 0 \\ 0 & 0 & 0 & 0 \\ 0 & 0 & 0 & 0 \\ 0 & 0 & 0 & 0 & 0 \\ 0 & 0 & 0 & 0 & 0 \\ 0 & 0 & 0 & 0 & 0 & 0 \\ 0 & 0 & 0 & 0 & 0 & 0 \\ 0 & 0 & 0 & 0 & 0 & 0 & 0 \\ 0 & 0 & 0 & 0 & 0 & 0 & 0 \\ 0 &$ 

 $\checkmark$  Solution by Mathematica

Time used: 0.025 (sec). Leaf size: 27

✞ ☎ **DSolve**[y''[x]+2\*y'[x]+y[x]==x^2\***Exp**[-x],y[x],x,IncludeSingularSolutions -> **True**]  $\begin{pmatrix} 1 & 0 & 0 \\ 0 & 0 & 0 \\ 0 & 0 & 0 \\ 0 & 0 & 0 \\ 0 & 0 & 0 \\ 0 & 0 & 0 \\ 0 & 0 & 0 & 0 \\ 0 & 0 & 0 & 0 \\ 0 & 0 & 0 & 0 \\ 0 & 0 & 0 & 0 \\ 0 & 0 & 0 & 0 & 0 \\ 0 & 0 & 0 & 0 & 0 \\ 0 & 0 & 0 & 0 & 0 & 0 \\ 0 & 0 & 0 & 0 & 0 & 0 \\ 0 & 0 & 0 & 0 & 0 & 0 & 0 \\ 0 & 0 & 0 & 0 & 0 & 0 & 0 \\ 0 &$ 

$$
y(x) \rightarrow \frac{1}{12}e^{-x}(x^4 + 12c_2x + 12c_1)
$$

# **8.15 problem Exercise 21.19, page 231**

Internal problem ID [4620]

**Book**: Ordinary Differential Equations, By Tenenbaum and Pollard. Dover, NY 1963 **Section**: Chapter 4. Higher order linear differential equations. Lesson 21. Undetermined Coefficients

**Problem number**: Exercise 21.19, page 231. **ODE order**: 2. **ODE degree**: 1.

CAS Maple gives this as type [[\_2nd\_order, \_linear, \_nonhomogeneous]]

$$
y'' + 3y' + 2y = e^{-2x} + x^2
$$

Solution by Maple Time used: 0.0 (sec). Leaf size: 33

✞ ☎ dsolve(diff(y(x),x\$2)+3\*diff(y(x),x)+2\*y(x)=exp(-2\*x)+x^2,y(x), singsol=all)  $\begin{pmatrix} 1 & 0 & 0 \\ 0 & 0 & 0 \\ 0 & 0 & 0 \\ 0 & 0 & 0 \\ 0 & 0 & 0 \\ 0 & 0 & 0 \\ 0 & 0 & 0 & 0 \\ 0 & 0 & 0 & 0 \\ 0 & 0 & 0 & 0 \\ 0 & 0 & 0 & 0 \\ 0 & 0 & 0 & 0 & 0 \\ 0 & 0 & 0 & 0 & 0 \\ 0 & 0 & 0 & 0 & 0 & 0 \\ 0 & 0 & 0 & 0 & 0 & 0 \\ 0 & 0 & 0 & 0 & 0 & 0 & 0 \\ 0 & 0 & 0 & 0 & 0 & 0 & 0 \\ 0 &$ 

$$
y(x) = \frac{7}{4} + (-c_1 - x - 1) e^{-2x} + \frac{x^2}{2} + c_2 e^{-x} - \frac{3x}{2}
$$

 $\checkmark$  Solution by Mathematica Time used: 0.078 (sec). Leaf size: 41

**DSolve**[y''[x]+3\*y'[x]+2\*y[x]==**Exp**[-2\*x]+x^2,y[x],x,IncludeSingularSolutions -> **True**]

$$
y(x) \rightarrow \frac{1}{4}(2x^2 - 6x + 7) + e^{-2x}(-x - 1 + c_1) + c_2e^{-x}
$$

✞ ☎

# **8.16 problem Exercise 21.20, page 231**

Internal problem ID [4621]

**Book**: Ordinary Differential Equations, By Tenenbaum and Pollard. Dover, NY 1963 **Section**: Chapter 4. Higher order linear differential equations. Lesson 21. Undetermined Coefficients

**Problem number**: Exercise 21.20, page 231. **ODE order**: 2. **ODE degree**: 1.

CAS Maple gives this as type [[\_2nd\_order, \_linear, \_nonhomogeneous]]

$$
y'' - 3y' + 2y = x e^{-x}
$$

 $\boldsymbol{\checkmark}$  Solution by Maple Time used: 0.0 (sec). Leaf size: 29

dsolve(diff(y(x),x\$2)-3\*diff(y(x),x)+2\*y(x)=x\*exp(-x),y(x), singsol=all)

$$
y(x) = \frac{(36c_1e^{3x} + 36c_2e^{2x} + 6x + 5)e^{-x}}{36}
$$

✞ ☎

 $\overline{\phantom{a}}$   $\overline{\phantom{a}}$   $\overline{\$ 

Solution by Mathematica

Time used: 0.019 (sec). Leaf size: 34

✞ ☎ **DSolve**[y''[x]-3\*y'[x]+2\*y[x]==x\***Exp**[-x],y[x],x,IncludeSingularSolutions -> **True**]  $\begin{pmatrix} 1 & 0 & 0 \\ 0 & 0 & 0 \\ 0 & 0 & 0 \\ 0 & 0 & 0 \\ 0 & 0 & 0 \\ 0 & 0 & 0 \\ 0 & 0 & 0 & 0 \\ 0 & 0 & 0 & 0 \\ 0 & 0 & 0 & 0 \\ 0 & 0 & 0 & 0 \\ 0 & 0 & 0 & 0 & 0 \\ 0 & 0 & 0 & 0 & 0 \\ 0 & 0 & 0 & 0 & 0 & 0 \\ 0 & 0 & 0 & 0 & 0 & 0 \\ 0 & 0 & 0 & 0 & 0 & 0 & 0 \\ 0 & 0 & 0 & 0 & 0 & 0 & 0 \\ 0 &$ 

$$
y(x) \rightarrow \frac{1}{36}e^{-x}(6x+5) + c_1e^x + c_2e^{2x}
$$

# **8.17 problem Exercise 21.21, page 231**

Internal problem ID [4622]

**Book**: Ordinary Differential Equations, By Tenenbaum and Pollard. Dover, NY 1963 **Section**: Chapter 4. Higher order linear differential equations. Lesson 21. Undetermined Coefficients

**Problem number**: Exercise 21.21, page 231. **ODE order**: 2. **ODE degree**: 1.

CAS Maple gives this as type [[\_2nd\_order, \_with\_linear\_symmetries]]

$$
y'' + y' - 6y = x + e^{2x}
$$

Solution by Maple Time used: 0.016 (sec). Leaf size: 35

 $dsolve(dfff(y(x),x2)+diff(y(x),x)-6*y(x)=x+exp(2*x),y(x), singsol=all)$ 

$$
y(x) = -\frac{((-\frac{6x}{5} - 6c_2 + \frac{6}{25})e^{5x} + (x + \frac{1}{6})e^{3x} - 6c_1)e^{-3x}}{6}
$$

✞ ☎

 $\begin{pmatrix} 1 & 0 & 0 \\ 0 & 0 & 0 \\ 0 & 0 & 0 \\ 0 & 0 & 0 \\ 0 & 0 & 0 \\ 0 & 0 & 0 \\ 0 & 0 & 0 & 0 \\ 0 & 0 & 0 & 0 \\ 0 & 0 & 0 & 0 \\ 0 & 0 & 0 & 0 \\ 0 & 0 & 0 & 0 & 0 \\ 0 & 0 & 0 & 0 & 0 \\ 0 & 0 & 0 & 0 & 0 & 0 \\ 0 & 0 & 0 & 0 & 0 & 0 \\ 0 & 0 & 0 & 0 & 0 & 0 & 0 \\ 0 & 0 & 0 & 0 & 0 & 0 & 0 \\ 0 &$ 

 $\checkmark$  Solution by Mathematica

Time used: 0.085 (sec). Leaf size: 40

✞ ☎ **DSolve**[y''[x]+y'[x]-6\*y[x]==x+**Exp**[2\*x],y[x],x,IncludeSingularSolutions -> **True**]  $\begin{pmatrix} 1 & 0 & 0 \\ 0 & 0 & 0 \\ 0 & 0 & 0 \\ 0 & 0 & 0 \\ 0 & 0 & 0 \\ 0 & 0 & 0 \\ 0 & 0 & 0 & 0 \\ 0 & 0 & 0 & 0 \\ 0 & 0 & 0 & 0 \\ 0 & 0 & 0 & 0 \\ 0 & 0 & 0 & 0 & 0 \\ 0 & 0 & 0 & 0 & 0 \\ 0 & 0 & 0 & 0 & 0 & 0 \\ 0 & 0 & 0 & 0 & 0 & 0 \\ 0 & 0 & 0 & 0 & 0 & 0 & 0 \\ 0 & 0 & 0 & 0 & 0 & 0 & 0 \\ 0 &$ 

$$
y(x) \rightarrow \frac{1}{36}(-6x - 1) + c_1 e^{-3x} + e^{2x} \left(\frac{x}{5} - \frac{1}{25} + c_2\right)
$$

# **8.18 problem Exercise 21.22, page 231**

Internal problem ID [4623]

**Book**: Ordinary Differential Equations, By Tenenbaum and Pollard. Dover, NY 1963 **Section**: Chapter 4. Higher order linear differential equations. Lesson 21. Undetermined Coefficients

**Problem number**: Exercise 21.22, page 231. **ODE order**: 2. **ODE degree**: 1.

CAS Maple gives this as type [[\_2nd\_order, \_linear, \_nonhomogeneous]]

$$
y'' + y = \sin(x) + e^{-x}
$$

 $\checkmark$  Solution by Maple Time used: 0.0 (sec). Leaf size: 26

 $dsolve(diff(y(x),x2)+y(x)=sin(x)+exp(-x),y(x), singsol=all)$ 

$$
y(x) = \frac{e^{-x}}{2} + \frac{(2c_1 - x)\cos(x)}{2} + c_2\sin(x)
$$

✞ ☎

 $\left($   $\left($   $\right)$   $\left($   $\left($   $\right)$   $\left($   $\left($   $\right)$   $\left($   $\left($   $\right)$   $\left($   $\left($   $\right)$   $\left($   $\left($   $\right)$   $\left($   $\left($   $\right)$   $\left($   $\left($   $\right)$   $\left($   $\left($   $\right)$   $\left($   $\left($   $\right)$   $\left($   $\left($   $\right)$   $\left($   $\left($   $\right)$   $\left($ 

 $\checkmark$  Solution by Mathematica Time used: 0.337 (sec). Leaf size: 36

**DSolve**[y''[x]+y[x]==**Sin**[x]+**Exp**[-x],y[x],x,IncludeSingularSolutions -> **True**]

✞ ☎

 $\begin{pmatrix} 1 & 0 & 0 \\ 0 & 0 & 0 \\ 0 & 0 & 0 \\ 0 & 0 & 0 \\ 0 & 0 & 0 \\ 0 & 0 & 0 \\ 0 & 0 & 0 & 0 \\ 0 & 0 & 0 & 0 \\ 0 & 0 & 0 & 0 \\ 0 & 0 & 0 & 0 \\ 0 & 0 & 0 & 0 & 0 \\ 0 & 0 & 0 & 0 & 0 \\ 0 & 0 & 0 & 0 & 0 & 0 \\ 0 & 0 & 0 & 0 & 0 & 0 \\ 0 & 0 & 0 & 0 & 0 & 0 & 0 \\ 0 & 0 & 0 & 0 & 0 & 0 & 0 \\ 0 &$ 

$$
y(x) \rightarrow \frac{1}{4} (2e^{-x} + \sin(x) - 2x \cos(x) + 4c_1 \cos(x) + 4c_2 \sin(x))
$$

# **8.19 problem Exercise 21.24, page 231**

Internal problem ID [4624]

**Book**: Ordinary Differential Equations, By Tenenbaum and Pollard. Dover, NY 1963 **Section**: Chapter 4. Higher order linear differential equations. Lesson 21. Undetermined Coefficients

**Problem number**: Exercise 21.24, page 231. **ODE order**: 2. **ODE degree**: 1.

CAS Maple gives this as type [[\_2nd\_order, \_linear, \_nonhomogeneous]]

$$
y'' + y = \sin (x)^2
$$

✓ Solution by Maple

Time used: 0.016 (sec). Leaf size: 20

 $dsolve(dfff(y(x),x2)+y(x)=sin(x)^2,y(x), singsol=all)$  $\begin{pmatrix} 1 & 0 & 0 \\ 0 & 0 & 0 \\ 0 & 0 & 0 \\ 0 & 0 & 0 \\ 0 & 0 & 0 \\ 0 & 0 & 0 \\ 0 & 0 & 0 & 0 \\ 0 & 0 & 0 & 0 \\ 0 & 0 & 0 & 0 \\ 0 & 0 & 0 & 0 \\ 0 & 0 & 0 & 0 & 0 \\ 0 & 0 & 0 & 0 & 0 \\ 0 & 0 & 0 & 0 & 0 & 0 \\ 0 & 0 & 0 & 0 & 0 & 0 \\ 0 & 0 & 0 & 0 & 0 & 0 & 0 \\ 0 & 0 & 0 & 0 & 0 & 0 & 0 \\ 0 &$ 

$$
y(x) = c_2 \sin(x) + \cos(x) c_1 + \frac{\cos(x)^2}{3} + \frac{1}{3}
$$

✞ ☎

 $\checkmark$  Solution by Mathematica Time used: 0.038 (sec). Leaf size: 27

**DSolve**[y''[x]+y[x]==**Sin**[x]^2,y[x],x,IncludeSingularSolutions -> **True**]

$$
y(x) \rightarrow \frac{1}{6}(\cos(2x) + 6c_1\cos(x) + 6c_2\sin(x) + 3)
$$

✞ ☎

# **8.20 problem Exercise 21.27, page 231**

Internal problem ID [4625]

**Book**: Ordinary Differential Equations, By Tenenbaum and Pollard. Dover, NY 1963 **Section**: Chapter 4. Higher order linear differential equations. Lesson 21. Undetermined Coefficients

**Problem number**: Exercise 21.27, page 231. **ODE order**: 2. **ODE degree**: 1.

CAS Maple gives this as type [[\_2nd\_order, \_linear, \_nonhomogeneous]]

$$
y'' + y = \sin(x)\sin(2x)
$$

Solution by Maple Time used: 0.016 (sec). Leaf size: 26

 $dsolve (diff(y(x),x2)+y(x)=sin(2*x)*sin(x),y(x), singsol=all)$ 

$$
y(x) = -\frac{\sin (x)^{2} \cos (x)}{4} + \frac{(4c_{2}+x) \sin (x)}{4} + \cos (x) c_{1}
$$

✞ ☎

 $\left($   $\left($   $\right)$   $\left($   $\left($   $\right)$   $\left($   $\left($   $\right)$   $\left($   $\left($   $\right)$   $\left($   $\left($   $\right)$   $\left($   $\left($   $\right)$   $\left($   $\left($   $\right)$   $\left($   $\left($   $\right)$   $\left($   $\left($   $\right)$   $\left($   $\left($   $\right)$   $\left($   $\left($   $\right)$   $\left($   $\left($   $\right)$   $\left($ 

 $\checkmark$  Solution by Mathematica

Time used: 0.039 (sec). Leaf size: 33

✞ ☎ **DSolve**[y''[x]+y[x]==**Sin**[2\*x]\***Sin**[x],y[x],x,IncludeSingularSolutions -> **True**]  $\begin{pmatrix} 1 & 0 & 0 \\ 0 & 0 & 0 \\ 0 & 0 & 0 \\ 0 & 0 & 0 \\ 0 & 0 & 0 \\ 0 & 0 & 0 \\ 0 & 0 & 0 & 0 \\ 0 & 0 & 0 & 0 \\ 0 & 0 & 0 & 0 \\ 0 & 0 & 0 & 0 \\ 0 & 0 & 0 & 0 & 0 \\ 0 & 0 & 0 & 0 & 0 \\ 0 & 0 & 0 & 0 & 0 & 0 \\ 0 & 0 & 0 & 0 & 0 & 0 \\ 0 & 0 & 0 & 0 & 0 & 0 & 0 \\ 0 & 0 & 0 & 0 & 0 & 0 & 0 \\ 0 &$ 

$$
y(x) \rightarrow \frac{1}{16}(\cos(3x) + (-1 + 16c_1)\cos(x) + 4(x + 4c_2)\sin(x))
$$

#### **8.21 problem Exercise 21.28, page 231**

Internal problem ID [4626]

**Book**: Ordinary Differential Equations, By Tenenbaum and Pollard. Dover, NY 1963 **Section**: Chapter 4. Higher order linear differential equations. Lesson 21. Undetermined Coefficients **Problem number**: Exercise 21.28, page 231.

**ODE order**: 2. **ODE degree**: 1.

CAS Maple gives this as type [[\_2nd\_order, \_with\_linear\_symmetries]]

$$
y''-5y'-6y=\mathrm{e}^{3x}
$$

With initial conditions

$$
[y(0) = 2, y'(0) = 1]
$$

Solution by Maple Time used: 0.016 (sec). Leaf size: 23

✞ ☎ dsolve([diff(y(x),x\$2)-5\*diff(y(x),x)-6\*y(x)=exp(3\*x),y(0) = 2, D(y)(0) = 1],y(x), singsol=a

$$
y(x) = \frac{45 e^{-x}}{28} + \frac{10 e^{6x}}{21} - \frac{e^{3x}}{12}
$$

 $\begin{pmatrix} 1 & 0 & 0 \\ 0 & 0 & 0 \\ 0 & 0 & 0 \\ 0 & 0 & 0 \\ 0 & 0 & 0 \\ 0 & 0 & 0 \\ 0 & 0 & 0 \\ 0 & 0 & 0 \\ 0 & 0 & 0 & 0 \\ 0 & 0 & 0 & 0 \\ 0 & 0 & 0 & 0 \\ 0 & 0 & 0 & 0 & 0 \\ 0 & 0 & 0 & 0 & 0 \\ 0 & 0 & 0 & 0 & 0 \\ 0 & 0 & 0 & 0 & 0 & 0 \\ 0 & 0 & 0 & 0 & 0 & 0 \\ 0 & 0 & 0 & 0 & 0 & 0 & 0 \\ 0 &$ 

Solution by Mathematica Time used: 0.027 (sec). Leaf size: 30

**DSolve**[{y''[x]-5\*y'[x]-6\*y[x]==**Exp**[3\*x],{y[0]==2,y'[0]==1}},y[x],x,IncludeSingularSolutions -> **True**]

$$
y(x) \rightarrow \frac{1}{84}e^{-x}(-7e^{4x} + 40e^{7x} + 135)
$$

✞ ☎

 $\left($   $\left($   $\right)$   $\left($   $\left($   $\right)$   $\left($   $\left($   $\right)$   $\left($   $\left($   $\right)$   $\left($   $\left($   $\right)$   $\left($   $\left($   $\right)$   $\left($   $\left($   $\right)$   $\left($   $\left($   $\right)$   $\left($   $\left($   $\right)$   $\left($   $\left($   $\right)$   $\left($   $\left($   $\right)$   $\left($   $\left($   $\right)$   $\left($ 

#### **8.22 problem Exercise 21.29, page 231**

Internal problem ID [4627]

**Book**: Ordinary Differential Equations, By Tenenbaum and Pollard. Dover, NY 1963 **Section**: Chapter 4. Higher order linear differential equations. Lesson 21. Undetermined Coefficients **Problem number**: Exercise 21.29, page 231.

**ODE order**: 2. **ODE degree**: 1.

CAS Maple gives this as type [[\_2nd\_order, \_linear, \_nonhomogeneous]]

$$
\boxed{y''-y'-2y=5\sin{(x)}}
$$

With initial conditions

$$
[y(0) = 1, y'(0) = -1]
$$

 $\checkmark$  Solution by Maple Time used: 0.031 (sec). Leaf size: 25

dsolve([diff(y(x),x\$2)-diff(y(x),x)-2\*y(x)=5\*sin(x),y(0) = 1, D(y)(0) = -1],y(x), singsol=al

$$
y(x) = \frac{e^{-x}}{6} + \frac{e^{2x}}{3} + \frac{\cos(x)}{2} - \frac{3\sin(x)}{2}
$$

✞ ☎

 $\left( \begin{array}{cc} \bullet & \bullet & \bullet \\ \bullet & \bullet & \bullet \end{array} \right)$ 

Solution by Mathematica Time used: 0.022 (sec). Leaf size: 30

**DSolve**[{y''[x]-y'[x]-2\*y[x]==5\***Sin**[x],{y[0]==1,y'[0]==-1}},y[x],x,IncludeSingularSolutions -> **True**]

$$
y(x) \rightarrow \frac{1}{6} (e^{-x} + 2e^{2x} - 9\sin(x) + 3\cos(x))
$$

✞ ☎

 $\left( \begin{array}{cc} \text{ } & \text{ } \\ \text{ } & \text{ } \end{array} \right)$ 

#### **8.23 problem Exercise 21.31, page 231**

Internal problem ID [4628]

**Book**: Ordinary Differential Equations, By Tenenbaum and Pollard. Dover, NY 1963 **Section**: Chapter 4. Higher order linear differential equations. Lesson 21. Undetermined Coefficients **Problem number**: Exercise 21.31, page 231.

**ODE order**: 2. **ODE degree**: 1.

CAS Maple gives this as type [[\_2nd\_order, \_linear, \_nonhomogeneous]]

$$
y'' + 9y = 8\cos\left(x\right)
$$

With initial conditions

$$
\Big[y\Big(\frac{\pi}{2}\Big)=-1,y'\Big(\frac{\pi}{2}\Big)=1\Big]
$$

Solution by Maple Time used: 0.031 (sec). Leaf size: 17

✞ ☎  $dsolve([diff(y(x),x$2)+9*y(x)=8*cos(x),y(1/2*Pi) = -1, D(y)(1/2*Pi) = 1], y(x), single>12$ 

$$
y(x) = \sin(3x) + \frac{2\cos(3x)}{3} + \cos(x)
$$

✞ ☎

 $\left( \begin{array}{cc} \bullet & \bullet & \bullet \\ \bullet & \bullet & \bullet \end{array} \right)$ 

 $\begin{pmatrix} 1 & 0 & 0 \\ 0 & 0 & 0 \\ 0 & 0 & 0 \\ 0 & 0 & 0 \\ 0 & 0 & 0 \\ 0 & 0 & 0 \\ 0 & 0 & 0 \\ 0 & 0 & 0 \\ 0 & 0 & 0 & 0 \\ 0 & 0 & 0 & 0 \\ 0 & 0 & 0 & 0 \\ 0 & 0 & 0 & 0 & 0 \\ 0 & 0 & 0 & 0 & 0 \\ 0 & 0 & 0 & 0 & 0 \\ 0 & 0 & 0 & 0 & 0 & 0 \\ 0 & 0 & 0 & 0 & 0 & 0 \\ 0 & 0 & 0 & 0 & 0 & 0 & 0 \\ 0 &$ 

Solution by Mathematica Time used: 0.02 (sec). Leaf size: 20

**DSolve**[{y''[x]+9\*y[x]==8\***Cos**[x],{y[**Pi**/2]==-1,y'[**Pi**/2]==1}},y[x],x,IncludeSingularSolutions -> **True**]

$$
y(x) \to \sin(3x) + \cos(x) + \frac{2}{3}\cos(3x)
$$

# **8.24 problem Exercise 21.32, page 231**

Internal problem ID [4629]

**Book**: Ordinary Differential Equations, By Tenenbaum and Pollard. Dover, NY 1963 **Section**: Chapter 4. Higher order linear differential equations. Lesson 21. Undetermined Coefficients **Problem number**: Exercise 21.32, page 231.

**ODE order**: 2. **ODE degree**: 1.

CAS Maple gives this as type [[\_2nd\_order, \_linear, \_nonhomogeneous]]

$$
y'' - 5y' + 6y = e^x(2x - 3)
$$

With initial conditions

$$
[y(0) = 1, y'(0) = 3]
$$

Solution by Maple Time used: 0.016 (sec). Leaf size: 13

 $\texttt{dsolve}(\texttt{diff}(y(x),x\texttt{\$2)}-\texttt{5*diff}(y(x),x)+\texttt{6*y}(x)=\texttt{exp}(x)*(2*x-3),y(0) = 1,\texttt{D}(y)(0)\big| = 3]\,,y(x)\,,\text{ sin}$ 

$$
y(x) = e^{2x} + x e^x
$$

✞ ☎

 $\left($   $\left($   $\right)$   $\left($   $\left($   $\right)$   $\left($   $\left($   $\right)$   $\left($   $\left($   $\right)$   $\left($   $\left($   $\right)$   $\left($   $\left($   $\right)$   $\left($   $\left($   $\right)$   $\left($   $\left($   $\right)$   $\left($   $\left($   $\right)$   $\left($   $\left($   $\right)$   $\left($   $\left($   $\right)$   $\left($   $\left($   $\right)$   $\left($ 

✞ ☎

 $\left( \begin{array}{cc} \bullet & \bullet & \bullet \\ \bullet & \bullet & \bullet \end{array} \right)$ 

 $\boldsymbol{\checkmark}$  Solution by Mathematica Time used: 0.02 (sec). Leaf size: 35

**DSolve**[{y''[x]-5\*y'[x]-6\*y[x]==**Exp**[x]\*(2\*x-3),{y[0]==1,y'[0]==3}},y[x],x,IncludeSingularSolutions -> **True**]

$$
y(x) \rightarrow \frac{1}{175}e^{-x}(-7e^{2x}(5x-9) + 87e^{7x} + 25)
$$

# **8.25 problem Exercise 21.33, page 231**

Internal problem ID [4630]

**Book**: Ordinary Differential Equations, By Tenenbaum and Pollard. Dover, NY 1963 **Section**: Chapter 4. Higher order linear differential equations. Lesson 21. Undetermined Coefficients

**Problem number**: Exercise 21.33, page 231. **ODE order**: 2. **ODE degree**: 1.

CAS Maple gives this as type [[\_2nd\_order, \_with\_linear\_symmetries]]

$$
y'' - 3y' + 2y = e^{-x}
$$

With initial conditions

$$
[y(0) = 1, y'(0) = -1]
$$

Solution by Maple Time used: 0.016 (sec). Leaf size: 21

✞ ☎ dsolve([diff(y(x),x\$2)-3\*diff(y(x),x)+2\*y(x)=exp(-x),y(0) = 1, D(y)(0) = -1],y(x), singsol=a

$$
y(x) = -\frac{5 e^{2x}}{3} + \frac{5 e^x}{2} + \frac{e^{-x}}{6}
$$

 $\left($   $\left($   $\right)$   $\left($   $\left($   $\right)$   $\left($   $\left($   $\right)$   $\left($   $\left($   $\right)$   $\left($   $\left($   $\right)$   $\left($   $\left($   $\right)$   $\left($   $\left($   $\right)$   $\left($   $\left($   $\right)$   $\left($   $\left($   $\right)$   $\left($   $\left($   $\right)$   $\left($   $\left($   $\right)$   $\left($   $\left($   $\right)$   $\left($ 

Solution by Mathematica Time used: 0.024 (sec). Leaf size: 31

✞ ☎  $D$ Solve[{y''[x]-3\*y'[x]+2\*y[x]==**Exp**[-x],{y[0]==1,y'[0]==-1}},y[x],x,IncludeSingularSolutions

$$
y(x) \rightarrow \frac{e^{-x}}{6} + \frac{5e^x}{2} - \frac{5e^{2x}}{3}
$$

 $\begin{pmatrix} 1 & 0 & 0 \\ 0 & 0 & 0 \\ 0 & 0 & 0 \\ 0 & 0 & 0 \\ 0 & 0 & 0 \\ 0 & 0 & 0 \\ 0 & 0 & 0 & 0 \\ 0 & 0 & 0 & 0 \\ 0 & 0 & 0 & 0 \\ 0 & 0 & 0 & 0 \\ 0 & 0 & 0 & 0 & 0 \\ 0 & 0 & 0 & 0 & 0 \\ 0 & 0 & 0 & 0 & 0 & 0 \\ 0 & 0 & 0 & 0 & 0 & 0 \\ 0 & 0 & 0 & 0 & 0 & 0 & 0 \\ 0 & 0 & 0 & 0 & 0 & 0 & 0 \\ 0 &$ 

# **9 Chapter 4. Higher order linear differential equations. Lesson 22. Variation of Parameters**

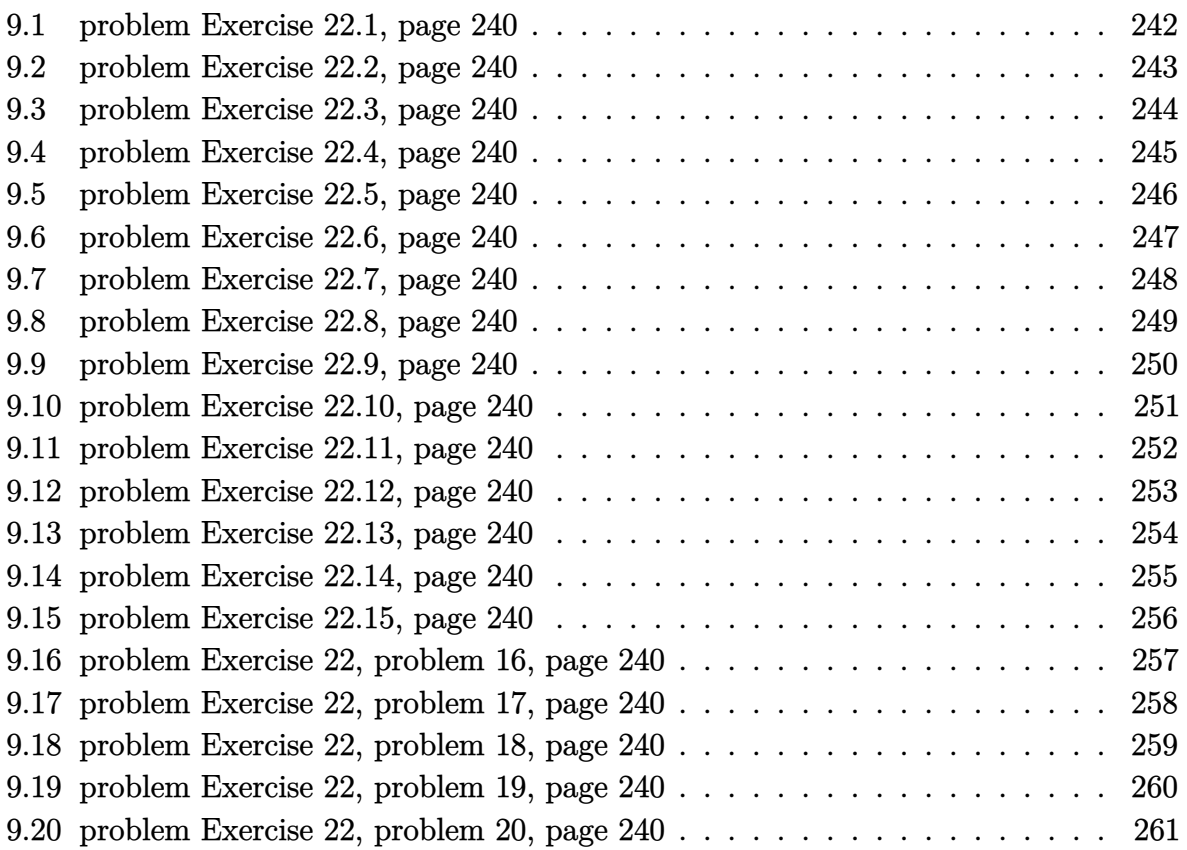

#### <span id="page-242-0"></span>**9.1 problem Exercise 22.1, page 240**

Internal problem ID [4631]

**Book**: Ordinary Differential Equations, By Tenenbaum and Pollard. Dover, NY 1963 **Section**: Chapter 4. Higher order linear differential equations. Lesson 22. Variation of Parameters

**Problem number**: Exercise 22.1, page 240. **ODE order**: 2. **ODE degree**: 1.

CAS Maple gives this as type [[\_2nd\_order, \_linear, \_nonhomogeneous]]

$$
y'' + y = \sec(x)
$$

✓ Solution by Maple Time used: 0.0 (sec). Leaf size: 22

 $dsolve(dfff(y(x),x2)+y(x)=sec(x),y(x), singsol=all)$ 

 $y(x) = -\ln (\sec (x)) \cos (x) + \cos (x) c_1 + \sin (x) (c_2 + x)$ 

✞ ☎

 $\overline{\phantom{a}}$   $\overline{\phantom{a}}$   $\overline{\$ 

✞ ☎

 $\left($   $\left($   $\right)$   $\left($   $\left($   $\right)$   $\left($   $\left($   $\right)$   $\left($   $\left($   $\right)$   $\left($   $\left($   $\right)$   $\left($   $\left($   $\right)$   $\left($   $\left($   $\right)$   $\left($   $\left($   $\right)$   $\left($   $\left($   $\right)$   $\left($   $\left($   $\right)$   $\left($   $\left($   $\right)$   $\left($   $\left($   $\right)$   $\left($ 

Solution by Mathematica Time used: 0.021 (sec). Leaf size: 22

**DSolve**[y''[x]+y[x]==**Sec**[x],y[x],x,IncludeSingularSolutions -> **True**]

 $y(x) \rightarrow (x + c_2) \sin(x) + \cos(x) (\log(\cos(x)) + c_1)$ 

# <span id="page-243-0"></span>**9.2 problem Exercise 22.2, page 240**

Internal problem ID [4632]

**Book**: Ordinary Differential Equations, By Tenenbaum and Pollard. Dover, NY 1963 **Section**: Chapter 4. Higher order linear differential equations. Lesson 22. Variation of Parameters

**Problem number**: Exercise 22.2, page 240. **ODE order**: 2. **ODE degree**: 1.

CAS Maple gives this as type [[\_2nd\_order, \_linear, \_nonhomogeneous]]

$$
y'' + y = \cot(x)
$$

✓ Solution by Maple Time used: 0.0 (sec). Leaf size: 24

 $dsolve(df(f(y(x),x2)+y(x)=cot(x),y(x), singsol=all)$ 

 $y(x) = c_2 \sin (x) + \cos (x) c_1 + \sin (x) \ln (\csc (x) - \cot (x))$ 

✞ ☎

 $\overline{\phantom{a}}$   $\overline{\phantom{a}}$   $\overline{\$ 

✞ ☎

 $\left($   $\left($   $\right)$   $\left($   $\left($   $\right)$   $\left($   $\left($   $\right)$   $\left($   $\left($   $\right)$   $\left($   $\left($   $\right)$   $\left($   $\left($   $\right)$   $\left($   $\left($   $\right)$   $\left($   $\left($   $\right)$   $\left($   $\left($   $\right)$   $\left($   $\left($   $\right)$   $\left($   $\left($   $\right)$   $\left($   $\left($   $\right)$   $\left($ 

 $\checkmark$  Solution by Mathematica Time used: 0.033 (sec). Leaf size: 33

**DSolve**[y''[x]+y[x]==**Cot**[x],y[x],x,IncludeSingularSolutions -> **True**]

$$
y(x) \to c_1 \cos(x) + \sin(x) \left( \log \left( \sin \left( \frac{x}{2} \right) \right) - \log \left( \cos \left( \frac{x}{2} \right) \right) + c_2 \right)
$$

# <span id="page-244-0"></span>**9.3 problem Exercise 22.3, page 240**

Internal problem ID [4633]

**Book**: Ordinary Differential Equations, By Tenenbaum and Pollard. Dover, NY 1963 **Section**: Chapter 4. Higher order linear differential equations. Lesson 22. Variation of Parameters

**Problem number**: Exercise 22.3, page 240. **ODE order**: 2. **ODE degree**: 1.

CAS Maple gives this as type [[\_2nd\_order, \_linear, \_nonhomogeneous]]

$$
y'' + y = \sec(x)^2
$$

 $\checkmark$  Solution by Maple Time used: 0.0 (sec). Leaf size: 23

 $dsolve(diff(y(x),x$2)+y(x)=sec(x)^2,y(x), singsol=all)$ 

 $y(x) = c_2 \sin(x) + \cos(x) c_1 + \ln(\sec(x) + \tan(x)) \sin(x) - 1$ 

✞ ☎

 $\left( \begin{array}{cc} \text{ } & \text{ } \\ \text{ } & \text{ } \end{array} \right)$ 

✞ ☎

 $\begin{pmatrix} 1 & 0 & 0 \\ 0 & 0 & 0 \\ 0 & 0 & 0 \\ 0 & 0 & 0 \\ 0 & 0 & 0 \\ 0 & 0 & 0 \\ 0 & 0 & 0 & 0 \\ 0 & 0 & 0 & 0 \\ 0 & 0 & 0 & 0 \\ 0 & 0 & 0 & 0 \\ 0 & 0 & 0 & 0 & 0 \\ 0 & 0 & 0 & 0 & 0 \\ 0 & 0 & 0 & 0 & 0 & 0 \\ 0 & 0 & 0 & 0 & 0 & 0 \\ 0 & 0 & 0 & 0 & 0 & 0 & 0 \\ 0 & 0 & 0 & 0 & 0 & 0 & 0 \\ 0 &$ 

 $\checkmark$  Solution by Mathematica Time used: 0.036 (sec). Leaf size: 28

**DSolve**[y''[x]+y[x]==**Sec**[x]^2,y[x],x,IncludeSingularSolutions -> **True**]

$$
y(x) \rightarrow 2\sin(x)\arctan\left(\tan\left(\frac{x}{2}\right)\right) + c_1\cos(x) + c_2\sin(x) - 1
$$

# <span id="page-245-0"></span>**9.4 problem Exercise 22.4, page 240**

Internal problem ID [4634]

**Book**: Ordinary Differential Equations, By Tenenbaum and Pollard. Dover, NY 1963 **Section**: Chapter 4. Higher order linear differential equations. Lesson 22. Variation of Parameters

**Problem number**: Exercise 22.4, page 240. **ODE order**: 2. **ODE degree**: 1.

CAS Maple gives this as type [[\_2nd\_order, \_linear, \_nonhomogeneous]]

$$
y'' - y = \sin (x)^2
$$

✓ Solution by Maple

Time used: 0.0 (sec). Leaf size: 22

 $dsolve(dfff(y(x),x2)-y(x)=sin(x)^2,y(x), singsol=all)$  $\begin{pmatrix} 1 & 0 & 0 \\ 0 & 0 & 0 \\ 0 & 0 & 0 \\ 0 & 0 & 0 \\ 0 & 0 & 0 \\ 0 & 0 & 0 \\ 0 & 0 & 0 & 0 \\ 0 & 0 & 0 & 0 \\ 0 & 0 & 0 & 0 \\ 0 & 0 & 0 & 0 \\ 0 & 0 & 0 & 0 & 0 \\ 0 & 0 & 0 & 0 & 0 \\ 0 & 0 & 0 & 0 & 0 & 0 \\ 0 & 0 & 0 & 0 & 0 & 0 \\ 0 & 0 & 0 & 0 & 0 & 0 & 0 \\ 0 & 0 & 0 & 0 & 0 & 0 & 0 \\ 0 &$ 

$$
y(x) = c_2 e^x + e^{-x} c_1 + \frac{\cos (x)^2}{5} - \frac{3}{5}
$$

✞ ☎

 $\checkmark$  Solution by Mathematica

Time used: 0.052 (sec). Leaf size: 30

**DSolve**[y''[x]-y[x]==**Sin**[x]^2,y[x],x,IncludeSingularSolutions -> **True**]

$$
y(x) \rightarrow \frac{1}{10}(\cos(2x) - 5) + c_1e^x + c_2e^{-x}
$$

✞ ☎

# <span id="page-246-0"></span>**9.5 problem Exercise 22.5, page 240**

Internal problem ID [4635]

**Book**: Ordinary Differential Equations, By Tenenbaum and Pollard. Dover, NY 1963 **Section**: Chapter 4. Higher order linear differential equations. Lesson 22. Variation of Parameters

**Problem number**: Exercise 22.5, page 240. **ODE order**: 2. **ODE degree**: 1.

CAS Maple gives this as type [[\_2nd\_order, \_linear, \_nonhomogeneous]]

$$
y'' + y = \sin (x)^2
$$

✓ Solution by Maple

Time used: 0.0 (sec). Leaf size: 20

 $dsolve(dfff(y(x),x2)+y(x)=sin(x)^2,y(x), singsol=all)$ 

$$
y(x) = c_2 \sin(x) + \cos(x) c_1 + \frac{\cos(x)^2}{3} + \frac{1}{3}
$$

✞ ☎

 $\begin{pmatrix} 1 & 0 & 0 \\ 0 & 0 & 0 \\ 0 & 0 & 0 \\ 0 & 0 & 0 \\ 0 & 0 & 0 \\ 0 & 0 & 0 \\ 0 & 0 & 0 & 0 \\ 0 & 0 & 0 & 0 \\ 0 & 0 & 0 & 0 \\ 0 & 0 & 0 & 0 \\ 0 & 0 & 0 & 0 & 0 \\ 0 & 0 & 0 & 0 & 0 \\ 0 & 0 & 0 & 0 & 0 & 0 \\ 0 & 0 & 0 & 0 & 0 & 0 \\ 0 & 0 & 0 & 0 & 0 & 0 & 0 \\ 0 & 0 & 0 & 0 & 0 & 0 & 0 \\ 0 &$ 

 $\checkmark$  Solution by Mathematica Time used: 0.024 (sec). Leaf size: 27

**DSolve**[y''[x]+y[x]==**Sin**[x]^2,y[x],x,IncludeSingularSolutions -> **True**]

$$
y(x) \rightarrow \frac{1}{6}(\cos(2x) + 6c_1\cos(x) + 6c_2\sin(x) + 3)
$$

✞ ☎

# <span id="page-247-0"></span>**9.6 problem Exercise 22.6, page 240**

Internal problem ID [4636]

**Book**: Ordinary Differential Equations, By Tenenbaum and Pollard. Dover, NY 1963 **Section**: Chapter 4. Higher order linear differential equations. Lesson 22. Variation of Parameters

**Problem number**: Exercise 22.6, page 240. **ODE order**: 2. **ODE degree**: 1.

CAS Maple gives this as type [[\_2nd\_order, \_with\_linear\_symmetries]]

$$
y'' + 3y' + 2y = 12 e^x
$$

Solution by Maple Time used: 0.0 (sec). Leaf size: 23

dsolve(diff(y(x),x\$2)+3\*diff(y(x),x)+2\*y(x)=12\*exp(x),y(x), singsol=all)

$$
y(x) = -(-2e^{3x} - c_2e^x + c_1)e^{-2x}
$$

✞ ☎

 $\begin{pmatrix} 1 & 0 & 0 \\ 0 & 0 & 0 \\ 0 & 0 & 0 \\ 0 & 0 & 0 \\ 0 & 0 & 0 \\ 0 & 0 & 0 \\ 0 & 0 & 0 & 0 \\ 0 & 0 & 0 & 0 \\ 0 & 0 & 0 & 0 \\ 0 & 0 & 0 & 0 \\ 0 & 0 & 0 & 0 & 0 \\ 0 & 0 & 0 & 0 & 0 \\ 0 & 0 & 0 & 0 & 0 & 0 \\ 0 & 0 & 0 & 0 & 0 & 0 \\ 0 & 0 & 0 & 0 & 0 & 0 & 0 \\ 0 & 0 & 0 & 0 & 0 & 0 & 0 \\ 0 &$ 

 $\checkmark$  Solution by Mathematica Time used: 0.016 (sec). Leaf size: 27

✞ ☎ **DSolve**[y''[x]+3\*y'[x]+2\*y[x]==12\***Exp**[x],y[x],x,IncludeSingularSolutions -> **True**]  $\left($   $\left($   $\right)$   $\left($   $\left($   $\right)$   $\left($   $\left($   $\right)$   $\left($   $\left($   $\right)$   $\left($   $\left($   $\right)$   $\left($   $\left($   $\right)$   $\left($   $\left($   $\right)$   $\left($   $\left($   $\right)$   $\left($   $\left($   $\right)$   $\left($   $\left($   $\right)$   $\left($   $\left($   $\right)$   $\left($   $\left($   $\right)$   $\left($ 

$$
y(x) \to e^{-2x} (2e^{3x} + c_2e^x + c_1)
$$

# <span id="page-248-0"></span>**9.7 problem Exercise 22.7, page 240**

Internal problem ID [4637]

**Book**: Ordinary Differential Equations, By Tenenbaum and Pollard. Dover, NY 1963 **Section**: Chapter 4. Higher order linear differential equations. Lesson 22. Variation of Parameters

**Problem number**: Exercise 22.7, page 240. **ODE order**: 2. **ODE degree**: 1.

CAS Maple gives this as type [[\_2nd\_order, \_linear, \_nonhomogeneous]]

$$
y'' + 2y' + y = x^2 e^{-x}
$$

Solution by Maple Time used: 0.016 (sec). Leaf size: 19

dsolve(diff(y(x),x\$2)+2\*diff(y(x),x)+y(x)=x^2\*exp(-x),y(x), singsol=all)

$$
y(x) = e^{-x} \left( c_2 + c_1 x + \frac{1}{12} x^4 \right)
$$

✞ ☎

 $\begin{pmatrix} 1 & 0 & 0 \\ 0 & 0 & 0 \\ 0 & 0 & 0 \\ 0 & 0 & 0 \\ 0 & 0 & 0 \\ 0 & 0 & 0 \\ 0 & 0 & 0 & 0 \\ 0 & 0 & 0 & 0 \\ 0 & 0 & 0 & 0 \\ 0 & 0 & 0 & 0 \\ 0 & 0 & 0 & 0 & 0 \\ 0 & 0 & 0 & 0 & 0 \\ 0 & 0 & 0 & 0 & 0 & 0 \\ 0 & 0 & 0 & 0 & 0 & 0 \\ 0 & 0 & 0 & 0 & 0 & 0 & 0 \\ 0 & 0 & 0 & 0 & 0 & 0 & 0 \\ 0 &$ 

 $\checkmark$  Solution by Mathematica

Time used: 0.024 (sec). Leaf size: 27

✞ ☎ **DSolve**[y''[x]+2\*y'[x]+y[x]==x^2\***Exp**[-x],y[x],x,IncludeSingularSolutions -> **True**]  $\begin{pmatrix} 1 & 0 & 0 \\ 0 & 0 & 0 \\ 0 & 0 & 0 \\ 0 & 0 & 0 \\ 0 & 0 & 0 \\ 0 & 0 & 0 \\ 0 & 0 & 0 & 0 \\ 0 & 0 & 0 & 0 \\ 0 & 0 & 0 & 0 \\ 0 & 0 & 0 & 0 \\ 0 & 0 & 0 & 0 & 0 \\ 0 & 0 & 0 & 0 & 0 \\ 0 & 0 & 0 & 0 & 0 & 0 \\ 0 & 0 & 0 & 0 & 0 & 0 \\ 0 & 0 & 0 & 0 & 0 & 0 & 0 \\ 0 & 0 & 0 & 0 & 0 & 0 & 0 \\ 0 &$ 

$$
y(x) \rightarrow \frac{1}{12}e^{-x}(x^4 + 12c_2x + 12c_1)
$$

# <span id="page-249-0"></span>**9.8 problem Exercise 22.8, page 240**

Internal problem ID [4638]

**Book**: Ordinary Differential Equations, By Tenenbaum and Pollard. Dover, NY 1963 **Section**: Chapter 4. Higher order linear differential equations. Lesson 22. Variation of Parameters

**Problem number**: Exercise 22.8, page 240. **ODE order**: 2. **ODE degree**: 1.

CAS Maple gives this as type [[\_2nd\_order, \_linear, \_nonhomogeneous]]

$$
y'' + y = 4\sin(x)x
$$

 $\sqrt{\ }$  Solution by Maple Time used: 0.0 (sec). Leaf size: 21

 $dsolve(dfff(y(x),x2)+y(x)=4*x*sin(x),y(x), singsol=all)$ 

$$
y(x) = (-x^{2} + c_{1}) \cos (x) + \sin (x) (c_{2} + x)
$$

✞ ☎

 $\begin{pmatrix} 1 & 0 & 0 \\ 0 & 0 & 0 \\ 0 & 0 & 0 \\ 0 & 0 & 0 \\ 0 & 0 & 0 \\ 0 & 0 & 0 \\ 0 & 0 & 0 & 0 \\ 0 & 0 & 0 & 0 \\ 0 & 0 & 0 & 0 \\ 0 & 0 & 0 & 0 \\ 0 & 0 & 0 & 0 & 0 \\ 0 & 0 & 0 & 0 & 0 \\ 0 & 0 & 0 & 0 & 0 & 0 \\ 0 & 0 & 0 & 0 & 0 & 0 \\ 0 & 0 & 0 & 0 & 0 & 0 & 0 \\ 0 & 0 & 0 & 0 & 0 & 0 & 0 \\ 0 &$ 

✞ ☎

 $\left($   $\left($   $\right)$   $\left($   $\left($   $\right)$   $\left($   $\left($   $\right)$   $\left($   $\left($   $\right)$   $\left($   $\left($   $\right)$   $\left($   $\left($   $\right)$   $\left($   $\left($   $\right)$   $\left($   $\left($   $\right)$   $\left($   $\left($   $\right)$   $\left($   $\left($   $\right)$   $\left($   $\left($   $\right)$   $\left($   $\left($   $\right)$   $\left($ 

 $\boldsymbol{\checkmark}$  Solution by Mathematica Time used: 0.028 (sec). Leaf size: 27

**DSolve**[y''[x]+y[x]==4\*x\***Sin**[x],y[x],x,IncludeSingularSolutions -> **True**]

$$
y(x) \to \left(-x^2 + \frac{1}{2} + c_1\right)\cos(x) + (x + c_2)\sin(x)
$$

# <span id="page-250-0"></span>**9.9 problem Exercise 22.9, page 240**

Internal problem ID [4639]

**Book**: Ordinary Differential Equations, By Tenenbaum and Pollard. Dover, NY 1963 **Section**: Chapter 4. Higher order linear differential equations. Lesson 22. Variation of Parameters

**Problem number**: Exercise 22.9, page 240. **ODE order**: 2. **ODE degree**: 1.

CAS Maple gives this as type [[\_2nd\_order, \_linear, \_nonhomogeneous]]

$$
y'' + 2y' + y = e^{-x} \ln(x)
$$

 $\checkmark$  Solution by Maple Time used: 0.0 (sec). Leaf size: 30

dsolve(diff(y(x),x\$2)+2\*diff(y(x),x)+y(x)=exp(-x)\*ln(x),y(x), singsol=all)

✞ ☎

 $\left($   $\left($   $\right)$   $\left($   $\left($   $\right)$   $\left($   $\left($   $\right)$   $\left($   $\left($   $\right)$   $\left($   $\left($   $\right)$   $\left($   $\left($   $\right)$   $\left($   $\left($   $\right)$   $\left($   $\left($   $\right)$   $\left($   $\left($   $\right)$   $\left($   $\left($   $\right)$   $\left($   $\left($   $\right)$   $\left($   $\left($   $\right)$   $\left($ 

$$
y(x) = \frac{e^{-x}(2\ln(x)x^2 + 4c_1x - 3x^2 + 4c_2)}{4}
$$

Solution by Mathematica

Time used: 0.026 (sec). Leaf size: 36

**DSolve**[y''[x]+2\*y'[x]+y[x]==**Exp**[-x]\***Log**[x],y[x],x,IncludeSingularSolutions -> **True**]

✞ ☎

 $\begin{pmatrix} 1 & 0 & 0 \\ 0 & 0 & 0 \\ 0 & 0 & 0 \\ 0 & 0 & 0 \\ 0 & 0 & 0 \\ 0 & 0 & 0 \\ 0 & 0 & 0 & 0 \\ 0 & 0 & 0 & 0 \\ 0 & 0 & 0 & 0 \\ 0 & 0 & 0 & 0 \\ 0 & 0 & 0 & 0 & 0 \\ 0 & 0 & 0 & 0 & 0 \\ 0 & 0 & 0 & 0 & 0 & 0 \\ 0 & 0 & 0 & 0 & 0 & 0 \\ 0 & 0 & 0 & 0 & 0 & 0 & 0 \\ 0 & 0 & 0 & 0 & 0 & 0 & 0 \\ 0 &$ 

$$
y(x) \rightarrow \frac{1}{4}e^{-x}(-3x^2 + 2x^2 \log(x) + 4c_2x + 4c_1)
$$

#### <span id="page-251-0"></span>**9.10 problem Exercise 22.10, page 240**

Internal problem ID [4640]

**Book**: Ordinary Differential Equations, By Tenenbaum and Pollard. Dover, NY 1963 **Section**: Chapter 4. Higher order linear differential equations. Lesson 22. Variation of Parameters

**Problem number**: Exercise 22.10, page 240. **ODE order**: 2. **ODE degree**: 1.

CAS Maple gives this as type [[\_2nd\_order, \_linear, \_nonhomogeneous]]

$$
y'' + y = \csc(x)
$$

✓ Solution by Maple Time used: 0.0 (sec). Leaf size: 24

 $dsolve(dfff(y(x),x2)+y(x)=csc(x),y(x), singsol=all)$ 

 $y(x) = -\ln(\csc(x))\sin(x) + (-x + c_1)\cos(x) + c_2\sin(x)$ 

✞ ☎

 $\overline{\phantom{a}}$   $\overline{\phantom{a}}$   $\overline{\$ 

✞ ☎

 $\left($   $\left($   $\right)$   $\left($   $\left($   $\right)$   $\left($   $\left($   $\right)$   $\left($   $\left($   $\right)$   $\left($   $\left($   $\right)$   $\left($   $\left($   $\right)$   $\left($   $\left($   $\right)$   $\left($   $\left($   $\right)$   $\left($   $\left($   $\right)$   $\left($   $\left($   $\right)$   $\left($   $\left($   $\right)$   $\left($   $\left($   $\right)$   $\left($ 

 $\checkmark$  Solution by Mathematica Time used: 0.022 (sec). Leaf size: 24

**DSolve**[y''[x]+y[x]==**Csc**[x],y[x],x,IncludeSingularSolutions -> **True**]

 $y(x) \rightarrow (-x + c_1) \cos(x) + \sin(x) (\log(\sin(x)) + c_2)$
#### **9.11 problem Exercise 22.11, page 240**

Internal problem ID [4641]

**Book**: Ordinary Differential Equations, By Tenenbaum and Pollard. Dover, NY 1963 **Section**: Chapter 4. Higher order linear differential equations. Lesson 22. Variation of Parameters

**Problem number**: Exercise 22.11, page 240. **ODE order**: 2. **ODE degree**: 1.

CAS Maple gives this as type [[\_2nd\_order, \_linear, \_nonhomogeneous]]

$$
y'' + y = \tan (x)^2
$$

Solution by Maple Time used: 0.016 (sec). Leaf size: 23

 $dsolve(diff(y(x),x$2)+y(x)=tan(x)^2,y(x), singsol=all)$ 

 $y(x) = c_2 \sin(x) + \cos(x) c_1 - 2 + \ln(\sec(x) + \tan(x)) \sin(x)$ 

✞ ☎

 $\begin{pmatrix} 1 & 0 & 0 \\ 0 & 0 & 0 \\ 0 & 0 & 0 \\ 0 & 0 & 0 \\ 0 & 0 & 0 \\ 0 & 0 & 0 \\ 0 & 0 & 0 & 0 \\ 0 & 0 & 0 & 0 \\ 0 & 0 & 0 & 0 \\ 0 & 0 & 0 & 0 \\ 0 & 0 & 0 & 0 & 0 \\ 0 & 0 & 0 & 0 & 0 \\ 0 & 0 & 0 & 0 & 0 & 0 \\ 0 & 0 & 0 & 0 & 0 & 0 \\ 0 & 0 & 0 & 0 & 0 & 0 & 0 \\ 0 & 0 & 0 & 0 & 0 & 0 & 0 \\ 0 &$ 

 $\checkmark$  Solution by Mathematica Time used: 0.109 (sec). Leaf size: 23

**DSolve**[y''[x]+y[x]==**Tan**[x]^2,y[x],x,IncludeSingularSolutions -> **True**]

 $y(x) \rightarrow \sin(x)\arctanh(\sin(x)) + c_1 \cos(x) + c_2 \sin(x) - 2$ 

✞ ☎

 $\left( \begin{array}{cc} \text{ } & \text{ } \\ \text{ } & \text{ } \end{array} \right)$ 

## **9.12 problem Exercise 22.12, page 240**

Internal problem ID [4642]

**Book**: Ordinary Differential Equations, By Tenenbaum and Pollard. Dover, NY 1963 **Section**: Chapter 4. Higher order linear differential equations. Lesson 22. Variation of Parameters

**Problem number**: Exercise 22.12, page 240. **ODE order**: 2. **ODE degree**: 1.

CAS Maple gives this as type [[\_2nd\_order, \_linear, \_nonhomogeneous]]

$$
y'' + 2y' + y = \frac{e^{-x}}{x}
$$

Solution by Maple Time used: 0.0 (sec). Leaf size: 20

✞ ☎ dsolve(diff(y(x),x\$2)+2\*diff(y(x),x)+y(x)=exp(-x)/x,y(x), singsol=all)

$$
y(x) = e^{-x} (\ln(x) x + x(c_1 - 1) + c_2)
$$

 $\begin{pmatrix} 1 & 0 & 0 \\ 0 & 0 & 0 \\ 0 & 0 & 0 \\ 0 & 0 & 0 \\ 0 & 0 & 0 \\ 0 & 0 & 0 \\ 0 & 0 & 0 \\ 0 & 0 & 0 \\ 0 & 0 & 0 & 0 \\ 0 & 0 & 0 & 0 \\ 0 & 0 & 0 & 0 \\ 0 & 0 & 0 & 0 & 0 \\ 0 & 0 & 0 & 0 & 0 \\ 0 & 0 & 0 & 0 & 0 \\ 0 & 0 & 0 & 0 & 0 & 0 \\ 0 & 0 & 0 & 0 & 0 & 0 \\ 0 & 0 & 0 & 0 & 0 & 0 & 0 \\ 0 &$ 

 $\checkmark$  Solution by Mathematica

Time used: 0.023 (sec). Leaf size: 24

✞ ☎ **DSolve**[y''[x]+2\*y'[x]+y[x]==**Exp**[-x]/x,y[x],x,IncludeSingularSolutions -> **True**]  $\begin{pmatrix} 1 & 0 & 0 \\ 0 & 0 & 0 \\ 0 & 0 & 0 \\ 0 & 0 & 0 \\ 0 & 0 & 0 \\ 0 & 0 & 0 \\ 0 & 0 & 0 & 0 \\ 0 & 0 & 0 & 0 \\ 0 & 0 & 0 & 0 \\ 0 & 0 & 0 & 0 \\ 0 & 0 & 0 & 0 & 0 \\ 0 & 0 & 0 & 0 & 0 \\ 0 & 0 & 0 & 0 & 0 & 0 \\ 0 & 0 & 0 & 0 & 0 & 0 \\ 0 & 0 & 0 & 0 & 0 & 0 & 0 \\ 0 & 0 & 0 & 0 & 0 & 0 & 0 \\ 0 &$ 

$$
y(x) \to e^{-x}(x \log(x) + (-1 + c_2)x + c_1)
$$

#### **9.13 problem Exercise 22.13, page 240**

Internal problem ID [4643]

**Book**: Ordinary Differential Equations, By Tenenbaum and Pollard. Dover, NY 1963 **Section**: Chapter 4. Higher order linear differential equations. Lesson 22. Variation of Parameters

**Problem number**: Exercise 22.13, page 240. **ODE order**: 2. **ODE degree**: 1.

CAS Maple gives this as type [[\_2nd\_order, \_linear, \_nonhomogeneous]]

$$
y'' + y = \sec(x)\csc(x)
$$

Solution by Maple Time used: 0.0 (sec). Leaf size: 34

 $dsolve(diff(y(x),x2)+y(x)=sec(x)*csc(x),y(x), singsol=all)$  $\left($   $\left($   $\right)$   $\left($   $\left($   $\right)$   $\left($   $\left($   $\right)$   $\left($   $\left($   $\right)$   $\left($   $\left($   $\right)$   $\left($   $\left($   $\right)$   $\left($   $\left($   $\right)$   $\left($   $\left($   $\right)$   $\left($   $\left($   $\right)$   $\left($   $\left($   $\right)$   $\left($   $\left($   $\right)$   $\left($   $\left($   $\right)$   $\left($ 

 $y(x) = c_2 \sin (x) + \cos (x) c_1 + \sin (x) \ln (\csc (x) - \cot (x)) - \ln (\sec (x) + \tan (x)) \cos (x)$ 

✞ ☎

 $\checkmark$  Solution by Mathematica Time used: 0.027 (sec). Leaf size: 30

✞ ☎ **DSolve**[y''[x]+y[x]==**Sec**[x]\***Csc**[x],y[x],x,IncludeSingularSolutions -> **True**]

 $y(x) \to -\sin(x)\arctanh(\cos(x)) + c_1\cos(x) + c_2\sin(x) + \cos(x)(-\coth^{-1}(\sin(x)))$ 

 $\overline{\phantom{a}}$   $\overline{\phantom{a}}$   $\overline{\$ 

## **9.14 problem Exercise 22.14, page 240**

Internal problem ID [4644]

**Book**: Ordinary Differential Equations, By Tenenbaum and Pollard. Dover, NY 1963 **Section**: Chapter 4. Higher order linear differential equations. Lesson 22. Variation of Parameters

**Problem number**: Exercise 22.14, page 240. **ODE order**: 2. **ODE degree**: 1.

CAS Maple gives this as type [[\_2nd\_order, \_linear, \_nonhomogeneous]]

$$
y'' - 2y' + y = e^x \ln(x)
$$

Solution by Maple Time used: 0.015 (sec). Leaf size: 28

dsolve(diff(y(x),x\$2)-2\*diff(y(x),x)+y(x)=exp(x)\*ln(x),y(x), singsol=all)

✞ ☎

 $\left($   $\left($   $\right)$   $\left($   $\left($   $\right)$   $\left($   $\left($   $\right)$   $\left($   $\left($   $\right)$   $\left($   $\left($   $\right)$   $\left($   $\left($   $\right)$   $\left($   $\left($   $\right)$   $\left($   $\left($   $\right)$   $\left($   $\left($   $\right)$   $\left($   $\left($   $\right)$   $\left($   $\left($   $\right)$   $\left($   $\left($   $\right)$   $\left($ 

$$
y(x) = \frac{e^x (2 \ln(x) x^2 + 4c_1 x - 3x^2 + 4c_2)}{4}
$$

Solution by Mathematica

Time used: 0.021 (sec). Leaf size: 34

**DSolve**[y''[x]-2\*y'[x]+y[x]==**Exp**[x]\***Log**[x],y[x],x,IncludeSingularSolutions -> **True**]

✞ ☎

 $\overline{\phantom{a}}$   $\overline{\phantom{a}}$   $\overline{\$ 

$$
y(x) \rightarrow \frac{1}{4}e^x(-3x^2 + 2x^2 \log(x) + 4c_2x + 4c_1)
$$

## **9.15 problem Exercise 22.15, page 240**

Internal problem ID [4645]

**Book**: Ordinary Differential Equations, By Tenenbaum and Pollard. Dover, NY 1963 **Section**: Chapter 4. Higher order linear differential equations. Lesson 22. Variation of Parameters

**Problem number**: Exercise 22.15, page 240. **ODE order**: 2. **ODE degree**: 1.

CAS Maple gives this as type [[\_2nd\_order, \_linear, \_nonhomogeneous]]

$$
y'' - 3y' + 2y = \cos\left(e^{-x}\right)
$$

 $\checkmark$  Solution by Maple Time used: 0.0 (sec). Leaf size: 24

dsolve(diff(y(x),x\$2)-3\*diff(y(x),x)+2\*y(x)=cos(exp(-x)),y(x), singsol=all)

 $\sqrt{2}$   $\sqrt{2}$   $\sqrt{2$ 

 $\overline{\phantom{a}}$   $\overline{\phantom{a}}$   $\overline{\$ 

$$
y(x) = (-e^x \cos(e^{-x}) + (c_1 - 1)e^x + c_2)e^x
$$

 $\checkmark$  Solution by Mathematica Time used: 0.082 (sec). Leaf size: 29

**DSolve**[y''[x]-3\*y'[x]+2\*y[x]==**Cos**[**Exp**[-x]],y[x],x,IncludeSingularSolutions -> **True**]

$$
y(x) \rightarrow e^x(-e^x \cos(e^{-x}) + c_2e^x + c_1)
$$

✞ ☎

 $\left($   $\left($   $\right)$   $\left($   $\left($   $\right)$   $\left($   $\left($   $\right)$   $\left($   $\left($   $\right)$   $\left($   $\left($   $\right)$   $\left($   $\left($   $\right)$   $\left($   $\left($   $\right)$   $\left($   $\left($   $\right)$   $\left($   $\left($   $\right)$   $\left($   $\left($   $\right)$   $\left($   $\left($   $\right)$   $\left($   $\left($   $\right)$   $\left($ 

## **9.16 problem Exercise 22, problem 16, page 240**

Internal problem ID [4646]

**Book**: Ordinary Differential Equations, By Tenenbaum and Pollard. Dover, NY 1963 **Section**: Chapter 4. Higher order linear differential equations. Lesson 22. Variation of Parameters

**Problem number**: Exercise 22, problem 16, page 240. **ODE order**: 2. **ODE degree**: 1.

CAS Maple gives this as type [[\_2nd\_order, \_with\_linear\_symmetries]]

$$
x^2y'' - xy' + y = x
$$

✞ ☎

 $\begin{pmatrix} 1 & 0 & 0 \\ 0 & 0 & 0 \\ 0 & 0 & 0 \\ 0 & 0 & 0 \\ 0 & 0 & 0 \\ 0 & 0 & 0 \\ 0 & 0 & 0 & 0 \\ 0 & 0 & 0 & 0 \\ 0 & 0 & 0 & 0 \\ 0 & 0 & 0 & 0 \\ 0 & 0 & 0 & 0 & 0 \\ 0 & 0 & 0 & 0 & 0 \\ 0 & 0 & 0 & 0 & 0 & 0 \\ 0 & 0 & 0 & 0 & 0 & 0 \\ 0 & 0 & 0 & 0 & 0 & 0 & 0 \\ 0 & 0 & 0 & 0 & 0 & 0 & 0 \\ 0 &$ 

Solution by Maple Time used: 0.016 (sec). Leaf size: 18

 $dsolve(x^2*diff(y(x),x*2)-x*diff(y(x),x)+y(x)=x,y(x), singsol=all)$ 

$$
y(x) = x \left( c_2 + c_1 \ln(x) + \frac{\ln(x)^2}{2} \right)
$$

 $\checkmark$  Solution by Mathematica Time used: 0.019 (sec). Leaf size: 25

**DSolve**[x^2\*y''[x]-x\*y'[x]+y[x]==x,y[x],x,IncludeSingularSolutions -> **True**]

✞ ☎

 $\overline{\phantom{a}}$   $\overline{\phantom{a}}$   $\overline{\$ 

$$
y(x) \rightarrow \frac{1}{2}x(\log^2(x) + 2c_2\log(x) + 2c_1)
$$

## **9.17 problem Exercise 22, problem 17, page 240**

Internal problem ID [4647]

**Book**: Ordinary Differential Equations, By Tenenbaum and Pollard. Dover, NY 1963 **Section**: Chapter 4. Higher order linear differential equations. Lesson 22. Variation of Parameters

**Problem number**: Exercise 22, problem 17, page 240. **ODE order**: 2. **ODE degree**: 1.

CAS Maple gives this as type [[\_2nd\_order, \_exact, \_linear, \_nonhomogeneous]]

$$
y'' - \frac{2y'}{x} + \frac{2y}{x^2} = \ln(x) x
$$

Solution by Maple Time used: 0.0 (sec). Leaf size: 25

✞ ☎ dsolve(diff(y(x),x\$2)-2/x\*diff(y(x),x)+2/x^2\*y(x)=x\*ln(x),y(x), singsol=all)  $\begin{pmatrix} 1 & 0 & 0 \\ 0 & 0 & 0 \\ 0 & 0 & 0 \\ 0 & 0 & 0 \\ 0 & 0 & 0 \\ 0 & 0 & 0 \\ 0 & 0 & 0 \\ 0 & 0 & 0 \\ 0 & 0 & 0 & 0 \\ 0 & 0 & 0 & 0 \\ 0 & 0 & 0 & 0 \\ 0 & 0 & 0 & 0 & 0 \\ 0 & 0 & 0 & 0 & 0 \\ 0 & 0 & 0 & 0 & 0 \\ 0 & 0 & 0 & 0 & 0 & 0 \\ 0 & 0 & 0 & 0 & 0 & 0 \\ 0 & 0 & 0 & 0 & 0 & 0 & 0 \\ 0 &$ 

$$
y(x) = \frac{\ln(x) x^3}{2} - \frac{3x^3}{4} + c_2 x^2 + c_1 x
$$

 $\checkmark$  Solution by Mathematica

Time used: 0.014 (sec). Leaf size: 32

**DSolve**[y''[x]-2/x\*y'[x]+2/x^2\*y[x]==x\***Log**[x],y[x],x,IncludeSingularSolutions -> **True**]

$$
y(x) \rightarrow \frac{1}{4}x(-3x^2 + 2x^2 \log(x) + 4c_2x + 4c_1)
$$

✞ ☎

 $\left($   $\left($   $\right)$   $\left($   $\left($   $\right)$   $\left($   $\left($   $\right)$   $\left($   $\left($   $\right)$   $\left($   $\left($   $\right)$   $\left($   $\left($   $\right)$   $\left($   $\left($   $\right)$   $\left($   $\left($   $\right)$   $\left($   $\left($   $\right)$   $\left($   $\left($   $\right)$   $\left($   $\left($   $\right)$   $\left($   $\left($   $\right)$   $\left($ 

### **9.18 problem Exercise 22, problem 18, page 240**

Internal problem ID [4648]

**Book**: Ordinary Differential Equations, By Tenenbaum and Pollard. Dover, NY 1963 **Section**: Chapter 4. Higher order linear differential equations. Lesson 22. Variation of Parameters

**Problem number**: Exercise 22, problem 18, page 240. **ODE order**: 2. **ODE degree**: 1.

CAS Maple gives this as type [[\_2nd\_order, \_with\_linear\_symmetries]]

$$
\boxed{x^2y'' + xy' - 4y = x^3}
$$

Solution by Maple Time used: 0.0 (sec). Leaf size: 20

dsolve(x^2\*diff(y(x),x\$2)+x\*diff(y(x),x)-4\*y(x)=x^3,y(x), singsol=all)

$$
y(x) = \frac{c_2}{x^2} + c_1 x^2 + \frac{x^3}{5}
$$

✞ ☎

 $\begin{pmatrix} 1 & 0 & 0 \\ 0 & 0 & 0 \\ 0 & 0 & 0 \\ 0 & 0 & 0 \\ 0 & 0 & 0 \\ 0 & 0 & 0 \\ 0 & 0 & 0 & 0 \\ 0 & 0 & 0 & 0 \\ 0 & 0 & 0 & 0 \\ 0 & 0 & 0 & 0 \\ 0 & 0 & 0 & 0 & 0 \\ 0 & 0 & 0 & 0 & 0 \\ 0 & 0 & 0 & 0 & 0 & 0 \\ 0 & 0 & 0 & 0 & 0 & 0 \\ 0 & 0 & 0 & 0 & 0 & 0 & 0 \\ 0 & 0 & 0 & 0 & 0 & 0 & 0 \\ 0 &$ 

 $\checkmark$  Solution by Mathematica

Time used: 0.014 (sec). Leaf size: 25

✞ ☎ **DSolve**[x^2\*y''[x]+x\*y'[x]-4\*y[x]==x^3,y[x],x,IncludeSingularSolutions -> **True**]  $\overline{\phantom{a}}$   $\overline{\phantom{a}}$   $\overline{\$ 

$$
y(x) \rightarrow \frac{x^3}{5} + c_2 x^2 + \frac{c_1}{x^2}
$$

### **9.19 problem Exercise 22, problem 19, page 240**

Internal problem ID [4649]

**Book**: Ordinary Differential Equations, By Tenenbaum and Pollard. Dover, NY 1963 **Section**: Chapter 4. Higher order linear differential equations. Lesson 22. Variation of Parameters

**Problem number**: Exercise 22, problem 19, page 240. **ODE order**: 2. **ODE degree**: 1.

CAS Maple gives this as type [[\_2nd\_order, \_exact, \_linear, \_nonhomogeneous]]

$$
\boxed{x^2y'' + xy' - y = x^2e^{-x}}
$$

Solution by Maple Time used: 0.0 (sec). Leaf size: 25

✞ ☎ dsolve(x^2\*diff(y(x),x\$2)+x\*diff(y(x),x)-y(x)=x^2\*exp(-x),y(x), singsol=all)  $\begin{pmatrix} 1 & 0 & 0 \\ 0 & 0 & 0 \\ 0 & 0 & 0 \\ 0 & 0 & 0 \\ 0 & 0 & 0 \\ 0 & 0 & 0 \\ 0 & 0 & 0 & 0 \\ 0 & 0 & 0 & 0 \\ 0 & 0 & 0 & 0 \\ 0 & 0 & 0 & 0 \\ 0 & 0 & 0 & 0 & 0 \\ 0 & 0 & 0 & 0 & 0 \\ 0 & 0 & 0 & 0 & 0 & 0 \\ 0 & 0 & 0 & 0 & 0 & 0 \\ 0 & 0 & 0 & 0 & 0 & 0 & 0 \\ 0 & 0 & 0 & 0 & 0 & 0 & 0 \\ 0 &$ 

$$
y(x) = \frac{c_2 x^2 + e^{-x} x + e^{-x} + c_1}{x}
$$

 $\checkmark$  Solution by Mathematica

Time used: 0.024 (sec). Leaf size: 27

**DSolve**[x^2\*y''[x]+x\*y'[x]-y[x]==x^2\***Exp**[-x],y[x],x,IncludeSingularSolutions -> **True**]

✞ ☎

$$
1801\text{ve}(x^2\text{y}'')\left(x\right) + x\text{y}'\left(x\right) - y\left(x\right) = x^2\text{exp}\left(-x\right), y\left(x\right), x, \text{includesingular solutions} \rightarrow 1
$$

$$
y(x) \to \frac{c_2 x^2 + e^{-x}(x+1) + c_1}{x}
$$

#### **9.20 problem Exercise 22, problem 20, page 240**

Internal problem ID [4650]

**Book**: Ordinary Differential Equations, By Tenenbaum and Pollard. Dover, NY 1963 **Section**: Chapter 4. Higher order linear differential equations. Lesson 22. Variation of Parameters

**Problem number**: Exercise 22, problem 20, page 240. **ODE order**: 2. **ODE degree**: 1.

CAS Maple gives this as type [[\_2nd\_order, \_exact, \_linear, \_nonhomogeneous]]

$$
\boxed{2x^2y'' + 3xy' - y = \frac{1}{x}}
$$

Solution by Maple Time used: 0.0 (sec). Leaf size: 24

✞ ☎ dsolve(2\*x^2\*diff(y(x),x\$2)+3\*x\*diff(y(x),x)-y(x)=1/x,y(x), singsol=all)

$$
y(x) = \frac{9x^{\frac{3}{2}}c_2 - 3\ln(x) + 9c_1 - 2}{9x}
$$

 $\left( \begin{array}{cc} \text{ } & \text{ } \\ \text{ } & \text{ } \end{array} \right)$ 

 $\checkmark$  Solution by Mathematica

Time used: 0.018 (sec). Leaf size: 31

✞ ☎ **DSolve**[2\*x^2\*y''[x]+3\*x\*y'[x]-y[x]==1/x,y[x],x,IncludeSingularSolutions -> **True**]  $\begin{pmatrix} 1 & 0 & 0 \\ 0 & 0 & 0 \\ 0 & 0 & 0 \\ 0 & 0 & 0 \\ 0 & 0 & 0 \\ 0 & 0 & 0 \\ 0 & 0 & 0 & 0 \\ 0 & 0 & 0 & 0 \\ 0 & 0 & 0 & 0 \\ 0 & 0 & 0 & 0 \\ 0 & 0 & 0 & 0 & 0 \\ 0 & 0 & 0 & 0 & 0 \\ 0 & 0 & 0 & 0 & 0 & 0 \\ 0 & 0 & 0 & 0 & 0 & 0 \\ 0 & 0 & 0 & 0 & 0 & 0 & 0 \\ 0 & 0 & 0 & 0 & 0 & 0 & 0 \\ 0 &$ 

$$
y(x) \to \frac{9c_2x^{3/2} - 3\log(x) - 2 + 9c_1}{9x}
$$

# **10 Chapter 8. Special second order equations. Lesson 35. Independent variable x absent**

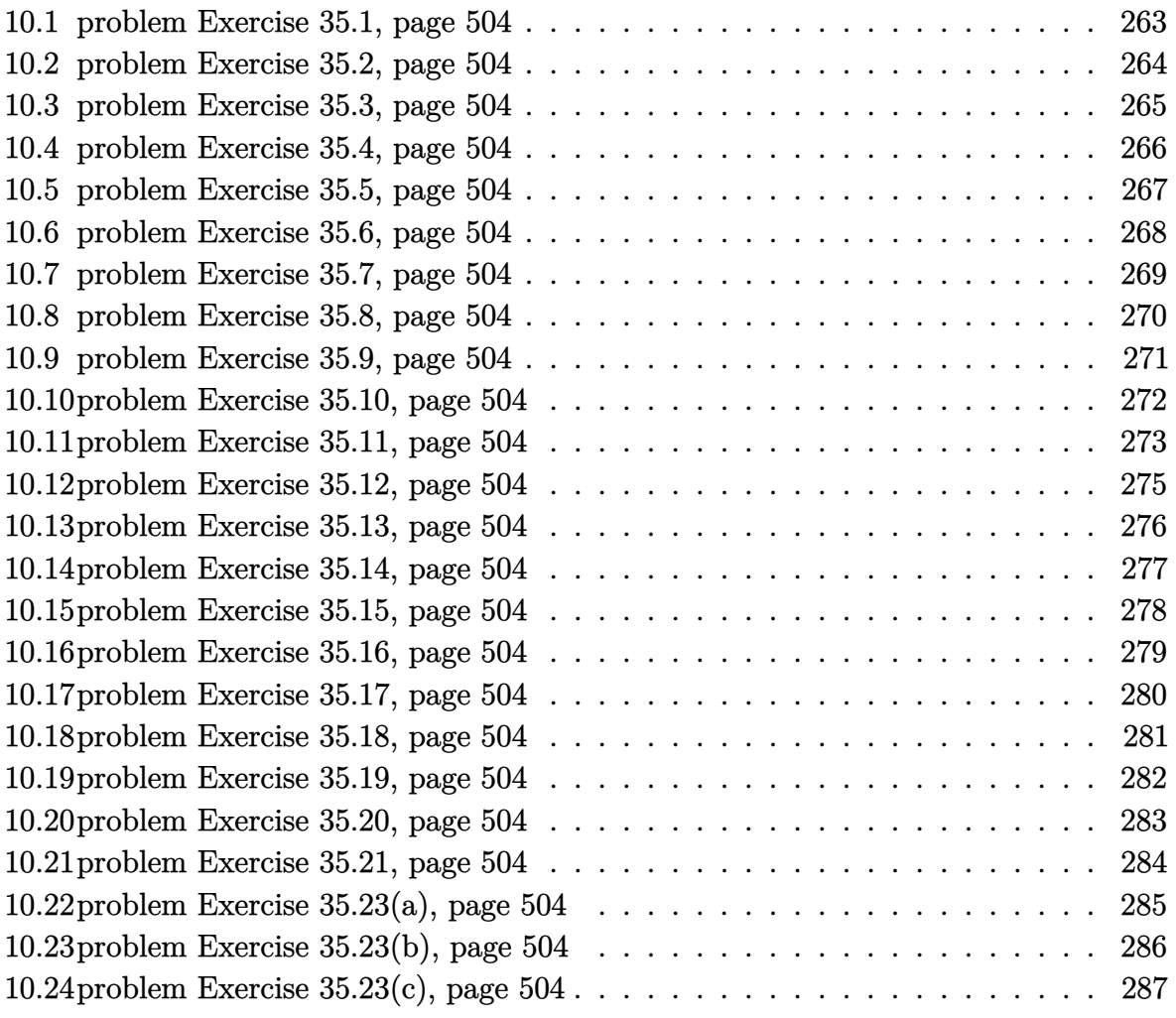

#### <span id="page-263-0"></span>**10.1 problem Exercise 35.1, page 504**

Internal problem ID [4651]

**Book**: Ordinary Differential Equations, By Tenenbaum and Pollard. Dover, NY 1963 **Section**: Chapter 8. Special second order equations. Lesson 35. Independent variable x absent **Problem number**: Exercise 35.1, page 504. **ODE order**: 2. **ODE degree**: 1.

CAS Maple gives this as type [[\_2nd\_order, \_missing\_x], [\_2nd\_order, \_exact, \_nonlinear], \_

$$
y''-2y'y=0
$$

✓ Solution by Maple Time used: 0.266 (sec). Leaf size: 16

✞ ☎ dsolve(diff(y(x),x\$2)=2\*y(x)\*diff(y(x),x),y(x), singsol=all)

$$
y(x)=\frac{\tan\left(\frac{c_2+x}{c_1}\right)}{c_1}
$$

 $\begin{pmatrix} 1 & 0 & 0 \\ 0 & 0 & 0 \\ 0 & 0 & 0 \\ 0 & 0 & 0 \\ 0 & 0 & 0 \\ 0 & 0 & 0 \\ 0 & 0 & 0 \\ 0 & 0 & 0 \\ 0 & 0 & 0 & 0 \\ 0 & 0 & 0 & 0 \\ 0 & 0 & 0 & 0 \\ 0 & 0 & 0 & 0 & 0 \\ 0 & 0 & 0 & 0 & 0 \\ 0 & 0 & 0 & 0 & 0 \\ 0 & 0 & 0 & 0 & 0 & 0 \\ 0 & 0 & 0 & 0 & 0 & 0 \\ 0 & 0 & 0 & 0 & 0 & 0 & 0 \\ 0 &$ 

✓ Solution by Mathematica Time used: 9.872 (sec). Leaf size: 24

✞ ☎ **DSolve**[y''[x]==2\*y[x]\*y'[x],y[x],x,IncludeSingularSolutions -> **True**]

> $y(x) \rightarrow$  $\sqrt{c_1} \tan (\sqrt{c_1}(x + c_2))$

 $\begin{pmatrix} 1 & 0 & 0 \\ 0 & 0 & 0 \\ 0 & 0 & 0 \\ 0 & 0 & 0 \\ 0 & 0 & 0 \\ 0 & 0 & 0 \\ 0 & 0 & 0 \\ 0 & 0 & 0 \\ 0 & 0 & 0 & 0 \\ 0 & 0 & 0 & 0 \\ 0 & 0 & 0 & 0 \\ 0 & 0 & 0 & 0 & 0 \\ 0 & 0 & 0 & 0 & 0 \\ 0 & 0 & 0 & 0 & 0 \\ 0 & 0 & 0 & 0 & 0 & 0 \\ 0 & 0 & 0 & 0 & 0 & 0 \\ 0 & 0 & 0 & 0 & 0 & 0 & 0 \\ 0 &$ 

## <span id="page-264-0"></span>**10.2 problem Exercise 35.2, page 504**

Internal problem ID [4652]

**Book**: Ordinary Differential Equations, By Tenenbaum and Pollard. Dover, NY 1963 **Section**: Chapter 8. Special second order equations. Lesson 35. Independent variable x absent **Problem number**: Exercise 35.2, page 504. **ODE order**: 2. **ODE degree**: 1.

CAS Maple gives this as type [[\_2nd\_order, \_missing\_x], [\_2nd\_order, \_reducible, \_mu\_x\_y1]]

$$
y^3y''=k
$$

✞ ☎

 $\left( \begin{array}{cc} \bullet & \bullet & \bullet \\ \bullet & \bullet & \bullet \end{array} \right)$ 

✓ Solution by Maple Time used: 0.016 (sec). Leaf size: 46

 $dsolve(y(x)^3*diff(y(x),x$2)=k,y(x), singsol=all)$ 

$$
y(x) = \frac{\sqrt{((c_2 + x)^2 c_1^2 + k) c_1}}{c_1}
$$

$$
y(x) = -\frac{\sqrt{((c_2 + x)^2 c_1^2 + k) c_1}}{c_1}
$$

✞ ☎

 $\left( \begin{array}{cc} \bullet & \bullet & \bullet \\ \bullet & \bullet & \bullet \end{array} \right)$ 

 $\checkmark$  Solution by Mathematica Time used: 2.878 (sec). Leaf size: 63

**DSolve**[y[x]^3\*y''[x]==k,y[x],x,IncludeSingularSolutions -> **True**]

$$
y(x) \to -\frac{\sqrt{k + c_1^2(x + c_2)^2}}{\sqrt{c_1}}
$$

$$
y(x) \to \frac{\sqrt{k + c_1^2(x + c_2)^2}}{\sqrt{c_1}}
$$

$$
y(x) \to \text{Indeterminate}
$$

#### <span id="page-265-0"></span>**10.3 problem Exercise 35.3, page 504**

Internal problem ID [4653]

**Book**: Ordinary Differential Equations, By Tenenbaum and Pollard. Dover, NY 1963 **Section**: Chapter 8. Special second order equations. Lesson 35. Independent variable x absent **Problem number**: Exercise 35.3, page 504. **ODE order**: 2. **ODE degree**: 1.

CAS Maple gives this as type [[\_2nd\_order, \_missing\_x], [\_2nd\_order, \_reducible, \_mu\_x\_y1]]

$$
yy''-y'^2=-1
$$

✞ ☎

 $\begin{pmatrix} 1 & 0 & 0 \\ 0 & 0 & 0 \\ 0 & 0 & 0 \\ 0 & 0 & 0 \\ 0 & 0 & 0 \\ 0 & 0 & 0 \\ 0 & 0 & 0 & 0 \\ 0 & 0 & 0 & 0 \\ 0 & 0 & 0 & 0 \\ 0 & 0 & 0 & 0 & 0 \\ 0 & 0 & 0 & 0 & 0 \\ 0 & 0 & 0 & 0 & 0 \\ 0 & 0 & 0 & 0 & 0 & 0 \\ 0 & 0 & 0 & 0 & 0 & 0 \\ 0 & 0 & 0 & 0 & 0 & 0 & 0 \\ 0 & 0 & 0 & 0 & 0 & 0 & 0 \\$ 

 $\checkmark$  Solution by Maple

Time used: 0.016 (sec). Leaf size: 59

 $dsolve(y(x)*diff(y(x),x$2)=(diff(y(x),x))^2-1,y(x), singsol=all)$ 

$$
y(x) = \frac{c_1\left(-e^{\frac{c_2+x}{c_1}} + e^{\frac{-c_2-x}{c_1}}\right)}{2}
$$

$$
y(x) = -\frac{c_1\left(-e^{\frac{c_2+x}{c_1}} + e^{\frac{-c_2-x}{c_1}}\right)}{2}
$$

✓ Solution by Mathematica Time used: 60.201 (sec). Leaf size: 85

✞ ☎ **DSolve**[y[x]\*y''[x]==(y'[x])^2-1,y[x],x,IncludeSingularSolutions -> **True**]

$$
y(x) \to -\frac{ie^{-c_1} \tanh (e^{c_1}(x + c_2))}{\sqrt{-\text{sech}^2 (e^{c_1}(x + c_2))}}
$$

$$
y(x) \to \frac{ie^{-c_1} \tanh (e^{c_1}(x + c_2))}{\sqrt{-\text{sech}^2 (e^{c_1}(x + c_2))}}
$$

 $\overline{\phantom{a}}$   $\overline{\phantom{a}}$   $\overline{\$ 

## <span id="page-266-0"></span>**10.4 problem Exercise 35.4, page 504**

Internal problem ID [4654]

**Book**: Ordinary Differential Equations, By Tenenbaum and Pollard. Dover, NY 1963 **Section**: Chapter 8. Special second order equations. Lesson 35. Independent variable x absent **Problem number**: Exercise 35.4, page 504. **ODE order**: 2. **ODE degree**: 1.

CAS Maple gives this as type [[\_2nd\_order, \_missing\_y]]

$$
x^2y'' + xy' = 1
$$

✓ Solution by Maple Time used: 0.0 (sec). Leaf size: 16

✞ ☎ dsolve(x^2\*diff(y(x),x\$2)+x\*(diff(y(x),x))=1,y(x), singsol=all)

$$
y(x) = c_2 + c_1 \ln(x) + \frac{\ln(x)^2}{2}
$$

 $\left( \begin{array}{cc} \bullet & \bullet & \bullet \\ \bullet & \bullet & \bullet \end{array} \right)$ 

Solution by Mathematica Time used: 0.012 (sec). Leaf size: 21

✞ ☎ **DSolve**[x^2\*y''[x]+x\*y'[x]==1,y[x],x,IncludeSingularSolutions -> **True**]

$$
y(x) \rightarrow \frac{\log^2(x)}{2} + c_1 \log(x) + c_2
$$

 $\left( \begin{array}{cc} \text{ } & \text{ } \\ \text{ } & \text{ } \end{array} \right)$ 

## <span id="page-267-0"></span>**10.5 problem Exercise 35.5, page 504**

Internal problem ID [4655]

**Book**: Ordinary Differential Equations, By Tenenbaum and Pollard. Dover, NY 1963 **Section**: Chapter 8. Special second order equations. Lesson 35. Independent variable x absent **Problem number**: Exercise 35.5, page 504. **ODE order**: 2. **ODE degree**: 1.

CAS Maple gives this as type [[\_2nd\_order, \_missing\_y]]

$$
xy''-y'=x^2
$$

✓ Solution by Maple Time used: 0.0 (sec). Leaf size: 17

dsolve(x\*diff(y(x),x\$2)-diff(y(x),x)=x^2,y(x), singsol=all)

$$
y(x) = \frac{1}{3}x^3 + \frac{1}{2}c_1x^2 + c_2
$$

✞ ☎

 $\left( \begin{array}{cc} \bullet & \bullet & \bullet \\ \bullet & \bullet & \bullet \end{array} \right)$ 

 $\boldsymbol{\checkmark}$  Solution by Mathematica Time used: 0.027 (sec). Leaf size: 24

**DSolve**[x\*y''[x]-y'[x]==x^2,y[x],x,IncludeSingularSolutions -> **True**]

$$
y(x) \to \frac{x^3}{3} + \frac{c_1 x^2}{2} + c_2
$$

✞ ☎

 $\begin{pmatrix} 1 & 0 & 0 \\ 0 & 0 & 0 \\ 0 & 0 & 0 \\ 0 & 0 & 0 \\ 0 & 0 & 0 \\ 0 & 0 & 0 \\ 0 & 0 & 0 & 0 \\ 0 & 0 & 0 & 0 \\ 0 & 0 & 0 & 0 \\ 0 & 0 & 0 & 0 \\ 0 & 0 & 0 & 0 & 0 \\ 0 & 0 & 0 & 0 & 0 \\ 0 & 0 & 0 & 0 & 0 & 0 \\ 0 & 0 & 0 & 0 & 0 & 0 \\ 0 & 0 & 0 & 0 & 0 & 0 & 0 \\ 0 & 0 & 0 & 0 & 0 & 0 & 0 \\ 0 &$ 

#### <span id="page-268-0"></span>**10.6 problem Exercise 35.6, page 504**

Internal problem ID [4656]

**Book**: Ordinary Differential Equations, By Tenenbaum and Pollard. Dover, NY 1963 **Section**: Chapter 8. Special second order equations. Lesson 35. Independent variable x absent **Problem number**: Exercise 35.6, page 504. **ODE order**: 2. **ODE degree**: 1.

CAS Maple gives this as type [[\_2nd\_order, \_missing\_x], \_Liouville, [\_2nd\_order, \_reducible

$$
(1+y) y'' - 3y'^2 = 0
$$

✞ ☎

 $\left( \begin{array}{cc} \text{ } & \text{ } \\ \text{ } & \text{ } \end{array} \right)$ 

 $\checkmark$  Solution by Maple

Time used: 0.0 (sec). Leaf size: 59

dsolve( $(y(x)+1)*diff(y(x),x$2)=3*(diff(y(x),x))^2, y(x),$  singsol=all)

$$
y(x) = -1
$$
  
\n
$$
y(x) = -\frac{\sqrt{-2c_1x - 2c_2} - 1}{\sqrt{-2c_1x - 2c_2}}
$$
  
\n
$$
y(x) = -\frac{\sqrt{-2c_1x - 2c_2} + 1}{\sqrt{-2c_1x - 2c_2}}
$$

 $\checkmark$  Solution by Mathematica Time used: 1.485 (sec). Leaf size: 107

✞ ☎ **DSolve**[(y[x]+1)\*y''[x]==3\*(y'[x])^2,y[x],x,IncludeSingularSolutions -> **True**]  $\overline{\phantom{a}}$   $\overline{\phantom{a}}$   $\overline{\$ 

$$
y(x) \to -\frac{2c_1x + \sqrt{2}\sqrt{-c_1(x + c_2)} + 2c_2c_1}{2c_1(x + c_2)}
$$
  

$$
y(x) \to \frac{-2c_1x + \sqrt{2}\sqrt{-c_1(x + c_2)} - 2c_2c_1}{2c_1(x + c_2)}
$$
  

$$
y(x) \to -1
$$
  

$$
y(x) \to \text{Indeterminate}
$$

## <span id="page-269-0"></span>**10.7 problem Exercise 35.7, page 504**

Internal problem ID [4657]

**Book**: Ordinary Differential Equations, By Tenenbaum and Pollard. Dover, NY 1963 **Section**: Chapter 8. Special second order equations. Lesson 35. Independent variable x absent **Problem number**: Exercise 35.7, page 504. **ODE order**: 2. **ODE degree**: 1.

CAS Maple gives this as type [[\_2nd\_order, \_missing\_x], [\_2nd\_order, \_reducible, \_mu\_x\_y1]]

$$
r'' + \frac{k}{r^2} = 0
$$

 $\overline{\phantom{a}}$   $\overline{\phantom{a}}$   $\overline{\$ 

Solution by Maple

Time used: 0.062 (sec). Leaf size: 369

✞ ☎  $dsolve(dfff(r(t),t$2)=-k/(r(t)^2),r(t), singsol=all)$ 

$$
\begin{split} &r(t) \\ &= \frac{c_1 \bigg( c_1^2 k^2 - 2kc_1 \mathrm{e}^{\mathrm{RootOf}\left(\mathrm{csgn}\left(\frac{1}{c_1}\right)c_1^4 k^2 + 2\_Z c_1^3 k\,\mathrm{e}^{-Z} - \mathrm{csgn}\left(\frac{1}{c_1}\right) \mathrm{e}^{2-Z} c_1^2 - 2\ \mathrm{csgn}\left(\frac{1}{c_1}\right) \mathrm{e}^{-Z} c_2 - 2\ \mathrm{csgn}\left(\frac{1}{c_1}\right) \mathrm{e}^{-Z} t\bigg) \ + \ \mathrm{e}^{2\mathrm{RootOf}\left(\mathrm{csgn}\left(\frac{1}{c_1}\right)c_1^4 k^2 + 2\_Z c_1^3 k\,\mathrm{e}^{-Z} - \mathrm{csgn}\left(\frac{1}{c_1}\right) \mathrm{e}^{2-Z} c_1^2 + 2\ \mathrm{csgn}\left(\frac{1}{c_1}\right) \mathrm{e}^{-Z} c_2 + 2\ \mathrm{csgn}\left(\frac{1}{c_1}\right) \mathrm{e}^{-Z} t\bigg) \ + \ \mathrm{e}^{2\mathrm{RootOf}\left(\mathrm{csgn}\left(\frac{1}{c_1}\right)c_1^4 k^2 + 2\_Z c_1^3 k\,\mathrm{e}^{-Z} - \mathrm{csgn}\left(\frac{1}{c_1}\right) \mathrm{e}^{2-Z} c_1^2 + 2\ \mathrm{csgn}\left(\frac{1}{c_1}\right) \mathrm{e}^{-Z} c_2 + 2\ \mathrm{csgn}\left(\frac{1}{c_1}\right) \mathrm{e}^{-Z} t\bigg) \ + \ \mathrm{e}^{2\mathrm{RootOf}\left(\mathrm{csgn}\left(\frac{1}{c_1}\right)c_1^4 k^2 + 2\_Z c_1^3 k\,\mathrm{e}^{-Z} - \mathrm{csgn}\left(\frac{1}{c_1}\right) \mathrm{e}^{2-Z} c_1^2 + 2\ \mathrm{csgn}\left(\frac{1}{c_1}\right) \mathrm{e}^{-Z} c_2 + 2\ \mathrm{csgn}\left(\frac{1}{c_1}\right) \mathrm{e}^{-Z} t\bigg) \ + \ \mathrm{e}^{2\mathrm{RootOf}\left(\mathrm{csgn}\left(\frac{1}{c_1}\right)c_1^4 k^2 + 2\_Z c_1^3 k\,\mathrm{e}^{-
$$

.<br>.

Solution by Mathematica Time used: 0.169 (sec). Leaf size: 65

**DSolve**[r''[t]==-k/(r[t]^2),r[t],t,IncludeSingularSolutions -> **True**]

Solve 
$$
\left[\left(\frac{r(t)\sqrt{\frac{2k}{r(t)}+c_1}}{c_1}-\frac{2k\mathrm{arctanh}\left(\frac{\sqrt{\frac{2k}{r(t)}+c_1}}{\sqrt{c_1}}\right)}{c_1^{3/2}}\right)^2=(t+c_2)^2,r(t)\right]
$$

✞ ☎

 $\left($   $\left($   $\right)$   $\left($   $\left($   $\right)$   $\left($   $\left($   $\right)$   $\left($   $\left($   $\right)$   $\left($   $\left($   $\right)$   $\left($   $\left($   $\right)$   $\left($   $\left($   $\right)$   $\left($   $\left($   $\right)$   $\left($   $\left($   $\right)$   $\left($   $\left($   $\right)$   $\left($   $\left($   $\right)$   $\left($   $\left($   $\right)$   $\left($ 

## <span id="page-270-0"></span>**10.8 problem Exercise 35.8, page 504**

Internal problem ID [4658]

**Book**: Ordinary Differential Equations, By Tenenbaum and Pollard. Dover, NY 1963 **Section**: Chapter 8. Special second order equations. Lesson 35. Independent variable x absent **Problem number**: Exercise 35.8, page 504. **ODE order**: 2. **ODE degree**: 1.

CAS Maple gives this as type [[\_2nd\_order, \_missing\_x], [\_2nd\_order, \_reducible, \_mu\_x\_y1]]

$$
y''-\frac{3ky^2}{2}=0
$$

✓ Solution by Maple Time used: 0.015 (sec). Leaf size: 15

✞ ☎ dsolve(diff(y(x),x\$2)=3/2\*k\*y(x)^2,y(x), singsol=all)

$$
y(x) = \frac{4 \text{WeierstrassP} (x + c_1, 0, c_2)}{k}
$$

 $\left($   $\left($   $\right)$   $\left($   $\left($   $\right)$   $\left($   $\left($   $\right)$   $\left($   $\left($   $\right)$   $\left($   $\left($   $\right)$   $\left($   $\left($   $\right)$   $\left($   $\left($   $\right)$   $\left($   $\left($   $\right)$   $\left($   $\left($   $\right)$   $\left($   $\left($   $\right)$   $\left($   $\left($   $\right)$   $\left($   $\left($   $\right)$   $\left($ 

 $\overline{\phantom{a}}$   $\overline{\phantom{a}}$   $\overline{\$ 

X Solution by Mathematica Time used: 0.0 (sec). Leaf size: 0

✞ ☎ **DSolve**[y''[x]==3/2\*(k\*y[x]^2),y[x],x,IncludeSingularSolutions -> **True**]

Not solved

## <span id="page-271-0"></span>**10.9 problem Exercise 35.9, page 504**

Internal problem ID [4659]

**Book**: Ordinary Differential Equations, By Tenenbaum and Pollard. Dover, NY 1963 **Section**: Chapter 8. Special second order equations. Lesson 35. Independent variable x absent **Problem number**: Exercise 35.9, page 504. **ODE order**: 2. **ODE degree**: 1.

CAS Maple gives this as type [[\_2nd\_order, \_missing\_x], [\_2nd\_order, \_reducible, \_mu\_x\_y1]]

$$
y''-2ky^3=0
$$

✓ Solution by Maple Time used: 0.0 (sec). Leaf size: 20

dsolve(diff(y(x),x\$2)=2\*k\*y(x)^3,y(x), singsol=all)

$$
y(x) = c_2 \text{ JacobiSN}\left(\left(\sqrt{-k}\,x + c_1\right)c_2, i\right)
$$

✞ ☎

 $\left( \begin{array}{cc} \text{ } & \text{ } \\ \text{ } & \text{ } \end{array} \right)$ 

✞ ☎

 $\left( \begin{array}{cc} \bullet & \bullet & \bullet \\ \bullet & \bullet & \bullet \end{array} \right)$ 

 $\checkmark$  Solution by Mathematica Time used: 61.304 (sec). Leaf size: 115

**DSolve**[y''[x]==2\*k\*y[x]^3,y[x],x,IncludeSingularSolutions -> **True**]

$$
y(x) \rightarrow -\frac{\sin\left((-1)^{3/4}\sqrt{\sqrt{k}\sqrt{c_1}(x+c_2)^2}\middle|-1\right)}{\sqrt{\frac{i\sqrt{k}}{\sqrt{c_1}}}} \\
y(x) \rightarrow \frac{\sin\left((-1)^{3/4}\sqrt{\sqrt{k}\sqrt{c_1}(x+c_2)^2}\middle|-1\right)}{\sqrt{\frac{i\sqrt{k}}{\sqrt{c_1}}}}
$$

#### <span id="page-272-0"></span>**10.10 problem Exercise 35.10, page 504**

Internal problem ID [4660]

**Book**: Ordinary Differential Equations, By Tenenbaum and Pollard. Dover, NY 1963 **Section**: Chapter 8. Special second order equations. Lesson 35. Independent variable x absent **Problem number**: Exercise 35.10, page 504. **ODE order**: 2. **ODE degree**: 1.

CAS Maple gives this as type [[\_2nd\_order, \_missing\_x], [\_2nd\_order, \_exact, \_nonlinear], [

$$
yy'' + {y'}^2 - y' = 0
$$

✓ Solution by Maple

Time used: 0.031 (sec). Leaf size: 34

✞ ☎  $dsolve(y(x)*diff(y(x),x2)+(diff(y(x),x))^2-diff(y(x),x)=0,y(x), single=all)$  $\begin{pmatrix} 1 & 0 & 0 \\ 0 & 0 & 0 \\ 0 & 0 & 0 \\ 0 & 0 & 0 \\ 0 & 0 & 0 \\ 0 & 0 & 0 \\ 0 & 0 & 0 & 0 \\ 0 & 0 & 0 & 0 \\ 0 & 0 & 0 & 0 \\ 0 & 0 & 0 & 0 \\ 0 & 0 & 0 & 0 & 0 \\ 0 & 0 & 0 & 0 & 0 \\ 0 & 0 & 0 & 0 & 0 & 0 \\ 0 & 0 & 0 & 0 & 0 & 0 \\ 0 & 0 & 0 & 0 & 0 & 0 & 0 \\ 0 & 0 & 0 & 0 & 0 & 0 & 0 \\ 0 &$ 

$$
y(x) = 0
$$

$$
y(x) = -c_1 \left( \text{LambertW} \left( -\frac{e^{\frac{-c_1 - c_2 - x}{c_1}}}{c_1} \right) + 1 \right)
$$

 $\checkmark$  Solution by Mathematica Time used: 60.084 (sec). Leaf size: 32

✞ ☎ **DSolve**[y[x]\*y''[x]+(y'[x])^2-y'[x]==0,y[x],x,IncludeSingularSolutions -> **True**]  $\begin{pmatrix} 1 & 0 & 0 \\ 0 & 0 & 0 \\ 0 & 0 & 0 \\ 0 & 0 & 0 \\ 0 & 0 & 0 \\ 0 & 0 & 0 \\ 0 & 0 & 0 & 0 \\ 0 & 0 & 0 & 0 \\ 0 & 0 & 0 & 0 \\ 0 & 0 & 0 & 0 \\ 0 & 0 & 0 & 0 & 0 \\ 0 & 0 & 0 & 0 & 0 \\ 0 & 0 & 0 & 0 & 0 & 0 \\ 0 & 0 & 0 & 0 & 0 & 0 \\ 0 & 0 & 0 & 0 & 0 & 0 & 0 \\ 0 & 0 & 0 & 0 & 0 & 0 & 0 \\ 0 &$ 

$$
y(x) \to -c_1 \left( 1 + W \left( -\frac{e^{-\frac{x+c_1+c_2}{c_1}}}{c_1} \right) \right)
$$

### <span id="page-273-0"></span>**10.11 problem Exercise 35.11, page 504**

Internal problem ID [4661]

**Book**: Ordinary Differential Equations, By Tenenbaum and Pollard. Dover, NY 1963 **Section**: Chapter 8. Special second order equations. Lesson 35. Independent variable x absent **Problem number**: Exercise 35.11, page 504. **ODE order**: 2. **ODE degree**: 1.

CAS Maple gives this as type [[\_2nd\_order, \_missing\_x], [\_2nd\_order, \_reducible, \_mu\_x\_y1]]

$$
r''-\frac{h^2}{r^3}+\frac{k}{r^2}=0
$$

✞ ☎

 $\overline{\phantom{a}}$   $\overline{\phantom{a}}$   $\overline{\$ 

✓ Solution by Maple

Time used: 0.0 (sec). Leaf size: 441

dsolve(diff(r(t),t\$2)= h^2/r(t)^3-k/r(t)^2,r(t), singsol=all)

$$
\begin{aligned} &r(t) \\ &= \frac{c_1 \bigg( c_1^2 k^2 - 2kc_1 \mathrm{e}^{\mathrm{RootOf}\left(\mathrm{csgn}\left(\frac{1}{c_1}\right)c_1^4 k^2 + 2\_Z c_1^3 k\,\mathrm{e}^{-Z} - \mathrm{csgn}\left(\frac{1}{c_1}\right) \mathrm{e}^{2-Z} c_1^2 + \mathrm{csgn}\left(\frac{1}{c_1}\right) c_1^2 h^2 - 2\ \mathrm{csgn}\left(\frac{1}{c_1}\right) \mathrm{e}^{-Z} c_2 - 2\ \mathrm{csgn}\left(\frac{1}{c_1}\right) \mathrm{e}^{-Z} t\bigg)}{r(t)} + \mathrm{e}^2 \\ &= \frac{c_1 \bigg( c_1^2 k^2 - 2kc_1 \mathrm{e}^{\mathrm{RootOf}\left(\mathrm{csgn}\left(\frac{1}{c_1}\right)c_1^4 k^2 + 2\_Z c_1^3 k\,\mathrm{e}^{-Z} - \mathrm{csgn}\left(\frac{1}{c_1}\right) \mathrm{e}^{2-Z} c_1^2 + \mathrm{csgn}\left(\frac{1}{c_1}\right) c_1^2 h^2 + 2\ \mathrm{csgn}\left(\frac{1}{c_1}\right) \mathrm{e}^{-Z} c_2 + 2\ \mathrm{csgn}\left(\frac{1}{c_1}\right) \mathrm{e}^{-Z} t\bigg)}{+ \mathrm{e}^2} + \mathrm{e}^2 \end{aligned}
$$

## $\checkmark$  Solution by Mathematica

Time used: 1.099 (sec). Leaf size: 130

✞ ☎ **DSolve**[r''[t]==h^2/r[t]^3-k/r[t]^2,r[t],t,IncludeSingularSolutions -> **True**]

 $\left($   $\left($   $\right)$   $\left($   $\left($   $\right)$   $\left($   $\left($   $\right)$   $\left($   $\left($   $\right)$   $\left($   $\left($   $\right)$   $\left($   $\left($   $\right)$   $\left($   $\left($   $\right)$   $\left($   $\left($   $\right)$   $\left($   $\left($   $\right)$   $\left($   $\left($   $\right)$   $\left($   $\left($   $\right)$   $\left($   $\left($   $\right)$   $\left($ 

Solve 
$$
\left[ \frac{\left(\sqrt{c_1}(-h^2 + r(t)(2k + c_1r(t))) - k\sqrt{-h^2 + r(t)(2k + c_1r(t))}\arctanh\left(\frac{k + c_1r(t)}{\sqrt{c_1}\sqrt{-h^2 + r(t)(2k + c_1r(t))}}\right)\right)^2}{c_1{}^3r(t)^2\left(-\frac{h^2}{r(t)^2} + \frac{2k}{r(t)} + c_1\right)} + c_2)^2, r(t) \right]
$$

## <span id="page-275-0"></span>**10.12 problem Exercise 35.12, page 504**

Internal problem ID [4662]

**Book**: Ordinary Differential Equations, By Tenenbaum and Pollard. Dover, NY 1963 **Section**: Chapter 8. Special second order equations. Lesson 35. Independent variable x absent **Problem number**: Exercise 35.12, page 504. **ODE order**: 2. **ODE degree**: 1.

CAS Maple gives this as type [[\_2nd\_order, \_missing\_x], [\_2nd\_order, \_reducible, \_mu\_x\_y1],

$$
yy'' + y'^3 - y'^2 = 0
$$

✓ Solution by Maple

Time used: 0.015 (sec). Leaf size: 36

✞ ☎ dsolve(y(x)\*diff(y(x),x\$2)+(diff(y(x),x))^3-diff(y(x),x)^2=0,y(x), singsol=all)  $\begin{pmatrix} 1 & 0 & 0 \\ 0 & 0 & 0 \\ 0 & 0 & 0 \\ 0 & 0 & 0 \\ 0 & 0 & 0 \\ 0 & 0 & 0 \\ 0 & 0 & 0 & 0 \\ 0 & 0 & 0 & 0 \\ 0 & 0 & 0 & 0 \\ 0 & 0 & 0 & 0 \\ 0 & 0 & 0 & 0 & 0 \\ 0 & 0 & 0 & 0 & 0 \\ 0 & 0 & 0 & 0 & 0 & 0 \\ 0 & 0 & 0 & 0 & 0 & 0 \\ 0 & 0 & 0 & 0 & 0 & 0 & 0 \\ 0 & 0 & 0 & 0 & 0 & 0 & 0 \\ 0 &$ 

$$
y(x) = 0
$$
  
\n
$$
y(x) = c_1
$$
  
\n
$$
-(c_1 \text{ LambertW}) \left( \frac{c_2 + x}{c_1} \right) + c_2 + x
$$
  
\n
$$
y(x) = e^{-c_1 \text{ LambertW}} \left( \frac{c_2 + x}{c_1} \right) + c_2 + x
$$

Solution by Mathematica Time used: 22.229 (sec). Leaf size: 32

**DSolve**[y[x]\*y''[x]+(y'[x])^3-(y'[x])^2==0,y[x],x,IncludeSingularSolutions -> **True**]

✞ ☎

 $\left( \begin{array}{cc} \text{ } & \text{ } \\ \text{ } & \text{ } \end{array} \right)$ 

$$
y(x) \rightarrow e^{c_1} W\left(e^{e^{-c_1}(x-e^{c_1}c_1+c_2)}\right)
$$

#### <span id="page-276-0"></span>**10.13 problem Exercise 35.13, page 504**

Internal problem ID [4663]

**Book**: Ordinary Differential Equations, By Tenenbaum and Pollard. Dover, NY 1963 **Section**: Chapter 8. Special second order equations. Lesson 35. Independent variable x absent **Problem number**: Exercise 35.13, page 504. **ODE order**: 2. **ODE degree**: 1.

CAS Maple gives this as type [[\_2nd\_order, \_missing\_x], \_Liouville, [\_2nd\_order, \_reducible

$$
yy''-3y'^2=0
$$

✞ ☎

 $\begin{pmatrix} 1 & 0 & 0 \\ 0 & 0 & 0 \\ 0 & 0 & 0 \\ 0 & 0 & 0 \\ 0 & 0 & 0 \\ 0 & 0 & 0 \\ 0 & 0 & 0 & 0 \\ 0 & 0 & 0 & 0 \\ 0 & 0 & 0 & 0 \\ 0 & 0 & 0 & 0 \\ 0 & 0 & 0 & 0 & 0 \\ 0 & 0 & 0 & 0 & 0 \\ 0 & 0 & 0 & 0 & 0 & 0 \\ 0 & 0 & 0 & 0 & 0 & 0 \\ 0 & 0 & 0 & 0 & 0 & 0 & 0 \\ 0 & 0 & 0 & 0 & 0 & 0 & 0 \\ 0 &$ 

 $\checkmark$  Solution by Maple

Time used: 0.016 (sec). Leaf size: 33

 $dsolve(y(x)*diff(y(x),x*2)-3*(diff(y(x),x))^2=0,y(x), singsol=all)$ 

$$
y(x) = 0
$$
  
\n
$$
y(x) = \frac{1}{\sqrt{-2c_1x - 2c_2}}
$$
  
\n
$$
y(x) = -\frac{1}{\sqrt{-2c_1x - 2c_2}}
$$

 $\checkmark$  Solution by Mathematica Time used: 0.106 (sec). Leaf size: 14

**DSolve**[y[x]\*y''[x]-(y'[x])^2==0,y[x],x,IncludeSingularSolutions -> **True**]

 $y(x) \rightarrow c_2 e^{c_1 x}$ 

✞ ☎

 $\left( \begin{array}{cc} \text{ } & \text{ } \\ \text{ } & \text{ } \end{array} \right)$ 

## <span id="page-277-0"></span>**10.14 problem Exercise 35.14, page 504**

Internal problem ID [4664]

**Book**: Ordinary Differential Equations, By Tenenbaum and Pollard. Dover, NY 1963 **Section**: Chapter 8. Special second order equations. Lesson 35. Independent variable x absent **Problem number**: Exercise 35.14, page 504. **ODE order**: 2. **ODE degree**: 1.

CAS Maple gives this as type [[\_2nd\_order, \_missing\_y], [\_2nd\_order, \_reducible, \_mu\_y\_y1]]

$$
(x^2+1)y'' + y'^2 = -1
$$

✓ Solution by Maple Time used: 0.016 (sec). Leaf size: 33

dsolve( $(1+x^2)*diff(y(x),x$2)+(diff(y(x),x))^2+1=0,y(x), singsol=all)$ 

$$
y(x) = \frac{\ln(c_1x - 1)c_1^2 + c_2c_1^2 + c_1x + \ln(c_1x - 1)}{c_1^2}
$$

✞ ☎

 $\left($   $\left($   $\right)$   $\left($   $\left($   $\right)$   $\left($   $\left($   $\right)$   $\left($   $\left($   $\right)$   $\left($   $\left($   $\right)$   $\left($   $\left($   $\right)$   $\left($   $\left($   $\right)$   $\left($   $\left($   $\right)$   $\left($   $\left($   $\right)$   $\left($   $\left($   $\right)$   $\left($   $\left($   $\right)$   $\left($   $\left($   $\right)$   $\left($ 

 $\checkmark$  Solution by Mathematica Time used: 7.091 (sec). Leaf size: 33

✞ ☎ **DSolve**[(1+x^2)\*y''[x]+(y'[x])^2+1==0,y[x],x,IncludeSingularSolutions -> **True**]  $\begin{pmatrix} 1 & 0 & 0 \\ 0 & 0 & 0 \\ 0 & 0 & 0 \\ 0 & 0 & 0 \\ 0 & 0 & 0 \\ 0 & 0 & 0 \\ 0 & 0 & 0 & 0 \\ 0 & 0 & 0 & 0 \\ 0 & 0 & 0 & 0 \\ 0 & 0 & 0 & 0 \\ 0 & 0 & 0 & 0 & 0 \\ 0 & 0 & 0 & 0 & 0 \\ 0 & 0 & 0 & 0 & 0 & 0 \\ 0 & 0 & 0 & 0 & 0 & 0 \\ 0 & 0 & 0 & 0 & 0 & 0 & 0 \\ 0 & 0 & 0 & 0 & 0 & 0 & 0 \\ 0 &$ 

$$
y(x) \to -x \cot(c_1) + \csc^2(c_1) \log(-x \sin(c_1) - \cos(c_1)) + c_2
$$

#### <span id="page-278-0"></span>**10.15 problem Exercise 35.15, page 504**

Internal problem ID [4665]

**Book**: Ordinary Differential Equations, By Tenenbaum and Pollard. Dover, NY 1963 **Section**: Chapter 8. Special second order equations. Lesson 35. Independent variable x absent **Problem number**: Exercise 35.15, page 504. **ODE order**: 2. **ODE degree**: 1.

CAS Maple gives this as type [[ 2nd order, missing y]]

$$
(x^2+1)y'' + 2x(1+y') = 0
$$

 $\checkmark$  Solution by Maple Time used: 0.0 (sec). Leaf size: 15

dsolve( $(1+x^2)*diff(y(x),x*2)+2*x*(diff(y(x),x)+1)=0,y(x),$  singsol=all)

 $y(x) = -x + (1 + c_1) \arctan(x) + c_2$ 

✞ ☎

 $\left( \begin{array}{cc} \text{ } & \text{ } \\ \text{ } & \text{ } \end{array} \right)$ 

 $\checkmark$  Solution by Mathematica Time used: 0.039 (sec). Leaf size: 18

✞ ☎ **DSolve**[(1+x^2)\*y''[x]+2\*x\*(y'[x]+1)==0,y[x],x,IncludeSingularSolutions -> **True**]  $\overline{\phantom{a}}$   $\overline{\phantom{a}}$   $\overline{\$ 

 $y(x) \rightarrow (1+c_1)\arctan(x) - x + c_2$ 

#### <span id="page-279-0"></span>**10.16 problem Exercise 35.16, page 504**

Internal problem ID [4666]

**Book**: Ordinary Differential Equations, By Tenenbaum and Pollard. Dover, NY 1963 **Section**: Chapter 8. Special second order equations. Lesson 35. Independent variable x absent **Problem number**: Exercise 35.16, page 504. **ODE order**: 2. **ODE degree**: 1.

CAS Maple gives this as type [[\_2nd\_order, \_missing\_x], \_Liouville, [\_2nd\_order, \_reducible

$$
(1+y) y'' - 3y'^2 = 0
$$

With initial conditions

$$
\[y(1) = 0, y'(1) = -\frac{1}{2}\]
$$

Solution by Maple Time used: 0.344 (sec). Leaf size: 15

 $\texttt{dsolve}(\left[(y(x)+1)*\texttt{diff}(y(x),x*2)=3*(\texttt{diff}(y(x),x))^2,y(1)\right. =\left. 0,\ \texttt{D}(y)(1)\right. =\left.-1/2\right],y(x)\right), \ \texttt{singsol=a}$ 

$$
y(x) = \frac{-x + \sqrt{x}}{x}
$$

✞ ☎

 $\begin{pmatrix} 1 & 0 & 0 \\ 0 & 0 & 0 \\ 0 & 0 & 0 \\ 0 & 0 & 0 \\ 0 & 0 & 0 \\ 0 & 0 & 0 \\ 0 & 0 & 0 & 0 \\ 0 & 0 & 0 & 0 \\ 0 & 0 & 0 & 0 \\ 0 & 0 & 0 & 0 \\ 0 & 0 & 0 & 0 & 0 \\ 0 & 0 & 0 & 0 & 0 \\ 0 & 0 & 0 & 0 & 0 & 0 \\ 0 & 0 & 0 & 0 & 0 & 0 \\ 0 & 0 & 0 & 0 & 0 & 0 & 0 \\ 0 & 0 & 0 & 0 & 0 & 0 & 0 \\ 0 &$ 

✞ ☎

 $\left( \begin{array}{cc} \bullet & \bullet & \bullet \\ \bullet & \bullet & \bullet \end{array} \right)$ 

 $\checkmark$  Solution by Mathematica Time used: 1.693 (sec). Leaf size: 572

**DSolve**[{(y[x]+1)\*y''[x]==3\*(y'[x])^2,{y[1]==0,y'[0]==-1/2}},y[x],x,IncludeSingularSolutions -> **True**]

$$
y(x)
$$
\n
$$
\rightarrow \frac{6\left(\left(-12+3\ 2^{2/3}\sqrt[3]{27-3\sqrt{69}}-\sqrt[3]{2}\left(27-3\sqrt{69}\right)^{2/3}+3\ 2^{2/3}\sqrt[3]{3\left(9+\sqrt{69}\right)}-\sqrt[3]{2}\left(3\left(9+\sqrt{69}\right)\right)^{2/3}\right)}{\rightarrow}
$$

**x** + 3√

#### <span id="page-280-0"></span>**10.17 problem Exercise 35.17, page 504**

Internal problem ID [4667]

**Book**: Ordinary Differential Equations, By Tenenbaum and Pollard. Dover, NY 1963 **Section**: Chapter 8. Special second order equations. Lesson 35. Independent variable x absent **Problem number**: Exercise 35.17, page 504. **ODE order**: 2. **ODE degree**: 1.

CAS Maple gives this as type [[\_2nd\_order, \_missing\_x], [\_2nd\_order, \_exact, \_nonlinear], [

$$
y''-y'e^y=0
$$

With initial conditions

$$
[y(3) = 0, y'(3) = 1]
$$

 $\sqrt{\phantom{a}}$  Solution by Maple Time used: 0.063 (sec). Leaf size: 12

✞ ☎  $dsolve([diff(y(x),x2)=diff(y(x),x)*exp(y(x)),y(3) = 0, D(y)(3) = 1],y(x), single=all)$ 

$$
y(x) = -\ln(-x+4)
$$

 $\left( \begin{array}{cc} \text{ } & \text{ } \\ \text{ } & \text{ } \end{array} \right)$ 

✓ Solution by Mathematica

Time used: 7.673 (sec). Leaf size: 13

**DSolve**[{y''[x]==y'[x]\***Exp**[y[x]],{y[3]==0,y'[3]==1}},y[x],x,IncludeSingularSolutions -> **True**]

$$
y(x) \to -\log(4-x)
$$

✞ ☎

 $\left($   $\left($   $\right)$   $\left($   $\left($   $\right)$   $\left($   $\left($   $\right)$   $\left($   $\left($   $\right)$   $\left($   $\left($   $\right)$   $\left($   $\left($   $\right)$   $\left($   $\left($   $\right)$   $\left($   $\left($   $\right)$   $\left($   $\left($   $\right)$   $\left($   $\left($   $\right)$   $\left($   $\left($   $\right)$   $\left($   $\left($   $\right)$   $\left($ 

#### <span id="page-281-0"></span>**10.18 problem Exercise 35.18, page 504**

Internal problem ID [4668]

**Book**: Ordinary Differential Equations, By Tenenbaum and Pollard. Dover, NY 1963 **Section**: Chapter 8. Special second order equations. Lesson 35. Independent variable x absent **Problem number**: Exercise 35.18, page 504. **ODE order**: 2. **ODE degree**: 1.

CAS Maple gives this as type [[\_2nd\_order, \_missing\_x], [\_2nd\_order, \_exact, \_nonlinear], \_

$$
y''-2y'y=0
$$

With initial conditions

$$
[y(0) = 1, y'(0) = 2]
$$

 $\checkmark$  Solution by Maple Time used: 0.062 (sec). Leaf size: 10

✞ ☎ dsolve( $\text{diff}(y(x),x\text{*}2)=2*y(x)*diff(y(x),x),y(0) = 1, D(y)(0) = 2, y(x), \text{singol}=all)$ 

$$
y(x) = \tan\left(x + \frac{\pi}{4}\right)
$$

 $\overline{\phantom{a}}$   $\overline{\phantom{a}}$   $\overline{\$ 

 $\left( \begin{array}{cc} \text{ } & \text{ } \\ \text{ } & \text{ } \end{array} \right)$ 

X Solution by Mathematica Time used: 0.0 (sec). Leaf size: 0

✞ ☎  $D$ Solve<sup>[{y''</sup>[x]==2\*y[x]\*y'[x],{y<sup>[0]==1</sup>,y'[0]==2}},y[x],x,IncludeSingularSolutions -> True]

{}

### <span id="page-282-0"></span>**10.19 problem Exercise 35.19, page 504**

Internal problem ID [4669]

**Book**: Ordinary Differential Equations, By Tenenbaum and Pollard. Dover, NY 1963 **Section**: Chapter 8. Special second order equations. Lesson 35. Independent variable x absent **Problem number**: Exercise 35.19, page 504. **ODE order**: 2. **ODE degree**: 1.

CAS Maple gives this as type [[\_2nd\_order, \_missing\_x], [\_2nd\_order, \_reducible, \_mu\_x\_y1]]

$$
2y'' - e^y = 0
$$

With initial conditions

$$
[y(0) = 0, y'(0) = 1]
$$

 $\checkmark$  Solution by Maple Time used: 0.063 (sec). Leaf size: 15

✞ ☎ dsolve( $[2*diff(y(x),x$2)=exp(y(x)),y(0) = 0, D(y)(0) = 1],y(x), singso1=all)$  $\left( \begin{array}{cc} \text{ } & \text{ } \\ \text{ } & \text{ } \end{array} \right)$ 

$$
y(x) = 2 \ln(2) + \ln\left(\frac{1}{(x-2)^2}\right)
$$

Solution by Mathematica Time used: 0.048 (sec). Leaf size: 15

**DSolve**[{2\*y''[x]==**Exp**[y[x]],{y[0]==0,y'[0]==1}},y[x],x,IncludeSingularSolutions -> **True**]

$$
y(x) \to -2\log\left(1 - \frac{x}{2}\right)
$$

✞ ☎

 $\left($   $\left($   $\right)$   $\left($   $\left($   $\right)$   $\left($   $\left($   $\right)$   $\left($   $\left($   $\right)$   $\left($   $\left($   $\right)$   $\left($   $\left($   $\right)$   $\left($   $\left($   $\right)$   $\left($   $\left($   $\right)$   $\left($   $\left($   $\right)$   $\left($   $\left($   $\right)$   $\left($   $\left($   $\right)$   $\left($   $\left($   $\right)$   $\left($ 

### <span id="page-283-0"></span>**10.20 problem Exercise 35.20, page 504**

Internal problem ID [4670]

**Book**: Ordinary Differential Equations, By Tenenbaum and Pollard. Dover, NY 1963 **Section**: Chapter 8. Special second order equations. Lesson 35. Independent variable x absent **Problem number**: Exercise 35.20, page 504. **ODE order**: 2. **ODE degree**: 1.

CAS Maple gives this as type [[\_2nd\_order, \_missing\_y]]

$$
x^2y'' + xy' = 1
$$

With initial conditions

$$
[y(1) = 1, y'(1) = 2]
$$

✓ Solution by Maple Time used: 0.016 (sec). Leaf size: 16

✞ ☎ dsolve( $[x^2*diff(y(x),x$2)+x*diff(y(x),x)=1,y(1) = 1, D(y)(1) = 2, y(x), singsol=all)$ 

$$
y(x) = 1 + 2 \ln(x) + \frac{\ln(x)^2}{2}
$$

 $\begin{pmatrix} 1 & 0 & 0 \\ 0 & 0 & 0 \\ 0 & 0 & 0 \\ 0 & 0 & 0 \\ 0 & 0 & 0 \\ 0 & 0 & 0 \\ 0 & 0 & 0 & 0 \\ 0 & 0 & 0 & 0 \\ 0 & 0 & 0 & 0 \\ 0 & 0 & 0 & 0 \\ 0 & 0 & 0 & 0 & 0 \\ 0 & 0 & 0 & 0 & 0 \\ 0 & 0 & 0 & 0 & 0 & 0 \\ 0 & 0 & 0 & 0 & 0 & 0 \\ 0 & 0 & 0 & 0 & 0 & 0 & 0 \\ 0 & 0 & 0 & 0 & 0 & 0 & 0 \\ 0 &$ 

 $\checkmark$  Solution by Mathematica Time used: 0.013 (sec). Leaf size: 19

**DSolve**[{x^2\*y''[x]+x\*y'[x]==1,{y[1]==1,y'[1]==2}},y[x],x,IncludeSingularSolutions -> **True**]

$$
y(x) \to \frac{1}{2}(\log^2(x) + 4\log(x) + 2)
$$

✞ ☎

 $\left( \begin{array}{cc} \text{ } & \text{ } \\ \text{ } & \text{ } \end{array} \right)$ 

## <span id="page-284-0"></span>**10.21 problem Exercise 35.21, page 504**

Internal problem ID [4671]

**Book**: Ordinary Differential Equations, By Tenenbaum and Pollard. Dover, NY 1963 **Section**: Chapter 8. Special second order equations. Lesson 35. Independent variable x absent **Problem number**: Exercise 35.21, page 504. **ODE order**: 2. **ODE degree**: 1.

CAS Maple gives this as type [[\_2nd\_order, \_missing\_y]]

$$
xy''-y'=x^2
$$

With initial conditions

$$
[y(1) = 0, y'(1) = -1]
$$

 $\checkmark$  Solution by Maple Time used: 0.0 (sec). Leaf size: 16

✞ ☎ dsolve( $[x*diff(y(x),x$2)-diff(y(x),x)=x^2,y(1) = 0, D(y)(1) = -1, y(x), singol=all)$ 

$$
y(x) = \frac{1}{3}x^3 - x^2 + \frac{2}{3}
$$

 $\begin{pmatrix} 1 & 0 & 0 \\ 0 & 0 & 0 \\ 0 & 0 & 0 \\ 0 & 0 & 0 \\ 0 & 0 & 0 \\ 0 & 0 & 0 \\ 0 & 0 & 0 & 0 \\ 0 & 0 & 0 & 0 \\ 0 & 0 & 0 & 0 \\ 0 & 0 & 0 & 0 \\ 0 & 0 & 0 & 0 & 0 \\ 0 & 0 & 0 & 0 & 0 \\ 0 & 0 & 0 & 0 & 0 & 0 \\ 0 & 0 & 0 & 0 & 0 & 0 \\ 0 & 0 & 0 & 0 & 0 & 0 & 0 \\ 0 & 0 & 0 & 0 & 0 & 0 & 0 \\ 0 &$ 

Solution by Mathematica Time used: 0.028 (sec). Leaf size: 19

✞ ☎ **DSolve**[{x\*y''[x]-y'[x]==x^2,{y[1]==0,y'[1]==-1}},y[x],x,IncludeSingularSolutions -> **True**]

$$
y(x) \to \frac{1}{3}(x^3 - 3x^2 + 2)
$$

 $\begin{pmatrix} 1 & 0 & 0 \\ 0 & 0 & 0 \\ 0 & 0 & 0 \\ 0 & 0 & 0 \\ 0 & 0 & 0 \\ 0 & 0 & 0 \\ 0 & 0 & 0 & 0 \\ 0 & 0 & 0 & 0 \\ 0 & 0 & 0 & 0 \\ 0 & 0 & 0 & 0 \\ 0 & 0 & 0 & 0 & 0 \\ 0 & 0 & 0 & 0 & 0 \\ 0 & 0 & 0 & 0 & 0 & 0 \\ 0 & 0 & 0 & 0 & 0 & 0 \\ 0 & 0 & 0 & 0 & 0 & 0 & 0 \\ 0 & 0 & 0 & 0 & 0 & 0 & 0 \\ 0 &$ 

#### <span id="page-285-0"></span>**10.22 problem Exercise 35.23(a), page 504**

Internal problem ID [4672]

**Book**: Ordinary Differential Equations, By Tenenbaum and Pollard. Dover, NY 1963 Section: Chapter 8. Special second order equations. Lesson 35. Independent variable x absent **Problem number**: Exercise 35.23(a), page 504. **ODE order**: 2. **ODE degree**: 1.

CAS Maple gives this as type [\_Liouville, [\_2nd\_order, \_with\_linear\_symmetries], [\_2nd\_orde

$$
xyy'' - 2xy'^2 + y'y = 0
$$

✞ ☎

 $\begin{pmatrix} 1 & 0 & 0 \\ 0 & 0 & 0 \\ 0 & 0 & 0 \\ 0 & 0 & 0 \\ 0 & 0 & 0 \\ 0 & 0 & 0 \\ 0 & 0 & 0 & 0 \\ 0 & 0 & 0 & 0 \\ 0 & 0 & 0 & 0 \\ 0 & 0 & 0 & 0 & 0 \\ 0 & 0 & 0 & 0 & 0 \\ 0 & 0 & 0 & 0 & 0 \\ 0 & 0 & 0 & 0 & 0 & 0 \\ 0 & 0 & 0 & 0 & 0 & 0 \\ 0 & 0 & 0 & 0 & 0 & 0 & 0 \\ 0 & 0 & 0 & 0 & 0 & 0 & 0 \\$ 

 $\boldsymbol{\checkmark}$  Solution by Maple

Time used: 0.016 (sec). Leaf size: 18

 $dsolve(x*y(x)*diff(y(x),x$2)-2*x*(diff(y(x),x))^2+y(x)*diff(y(x),x)=0,y(x), single=all)$ 

$$
y(x) = 0
$$
  

$$
y(x) = -\frac{1}{c_1 \ln(x) + c_2}
$$

Solution by Mathematica

Time used: 0.243 (sec). Leaf size: 22

**DSolve**[x\*y[x]\*y''[x]-2\*x\*(y'[x])^2+y[x]\*y'[x]==0,y[x],x,IncludeSingularSolutions -> **True**]

$$
y(x) \to \frac{c_2}{-\log(x) + c_1}
$$

$$
y(x) \to 0
$$

✞ ☎

 $\left($   $\left($   $\right)$   $\left($   $\left($   $\right)$   $\left($   $\left($   $\right)$   $\left($   $\left($   $\right)$   $\left($   $\left($   $\right)$   $\left($   $\left($   $\right)$   $\left($   $\left($   $\right)$   $\left($   $\left($   $\right)$   $\left($   $\left($   $\right)$   $\left($   $\left($   $\right)$   $\left($   $\left($   $\right)$   $\left($   $\left($   $\right)$   $\left($ 

#### <span id="page-286-0"></span>**10.23 problem Exercise 35.23(b), page 504**

Internal problem ID [4673]

**Book**: Ordinary Differential Equations, By Tenenbaum and Pollard. Dover, NY 1963 **Section**: Chapter 8. Special second order equations. Lesson 35. Independent variable x absent **Problem number**: Exercise 35.23(b), page 504. **ODE order**: 2. **ODE degree**: 1.

CAS Maple gives this as type [[\_2nd\_order, \_exact, \_nonlinear], \_Liouville, [\_2nd\_order, \_w

$$
xyy'' + xy'^2 - y'y = 0
$$

 $\checkmark$  Solution by Maple

Time used: 0.016 (sec). Leaf size: 35

 $dsolve(x*y(x)*diff(y(x),x$2)+x*(diff(y(x),x))^2-y(x)*diff(y(x),x)=0,y(x), single=all)$ 

$$
y(x) = 0
$$
  
\n
$$
y(x) = \sqrt{c_1 x^2 + 2c_2}
$$
  
\n
$$
y(x) = -\sqrt{c_1 x^2 + 2c_2}
$$

✞ ☎

 $\begin{pmatrix} 1 & 0 & 0 \\ 0 & 0 & 0 \\ 0 & 0 & 0 \\ 0 & 0 & 0 \\ 0 & 0 & 0 \\ 0 & 0 & 0 \\ 0 & 0 & 0 & 0 \\ 0 & 0 & 0 & 0 \\ 0 & 0 & 0 & 0 \\ 0 & 0 & 0 & 0 & 0 \\ 0 & 0 & 0 & 0 & 0 \\ 0 & 0 & 0 & 0 & 0 \\ 0 & 0 & 0 & 0 & 0 & 0 \\ 0 & 0 & 0 & 0 & 0 & 0 \\ 0 & 0 & 0 & 0 & 0 & 0 & 0 \\ 0 & 0 & 0 & 0 & 0 & 0 & 0 \\$ 

 $\checkmark$  Solution by Mathematica

Time used: 0.241 (sec). Leaf size: 18

 $\sqrt{2}$   $\sqrt{2}$   $\sqrt{2$ **DSolve**[x\*y[x]\*y''[x]+x\*(y'[x])^2-y[x]\*y'[x]==0,y[x],x,IncludeSingularSolutions -> **True**]

$$
y(x) \to c_2 \sqrt{x^2 + c_1}
$$

 $\overline{\phantom{a}}$   $\overline{\phantom{a}}$   $\overline{\$ 

### <span id="page-287-0"></span>**10.24 problem Exercise 35.23(c), page 504**

Internal problem ID [4674]

**Book**: Ordinary Differential Equations, By Tenenbaum and Pollard. Dover, NY 1963 **Section**: Chapter 8. Special second order equations. Lesson 35. Independent variable x absent **Problem number**: Exercise 35.23(c), page 504. **ODE order**: 2. **ODE degree**: 1.

CAS Maple gives this as type [[\_2nd\_order, \_with\_linear\_symmetries], [\_2nd\_order, \_reducibl

$$
xyy'' - 2xy'^2 + (1 + y)y' = 0
$$

✞ ☎

 $\left( \begin{array}{cc} \text{ } & \text{ } \\ \text{ } & \text{ } \end{array} \right)$ 

✓ Solution by Maple

Time used: 0.062 (sec). Leaf size: 22

dsolve(x\*y(x)\*diff(y(x),x\$2)-2\*x\*(diff(y(x),x))^2+(1+y(x))\*diff(y(x),x)=0,y(x), singsol=all)

$$
y(x) = 0
$$
  

$$
y(x) = c_1 \tanh\left(\frac{\ln(x) - c_2}{2c_1}\right)
$$

 $\checkmark$  Solution by Mathematica

Time used: 20.549 (sec). Leaf size: 52

**DSolve**[x\*y[x]\*y''[x]-2\*x\*(y'[x])^2+(1+y[x])\*y'[x]==0,y[x],x,IncludeSingularSolutions -> **True**]

$$
y(x) \rightarrow \frac{\tan\left(\frac{\sqrt{c_1}(\log(x) - c_2)}{\sqrt{2}}\right)}{\sqrt{2}\sqrt{c_1}}
$$

$$
y(x) \rightarrow \frac{1}{2}(\log(x) - c_2)
$$

✞ ☎

 $\begin{pmatrix} 1 & 0 & 0 \\ 0 & 0 & 0 \\ 0 & 0 & 0 \\ 0 & 0 & 0 \\ 0 & 0 & 0 \\ 0 & 0 & 0 \\ 0 & 0 & 0 & 0 \\ 0 & 0 & 0 & 0 \\ 0 & 0 & 0 & 0 \\ 0 & 0 & 0 & 0 \\ 0 & 0 & 0 & 0 & 0 \\ 0 & 0 & 0 & 0 & 0 \\ 0 & 0 & 0 & 0 & 0 & 0 \\ 0 & 0 & 0 & 0 & 0 & 0 \\ 0 & 0 & 0 & 0 & 0 & 0 & 0 \\ 0 & 0 & 0 & 0 & 0 & 0 & 0 \\ 0 &$